An independent magazine published by ECC Publications

M

23

**Issue No 26** 

Pop

micro

goes the

**Award-winning Battle 1917**we print the **full listing** 

**INCORPORATING SPECTRU** 

**UPSTREAM** 

**May 1984** 

Only<br>85p

Software for hypochondriacs

**Exploring** the heart of the QL

## **THE INDUSTRY STANDARD 1 INTERFACE**

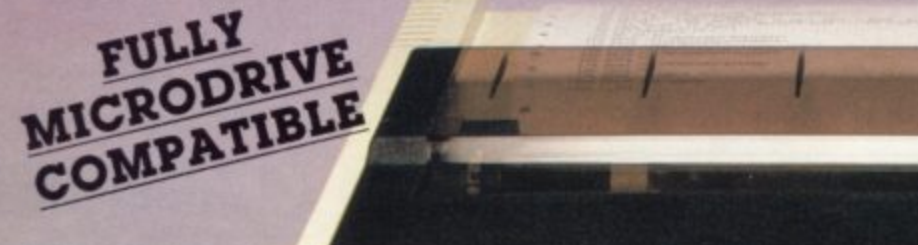

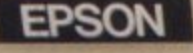

Alley Shar Shar Shar Shar Share

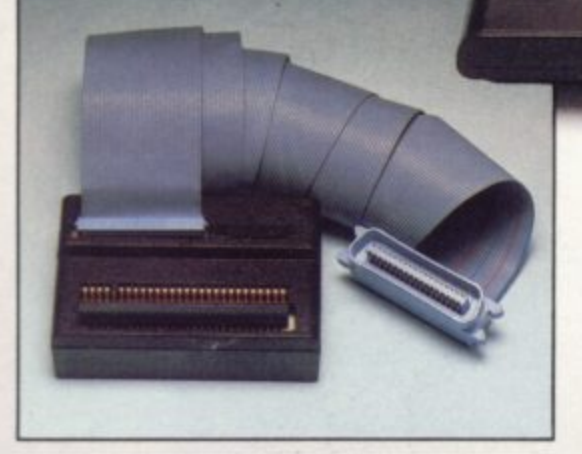

At last you can have real print performance from your ZX Spectrum with the Kempston Centronics Interfaces. As the Interfaces allow you to link your ZX Spectrum to any of a vast number of printers with an Industry standard centronics input you can choose the printer that suits your needs from high speed dot matrix to professional letter quality printers.

We recommend Epsons. NEC. TEC, Seikosha, OKI Microline, Tandy GP115. Star DP 510, Shinwa, Brother HR15. etc

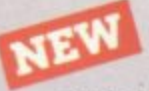

**INTERFACE E** - ONLY £55.00 Simply plug in and it's ready to use All operating commands

are held in an EPROM so LUST, LPRINT and COPY can be used at any time without using up valuable user RAM COPY will allow the reproduction of high resolution graphics with Epson (or derivatives) and Seikosha 80. 100 and 250 Series printers. Print width selection from 32 characters to full width depending on printer used.

**INTERFACE S - ONLY £39.99** 

Visually identical to Interlace E but without the EPROM, Interlace S also recognises the LUST & LPRINT commands and will allow print width selection from 32 characters to full width

However, software routines will need to be loaded before use Full screen dump to reproduce high resolution graphics is also

possible and supporting software is supplied to operate this facility with Epson and Seikosha printers The software routines that are necessary to initialise the interlace are held in the printer buffer so valuable user RAM will not be used up. There is a growing range of Business/Utility software that Includes these routines, Details available on request

Either interlace simply plugs into the ZX Spectrum expansion port or interlace and is supplied fully cased with a one metre ribbon cable which connects to the printer of your choice. Full instructions are included and driving software is supplied with Interlace S

#### **KEMPSTON CENTRONICS INTERFACE COMPATIBLE SOFTWARE UTILITIES. FOR THE 48K SPECTRUM**

**FINANCE MANAGER (OCP)** - Menu driven program for all domestic and business

accounting applications. **219. ADDRESS MANAGER (OCP)** – Simple index filing system ideal for names, addresses.<br>etc. Various search facilities. etc. Various search facilities.

**FULL SCREEN EDITOR/ASSEMBLER (OCP)** - Allows you to write Z80 assembly code using<br>• standard mnemonics on full screen.

**WORD PROCESSOR (TASWORD TWO) —** (TASMAN) A prolessional word processor allowing 64 characters per line and incorporating all usual editing facilities. £13.90

spreadsheet written entirely in machine code.<br>The easy and fast way of solving any numerical problem. Ideal for cash flow forecasting to concrete stress analysis. **29. OMNICALC (MICROSPHERE)** - The only spreadsheet written entirely in machine code

**MASTERFILE (CAMPBELL SYSTEMS)** Filing and retrieval system for domestic or business use. Files can be loaded and saved<br>independently, Microdrive compatible. £9.95 independently. Microdrive compatible.

#### **NOW WE CAN ALSO SUPPLY YOUR PRINTER.**

MX-80II

We ve looked at the printers currently available and have selected what we feel best value tor money in dot matrix and daisy wheel printers

E39.99

EPSON RX-80 F/T - A dot matrix printer allowing full graphics dumping and a choice of printing styles. Speed: 100 C.P.S. Price £325 Inc. VAT and Delivery

**BROTHER HR15** - A daisywheel printer

ideal tor letters, mail shots. documents. etc Many typefaces available by changing daisywheel Duplication facility but no graphics Speed: Up to 18 CPS

**Price 2425 Inc. VAT and Delivery**

#### Interlace S

Available from **spectrum COMPUTER CENTRES**

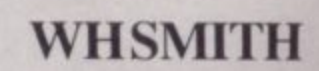

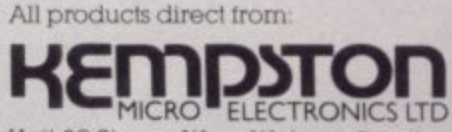

Unit 30 Singer Way, Woburn Road Industrial Estate, Kempsion. Bedford. MK42 7AF Tel (0234) 856633 Telex 826078 KEMPMI G

All prices include VAT and P. & P. Overseas orders please add £4.00 P. & I Please allow 21 days for delivery of<br>interfaces and software. Printers<br>available within 48 hours<br>TRADE ENQUIRIES<br>WELCOME<br>TRADE ENQUIRIES **interlaces a nd software Pnnters** available within 48 hours.

**TRADE ENQUIRIES WELCOME**

**1 = k2 = E**

#### **Contents**

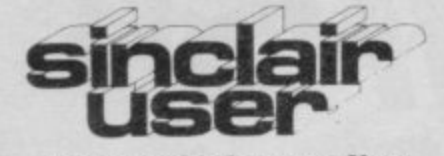

**incorporating Spectrum User Editor Bill Scolding Deputy editor John Gilbert Consultant editor Mike Johnston Managing production editor Harold Mayes MBE Program reviewer June Mortimer Illustrator/designer Brian King Group advertisement manager John Ross Production assistant Dezi Epammondou Editorial assistant Colette McDermott Managing editor Nigel Clark Assistant managing director Barry Hazel Managing director Terry Cartwright Chairman Richard Hease Sinclair User is published monthly by ECC Publications Ltd.**

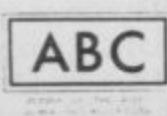

**Telephone All departments 01-359 3525 If you would like to contribute to Sinclair User please send programs, articles or ideas for hardware projects to: Sinclair User, ECC Publications, 196-200 Balls Pond Road, London NI 4AQ Programs should be on cassette and articles should be typed. We cannot undertake to return them unless a stamped-addressed envelope is included.** We pay £10 for the copyright of **vial program published and £50 per 1,000 words for each article used**  $©$  Copyright 1984 **Sinclair User ISSN No 0262-5458 Primed and typeset by Cradley Print PLC, Warley, West Midlands Distributed by Spotlight Magazine Distribution Ltd, I Benwell Road, Holloway,** London N7 **01-607 6411**

## **FEATURES**

**4 1 MEDICAL SOFTWARE John Gilbert explores the world of computer diagnosis.**

**CAMBRIDGE AWARD An-55 CAMBRIDGE AWARD** An**to find the best programmer of 1984.**

**QL FILE A full analysis of the main QL microprocessor chip and its use in the new machine. 61**

**8 6 MACHINE CODE John Kerri- gan shows how to scroll graphics up and down the Spectrum screen.**

**REGULARS 16 SINCLAIR SIMON** The world of rock music beckons our hero

**with catastrophic results.**

**2 9 HARDWARE WORLD John Lambert examines a mass storage device and plays with the Trickstick.**

**33 SPECTRUM SOFTWARE SCENE** We look at games for **girls which include an educational adventure.**

**3 7 ZX-8I SOFTWARE SCENE Golden Oldies from the near past and the latest in high-resolution software.**

**4 0 HIT SQUAD Top programmer John Gibson shows his imaginanon for writing arcade games.**

**5 1 BOOKS Micromania hits the book shelf with a witty send-up of the computer scene.**

**104 with the Spectrum. USER OF THE MONTH The rock group Mensana makes music**

**109 financial p ackages. SINCLAIR BUSINESS USER Mike Wright looks at two major**

**117 EDUCATION Theodora Wood examines the use of mind games in the classroom.**

**125 HELPLINE Andrew Hewson answers some more computer queries from our post-bag,**

**MIND GAMES** Quentin Heath **1 starts a series on mind game pro-3 gramming techniques.**

**SINCLAIRVOYANCE**

**SINCLAIR USER CLUB**

**PROGRAM PRINTOUT**

**SOFTWARE DIRECTORY**

**STARTER PACK**

**5**

**I**

**5**

**9**

**NEWS**

**PLUS**

**LETTERS**

**13**

**21**

**67**

**95**

**i 139**

**H**

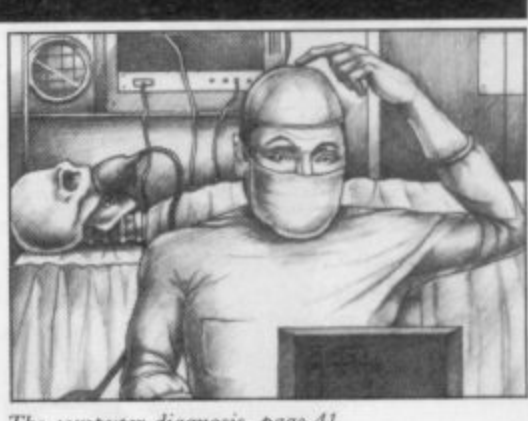

The computer diagnosis, page 41

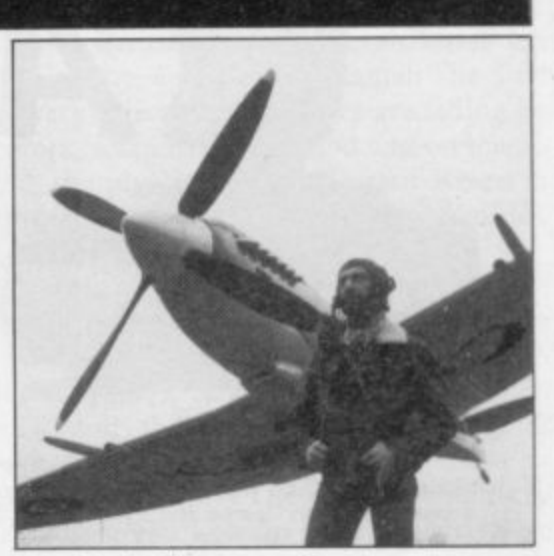

John Biggles Gibson, page 40

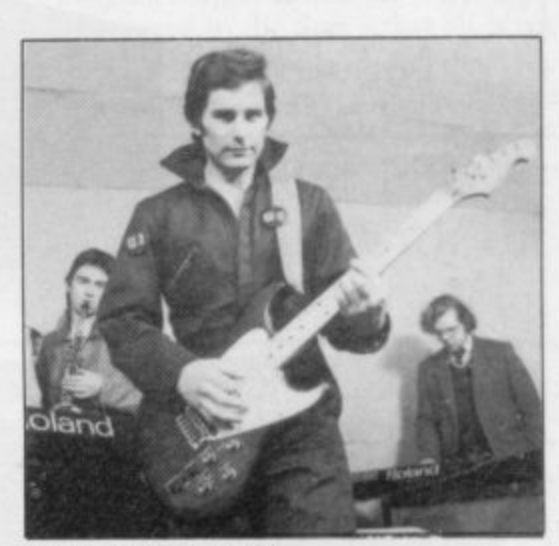

Spectrum rock, page 104

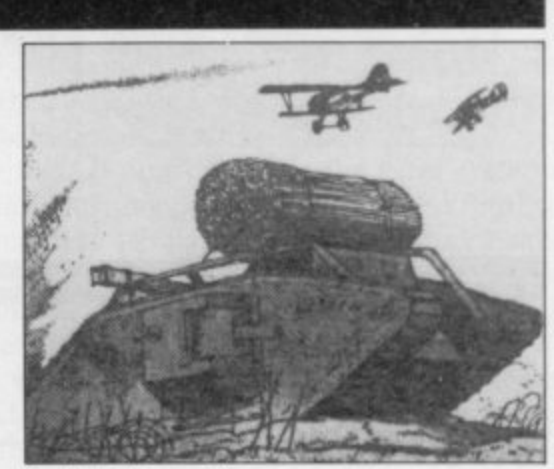

Battle 1917, page 73

## **GET TO GRIPS WITH ARCADE ACTION!**

#### **QUICKSHOT II £11.95**

**BBC JOYSTICK INTERFACE £11.95** Simply plugs in • Compatible with any Atari type joystick. e.g. Quickshot and Games Master • Suitable for use with all standard BBC

New improved design. Trigger + Top Fire Button • Auto Fire • Built in Stabilizing Suction Cups • For use with any computer with a '9 pin type connector. (Atari Compatible).

#### **QUICKSHOT I £9.95**

New improved styling • 3 Fast action fire buttons • 4' foot long cord • Arcade Control • For use with any computer with a '9 Pin

> e c

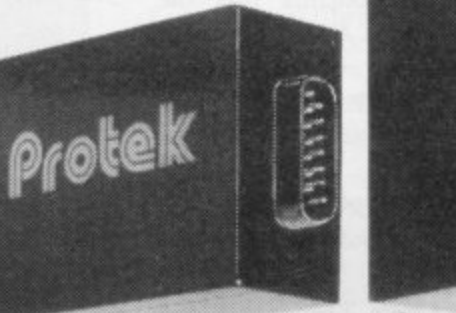

D' Type connector. (Atari Compatible).

#### **ZX SPECTRUM SWITCH ABLE INTERFACE £19.95**

No programming required · Simply **piugs in • No additional software • Compatible at the nick oif a switch** with Protek (Cursor Keys) Kempston and Sinclair Joystick Software.<br>———————————————————— **Compatible with any Atari type Joystick, e.g. Quickshot or Games s. Master**

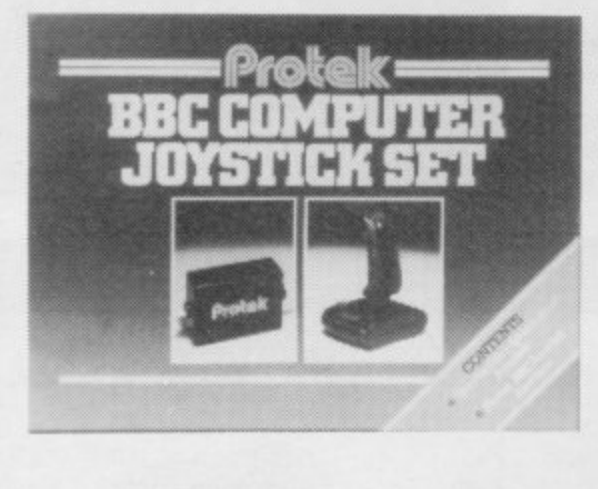

Software.

**BBC JOYSTICK SET £19.95** Contents: Quickshot I Joystick • Protek BBC joystick Interface • In an attractive Gift Box.

> o t I

**ZX SPECTRUM JOYSTICK SET £24.95** Contents: Quickshot | Joystick · Protek Joystick Interface • Airliner  $D_{\text{max}}$ Q Program (16K) • In an attractive —A Full Flight, Simulation Gift Box.

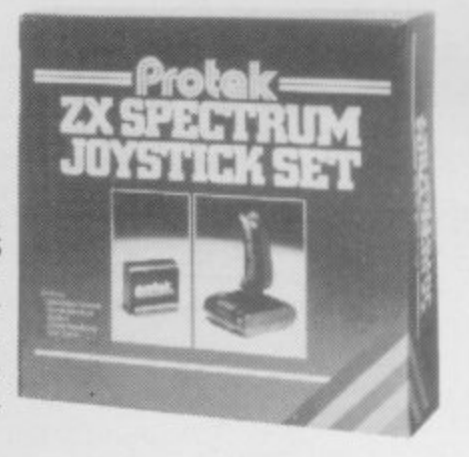

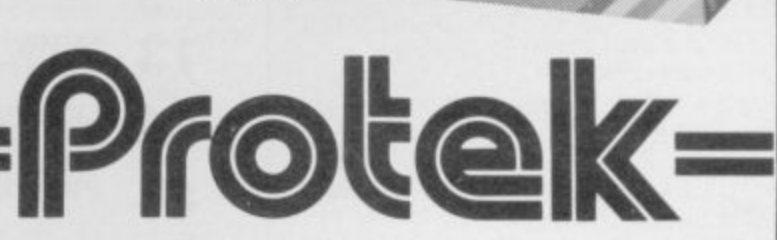

s **Brucefield Industrial Park, Livingston, West Lothian. 0506 415353. Protek Computing Ltd. lA Young Square.**

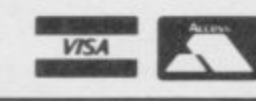

#### **Sinclairvoyance**

## **The writing on the wall**

T IS a widely-held belief that whatever happens in the United States will, sooner or later, happen on this side of I the Atlantic. If that is so, we must view with some anxiety the sudden withdrawal of Timex from the home computer market in the U.S., a withdrawal announced with a somewhat ominous prediction from Mike Jacobi, vice-chairman of maror<br>. keting and sales at Timex: "We believe instability in the market will cause the value of inventories to decline, making it difficult to make a reasonable profit."

waged recently in the States, a war which claimed several dead and not a few wounded, and which continues to influence the marketing strategies of those micro manufacturers fortunate enough to survive. That portentious statement refers to the price-cutting war

When Sinclair Research introduced the ZX-81 in the U.S. it

#### h e **'In the long run it should result in a more stable, more mature computer industry'**

e estimated 500,000 machines by the spring of 1982, at which point Sinclair handed the marketing to Timex. Six months later Timex launched its version of the ZX-81, the TS-1000, which proved to be even more popular than its predecessor. In t three months 600,000 units were sold, securing for Timex a staggering 25 percent of the total U.S. home computer a market. So far, so good. was welcomed with immediate, if moderate success, selling an

t confidently at least a doubling of unit sales in 1983. The optimism was shared by others, among them Mattel, Commodore, Atari and Texas Instruments. A year later only two of those companies would still be manufacturing home computt ers, and only one, Commodore, would not have sustained **States that all is not well with the** e enormous losses. Bouyed by such an achievement, the company predicted

v the market by reducing its prices drastically to compete with Atari and Commodore; cutting them so low, in fact, that the TI 99/4a was selling for \$20 less than it cost to produce. In a October, 1983 Texas Instruments decided to cut its losses p Electronics had already reached a similar decision a month The move towards chaos in the market was initiated by Texas Instruments, which made a bid to secure a large share of

#### **'At least 25 percent of personal computer owners no longer use them'**

h e earlier. Atari sustained losses of the same magnitude but survived, bloody but unbowed, and now refuses to be drawn machine. Only Commodore emerged victorious, achieving then be the side product, not the mainstay, of the industry. record sales and appearing well set for continuing success.

were poor and even the big discounts offered on the TS-1000 after all, to criticise the Emperor's new clothes, would it?

before Christmas, when it sold for as little as \$15, did nothing to maintain the Timex share of the market. The latest machine, the TS-2068, barely got off the ground.

Where does all that leave Sinclair Research? It seems likely that the company will forego the low end of the market and concentrate on selling the QL, which at \$499 should appeal to buyers who increasingly are expecting more from their computers. The company plans at first to sell through its traditional mail order policy, though it will have to opt for stronger promotion than it exercised in the U.K. where, it seems, Sir Clive has only to announce the ghost of an idea for consumers to be falling over themselves to e first in the queue.

As for stability in the British market, the shakeout has already begun, with Grundy and Jupiter Cantab the first casualties. In almost every direction companies are falling by the wayside. Distributors, software houses and add-on manufacturers are all feeling the pinch and even Sinclair Research disclosed disappointing profits for the first six months of the last financial year.

If all that sounds gloomy, in the long run it should result in a more stable, more mature, computer industry which must be good news for the consumer. The less professional fly-bynight companies will disappear or be amalgamated into larger, more viable concerns, and the consequent tightening of standards will ensure that the buyer has his money's worth. As Mark Eyles of Quicksilva sums up: "The computer industry has grown to the size where you have to have a fairly stable business-like approach to survive."

There is, however, a nagging suspicion that the worst is yet to follow. It has become apparent in the States that all is not well with the consumers. Research prepared for the U.S. magazine Infoworld, in November, 1983 revealed that at least

#### **'It has become apparent in the consumers'**

more than \$500 million for the year — and withdraw. Mattel used. Of those who had paid less than \$300 for their machines, 25 percent of personal computer owners no longer used them. The percentage was even higher among those who had owned a micro for less than six months. Another illuminating fact was that the less expensive the computer, the less it was being half had ceased to use them.

> Reasons for the micro-in-the-wardrobe syndrome centred on false expectations on the part of the purchaser. Many bought computers only to find the claims made of its as an indispensible home aid to be greatly exaggerated, as it was little more to them than a glorified games machine which they soon grew tired of using.

into another price war, instead increasing its prices by \$40 a transfer and electronic mail come into their own. Games will Does that signify that all now caught in the latest craze to follow the now extinct hula hoops and pogo sticks? Probably not, for though computers are not yet essential in the home they soon will be, as networks, databases, electronic funds

An uneasy peace prevails but for Timex it has arrived too the stairs, side by side with the frisbees, skateboards and roller late. During 1983 sales of the new computer, the TS-I500, skates, you had better keep quiet about it. It would never do, In the meantime, if your Spectrum is gathering dust under

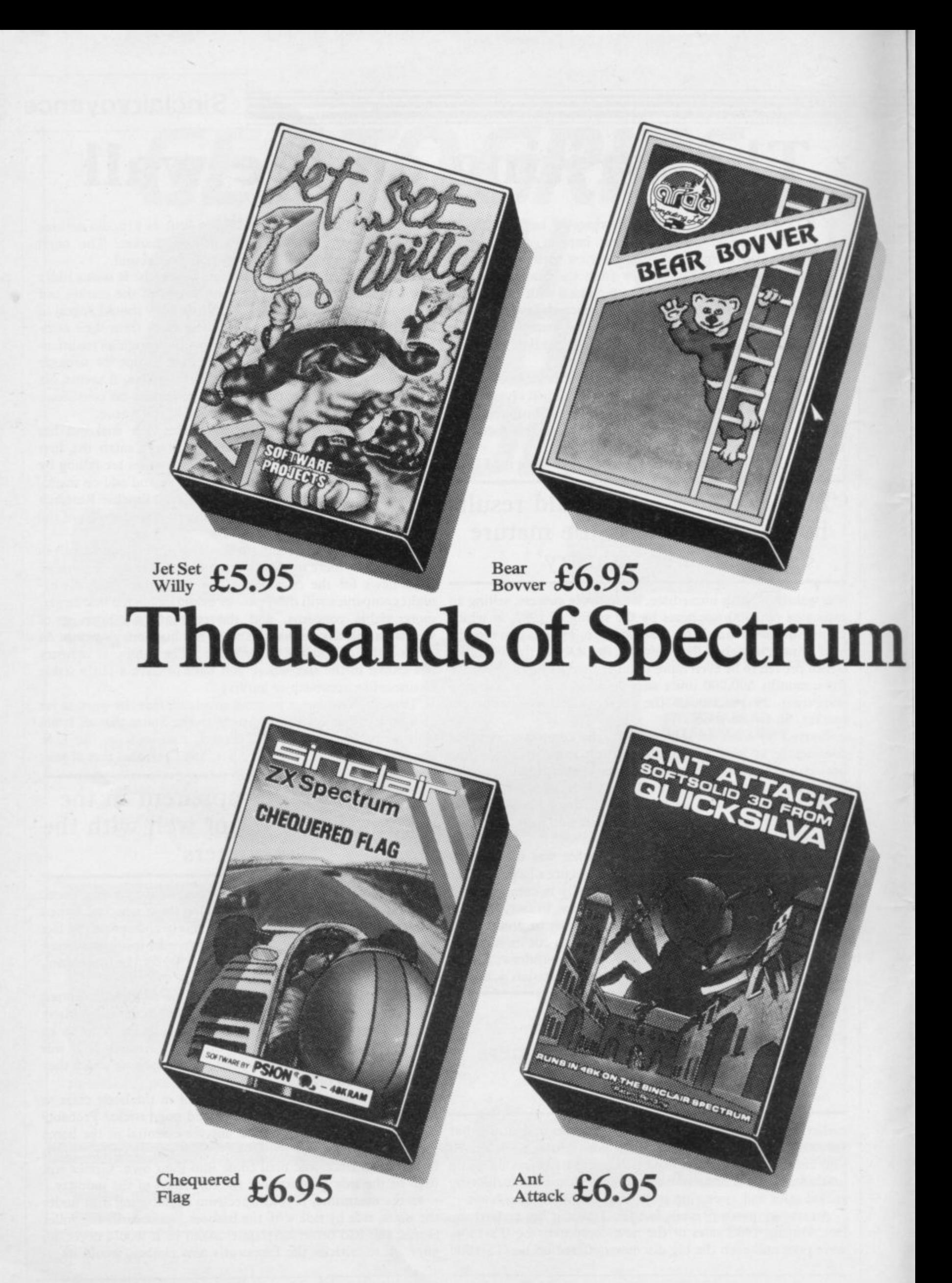

Speed £5.95 Atic £5.50

the ASK RAN Sinclair DE Spectrum

## **owners know we're in the right game**

3dhan

PODTC

**RACCARGO** 

Last year W. H. Smith sold thousands of Sinclair Spectrums, making us one of the leading stockists in the country and the ideal choice for Spectrum Software.

With Arcade Games ranging from Jet Set Willy to Ant Attack we've got action and excitement just waiting for you.

Of course., our range doesn't just stop at games. As leading stockists,we can also offer you an extensive choice of educational software.

What's more, we're constantly updating the range, as new software is released so you can count on us having all the latest, most current programs.

Subject to availability. Prices correct at time of going to press. At selected branches only

In fact., for the full spectrum., you can't do better than come to the people who know the game. **1**

**VISA** 

1

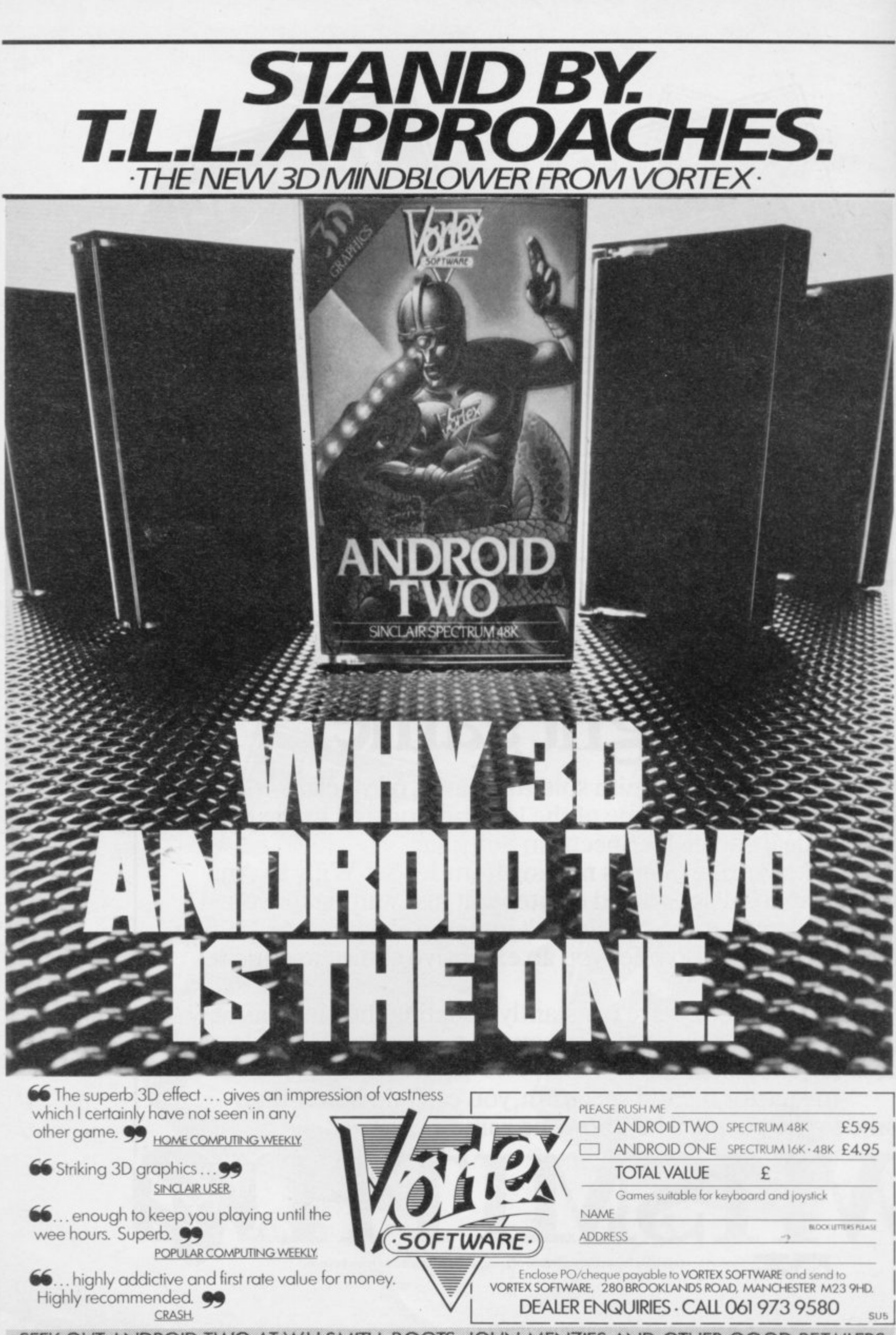

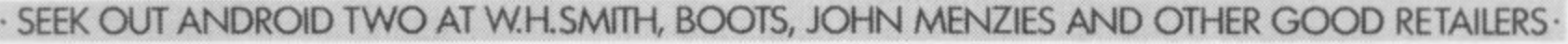

#### **Sinclair User Club**

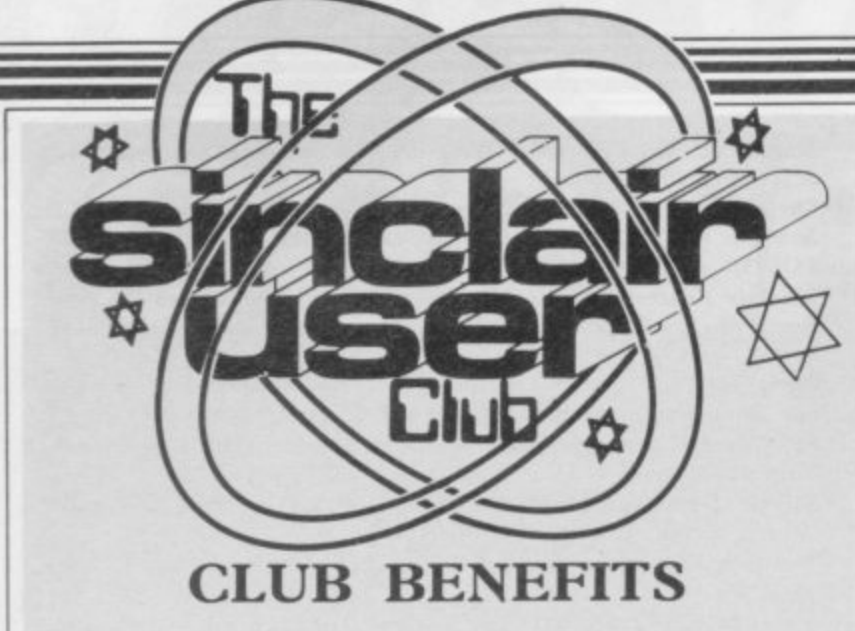

**Bi-monthly club cassette available to all club members. Special discounts on hardware, software and books. Members recover their membership fee many times over. Free Club software.** Telephone Helplin<br>Machine code teach-in. Technical advice. **Machine code teach-in.** 

\*\*\*\*\*\*\*\*\*\*\*\*\*\*\*\*\*\*\*\*\*\* **3D bargains**

▪ THIS MONTH the Club .t:c can offer software and hard- silva, is also a 3D game.\* program on the February  $\#$  ware at a reduced rate. The When playing it you might  $\#$  tape is one example.<br>  $\#$  hardware consists of the RD be reminded of the Death  $\#$  Hinsley says he first be-**Digital Tracer which is Star in Star Wars.** suitable for the Spectrum and For the Spectrum we have  $\frac{1}{x^2}$  after visiting the terminal the ZX-81. The tracer is like a mechanical arm which can be run over the lines of a  $\frac{2}{5}$  cludes the full range of 3D games for the ZX-81 from New Generation. 3D Monster Maze takes place in the corridors of an ancient maze in which a terrifying dinosaur  $\frac{\pi}{2}$  plods around. When you hear are available until the end of  $\frac{\pi}{2}$  puter mania set in. He and a <sup>14</sup> it coming you had better run May.  $\approx$  monster approaches and but intend to join this month,  $\approx$  up to 24 hours a day in front  $\approx$  opens its mouth. **3D De-** you can take advantage of the  $\approx$  of a ZX-81 learning machine <sup>2</sup> fender was one of the first hardware and software. Send  $\frac{1}{x^2}$  code. Initially that proved a money. m  $\approx$  games to use three-dimen- an order with your member- $\frac{1}{2}$ sional spaceships. tape is one example. The When playing it you might  $x_i$  tape is one example.

a range of software from dK'tronics.

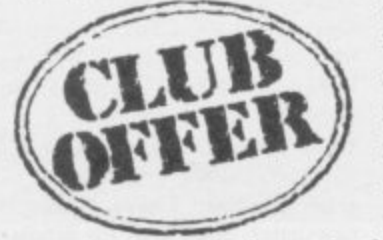

<>

Club software contributor on the road to success **Micro mania pays** 

ONE OF the more pleasant tasks encountered when organising the Sinclair User Club is to report on any member who has achieved a reasonable level of distinction in their chosen hobby. That must surely apply to Chris Hinsley.

Black Star, from Quick-<sup>\*</sup> The excellent Scramble Club members will recog-  $\mathbb{R}$  nise the name as being one of  $\approx$  our regular software contributors on the club cassette.

picture, map or photograph. only by Club members and <sup>25</sup> level computer studies but<br>The software on offer inor you will be eaten as the If you are not a member  $\frac{1}{x}$  zub, used regularly to spend All offers can be obtained  $x^2$  that he decided to take C  $x$  came interested in computers room at St Bede's Grammar ' School, Bradford. It was after found that the course was full. He decided to study in  $x$  his own time and after three  $x$  months managed to pass the  $x$  subject with a top grade. He  $x$  admits that while studying  $x$  for A level examinations com-E close friend, Andrew Pizca-

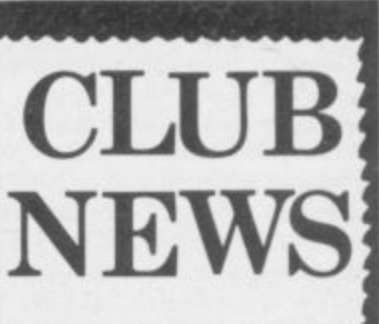

difficult task but the club help-line assisted him to become proficient in the language. By the winter of 1983- 84, he had experience of programming several machines in machine code — Z- $80, 6502, 6809 - and had$ **written a number of games** for the ZX-81 and Spectrum.

He then obtained a place at Derby college on an HND computer studies course. Although he enjoyed college life, he experienced an urge to concentrate on his programming career and last Christmas decided to leave college and join a well-known<br>software company.

When asked about his plans, Hinsley says he would like to be the best computer games writer in history and to make a great deal of

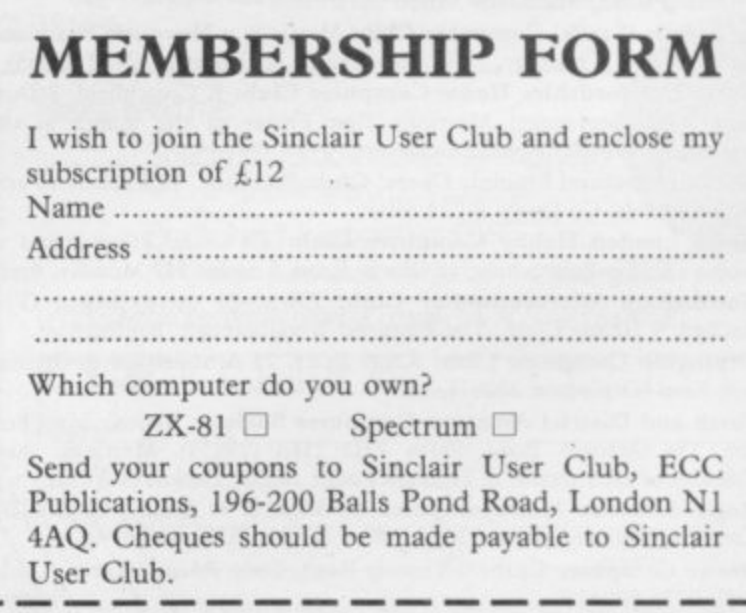

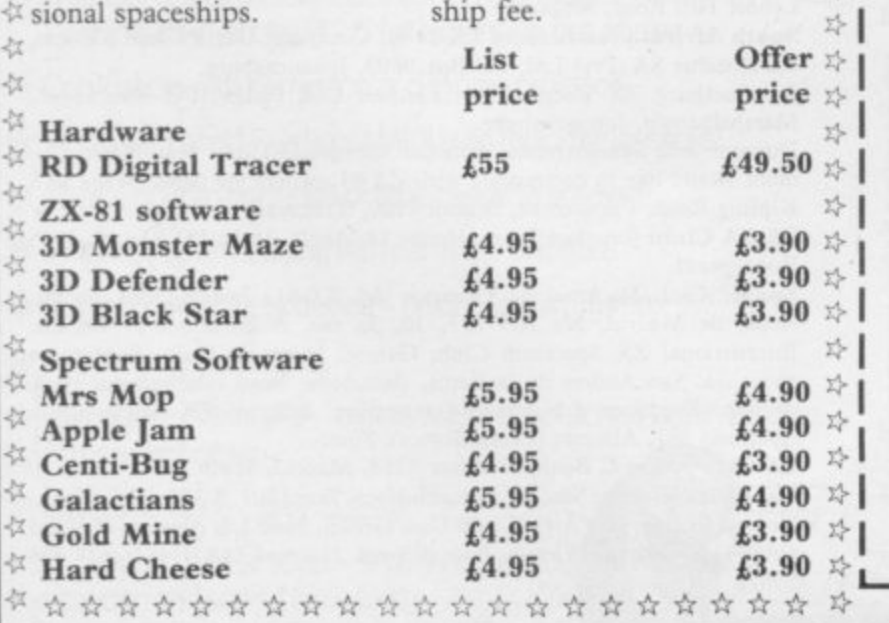

**5**

**.**

t

s

#### **Sinclair User Club**

#### **Britain**

Aylesbury Computer Club; 12 Long Plough, Aston Clinton, Aylesbury, Bucks.

Aylesbury ZX Computer Club: Ken Knight, 22 Mount Street, Aylesbury (5181 or 630867). Meetings: first Wednesday and third Thursday of the month.

Basildon: Roundacre Microcomputer Users' Club. J Hazel, Basildon 285119/416333. Meetings every Wednesday 7.30 to 10.30pm.

Bristol Yate and Sodbury Computer Club: 99 Woodchester Yate, Bristol, BS 17 4TX.

Cardiff ZX Club; Steve Smith (0222) 593237 or Mike Hayes (0222) 371732. Meets twice a month.

Colchester Sinclair User Group: Richard Lown, 102 Prettygate Road, Colchester CO3 4EE.

**Crewe and Nantwich Computer Users' Club: j E A Syrnondson, 46** London Road, Stapeley, Nantwich, Cheshire CW5 7IL.

**Doncaster and District Micro Club: John Woods, 60 Dundas Road,** Wheatley, Doncaster DN2 4DR; (0302) 29357. Meetings held on second and fourth Wednesday of each month.

**Eastwood Town Microcomputer Club: E N Ryan, 15 Queens Square,** Eastwood, Nottingham NG16 38J

Edinburgh: Edinburgh Home Computing Club. John Palmer (031 661) 3183) or Iain Robertson (031 441 2361).

EZUG-Educational ZX-80-81 Users' Group: Eric Deeson, Highgate School, Birmingham 812 9DS.

Furness Computer Club: R J C Wade, 67 Sands Road, Ulverston, Cumbria (Ulverton 55068). Meets every other Wednesday.

Glasgow ZX-80-81 Users' Club: Ian Watt, 107 Greenwood Road, Clarkston, Glasgow G76 71W (041 638 1241). Meetings; second and fourth Monday of each month.

Gloucester: Mid-weekly Spectrum User Group. Barry Ledbury, 8 Linnet Close, Gloucester GL4 9XA (0452) 23186.

Gravesend Computer Club; do The Extra Tuition Centre, 39 The Terrace, Gravesend, Kent DAl2 2BA. Bi-monthly magazine and membership card.

**Hassocks ZX Micro User Club. Sussex; Paul King (Hassocks 4530).** Inverclyde ZX-8I Users' Club: Robert Watt, 9 St. John's Road, Gourock, Renfrewshire PA19 1PL (Gourock 39967). Meets every other Monday at Greenock Society of the Deaf, Kelly Street, Greenock.

Keighley Computer Club: Colin Price, Redholt, Ingrow, Keighley (603133),

Lambeth Computer Club: Robert Barker, 54 Brixton Road, SW9 6BS. Liverpool ZX Club: Meetings every Wednesday 7pm at Youth Activities Centre. Belmont Road, Liverpool 6. Details from Keith Archer, 031-236 6109 (daytime).

**Manchester Sinclair Users' Club: Meets every Wednesday, 7.30pm,** at Longsight Library, 519 Stockport Road, Longsight — 061-225 6997 or 061 445 6316.

Meopham: National ZX Spectrum User Club. Guy Fullalove, Woodcotes, Camer Park, Meopham, Kent DA13 OXS. Bi-monthly newsletter, subscription £1.50. Send SAE for details.

**Merseyside Co-op ZX Users' Group: Keith Driscoll, 53 Melville** Road, Bootle, Merseyside 120 6NE, 051-922 3163.

Micro Users' Group: 316 Kingston Road, Ewell, Surrey KTI9 OSY. Mid-Kent Micro Club: Meets once monthly. Enquiries to M Gates, 65 Buckland Road, Maidstone ME16 0SH.

**Newcastle (Staffs) Computer Club: Meetings at Newcastle Youth and** Adult Centre, Thursday, 7.30. Enquiries to R G Martin (0782 62065),

**North Hertfordshire Home Computer Club: R Crutchfield, 2 Dur**ham Road, Stevenage; Meetings: first Friday of the month at the Settlement, Nevells Road, Letchworth.

**Northern Ireland Sinclair Users' Club: P Gibson, 11 Fitziames Park,** Newtownards, Co Down BT23 4BU.

**North London Hobby Computer Club: ZX users' group meets at** North London Polytechnic, Holloway Road, London N7 Monday, 6pm\_ **Nottingham Microcomputer Club: ZX-80-8I users' group, G E** Basford, 9 Holme Close, The Pastures, Woodborough, Nottingham.

Orpington Computer Club: Roger Pyatt, 23 Arundel Drive, Orpington, Kent (Orpington 20281).

**Perth and District Amateur Computer Society: Alastair MacPher**son, 154 Oakbank Road, Perth PH1 1HA (29633). Meetings: third Tuesday of each month at Hunters Lodge Motel, Bankfoot.

**Regis Amateur Microcomputer Society: R H Wallis, 22 Mallard** Crescent. Pagham, Bognor Regis, West Sussex P021 4LIU.

Roche Computer Club; 8 Victoria Road, Coop Rooms, Roche, Cornwall: 0726 890473.

Scunthorpe ZX Club: C P Hazleton, 26 Rilestone Place, Bottesford, Scunthorpe; (0724 63466).

Sheffield: South Yorkshire Personal Computing Group. Enquiries to R Alderton (0742 20571), S Gray (0742 351440), P Sanderson (0742 351895).

**Sinclair Amateur Radio User Group: Send SAE or two IRCs for** details. Paul Newman G4 1NP, 3 Red House Lane, Leiston, Suffolk IP16 41Z.

Sittingbourne: Anurag Vidyarth (0795 73149). Would be interested to hear from anyone who wants to start a club near the Medway towns.

St Albans: Bi-monthly meetings and a magazine. Details from Adam Slater, 40 Watford Road, Si Albans, Hens ALI 2HA. (0727 54176).

**Stratford-on-Avon Computer Club: Meets on the second Wednesday** of every month. Telephone: 0789 68080 for details.

Swansea Computer Club: B J Candy, Jr Gorlau, Killay, Swansea (203811),

Swindon ZX Computer Club: Andrew Bartlett, 47 Grosvenor Road, Swindon, Wilts SN1 4LT; (0793) 3077. Monthly meetings and library. Sutton: Sutton Library Computer Club, D Wilkins, 22 Chestnut Court, Mulgrave Road, Sutton, Surrey SM2 6LR.

West Sussex: Midhurst and District Computer User Group. Enquiries to V Weston (073 081 3876), R Armes (073 081 3279).

Worle Computer Club: S W Rabone, 18 Castle Road, Worle, Westonsuper-Mare BS22 9JW (Weston-super-Mare 513068). Meetings: Woodsprings Inn, Worle, on alternate Mondays.

ZX-Aid: Conrad Roe, 25 Cherry Tree Avenue, Walsall WS5 4LH. Please include sae. Meetings twice monthly.

#### **Overseas**

Austria: ZX User Club, Thomas Christian, c/o Wissenschaft Forscht e. V., Postfach 141, A1190 Vienna, Meets every first Friday of the month. Telephone 0222-44 32 050 for details.

**Belgium, France and Luxembourg: Club Micro-Europe, Raymond** Betz, 38 Chemin du Moulin 38, 8-1328 Ohain, Belgium (321216537468). Denmark: Danmarks National ZX-8081 Klub (DNZK), Jens Larson, Skovmosevei 6.4200 Slagelese, post giro 1 46 24 66.

ZZ-Brugergruppen i Danmark, Roks 44, 2650 Hvidovre, Gratis medlemskab og gratis blad til enhver interesseret.

J Niels-Erik Hartmann, OZ-ZX-Radioamator, Bruger Gruppe, Bredgade 25 DK-4900, Nakskov.

East Netherlands: Jonathon Meyer, Van Spaen Straat 22,6524 H.N. Nijmegen; (080 223411).

Germany: ZX Club, a postal club; contact Aribert Deckers, Postfach 967, D-7000 Stuttgart 1, West Germany.

Indonesia: Jakarta ZX-80/81 Users' Club, J S Wijaya, PO Box 20, Jkukg, Jakarta, Utara, Indonesia.

Irish Amateur Computer Club: Martin Stapleton, 48 Seacourt, Clontarf, Dublin 3. (331304).

Irish Sinclair Users Club: PO Box 1238, Dublin I. Publishes a newsletter. Send SAE for details.

Italy: Sinclair Club, Via Molino Vecchio 10/F, 40026 Imola, Italy.

Genova Sinclair Club; Vittorio Gioia, Via F Corridoni, 2-1, telephone 010 3125 51\_

Micro-Europe: Belgium or Club Paris-Micro, 19 Rue de Tilly, 92700, Colombes, France; associated with Club Micro-Europe.

Republic of Ireland: Irish ZX-8081 Users' Club, 73 Cnoc Crionam, Baile Atha, Cliath 1.

Singapore: Sinclair Users' Group: Eric Mortimer, ID Wilmer Court, Leonie Hill Road, Singapore.

South Africa: Johannesburg ZX-80-81 Computer Users' Club: S Lucas, c/o Hoechst SA (Pty) Ltd, PO Box 8692, Johannesburg.

Johannesburg ZX Users' Club: Lennert E R Fisher, PO Box 61446, Marshallstown, Johannesburg.

Dumont and Syndercombe Amateur Computer Club. Jean-Pierre Dumont would like to correspond with ZX-81 owners via tapes. Write to 8 Kipling Road, Farrarmere, Benoni 1500, Transvaal.

ZX SA Club: Jonathan Jones, House 14, Anglo Alpha PO Box 15, 1725 Roodepoorf.

Spain: Club Nacional de Usuarios del ZX-81, Joseph-Oriol Tomas, Avda. de Madrid, No 203 207, 10, 3a esc\_ A Barcelona-14 Espana. International ZX Spectrum Club: Gabriel Indalecio Cano, Sardana, 4 atrico 2a, San Andres de la Barca, Barcelona, Send international reply coupon. Produces a bi-monthly magazine. Spanish ZX Micro Club: Apartado 181, Alicante (Costa Blanca), Spain.

ZX Club Spain; C Benito PO Box 3253, Madrid, Spain.

Swedish ZX-club: Sinclair Datorklubben, Box 1007, S-122, 22 Enskede. United States: Bay Area ZX-80 User Group, 2660 Las Aromas, Oakland CA94611.—Ilarvard Group, Bolton Road, Harvard MA 01451: (617 456 3967),

# **TURBO CHARGE<br>YOUR SPECTRUM**

## **Outperforms any Spectrum interface**

The unique Turbo interface from Ram gives you all these Or call our credit card more  $\alpha$  in one unit features- and more - in one unit:<br>
Visa welcome).<br>
Visa welcome).<br>
Visa welcome).<br>
Ram Electronics (Fleet) Ltd, 106 Fleet Road, Fleet, Hampshire

- \* A variety of interfaces including: Rom cartridges, two 9-way D plugs GU13 8PA for standard joysticks. PLUS full expansion bus at rear.
- \* Compatible with Kempston and Protek protocols.
- \* Works with latest Quickshot Mk II auto rapid-fire joysticks!
- \* Choice of Rom cartridge or tape cassette software.
- **\*** instant program loading with cartridge software.
- \* Built-in power safety device unique to Ram Turbo.
- \* Full one year guarantee.
- \* Immediate availability orders will be despatched within 28 days of receipt of order.
- \* Incredible value only £22.95.

So don't wait around - simply complete the coupon and send it to us today.

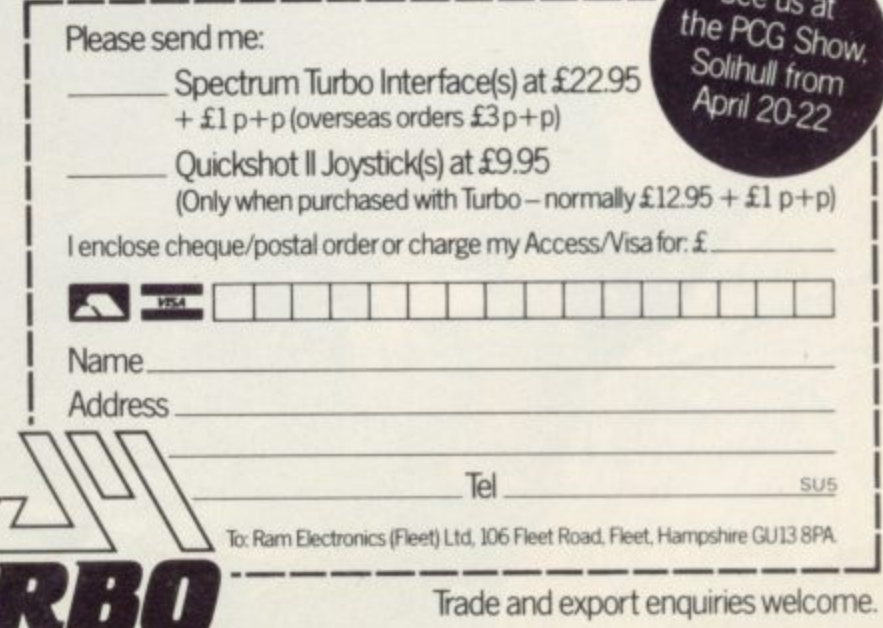

## A SENSATIONAL ADVANCE IN COMPUTER GAME TECHNOLOGY  $\begin{bmatrix} 1 & 0 \\ 0 & 1 \end{bmatrix}$ **YOU SPEAK-**THE COMPUTER OBEYS

Easily programmed voice control Sensitive to individual voice prints Instant response on screen Your attention can stay on the screen - not on the controls

FOR USE SIMELERIM **ZX Spectrum** MAJOR PRICE ONLY 9.95 RRP

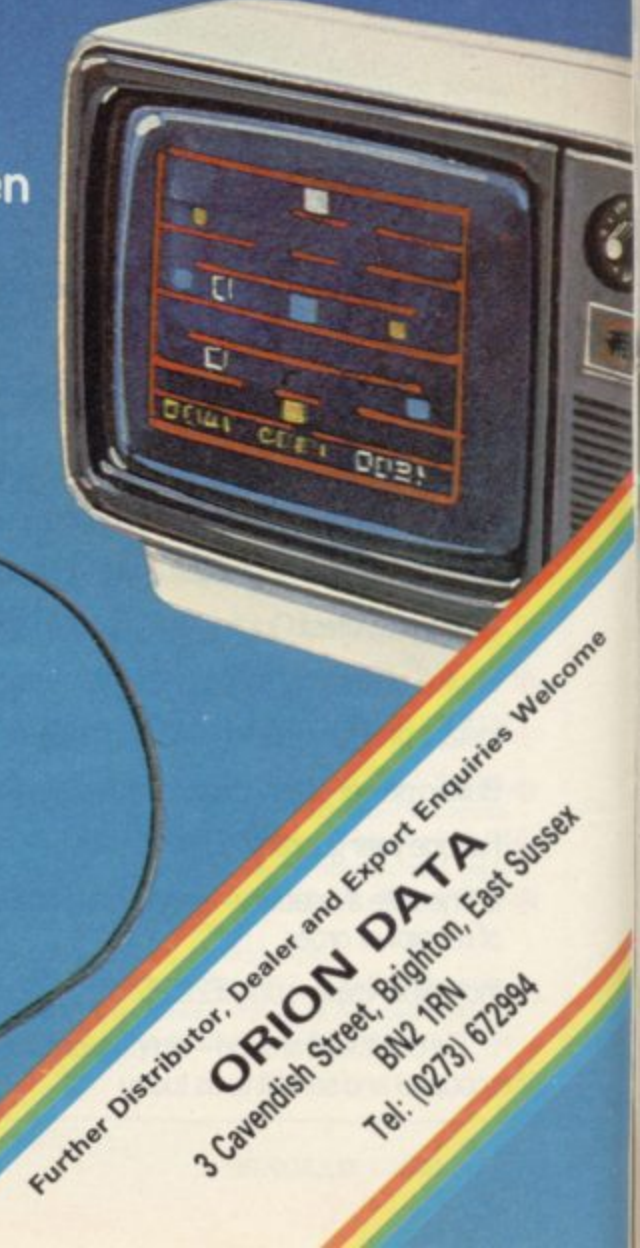

#### **News**

#### **Vehicle deal for Hoover**

THE SINCLAIR Vehicle Project, researching into the electric car, has confirmed that it is negotiating with Hoover regarding the assembly of its first electric car.

It will be assembled under subcontract at the Hoover plant at Merthyr Tydfil. Sinclair had been negotiating to take over the De Lorean car factory in Northern Ireland but a company spokesman, Barrie Wills, head of the SVP, says: "The Hoover advanced

high-volume assembly capacity and considerable experience with electrical products are ideal for this project."

The first of the Sinclair family of electric vehicles is planned for launch in late 1984 or early 1985, depending on progress of negotiation concerning manufacture

## **Dealers set to lose as Imagine cuts prices**

IMAGINE SOFTWARE would not reduce our prices. have bought large stocks behas reduced the retail price of all its products to £3.95. The reduction even includes its new release, Pedro, for the 48K Spectrum and future software developments. A spokesman for the company says:

"We think we should pass the profits we have made in the last year to our customers who, we feel, are paying too biggest retailers of computer much for software at the moment."

Other software houses do not believe the reduction will lead to a price-cutting war. A spokeswoman for Melbourne House, publisher of The Hobbit, says: "We certainly

We have to pay the salaries of fore the prices went down our staff. If Imagine wants to cut its prices that is up to Imagine but our prices are very fair and we shall keep to them."

The same is true of Quicksilva. A spokesman for that company says: "We do not need to cut our prices."

W H Smith, one of the software, is not concerned about the price cuts. A spokeswoman says: "We get along perfectly well with Imagine. It is one of the biggest and most successful software houses so it must know what it is doing. Dealers who

might be angry but we do not hold too much stock of any of the lines."

**The Guild of Software Houses does not share that** view. Mike Johnston, secre**tary of the association, says: "It is potentially damaging to the industry. It will cut margins for profit and there will be less money for development. It is, of course, for people to take whatever action they think is necessary** but we will be considering our position very carefully."

Meanwhile, Imagine is having problems due to the termination of an agreement with publisher Marshall Cavendish to provide software for a part-work called Input. The company was to have produced 30 programs for the publication but Marshall Cavendish rejected them. That leaves the company with only a few new programs. A spokesman for

**Imagine says:** "Marshall Cavendish decided that it did not want to publish the programs with<br>the part-work. The company did not think it would be suitable to do so."

Colin Stokes, former sales manager of Imagine, has been dismissed by the company for allegedly commenting on the 'financial state of Imagine to rival companies or individuals'. An injunction was sought against Stokes to prevent him disclosing infor**mation or starting a rival company.**

**Stokes, who now works for** Software Projects, disputes the validity of the contract which he signed with Imagine as it prevents him settingup his own rival company after leaving Imagine.

More news page 15

#### **No chips no problem**

THE WORLD shortage of microchips has worsened and, as a result, prices have risen. Sinclair Research, however, stresses that the situation has not affected its production either of microcomputers, such as the Spectrum or the QL, or peripherals, such as Interface One. A spokesman for the company says:

"We are having no problems. There is an acute shortage of chips in the world but if people take that into account and order about six months in advance they should have no difficulty.

"If, however, a company orders supplies overnight, they will have difficulty. One would certainly occur if a company underestimated its chip needs. It would be unlikely that it could get supplies quickly."

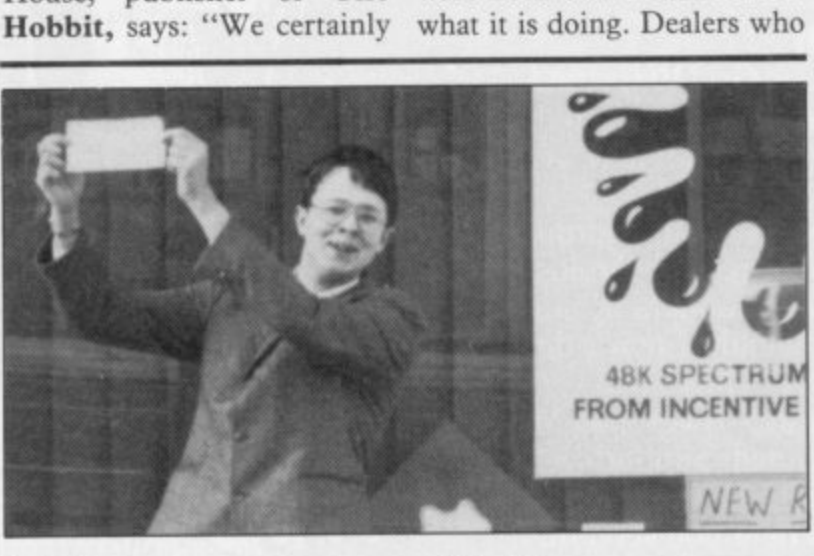

## **A Hours and hours and hours**

Splat! competition organised by Incentive Software for one of its games is 17-year-old James Tant. The object was to achieve the highest score with Splat, a maze game where the maze moves. The scores were checked using a hi-code generator built into the program which produced a code for each score.

Tont attained a massive 112,930 points and when he visited the Incentive offices to verify the score he did even

THE WINNER of the £500 better. His secret was between five and seven hours on the game every day for three months.

> Hundreds of entries were received according to Incentive. The lowest score was 520 points and the average was around 10,500.

The new Incentive competition is to find the first person to complete the Ket **Trilogy of adventure games.** The prize will be a video recorder.

# LAMA has LANDED!

**Once upon a time, only Commodore owners could experience the thrill of playing an original game by Jeff 'Awesome' Minter. Lesser mortals could only sit and stare in wonderous rapture at the furry arcade action brought to you by Llamasoft.**

**BUT NOW THERE IS HOPE.**

**Dragon owners were the first to see the light of day, but now Salamander Software is pleased as punch to announce that selected titles ARE NOW AVAILABLE FOR THE 48K SPECTRUM.**

**Yes that's right, Salamander is now producing titles for the Spectrum, and the first of these are two great arcade games. . . . • - •**

#### **METAGALACTIC LLAMAS BATTLE AT THE EDGE OF TIME**

**On a forlorn observation post at the edge of the galaxy, the Metallamas wait for a sign of Zeyaxian spaceships. Suddenly the alarm daxons blare, and the furry . friends of freedom rush to the fore only to find that there are no attacking spaceships, and that they are under attack from Cyborg Arachnid Mutants and** •

This classic arcade game, originally developed by Jeff 'Awesome' '<br>Minter of Llamasoft, features 1 and 2 player options, spitting Llamas, Cyborg Arachnid Mutants, Disgusting Weeviloids, 99 **levels of play. Joystick recommended. Supports Spectrum 71( Interface 2 and Kempston joysticks.**

#### **MATRIX: GRIDRUNNER II**

**It is ten years after the infamous Grid Wars, and . humanity is once again threatened by the evil droids, only this time they're back in force with new weapons and new allies.**

**The awesome sequel to the best selling Gridrunner, Matrix features all the old favourites like Droids and Zappers. but intleaSeS the panic quotient by adding Diagonal waves. Cosmic Cameloids, Energy dellexors, the Snitch and more.**

**Game originally developed by Jeff 'Awesome' Minter of llamasoft. Joystick recommended. Supports Kempston and AGF joystick interfaces.**

**In space. only the camels can hear you scream.**

## **What some famous people have said . . .**<br>What's an arcade game **Aristotle Aristotle**<br>"Awesome" Jeff Minter

- 
- "Awesome" **Julie 19**<br>"I prefer elephants"
- **"I prefer elephants" Hannibal**
- **"Don't shoot me, I'm only the piano player" Elton John "Boing" Zebedee**

**d i Cheques or postal orders payable to:**

Please add 50p P.&P. to all orders. Send A5 SAE for full catalogue. alaman and Cheques or postal orders payable to:

 $GSH$ 

**• d •**

S **• •** •

•

**492** 

 $\boldsymbol{\mathcal{S}}$ 

•

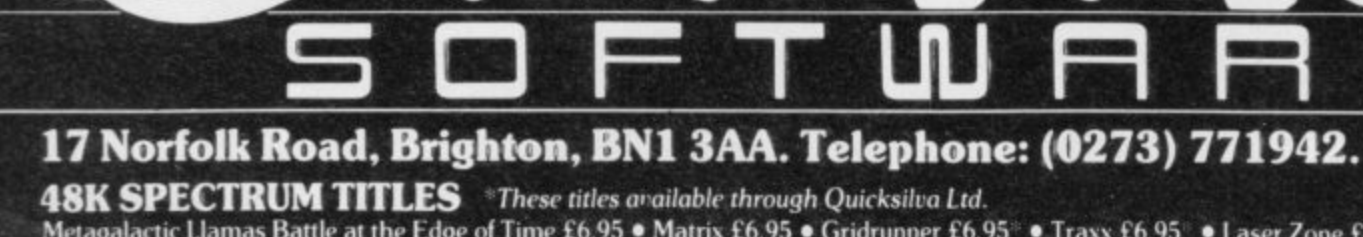

Metagalactic Llamas Battle at the Edge of Time £6.95 • Matrix £6.95 • Gridrunner £6.95 • Traxx £6.95 • Laser Zone £6.95

**EXEGON 32 TITLES** Gridrunner £7.95 • Laser Zone £7.95

**News**

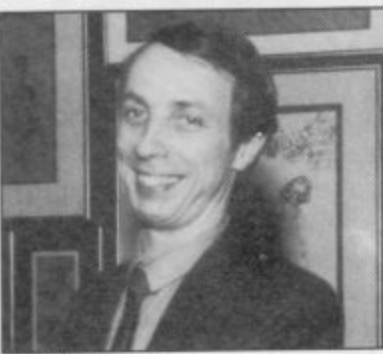

#### Andrew Hewson

ś

**Machine code book a winner** ANDREW HEWSON and John Hardman received the award for the Best Computer Book 1984 at the recent Computer Trade Association Awards ceremony.

The winning book was 40 Best Machine Code Routines for the ZX Spectrum which, because of its success, is now being published in German and Spanish.

The award was presented by Trade and Industry Secretary John Butcher to Hewson, author of the Sinclair User Helpline.

#### **Promises, promises**

HAS THE QL finally ar - rived? At the time of going to press a spokesman for Sinclair Research was confident some customers would receive their computers by the beginning of April, but declined to estimate how many orders would be fulfilled.

The delays have caused a reduction in orders received, though the number is well in excess of 10,000. Customers ordering QLs in March reacknowledgments with expected delivery dates in June, when monthly production should be nearing the promised 20,000 units.

It was also expected that the ZX Microdrive and the Interface I were to be made available during April at retail outlets including W H Smith, Boots, Menzies and Prism Microproducts. Sinclair Research is anxious to scotch the myth that Microdrives are difficult to obtain.

## **Timex moves out after watch on computer trade**

for the withdrawal. He says that 1984 will be a year of turmoil in the market. "We believe instability in the market will cause the value of inventories to decline, making it difficult to make a rea-

Timex also believes that the instability of the market will cause a strain on trade

sonable profit."

former distributor of Sinclair computers in the United States, has withdrawn from the computer market. The move has left Sinclair Research with the opportunity to expand its operation in the States and of introducing its marketing strategy there. Sinclair Research, however, has no plans to introduce the Spectrum to the American market.

A spokesman for Timex and manufacturers. Other Ti-affect the QL market."

#### **Stack tower to rise** as add-on company falls

BASICARE, the company which produced the stack modules for the ZX-81 and Spectrum, has gone into voluntary liquidation. The move resulted partly through financial problems and because one of the partners wanted to do other things, according to Peter Choy, the other partner

in the company. He says: "Benny Leung did not

want to continue with Basicare and as part of our agreement we decided to go into liquidation.

"I have the technical knowledge in the company, it alone.

#### TIMEX, watchmaker and Corp explained the reasons mex product lines are doing well, according to the company, so it can divert money marked previously for the computer market to other divisions of its business.

relations between retailers the so-called instability will Sinclair Research sees it as unlikely that any of the problems cited by Timex will affect it. A spokesman for the company says: "Sinclair Research does not believe that

> so I will be continuing to build the modules and sell them through a different company."

The modules include one which contains David Husband's ZX-81 Forth. That will be used for control applications. It will be a unit to complete the stack tower for which Basicare is famous but it will also be possible to use

## **Test run for Romox**

THE ROMOX electronic software distribution system, from Prism Technology, has begun initial test operation in chain stores round the country. The Romox is a cartridge ROM system with a difference. The customer inserts a blank cartridge into the machine, which then programs it with a piece of software. The customer can take home

go to retailers which have had have their software channeled previous dealings with Prism. on to ROM cartridge. They include W H Smith, Boots and Dixons and the **American inventiveness ei**stores are likely to be situated **ther, as 300 titles from the** in the affluent south-east of

**Top Ten Program Last Month Company Memory 5 Psion 48K I Chequered Flag Ultimate 48K**  $\mathbf{1}$ **2 Atic Atac 3 Right Simulation** to **Psion 48K Ultimate 48K 2 4 Lunar Jetman 5 Cyrus-IS-Chess - Intelligent 48K 6 Ant Attack**  $\begin{array}{ccc}\n\text{Durrell} & & 48\text{K} \\
\text{CDS} & & 16\text{K}\n\end{array}$ **7 Scuba Dive - CDS I6K 8 Pool**  $Ocean$ **9 Kong 3 Imagine 48K 10 Stonkers Figures supplied by W H Smith.**

the newly-programmed car-England. Prism is distributtridge and, when finished ing 40 titles for the Romox with it, can return it to the but the list of titles will be store to be re-programmed increased as more prime with a new piece of software. U.K. software houses make At first, Romox is likely to agreements with Prism to

> Prism will not be short of **States are to be used with the new distribution system.**

> **Prism feels that ROM cartridge offers better security than tape or disc storage. It is almost impossible to pirate copies of programs held on ROM. That will provide an added incentive to software houses wanting to put their** software on Romox but who **are also security-conscious.**

> > More news page 16

#### **News**

### **Software house fury as MoD bans device**

**THE GUILD of Software** Houses is alarmed because able to develop a protection **the anti-copying system devised by JLC Data of Barnsley has been seized by the Ministry of Defence.**

**The device apparently puts a soundtrack over the normal frequencies which make up a program tape and interfere with the tape recorder if someone tries to make illegal copies of a tape. Nick Alexander, chairman of GOSH, says:**

"So far, no-one has been pensate the software industry **o system which works. Because f of the Ministry of Defence a , Ministry has embargoed it n with a secrecy order seems to o indicate that it should be tak-- en seriously". action it is not possible for us to examine the ILC Data sys-**

**o Alexander suggests that if e the Government should cornh Ministry does not release it,**

for the £100 million the in**dustry might lose because of software piracy the system might prevent. He says:**

**r tem, but the fact that the the Government is, by this "It seems outrageous that action, endorsing and giving support to computer pirates, from simple games piracy to industrial piracy".**

**n the system works and the creator of the JLC device, is Meanwhile, Jim Lamont, trying to side-step the Ministry of Defence and the Patent**

**Office. Patents on the device could be banned until 1985 while the two Government departments decide whether his invention is a risk to British security.**

**He says that he has an alternative to his anti-piracy device which he does not intend to patent. The only problem is that the device will not be protected from industrial piracy.**

**The Copyright Reform Group, whose members consist of pressure groups and unions concerned with the way in which copyright laws are enforced, has petitioned the Prime Minister asking that a Bill for a reformed Copyright Law be included in the 1984-85 legislative programme.**

Members of the newly-<br>formed group include group **GOSH, Equity, the Musicians' Union and the British Copyright Council.**

#### **Sinclair invades Korea a s b**

**trum will soon be available in** be a **South Korea, following an agreement between Sinclair Research and Samsung Electronics.**

**The agreement is effective immediately and the first products are expected to arrive on the Korean market later in**

**THE ZX-81 and the Spec-the year. The computers will to a market of considerable e be assembled and distributed potential and the comprehenlocally.**

**n Sir Clive Sinclair, chairman and chief executive of Sinclair Research, signed an agreement with the president of Samsung in London. He says:**

**"The link gives us access**

**sive support of a powerful and highly-experienced part- ner".**

**The ZX-81 and the Spec- trum each have achieved one million sales world-wide. They are available in more than 50 countries.**

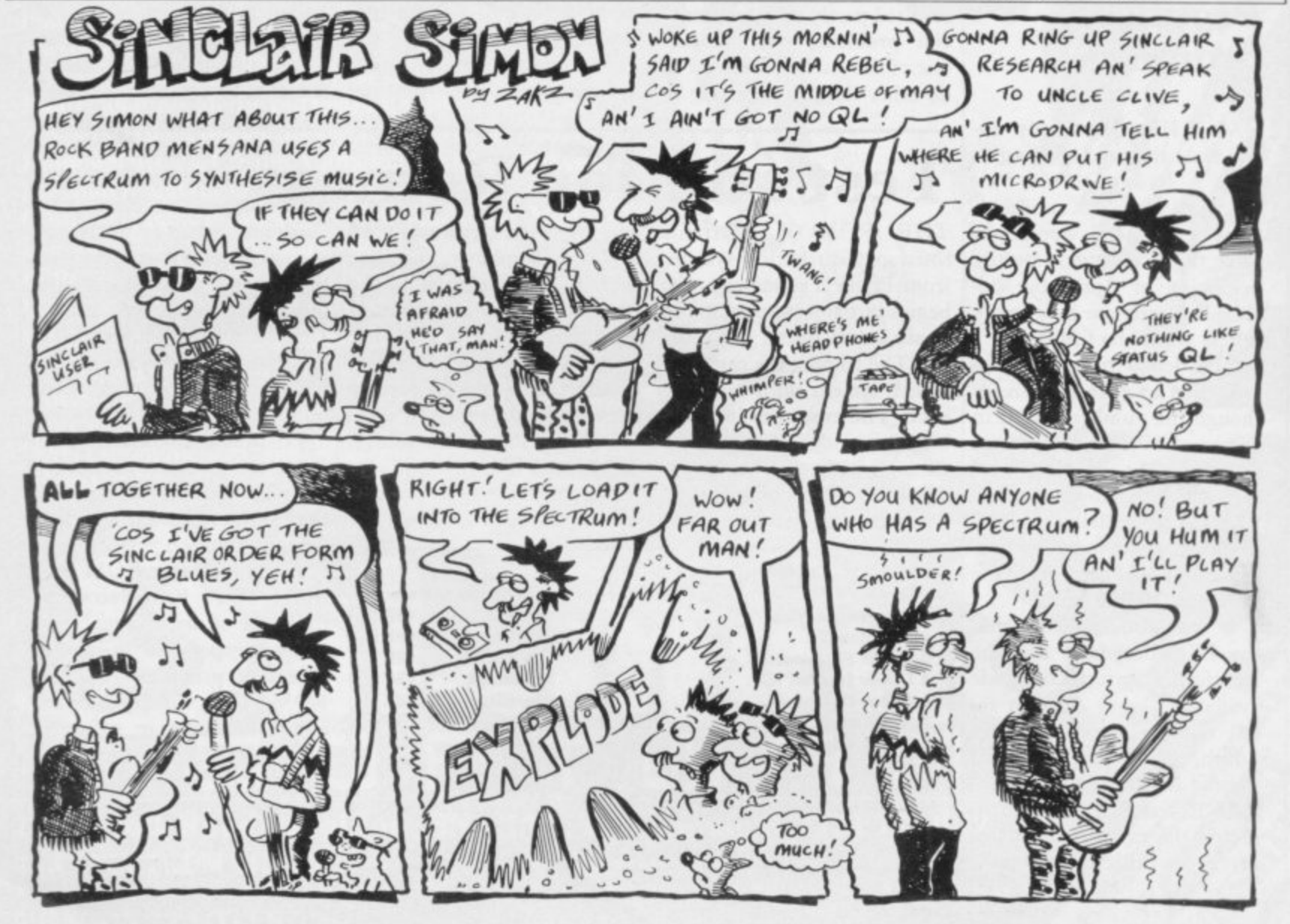

**SINCLAIR USER May 1984**

# ElaywithaCriffin

Your children are using a computer at school far more often than you think.

فاقاقاقا

Computers make learning an absorbing game and retain a child's interest and participation.

Griffin Software have selected and adapted for home use, a series of Griffin educational software titles already used in schools.

The first six titles suitable for 4 to 8 year olds. are available now.

If you have a ZX Spectrum 48K or a BBC ModelB microcomputer at home, you can so easily keep up the school's good work. And the beauty of it is, the child sees it as a game!

Wordspell helps with spelling: Tablesums unravels the mysteries of tables: Fairshare uses Ollie the Octopus to make sense of division: Numberfun makes addition and subtraction easy: Wordgames helps with

spelling and expands vocabulary; and with Getset a child is helped with counting.

All good fun!

Griffin Software titles are at WHS mith. Boots. and other computer shops everywhere.

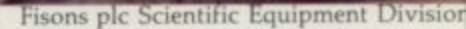

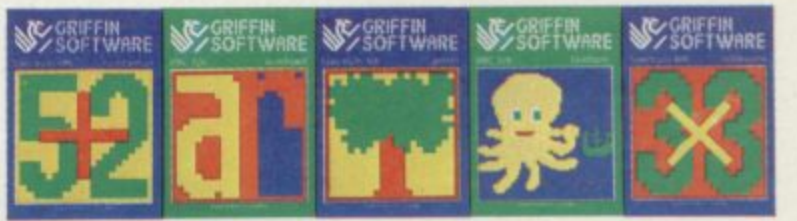

Only £799 each to suit the ZX Spectrum 48K Only £9.95 each to suit the BBC Model B.

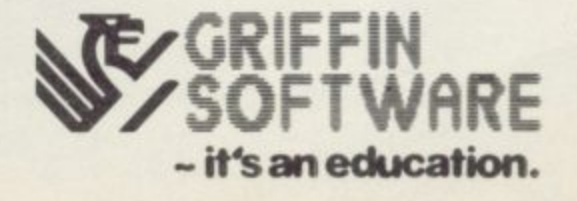

That's right, even the pirates will be dropping their duplicators to play Moo<br>Alert, to join in the swinging fun with Hunchback, to attack with Android<br>Two, jump for their lives with Pogo, spin themselves dizzy with Chines **the hand of**<br>be no **Juggler, they'll just crack-up with Eskimo Eddie's Arctic action and there will be no stopping the captain once he gets his hook on Mr. Wimpy that zany burger battle.**

**i I • -411111111.1.1tr**

**PARTICULATOR** 

**Even the most rutheless of pirates will be kept busy trying to improve their handicaps on the testing greens of Royal Birkdale and if they are still game for action adventure then the Island of Death is the place where only the sharpest of swash-bucklers will survive. They'll all be fighting to save the**

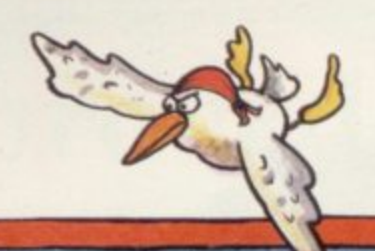

# Even the pirates<br>
can't stop playing these<br>
priceless new gems<br>
from Ocean!

beautiful maiden in the chart-topping Kong, and Transversion will keep the **best of the fighter pirates on their tosallortityou ntissalthe Ocean action, 11.11111.111 get down to your local dealer now and join in all the fun and games.**

**Android Two Commodore 64 Eskimo Eddie Spectrurn 5-90**

**,**

-

**Moon Alert** Spectrum 5:90 **Hunchback Spectrum, Comm 64. Onc 6-90 690 Pogo Spectrum 5-90 Chinese juggler Commodore 64 6.90** **-**

**Mr Wimpy Spectrum 5.90 Comm 64. Onc 6.90 Spectrum 6-90**<br>Oric **6-90 Royal Birkdale**<br> **bland of Death** Oric 6.90<br> **bland of Death** Oric 6.90<br> **Com 6.90**<br> **bland Spectrum 5.90**<br> **Comment Spectrum 5.90 Fransversion** 

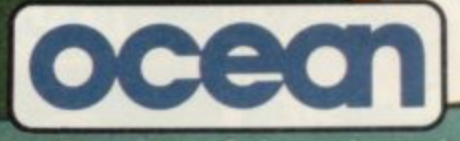

Ocean Software Limited Ralli Building · Stanley Street<br>Manchester M3 5FD<br>Telephone 061-832 9143

**Ocean Software is available from selected bra Spectrum Shops and all good** *<u>ORT</u>* ilers. Trade enquiri**e It %Mt iii . dealers Trade enquiries phone 061 832 7049**

**,**

## THE NOT · SO · SOFT WARE

#### CAN YOU HANDLE THE ULTIMATE? THE MOST AMAZING PROGRAMMES, THE SMOOTHEST **ACTION, THE HIGHEST RESOLUTION GRAPHICS?**

ALL ULTIMATE GAMES ARE ARCADE STANDARD,

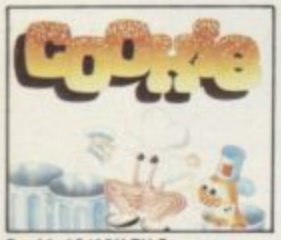

kie 16/48K ZX Spectrum

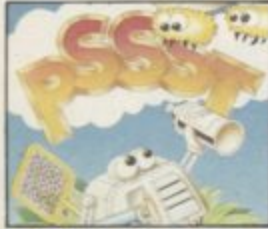

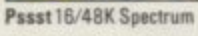

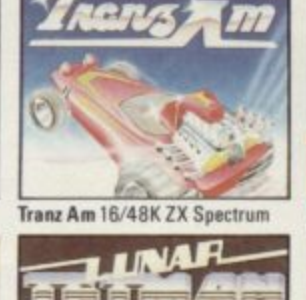

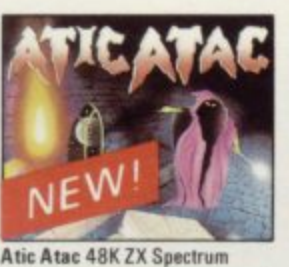

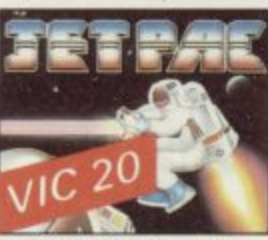

Lunar Jetman 48K ZX Spectrum

Jet Pac 16/48K ZX Spectrum or 8K Expanded VIC 20

FEATURE PACKED, 100% MACHINE CODE. AND PURE ADDICTION.

SO WHICH WILL BLOW FIRST - YOUR COMPUTER OR YOUR MIND?

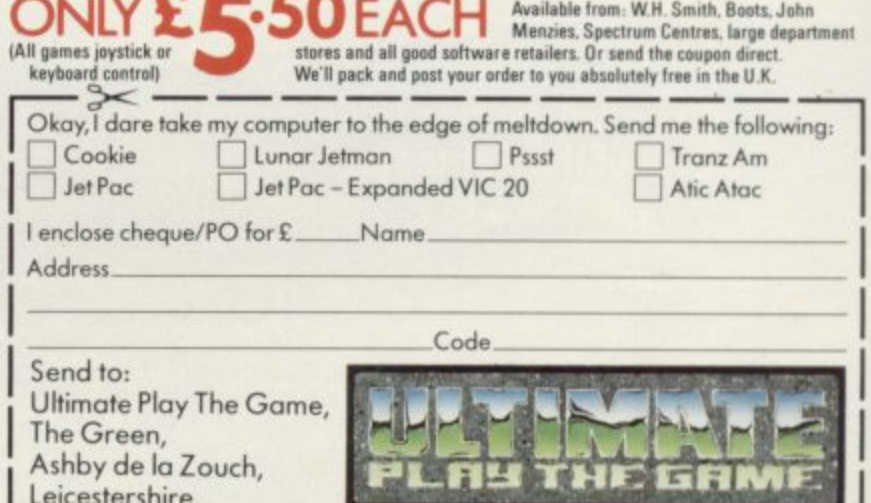

Ultimate Play The Game is a trade name of Ashby Computers and Graphics Ltd., The Green, Ashby de la Zouch, Leicestershire, Tel (0530) 411485. Dealer enquiries welcome.

#### **Letters**

## **Improved magazine gets the thumbs-up**

print in the program print-as a toy. outs has been improved and the new system for displaying graphics in the printouts makes life much easier.

There was a mistake in the March issue. In the program Jaws, written for the 48K Spectrum, line 230 should read:

#### 230 IF xl <0 THEN LET  $x1 = 30$

Such a small error can be solved easily after consulting<br>the Sinclair User Starter Pack helping with simple errors.

Soft Centre was also very useful and informative. Well done, and keep up the work to this standard.

> **Nicholas Wren, aged 15, Oxford.**

• Soft Centre will next appear in the June issue of Sinclair User.

#### **Struggling with Forth**

WHAT a very interesting article on Forth was printed in the March issue. I bought Abersoft Forth three or four weeks before I had seen the to be ideal for process control but very weak in other areas.

As I am completely new to Forth I am still struggling, with precious little help from the manuals, to do things which more experienced users find easy. For instance, what is the equivalent of Basic "PRINT AT" or how do you read or write a data line to tape; or, having written a new word into your dictionagain to change or modify it? I will be looking forward to

new projects with Forth and

Sinclair User. The quality of Spectrum instead of using it advertisers. Surely the female

#### **Baildon, W Yorks.**

ienced problems with LOADing and SAVEing and John Gilbert will be answering those questions in an article which is at the planning stage. As to the other question, to retrieve a word from a Forth dictionary it is necessary to use a compiler. Some companies, including East London Robotics, plan to produce one for their products and it is hoped that Melbourne House will issue one in the future.

#### **Where are the women?**

I NOTICE on reading Sinclair User every month that there is a distinct lack of female participation in the advertising sections. I am grams written by female us-<br>ers such as myself are such as myself are

CONGRATULATIONS on to attempts to give more at-observe the apparent lack of the recent improvements in tention to serious work on the foresight on the part of the Alan Beer, male on the Spectrum key-<br>Baildon, board? hand looks as attractive as the

> • Many readers have exper- averse to more female-domi-I am convinced that your male readers would not be nated advertising and, at the same time, such advertising would reassure women that computing is a unisex occupation. Elizabeth Wilson, Oxford.

#### **Watch out for glitches**

I WOULD like to say that Sinclair User surpasses all other magazines for the Sinclair range of computers. The articles and the information are consistently relevant and of a high standard. Sinclair User has greatly enhanced understanding of the new technology. May you continue with this good service for a long time.

delighted to see that pro-haps I can inform you of included but am surprised to tape loading error — or a On a different note, persome research I have done relating to loading errors. A

**-** complete failure to 'pick up' arise from the recorder volthe program — will often ume being too high or from the treble being too high, or both.

Customers often stop the tape when that happens and then rewind to try again. Many recorders cause a glitch on the tape where it was stopped and rewound. When that happens you have lost the program forever, The solution is not to stop and rewind until the tape has reached a blank section. Then lower the volume/treble and try again.

The stop on a program section and rewind glitch accounts for more than 90 percent of returned tapes to software manufacturers. Some tape recorders do it and some do not.

> **Dr Karl Glasson, Micro Master, Chiswick, London W4.**

#### **Egg-ceptional scoring**

I ENJOY reading Sinclair User very much and I have heard about the defence of Chuckie Egg. I wonder if my score of 210,010 is the highest after going through 20 interesting levels?

> **Wayne Dennison, aged 13, Wakefield.**

**A change is on the cards**

Bridge Player for the 48K Spectrum, may I reply to the letter from I W Evans in the February issue in which he comments on the program?

ary, how do you get it out occupy a minimal amount of REFERENCE letters in Feb-His main criticism is of the arcade-type flashing scores and the jingles. I understand his point but on the other hand most people seem to find those at best amusing and at worst harmless. Contrary to his assumption, they memory, not sufficient to af-ruary issue, I endorse the obfect the level of play which, servations of J W Evans however, by virtue of other regarding the CP Software

article. The language seems AS THE AUTHOR of changes, is better on the new Bridge Player. Nevertheless, version of the program to be available soon.

> If Evans would like to return his existing tape to me I will not only upgrade it but also, specially for him, remove the arcade games aspects which offend him.

**Richard Wheen, 12 Spurfield, Hurst Park, East Molesey, Surrey.**

for a serious micro user who does not go for arcade gamcs, the program has given me many hours of pleasure. I do **not know how it can be** achieved with such sophiszication in 48K, despite the crazy opening and responding bids by partner North.

Wheen and Vachha could solve that failing and produce an Improved Bridge Player; I and many other will rush to buy.

> **R G Miller, Ipswich.** more letters on page 23

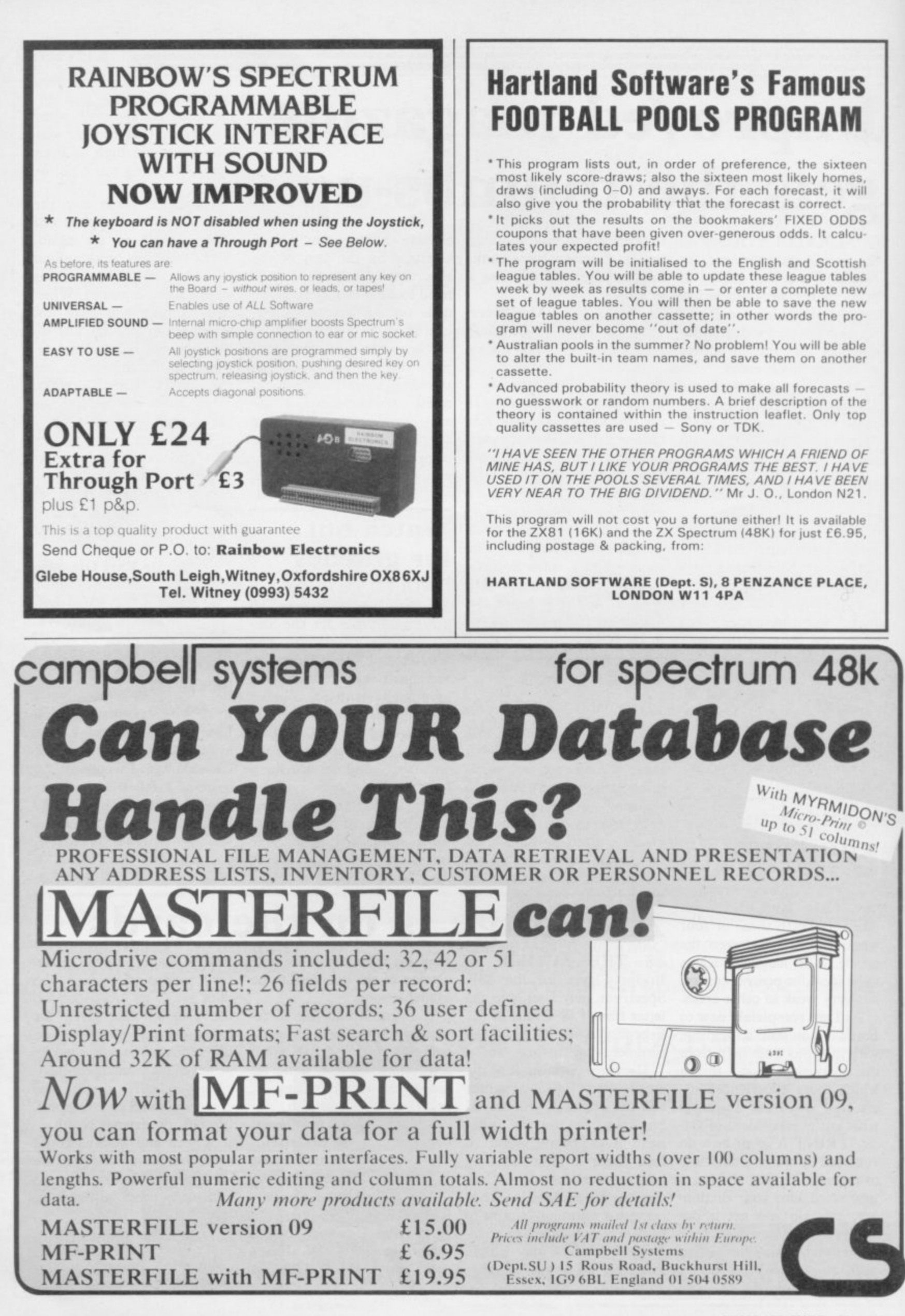

#### **Letter**

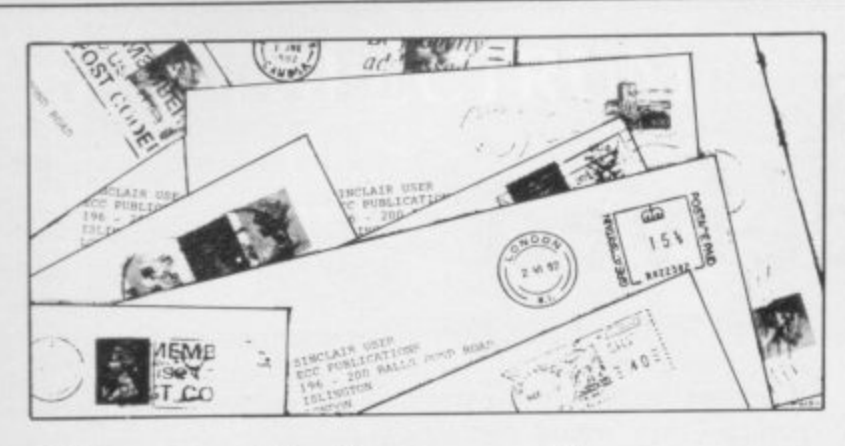

## **Cracking down on copying**

HAUNTED HOUSE, published in March Sinclair User, had a line omitted. It should read '6 Return'. In the same program, for any readers wondering what significance the skeleton, ladder and ghost graphics characters beside the score have, they should not be there at all.

The letters AJM are the initials of the original author, Andrew Murgatroyd, from the August, 1983 Computer and Video Games, where the program was originally pub-<br>lished.

The two programs are identical except for the removal of several AJM lines. I understand that not every entry can be checked for orig. niality but I feel that such an obvious copy as this should have been discovered before printing.

#### Paul Bamborough, Newcastle-on-Tyne.

• It has been brought to our attention by a number of readers that Haunted House was not the original work of the person who submitted the program. Our investigations have confirmed that.

While we make every effort to ensure that all programs published in Sinclair User have not been published elsewhere, occasionally one may slip through the net. Fortunately our readers are quick to inform us of any obvious plagiarism.

We take this opportunity to warn readers that programs

which have appeared elsewhere, in book, magazine or cassette form, cannot be considered for inclusion in Sinclair User, whether or not such programs are the contributor's original<br>work.

#### **Content is too childish**

I BOUGHT my Spectrum last July and shortly afterwards I received an invitation to subscribe to Sinclair User.

At the same time I also placed a subscription with<br>another computer magazine and seven issues later the difference between them is marked.

In defence of Sinclair User I feel that the comments made regarding the amount of advertisements as being excessive is merely nit-picking and would suggest to the reader concerned that he checks other such magazines; the percentage is about the same in all of them.

With regard to the reader from Perthshire who bewails about difficult competitions, I would suspect that he fails to realise that one has to work at any competition and that prizes are not handed out on a plate. If he was unable to compete in the recent Microdrive competition through lack of knowledge, the answer is develop your knowledge and try again.

I would agree with the reader who says that the level of software in general is poor, though I would go further and say that in particular the so-called arcade games are the biggest rip-off. In all of them the theme is the same — only the locations change.

Thankfully a few software houses are beginning to realise that the variations on the 'shoot-em-up' theme are wearing thin and are starting to produce quality software; it makes a pleasant change to be looked upon as intelligent people and not as gullible idiots.

Finally, may I add my only criticism of Sinclair User. In general it is an excellent magazine hut obviously aimed at the young and teenage market. One only has to look at the comic illustrations which accompany readers' programs, Sinclair Simon and the proud letters re high scores to realise that perhaps your magazine should have

the title Young Sinclair User. So once my subscription ends I will cheerfully leave your magazine to its intended market. I will miss Andrew Hewson and John Gilbert but the rest of your magazine, for me, leaves much to be desired.

#### **P Gilbert, Brighton.**

• We have always endeavoured to publish something of interest to every Sinclair user in each issue and consequently some of the content is aimed at younger readers. At the same time there is much which is written with serious applications in mind, such as our recent articles on Forth, our continuing series on machine code, the education section, Sinclair Business User and Hardware World. Letters, news and Sinclairvoyance are also of relevance to all readers. Obviously we cannot please all users all the time but we feel we succeed in pleasing most of them most of the time.

#### **Putting the record straight**

HAVE I mastered Jet-Pac? If so, is this score a record? My score is 3,152,880, which took me many hours of square-eyed playing. Keep up the standard of a great maga- zine.

> Richard Lee, **c Hornchurch, aged 12, Essex.**

#### **a r d Misleading hardware review**

IN THE review of the Kelwood range of Backpacks, I should like to point out that there were inaccuracies and omissions which could give the customer a misleading<br>view of the product.

The review referred to Mullard 'liquorice all-sort capacitors' which were 20 times too big for their job. In fact, the capacitors are not Mullard and to reduce their values by 20 times would who have already found an certainly lead to high-fre-

quency oscillations and that<br>would be unsatisfactory.

The review failed to mention that the whole range of Backpacks has a housing which is very convenient for carrying the rather weighty Spectrum power pack and, in doing so, tidies the usual mess of wires which is found round the computer. That housing also doubles as a cassette stand for those people alternative place for the

**L** power pack. Your reviewer is **e** entitled to his opinion but **e** you should make sure of your **,** facts. Surely you are failing in your duty to your readers if you do not give a full and true review of a product in question. Would it not be a good idea to have a readers' panel which could assess new products?

**M D Belk, Kelwood Computer Cases, Rotherham.**

more letters on page 24

**Letters**

## **All donations gratefully received**

use it. What is so unusual have access to three Specabout that? The fact is that I am a charge nurse in an acute psychiatric ward for about 20 patients.

The experiment was such a huge success that we have now started a fund to buy a Spectrum and portable TV for the permanent use of the ward. If any readers have unwanted software they would like to donate I and my patients would be most grate-<br>ful.

ABOUT three months ago I **I AM INVOLVED with an** bought a Spectrum. As an ILEA Saturday school proexperiment one day I took it ject in Islington. As part of to work and within a short our activities I run a comtime queues were forming to puter group and although we trums we desperately need more facilities. There must be a number of people who have discarded their old ZX-80s or ZX-81s, having bought a Spectrum or other micro.

Perhaps some of the people would loan or donate such

unused micros, as the funding for the project is minimal. If anyone can help in any way perhaps they would contact me.

**Stephen Oxford, Highbury Fields School, Highbury Hill, London.**

#### **Applying Occam's razor** I HAVE recently been read-

ing some Spectrum books and have seen about three or

**four complex programs** which produce regular Spectrum sound from the keyboard, rather like a small synthesiser.

Those programs were about 100-200 lines long, which was a waste of time, because most of it was printing and telling people that whatever key they pressed they would get a sound from the keyboard and what all the sounds were — middle 'C' or an 'A'; for example. There is a simpler and shorter way of doing it in one line:

**10 BORDER 0:PAPER 0:INK 0:CLS:PAUSE 0: BEEP**

RND/3, RNDx 69: GOTO 10 **Paul Huggett, Basildon, Essex.**

### **Cricket captain re-instated**

**Colin Knowles,** you for your review of our **314 Birmingham Road,** product Cricket Captain in Lickey End, the March issue but we **Bromsgrove,** would like to point out that **Worcs.** the title of the program is WE SHOULD like to thank

County Cricket. You omitted **wish to buy the cassette.** to print our address and as the product is not as yet widely available through retail outlets that will cause some

Cricket Captain and not **inconvenience to readers who**

**Karl Manley, 77 Chorley Road, Adlington, Chorley, Lancs.**

**,**

#### **KERNOW SOFTWARE SERVICES LTD SOFTWARE LIBRARY THE KERNOW SOFTWARE EXCHANGE CLUB SPECTRUM** An exciting new concept for Spectrum owners. Simply send your unwanted Spectrum tapes in exchange for a selection from our Low cost weekly hire of the best arcade games, adventures, utilities, languages and business programs ever-expanding availability list. Keep your exchange tapes for up to 1 month and return for others or for vouchers to be used at a •Membership only E6.00 for 12 months, future date. **• Program hiring from only 80p (plus p&p).**<br>• Free fully descriptive catalogue for members. •Membership only £6.00 for 12 months.<br>•Each exchange only £1.20 (plus p&p) • New titles constantly being added.<br>• All tapes despatched using first class post. • Purchase new programs at discount prices.<br>• New titles constantly being added. • Fulchase hew programs at uncount prices.<br>• Return of post service. • Return of post service.<br>• All tapes despatched using first class post. •We have full permission and licences from the leading software publishers, to whom royalties are paid.<br>addising the coupon below or send S.A.E. for further publishers, to whom royalties are paid. Compare these features with our competitors and you will see why more Spectrum owners are pining the Kernow Software \_ \_\_ details. Library. Join today by clipping the coupon below or send a S.A.t for further details. Yes, please enrol me as a member of the exchange club. I enclose my £6 cheque/postal order. YES, please send me my free catalogue and selection sheet I NAME enclose my £6 cheque/Postal Order.<br>
ADDRESS NAME ADDRESS . Post Code TEL Send to: Send to Send to Send to Send to Send to Send to Send to Send to Send to Send to Send to Send to Send to Send to Send to Send to Send to Send to Send to Send to Send to Send to Send to Send to Send to Send to Send **KERNOW SOFTWARE LIBRARY THE KERNOW SOFTWARE EXCHANGE CLUB**<br> **SEELIOT DRIVE, ST GERMANS THE RERNOW SOFTWARE EXCHANGE CLUB**<br> **SEELIOT DRIVE, ST GERMANS** (Dept. SU) (DEPT. SU) 55 ELIOT DRIVE, ST GERMANS 55 ELIOT DRIVE, ST GERMANS, SALTASH, CORNWALL PL12 5NL SALTASH, CORNWALL PL12 5NL

SPECIAL OFFER-JOIN BOTH SOFTWARE LIBRARY & EXCHANGE CLUB-ONLY £10.00

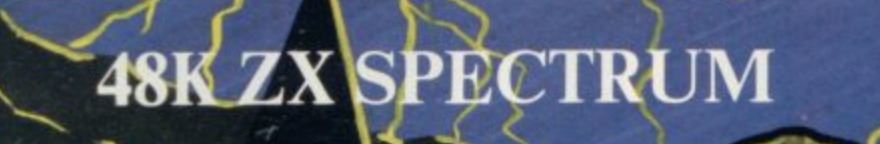

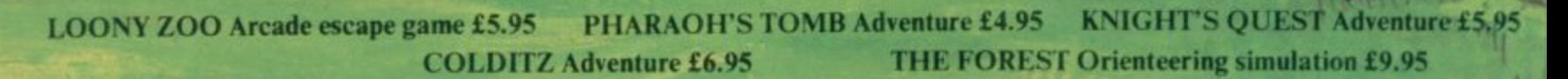

PHIPPS ASSOCIATES Dept G FREEPOST EM463 (No stamp) OBR

**DO NOT** FEED THE<br>EARTHMAN

**Telephone 01-393 0283. 24 Hour answering.**

• is

• • • • ••• •

The rate of the card of the contract of the card of the contract of the contract of the contract of the contract of the contract of the contract of the contract of the contract of the contract of the contract of the contra

••••

• •-• •

THE FORES

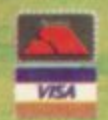

**Prices include postage (outside Europe add E1.00 per item). Access and Visa cards welcome**

## **COMPUTER REPAIRS.**

## **AT LAST!**

A comprehensive repair facility for SINCLAIR products using genuine SINCLAIR parts

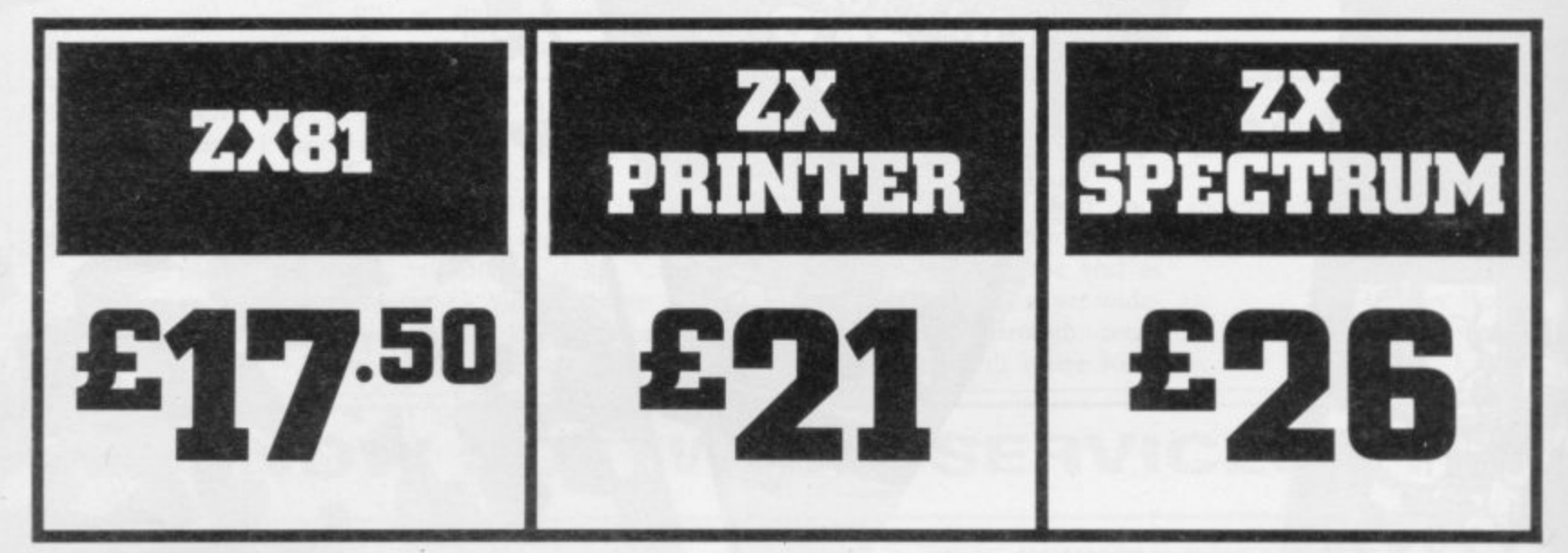

DINE D A LINE OFF Repair service undertaken by our EXPERT STAFF, to provide a FULLY TESTED repair:- **PROMPTLY!** 

Complete the coupon below and post it with your remittance and machine to:-

l

i

:

Thomas Walker & Son Ltd., 58 Oxford Street, Birmingham B5 5NX. All machines returned in the Packing supplied by customers.

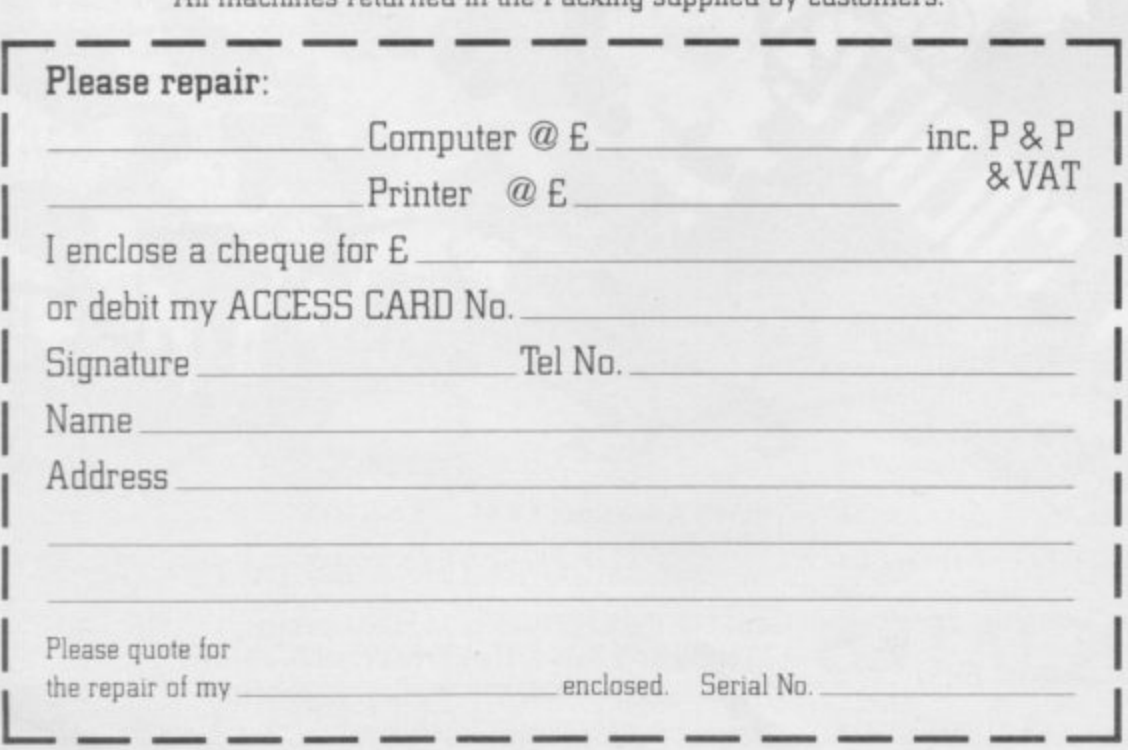

The prices quoted above do not cover ABNORMAL DAMAGE and on receipt of your machine a rapid OLIOTATION will be given for your approval.

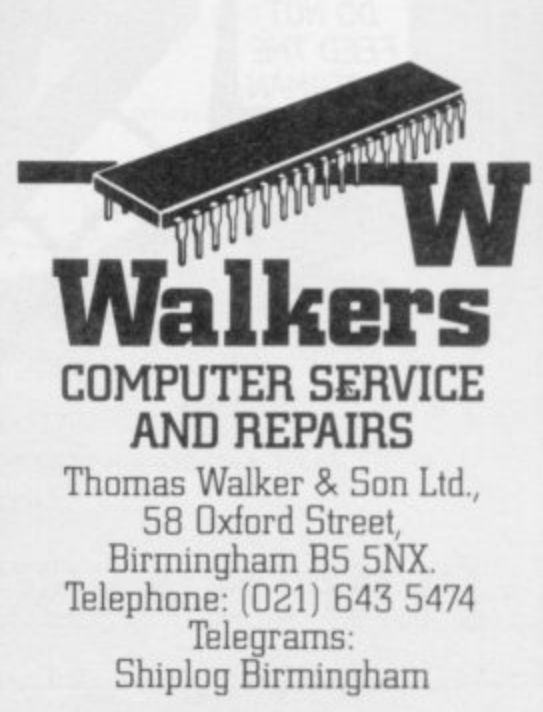

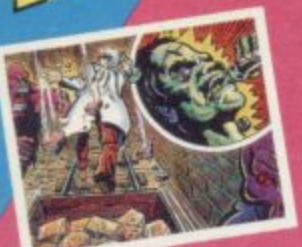

ames

#### **DR FRANKY** AND THE MONSTER

By Martin Wheeler for the Spectrum 48K **VGC 1011** 

Battle your way<br>through 9 different<br>dungeons to help Dr<br>dungeons to help Dr<br>Franky revive his<br>monster. Arcade<br>action – action packed!

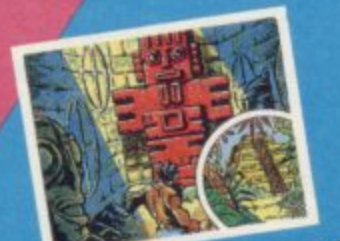

## QUETZALCOATI

By Gareth Briggs<br>for the Spectrum 48K

Trapped in an Aztec<br>temple, your only<br>temple, your only<br>means of escape is<br>through the passages<br>risking the vengeance<br>of the Aztec Gods. **VGC 1007** 

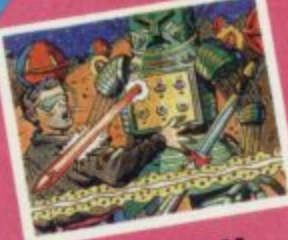

#### **SPECTRON**

By Mark Kirkby for the Spectrum ABK **VGC 1009** 

Your only aim in life<br>is to survive! 100%<br>M/CODE, 100%<br>arcade action.

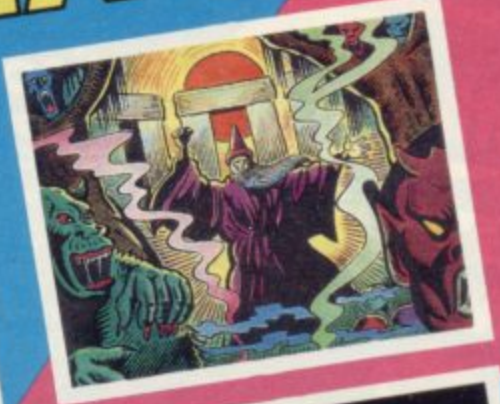

nne

ã

 $\bullet$ 

#### **ATLAS** ASSIGNMENT

О

FARE

ghill

BY

By Martyn Davies for the

This is a text adventure with<br>a difference – it incorporates<br>a difference – it incorporates<br>three arcade-style games, just<br>to keep you on your toes, to<br>to keep you on your toes, to<br>player, a secret agent muclear<br>plans. The This is a text adventure with **VGC 1017** 

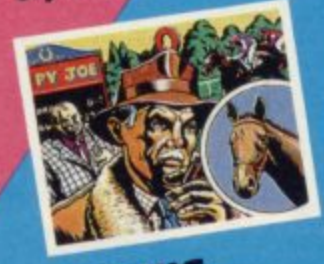

#### **RACING MANAGER**

By Mark Alexander<br>for the Spectrum 48K **VGC 1005** All the thrills of the racing world.

**Computer FUN** available NOW!

#### **SORCERY** By Martin Wheeler for the

VGC 1016<br>By the author of the much<br>acdaimed Dr Franky. In this<br>acdaimed Dr Franky. In this<br>mystery tale, you are a wizard<br>who can fly, and fly you must.<br>who can fly, are avoiding<br>through 15 screens avoiding<br>false trains in and sound.

œ

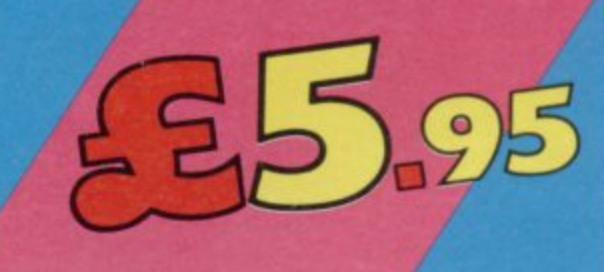

 $gSH$ 

# **Hystranting**

## **Football Manager**<br>**Designed by Kevin Toms**

Spectrum 48K

**This outstanding game of skill and strategy is now widely available and you can join the many thousands of satisfied customers who have purchased the game. This is no five minute wonderyou will be playing this game for hours over many weeks (we know - our customers tell us!).**

**Kevin Toms** 

**Some of the features of the game:- \* Matches in 3D graphics \* Transfer market \* Promotion and relegation \* F.A. Cup matches \* Injury problems \* Full league tables**

> **o r i g i n a t o**

**A d d**

**1983)**

**c t**

**E l**

**d**

**M** writing speni c<br>— Glou

**n** 

**v e G a m e s ,**

- **\* Four Divisions \* Pick your own team for each match**
	- **\* As many seasons as you like**

•

- **\* Managerial rating \* 7 skill levels**
- 

**deserve the name." Rating.19,20 (Practical**

**"When I first received this game I spent the best part of the weekend playing it. Since then I have returned to it more often than any other. The truly addictive quality of this game is the remarkable way it mirrors the**

**Versions coming soon for**

**BBC** B' (End of March)

**(En Commodore 64**

**etc.**

"**I am writing to say what a great game it is.** I **have spent over 45 hours on it." (ar. D.**

**real football manager's problems "(Personal Computer Games - Summer**

**o Oric 48K**

writing to say what

**Feam - Gloucestershire.)**

**Computing - August1983)**

**\* Save game facility**

*<u>ZX81</u>*Chart **Home Compung tiWe e kly tea 8 83**

1 1 **Comments about the game from press and our customers**

1 **TBALL MANAGER is the best game I** ទី a • 1 ! **have yet seen on the Spectrum and my personal favourite of all the games on any micro To the ordinary person it is an excellent view of what can be done in the field of computer games The crowning glory of this game is the short set pieces of match highlights which show little stick men running around a pitch, shooting, defending**

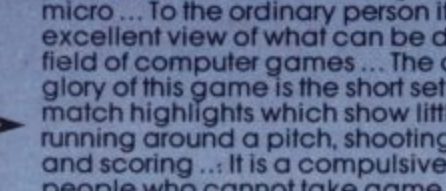

**and scoring It is a compulsive game but people who cannot take game sessions of 9 hours or so, which happened on one happy Sunday, will be grateful to know that there is a 'save to tape' option. FOOTBALL MANAGER has everything it could ... The** 

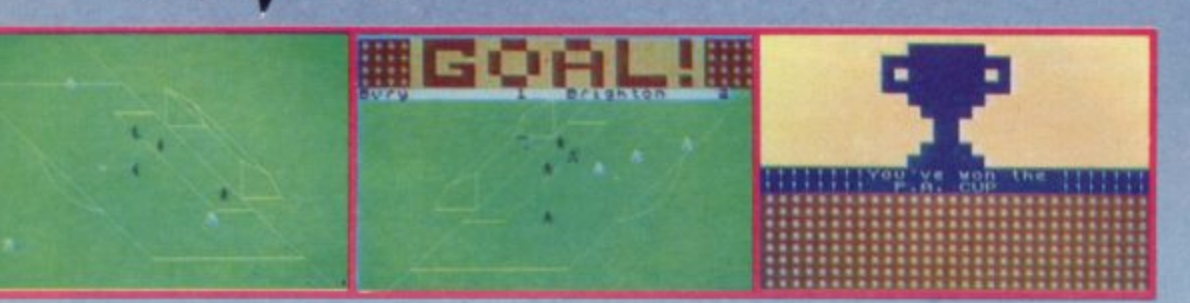

**Action from the Spectrum version**

**c John Menzies e Available from computer software stockists nationwide, including &**

**Prices: Spectrum 48K E6.95 ZX8116K E5.95 (N.B. 3D GRAPHICS ARE NOT INCLUDED IN THE Dclit VERSION). Overseas orders add \$150** 

Programmers

**To order by mall (p&p tree) send cheques or Postal orders to:**

**Addictive Games 7A RICHMOND HILL, BOURNEMOUTH, BH2 6HE** 

**Dealers! For urgent stocks send your headed notepapet direct to our address**

#### **Hardware World**

#### Utility unit from Camel

THE NEW ROM SP from Camel Products is a utility device which allows Spectrum users to retrieve programs stored in EPROMs. Up to I6K of EPROM can be used and there is the option of either having the program load on power up or by<br>pressing a pushbutton.

The ROM SP can be used on both Spectrums but the Camel companion EPROM programmer, the PROMER-SP, would be difficult to use on the 16K machine because of lack of memory.

The unit is housed in a custom-designed ABS case and has a flexible connector to the Spectrum user port; on the rear is an extender card for other add-ons. On the top of the case there is a LED, which lights when a program is being transferred, and a push switch.

The unit worked well, the only difficulty being when used on an Issue I Spectrum. For the dedicated EPROM

user the unit is essential. Details of the Camel PROMER-SP were not available at the time of writing but a program is apparently provided to allow only essential data to be stored — Basic and/or machine code — to optimise space on the EPROM.

The ROM SP costs<br>9.95, as does the  $£29.95$ , as PROMER-SP, both plus VAT. EPROM erasers are also available from  $£18.95$ plus VAT, all inclusive of p&p. Camel Products is at I Milton Road, Cambridge CB4 1UY. Tel: 0223-314814.

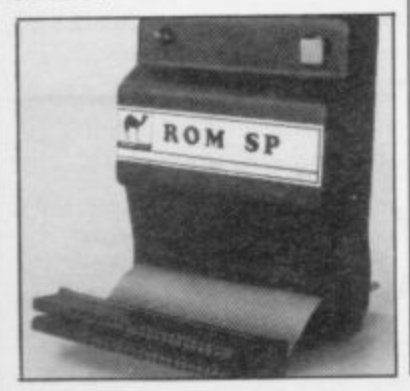

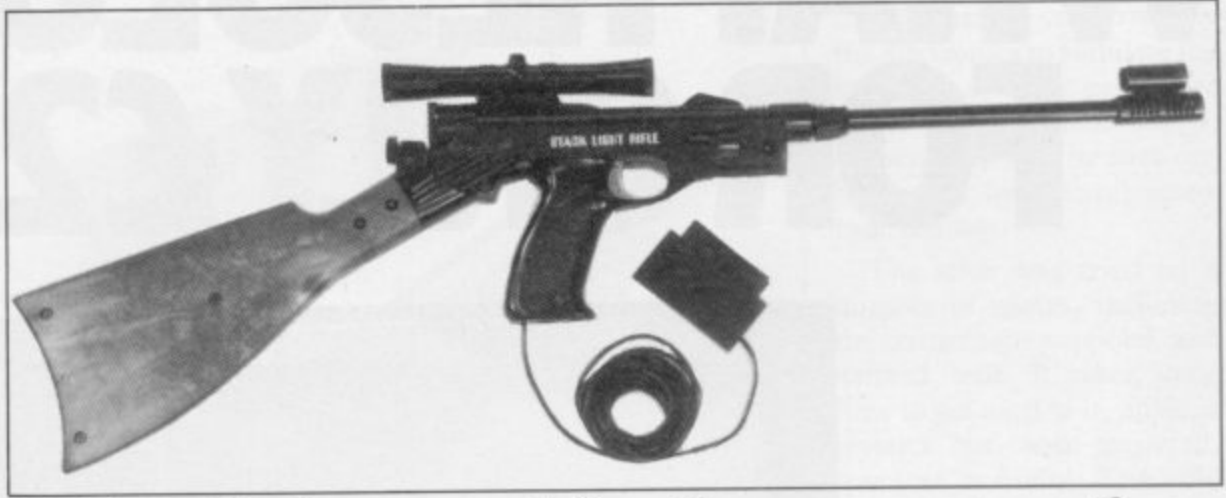

## **Making light work of screen violence**

when video games consisted the Vic-20. of black and white tennis with that distinctive 'boing', to 12ft. of cable which ends there was the then new idea in a dead-ended ZX-81-size of having a separate gun to connector which plugs into fire at the TV screen. The the Spectrum user port. To Stack Light Rifle from Stack the pistol you can attach a Computer Services takes the barrel, stock and telescopic idea a stage further with a four-part sniper's rifle and high-resolution colour, The Noon requires the greatest rifle is supplied with three skill. In it a cartoon-style gun games on tape, High Noon, fighter will walk across the **Shooting Gallery** and

IN THE DIM, dark past for the Commodore 64 and entails shooting at rising

The main pistol is attached sight.

**Grouse Shoot for the 48K** with which to kill him. Of the costs £29.95 inc. VAT from Spectrum; it is also available other games, Grouse Shoot Of the three games, High screen and you have six shots

birds while in Shooting Gallery you have to shoot a bouncing ball.

The rifle is well-made and surprisingly accurate. It is perhaps regrettable that the present trend towards death and destruction games should result in the appearance of such a device. If, however, that is what you want, then it is, arguably, the best of its type.

The Stack Light Rifle the manufacturer, Stack Computer Services, 290-298, Derby Road, Merseyside L20 8LN or local retailers.

## **Protection gives peace of mind**

MICROBYTE has launched powered cassette player to a new software protection unit for the Spectrum. It is designed to prevent the computer crashing in the event of either mains noise or a power failure.

The Spectrum power supply is plugged into the unit and a lead is then plugged into the power socket of the

Inside the unit are six AAtype rechargeable batteries and, if there is a power failure, the batteries are kept topped-up and should last for up to 15 minutes. That will give you time to save a pro-is at 19, Worcester Close, gram if you have a battery-Lichfield, Staffordshire.

hand.

The unit also contains a small circuit to cut mains interference. It is very disconcerting to load a program into the machine, switch it off at the mains and then switch it on again to find that you have not lost the program.

The unit is very easy to use. Once it is plugged in it can be forgotten and yet it gives great peace of mind. Costing  $£13.95$  inc. for either the ZX-81 or Spectrum version, it may well save a good deal of frustration. Microbyte

Cursor key<br>simulation

WITH ALL Sinclair products any deficiency is soon noted by peripheral makers. Abtron has produced a joystick adaptor lead for people with an Interface 2 which permits a joystick to simulate the cursor keys 5, 6, 7 and 8 and use 0 as fire.

The lead consists of two plugs which plug into the interface and a socket for the joystick. Priced at  $£7.99$  inc. p&p, the lead can be obtained from Abtron, 38 Rydens Ave-<br>nue, Walton-on-Thames Walton-on-Thames KT12 3JP.

.

More hardware on page 31

## **WHAT RESOLUTION** FOR ONLY £230.

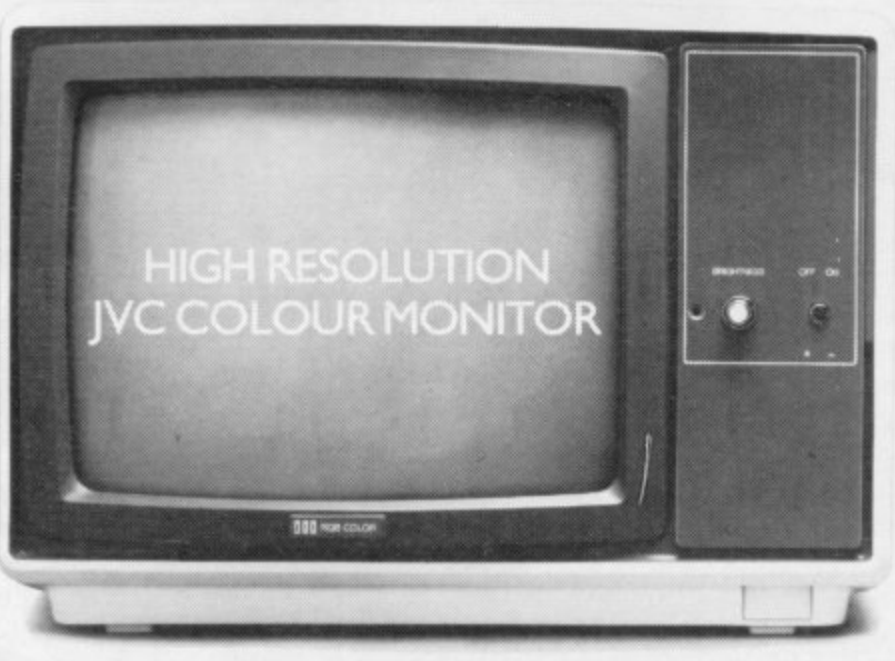

Our RGB high resolution colour monitors  $(580 \times 470$  pixels) sell for £229.95 (excluding VAT)-a saving of over £100 compared to other leading monitors of similar specifications.

That's a bargain we guarantee you won't see from any other micro retailer.

We've managed to acquire the sole distribution rights enabling us to offer these superb monitors at this unbeatable price.

And just because you're saving on price doesn't mean you're sacrificing quality. Here's what Personal Computer News had to say about our monitors.

"There is no doubt that the JVC range of ECM colour monitors is excellent value for money...there is no loss in quality of picture after long periods... remember as more and more resolution is available with new micros, the need for a better display will be that much greater."

For those who only require medium resolution we also have a model (370  $\times$  470 pixels) at £179.95 (excluding VAT) which is equally excellent value for money.

Both units have a 14" screen and are suitable for the BBC Micro, Spectrum QL, Lynx, Oric, Apple, IBM and

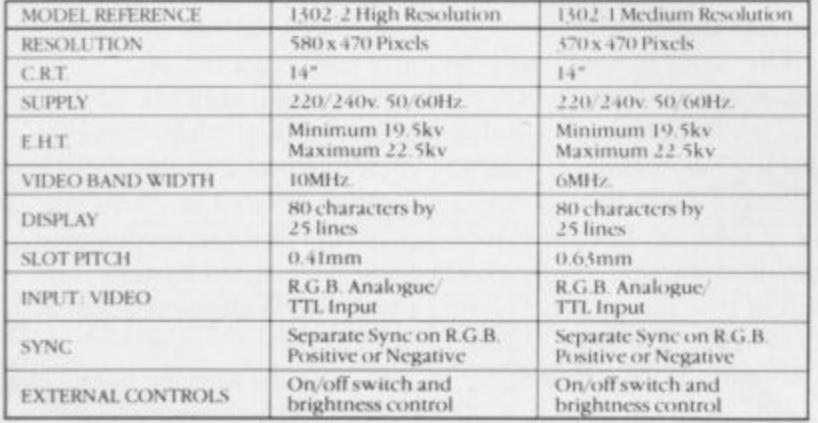

most other leading micros.

And naturally there's a years full guarantee. Another one of our commitments is to make certain we deliver your monitor by courier within ten days of receiving your order.

You can order by filling in the coupon below and posting to: Opus Supplies Ltd., 158 Camberwell Road, London SE5 0EE. Or by telephoning 01-701 8668 quoting your credit card number. Or, of course, you can buy at our showroom between 9.00-6.00pm, Monday-Friday 9.00-1.30pm, Saturday.

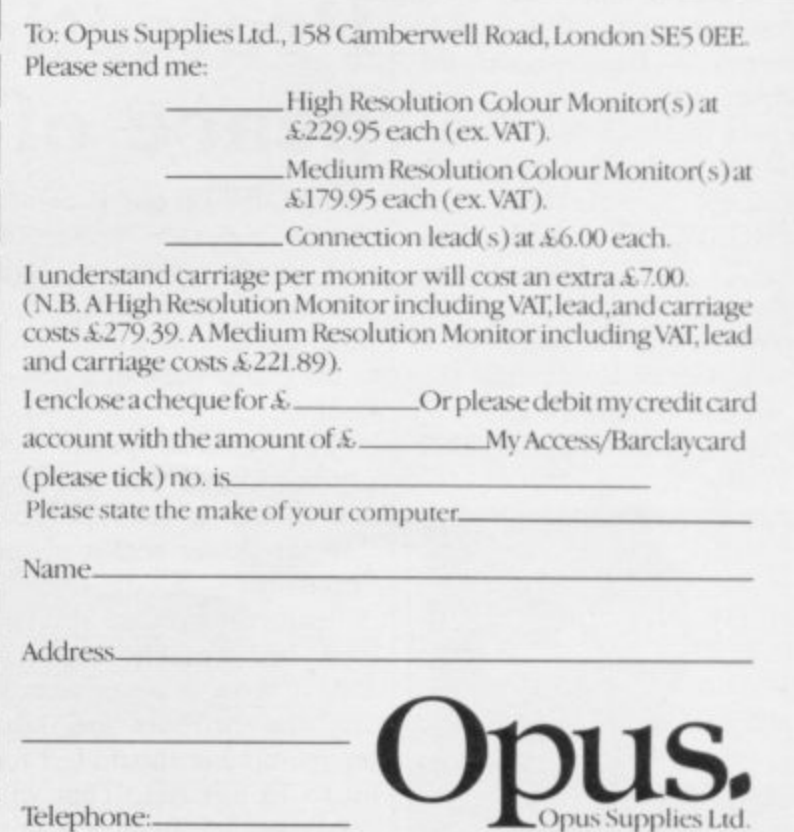

#### Comprehensive graphics aid

THE LAUNCH of the Spec- trum heralded an avalanche of graphics pads and software utilities. The Format 4 kit from Orion Software is undoubtedly the most comprehensive and certainly one of the best.

Housed in a smart black ring binder, the kit consists of two main parts. On the rings are 80 sheets of various-sized grids. As well as that there is a

clear plastic wallet to hold loose pieces of paper, a plastic ruler marked with a pixel scale and a translucent screen for placing over pictures with a full 32×24 grid, each square sub-divided into an 8 x8 grid with markings round the sides showing the lines and columns, pixel positions and the memory addresses of each pixel line in hexadecimal.

Inside the front cover are a note pad, seven coloured pens to use on the various sheets, a water-soluble ink pen for use on the translucent<br>screen, a calculator to help calculate the UDGs and a C15 cassette with an optional drawing program.

If you are looking for a serious graphics aid for a Spectrum this kit should be near the top of your list. The only part which is not neces-<br>sary is the optional program.

The kit costs  $£16.95$  or with the extra program £21.50, plus £2.50 p&p. The cassette is available separately at £6.50. A pack of refill sheets can be obtained for £3.95. If that is too costly, the SP2 kit consisting of translucent screen, pen and wallet is £3.75.

Orion also produces Teleplan, a 32x 22 grid on a piece of clear plastic which fixes on to a TV screen and is available for either I4in. or I6in. sets at £1.25 plus 50p p&p. More information from Orion Software Products, Pippbrook Mill, London Road, Dorking, Surrey.

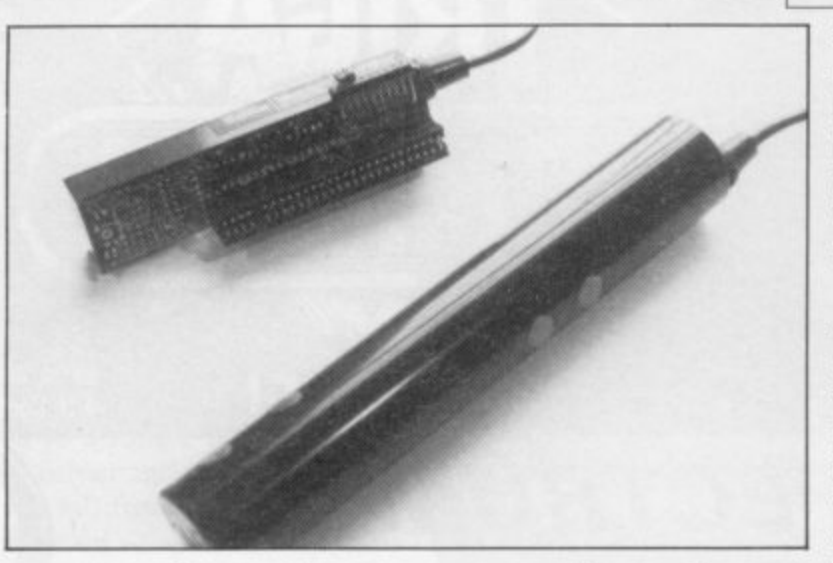

## **Tricky stick to master**

Trickstick from East London Robotics has been released. It is a 7in. long black plastic cylinder with six touch-sensitive pads which simulate the four usual joystick movements plus two fire buttons. It is complete with an interface which plugs into the back of the Spectrum. Up to as an aerial to pick up mains

THE LONG-AWAITED eight can be plugged in at any time and there is an option to give proportional movement on specially-written games. Normally it simulates the Kempston joystick, so there are many games readily available on which it can be used.

> The touch pads are drawing pins which use your body

#### **Hardware World**

hum. That is converted by the electronics to simulate the keypress. As some people are better 'aerials' than others, the sensitivity of the stick can be altered by a small screw near the top.

The stick was tried on a number of games, including the trainer tape supplied, and worked well. It takes some time to get used to it, unlike a joystick but, once mastered, was just as useful. The only difficulty is that you need two hands to use it, so for games where you have to use the keyboard as well as a joystick, you have to keep removing one hand.

If you are looking for a joystick, the Trickstick is worth considering. As it has no moving parts it should withstand a good deal of use and, provided you can spend time getting used to it, it is quicker than most joysticks.

Trickstick is available by mail order for  $£34.50$  from East London Robotics Ltd, Gate 11, Royal Albert Dock,

#### **Ideal home disc drive**

have been a number of disc systems appearing for the Spectrum, not to mention the Microdrive. One of the first<br>was the Viscount system from Interactive Instruments.

The system comprises an interface which plugs into the back of a 48K Spectrum and a 5<sup>1</sup>in. Shugart disc drive, complete with connecting cable. Interactive can supply an extension cable if necessary if you want to add a printer interface, for example. Also the interface will support code can be made to autoonly one drive and that has only single-sided discs but it manages to squeeze more than 107K on to them.

power-up the contents of the one major disadvantage. EPROM is loaded into the

IN RECENT months there added; they occupy another 110 bytes. Those variables are used to call the various functions of the interface.

> The first step is to format a new disc, which is done by<br>entering the command entering the command PRINT USR nd. Once formatted the disc will have 40 tracks, each 2,816 bytes long. The first track is always taken up with the directory, so you are left with 39 tracks, a total of 109,824 bytes of storage.

Setting up the system is for arrays is a little compli-from the Spectrum chain of very straightforward. On cated and arrays also have shops, costing £245 inc. or Both Basic and machine on disc. run; code can also be made to for home users who write load into a different area from their own programs or as part the one from which it was of a development system. saved. The way of filing f\$ The system can be obtained

upper 8K of memory and a you are limited to a length of 6, Pilot House, King Street,<br>number of extra variables are 2,816 bytes, so if you were Leicester. number of extra variables are 2,816 bytes, so if you were

using a program which uses a string of 28,000 characters you would have to save it in pieces.

In use, the system is at least twice as fast as a Microdrive but the penalty is that it uses a good deal of RAM space.

That means that although it is ideal for business you cannot use programs such as Tasword or Masterfile on it. Transform Ltd, however, can supply some of its software

Each time an array is saved active Instruments, Ltd, Unit Overall, the system is ideal from the manufacturer, Inter-

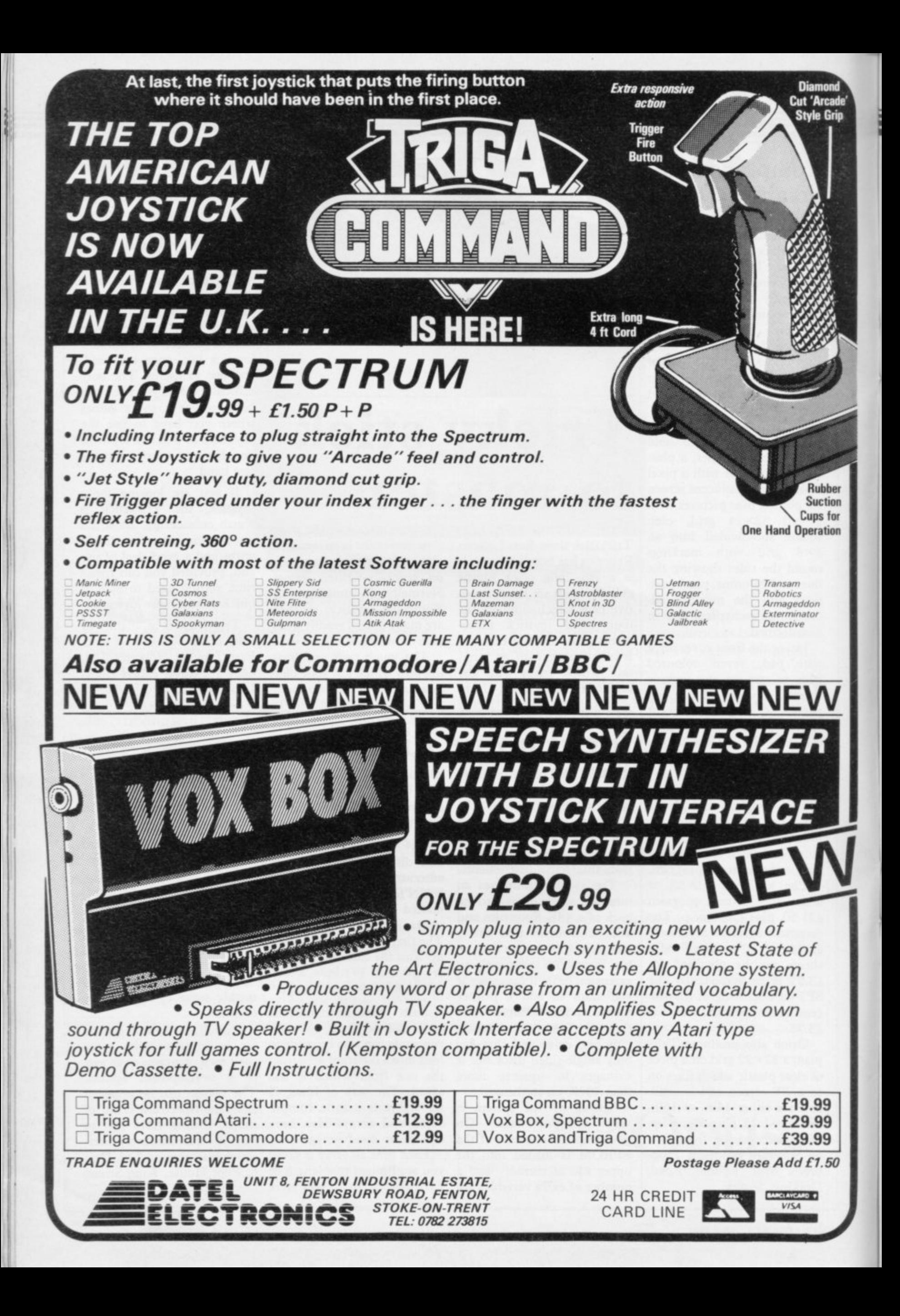

#### **Spectrum Software Scene**

## **Keeping the balls rolling**

**mania, Pi-Eyed and other Au-with grotesque leering chartomata productions is Pi-acters, Pi-Balled is a fairly Balled. Starring the Pi-man straightforward arcade game. again, the story involves the You score points by jumping mystical pyramid of Pi, the on to a square and changing colour of which you are at-its colour and you lose a life if tempting to change by jump-you fall from the edge of the ing from square to square pyramid — which is easy to while avoiding collision with do until you become accustwo bouncing balls, Sid the tomed to the unusual diag-Snake, the Pi-man and other onal movements required by hazards.**

In spite of the zany presen- the same square as one of the tation which has become the other characters. There are **Automata hallmark, includ-**

#### **Minter quality**

**SOFTWARE written for other machines usually loses some of its essence in translation to another machine. That is not true, however, of Laser Zone for the Spectrum. It is by Jeff Minter and was written originally for the Commodore machines.**

**The game revolves around a grid, called a zone, on which are mounted two laser turrets — one on the X axis and one on the Y. They can be used by one or two players to kill the exotic aliens which stream across from the lefthand side of the screen.**

**The laser turrets are powerful but on the higher skill levels you must watch for random laser bolts which flash across the screen.**

**The game is enjoyable and extremely addictive. The graphics may not be so good as on the more powerful machines which support sprites, but it is essential for any arcade fan who wants something different to fire at for a** change.

**LASER ZONE Memory: 48K Price: E6.95 Joystick: Interlace Two, Kempston Gilbert Factor: 8** 

**THE LATEST sequel to Pi-ing a title screen crammed the game — or if you land on the same square as one of the bonus points for every pyramid you complete and new hazards to make successive screens more difficult.**

**Among the original features which add appeal is a spinning disc which carries you aloft gracefully, a free larly convincing — and the**

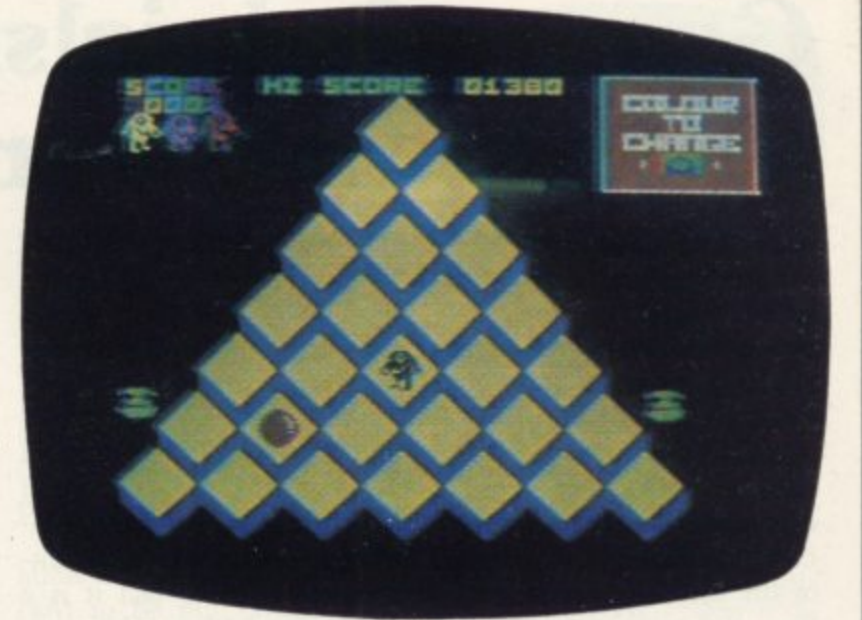

ride allowed once each **screen, Beware, however, of the balls which materialise at the top of the pyramid; if you choose to transfer from your disc at the time they are doing so, you will lose a life.**

**Pi-Balled has lively graphics — the representation of the bouncing balls is particu-** degree of difficulty is welljudged to please both novices **and more experienced players. A pop record on side two is a doubtful bonus.**

**PI-BALLED Memory: 48K Price: £6.00 Joystick; Kempston Gilbert Factor: 7**

### **Indefensible Defenda**

**trum, is hardly earth-shaking** producing a game which ap**and it would barely register on the Richter scale of software, as it is yet another ver**sion of the well-worn arcade den attack of déjà vu as your **favourite Defender.**

**Interstella, the company** which manufactures the game, may be new to the software scene and the Spec-

**pears outdated and uninventive.**

**You will experience a sudship appears above an alien landscape. It can move in all directions on the screen. As it moves horizontally the landscape below it scrolls across**

**DEFENDA, for the Spec-**trum but that is no excuse for **the screen and the aliens materialise, ready to kill or be killed.**

**As in the arcade version, the alien ships have a habit of picking up refugees who are on the ground. If you shoot an alien which is carrying a** refugee the little figure will fall to the ground and die. It is also your job to rescue refugees who look as though they may meet with a sticky **end.**

**The game is joystick-compatible but it is scarcely worth using such an aid as the keyboard is ample for** earning points. Neither is it worth moving through to the depths of skill in the game as the graphics do not become **any more than ordinary. It can be obtained from Interstella Software, 82 New Forest Drive, Brockenhurst.**

**DEFENDA Memory: 48K Price: E5.50 Joystick: Interface Two, Kempston Gilbert Factor: 2**

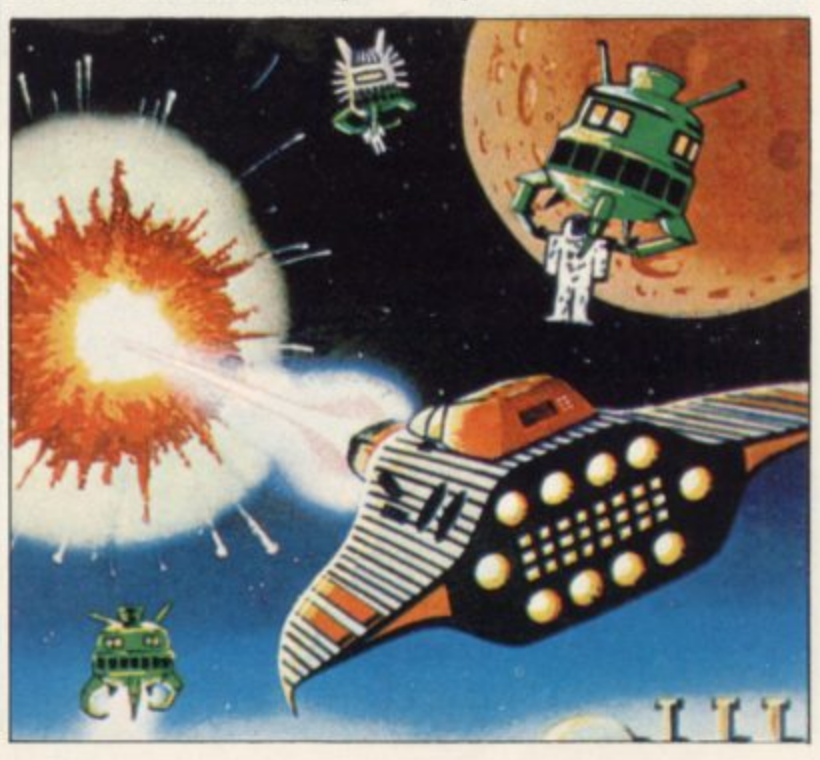

## Games for girls-slow, **simple and patronising**

series of Games for Girls levels of difficulty for each. A on the market. promised by CCS do not au-time factor adds a challenge gur well for the rest of The and the game provides an efline. Apart from a tenuous fective form of maths drill. link with show jumping in one game, and a heroine rath- Quest makes the dubious er than a hero in another, it is claim that the colourful difficult to see where the special appeal for the female half of the cassette-buying public lies, unless simplicity and slowness are intended to be the main selling-point.

The intentions of CCS in producing the series may have been well-meaning hut the overall quality of the games and the patronising tone of the inserts could lay the company open to charges of sexism.

Hicksted is designed as a simulation of a show jumping event but neither the graph-

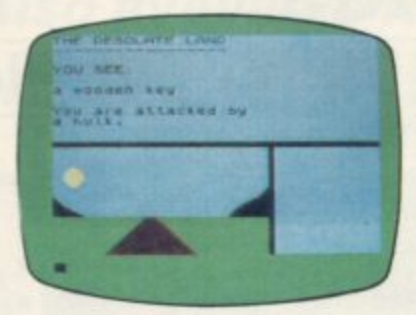

ics nor the laborious question-and-answer process which has to take place before the game can start convey any sense of excitement. The control keys are placed awkwardly and a great deal of practice is needed before the path of the horse loses its resemblance to a bull on the rampage rather than a welltrained steed.

The second side of the tape offers a mathematical version which is a good deal more entertaining than the original, since the primitive graphics and movement do not matter so much. The object is to take the jumps by answering mathematics questions correctly; you can choose to be tested on multiplication, division, addition

The insert for Diamond graphics and absence of monsters make it specially suitable for girls. In fact it is a **straightforward graphics ad**venture, in which the object is to collect four keys and find your way to a Golden Palace where a treasure is to be found. On your way you encounter unpleasant creatures such as a hulk, some bloodthirsty bats, wild lions and swarming mosquitoes, and you can replenish your strength by eating food or booking into a hotel.

The game features simple one-character commands, a variety of locations which have little to distinguish them from each other apart from their names, and a series of battles which take the form of your enemy's energy level **and your own ticking away** numerically before your eyes.

There are several levels of difficulty and if you have **never played an adventure game previously, the ease of** movement from one scenario to another might prove an attractive introduction to the genre.

In other respects the game does not have the sophistication or mind-taxing quail-

THE FIRST THREE in a and subtraction, with several ties of many other adventures

**Jungle Adventure fea**tures Bobo, a young African **girl making her way from** school to her home in the jungle. The game starts at school, where Bobo must try to win prizes such as an egg, a hamburger, a coconut or a book with which she will later bribe the creatures she meets in the jungle. The prizes are won by a Mastermind-style guessing game which, although scarcely original, is entertaining.

The second stage of the game, in which Bobo must make her way past a variety of creatures which become visible only when she bumps into them, is less successful, especially as the placing of the keys makes it extremely difficult to complete the jour-<br>ney. An unfortunate slip by which Bobo is referred to as he rather than she when she falls into the lake is in this context a serious fault.

**HICKSTEDiMATHSTED Memory: 48K Price: E5 Joystick: Kempston Gilbert Factor: 5** 

**DIAMOND QUEST Memory: 48K Price: E5 Gilbert Factor: 4**

**JUNGLE ADVENTURE Memory: 48K Price: E8 Gilbert Factor: 4**

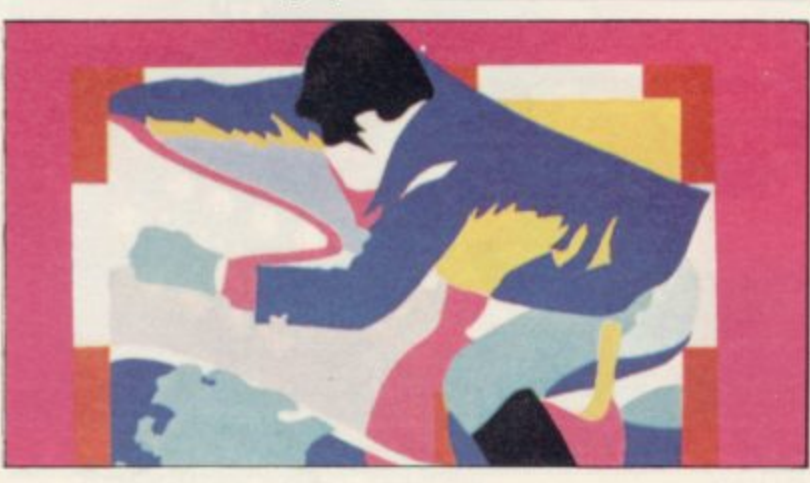

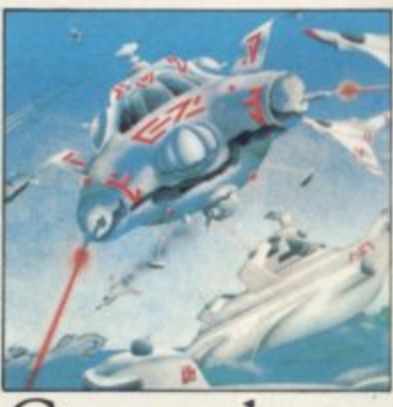

#### Greased lightning

**YOUR HELICOPTER is** poised on the deck of a battleship ready to take off and destroy the nuclear reactor which is endangering life in **Blue Thunder for the 48K** Spectrum.

You must fly your whirlybird through enemy terrain, attacked by the gun installations on land and sea. Once through that murderous onslaught you have to gain access to the nuclear reactor which is beneath the waves and fire your guns to make it explode. If you are not quick enough you will he destroyed.

The game has a simple appearance but the animated graphics are well-produced and are a major selling-point. The detail is so complete that the helicopter rotor blades seem to increase speed when it is stationary, hovering opposite a target.

**The only difficulty a play**er could experience is completing one mission, let alone **several. Your small ammunition, which looks like full** stops coming from the helicopter, makes it difficult to judge whether you will hit anything or not.

Blue Thunder is original and entertaining. It can be obtained from Richard Wilcox Software, Foundary Business Systems Ltd, 2 Station **Road, Walsall, West Midlands WS7 OJZ.**

**BLUE THUNDER** Memory: 48K **Price: E5.95 Joystick. Kempston Gilbert Factor: 6**

#### **Spectrum Software Scene**

## **Bridge that gap and make that contract**

upsetting expert partners or your score. losing a little cash.

the rescue with two programs general operating procedure designed to meet the prob-is very simple, enabling you lems — Bridge Player and to get straight into the play. Bridge Tutor - Ad- Remember, every hand is vanced.

Acol bidding system and accept most conventional bids, including the Stayman and Blackwood conventions. Full cassette notes supplement the programs and give comprehensive instructions on the playing method.

In Bridge Player it is assumed that you have some idea of the basics of bridge playing. The computer will shuffle and deal a new random hand each time and you can then elect either to bid your hand in the normal way, following it with the game, or you can choose to see all four hands, decide the contract and declarer, and then play

IF YOU are an avid bridge out the contract. When the player you will know that it is play is completed, the score is often very difficult to find displayed with details of vulthree other people to play nerability. If you did not what is perhaps the most ex-make the contract, the prociting and complex of card gram even plays the Dead games. Unless you go to March in sympathy. You can classes it is also difficult to review and replay the hand if have the opportunity to learn you wish, though a replayed more advanced play without hand will not count towards

CP Software has come to out if you have a printer and Both programs use the Bridge Player time after time. Each hand can be printednew, so you can go back to

Bridge Tutor — Advanced offers 40 pre-dealt hands for the more competent player. Each hand must be loaded separately after you have loaded the main program, so do not forget to follow the instructions on-screen — the prompts are very helpful.

The play is similar and will allow only the recommended card to be put down. After the hand has been played, there is a very full explanation of the bidding and play it was designed to illustrate. You may go direct to the explanation at any time or replay the hand.

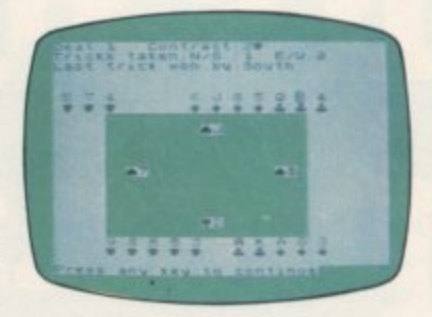

**:** Both programs are well-de-**1** signed, with clear graphics **\_** using a green table. They are **•** of a high quality and will be of great use to players who want to improve their game.

**BRIDGE PLAYER** Memory: 48K Price: E8\_95 Gilbert Factor: 8

**BRIDGE TUTOR (ADVANCED)** Memory: 16K Price: E5-95 Gilbert Factor: 8

#### **Ten years behind the times**

ACCORDING to Smiffy, a by alien creatures. He has to character in 1994, a new climb through the nightmare game for the Spectrum, world and attack the central George Orwell chose correct-computer which, in the best ly with his Big Brother the-Tronic traditions, is holding it should have been 1994. ory but had the year wrong - the world in its metallic

Apart from that there is nothing remotely interesting or startling in the game. It looks as if manufacturer Visions has jumped on the Manic Miner bandwagon. Smiffy has to climb a structure of platforms which are being bombarded continually

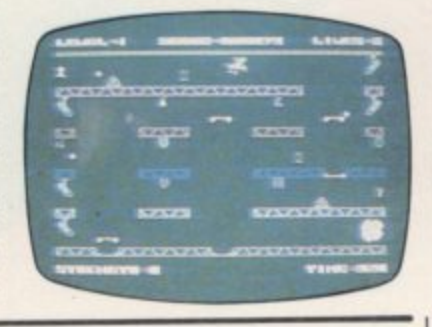

grasp. Switching off the com-

The screen is filled with a series of exotic blips and blobs which could be anything. If the scenario is a nightmare, the instructions are worse, as you have to grope round the keyboard to find which keys to press.

The high score table and paragraph giving details of the game may be futuristic in style but they are also illegible. The 'computer-style' characters are too heavy and it is difficult to distinguish between numbers and characters on the high score table.

There is nothing to distinguish the program from any of the others which resemble Manic Miner. If you are new to computers, however, and have not seen Manic Miner you may like 1994.

The game is produced by Visions, I Felgate Mews, Studland Street, London W6 91T,

**1994** Memory: 48K **Price: E9.95** Joystick: Gilbert Factor: 4

#### **Better than the average**

THE CRICKET season has begun so it is a good idea to keep track of players' averages.

**Cricket Averages for the** 48K Spectrum will keep track of all the details you will need to keep up-to-date with your home team and if you are managing a local club you will be able to organise play round the results produced by the program.

Names of players, batting and bowling must first be entered and that can then he

have a program which will order. That will take about sorted by the computer into alphabetical and numerical two minutes, which is extremely slow for the amount of data which you can include in the program.

> You will then have a list of players and their averages which you can store on tape. Once you have created a file, amending it is easy. All you have to do is push the correct menu option and the computer will prompt you for the information which is necessary,

Once you have entered the data you will be able to look at individual player records, bowling averages and catches taken. The batting averages of each player or all the team can also be accessed.

For the cricket enthusiast the tape will prove invaluable. More details of Cricket Averages can be obtained<br>from Spartan CC, 29 from Spartan CC, Feltham Ave, East Moseley, Surrey KT8 9BI.

**CRICKET AVERAGES** Memory: 48K Gilbert Factor: 7

## **It's no picnic!**

But if you go down to the woods today, will you help Ted get his batteries?

Or will you get bovvered?

Or get the cocktail?

Will you ever reach the 8th round?

Come to that, will you ever work out the scoring system?

## **BEAR BOWER** £6.95

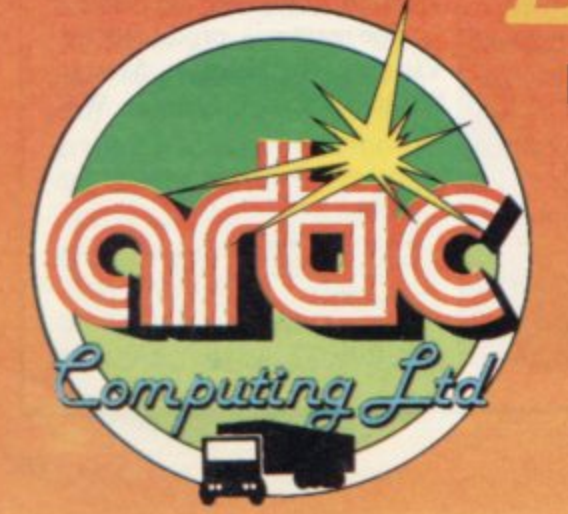

#### **For 48K Spectrum**

Available from:- Artie Computing Ltd. Main Street, **Brandesburton Driffield** V025 8RG Tel: 0401 43553

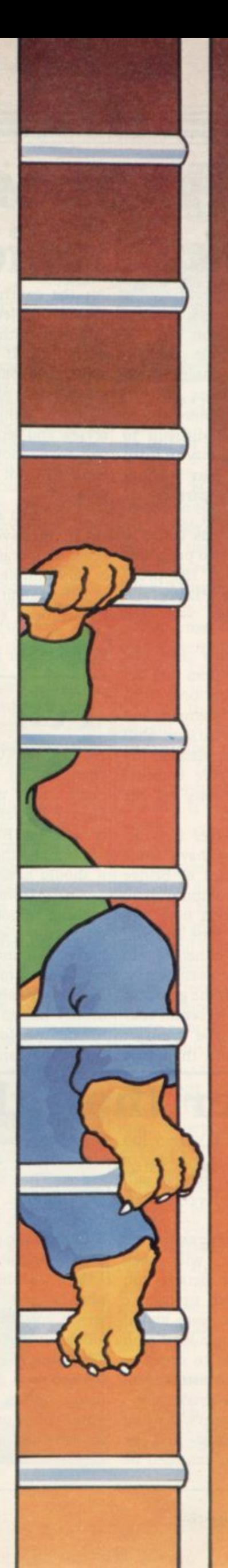
**ZX-81 Software Scene**

## **Blast from the past**

#### We continue our look back at classic ZX-81 programs

IF YOU own a new ZX-81 and are wondering what you can do with it, Carnell Software might have the answer, **a ZX Compendium of** games ranging from the traditional to the completely alien. The two-cassette package contains six programs, two of which are adventures. The **first, Alien Intruder, dis**plays graphically the advance of the spaceman-eating lifeform through the various levels of your starship as you load supplies frantically on to the shuttle craft which is your only means of escape.

**In Wumpus Adventure** you track the fearsome and smelly Wumpus through a maze of caverns, swamps and pits. The game can be played by one to four players.

The other programs on the cassettes are Numerology, **Movie Mogul, Hieroglyphics and the ubiquitous Hangman. Of those, Hiero**glyphics is the most interesting, a word game depicting a hieroglyphic message which must be deciphered before the intrepid explorer, Wutile Makeit, is buried alive.

Another version of Hangman, gruesomely titled Lynchmob, is produced by Bridge Software and provides a graphic animated hanging sequence. The game can be played by up to six people while the computer acts as referee. Bridge Software still **produces a number of I6K** and 1K cassettes and one of the most popular is Ephemeris, an astrologv program

which provides comprehen-**both Pioneer Trail and** sive information on the sun, moon and planets, including local sidereal times, rising and setting times, distances from Earth and much more. There is a COPY option for the ZX printer, a necessity for astrologers. Bridge Software can be contacted at 36 Fernwood, Marple Bridge, Stockport, Cheshire, SK6 5BE.

CCS has quietly been producing excellent strategy games for some time. Two of the earlier ones for the 16K **ZX-81 are Airline and Au**tochef. In the former the aim is to take over British Airways—if the Government has not sold it in the meantime while coping with a series of hazards such as staff disputes and PLO hijackings.

Autochef simulates the business of managing a chain of fast food outlets and in the limited time available you must increase your  $£1$  million pound capital to  $£25$  million, overcoming setbacks and dealing with annual inflation.

The distinctions between adventure, strategy and simulation games are often vague and open to publishers' interpretations. Occasionally software falls into all three categories. That is true of

> **ZX COMPENDIUM Memory: 16K Price: E6.90 Gilbert Factor: 7**

**LYNCHMOB Memory; 16K Price: E4.95 Gilbert Factor: 6**

**EPHEMERIS Memory, 16K Price: E6.90 Gilbert Factor: 7**

**AIRLINE Memory: 16K Price: E5 Gilbert Factor: 7**

**Ocean Trader from Quick**silva, though both arc advertised as adventure games.

In Pioneer Trail you set **out with your family to conquer the untamed west in a covered wagon drawn by two** decrepit horses, and with only \$700 with which to buy supplies. The program combines adventure and arcade graphics and the hazards to be faced range from patchy fog to Apache indians.

Contemporary with that is Ocean Trader, set on the high seas in the 19th century and featuring pirates, sea mists and freak storms.

An interesting development in software is that of computer-moderated board games and it is surprising that few publishers have recognised the potential in that market. Martech has pro**duced Galaxy Conflict for** the I6K ZX-81, which comprises game board, counters, markers and program. The two players build and maintain battle fleets of Eoncruisers and fight for the supremacy of the galaxy.

Galaxy Conflict can be obtained from Martech Games, 9 Dillingburgh Road, Eastbourne, Sussex BN20 8LY.<br>Another war strategy game, Conflict, is also available.

> **AUTOCHEF Memory: 16K Price: E5 Gilbert Factor: 7**

**PIONEER TRAIL Memory : 16K Price: E3.95 Gilbert Factor: 7**

**OCEAN TRADER** Memory: 16K **Price: E3.95 Gilbert Factor: 7**

**GALAXY CONFLICT** Memory: 16K **Price: Ell .95 Gilbert Factor: 8**

#### **Underground movements**

cult to obtain nowadays but by passing through the cave Software Farm has released entrance in the bottom right the first in its high-res range of the screen. of games for the ZX-81. The graphics in the game, entitled ranean activity was not suffi-**Forty Niner, are impressive,** depicting a tunneling miner as he digs in search of golden nuggets, avoiding the giant

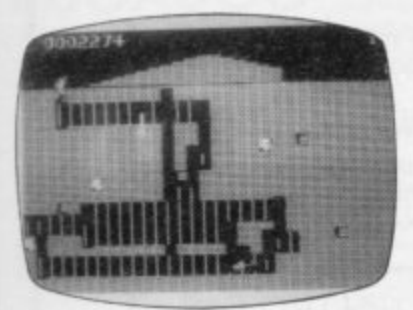

rats which burrow towards him.

Knocking over the pitprops delays the rats by causing a cave-in but to destroy them you need to release the snakes from their nests. If you succeed in locating all the nuggets you pass to the

NEW ZX-81 software is diffi-next, more dangerous, stage

As if all that frantic subtercient, above ground a misshapen one-legged gremlin is hopping around and chomping through your waste earth pile, seeking the entrance to the mineshaft to cut off your only means of escape. You can prevent that only by sending the miner back to the surface periodically to replenish the mound of earth.

An attractive and addictive game, Forty Niner is one of the best graphic arcade adventures for the expanded ZX-81. It is available from Software Farm, 155 Whiteladies Road, Clifton, Bristol BS8 2RG.

> **FORTY NINER Memory: 16K Price: E5.95 Gilbert Factor: 9**

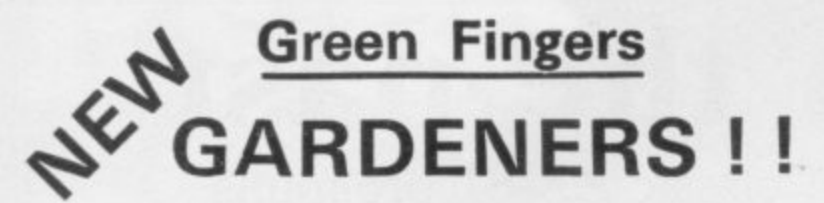

**G Here's your ! FIRST computerised plant database!**

**r • Only 80 seconds to find the ideal plants to fit your requirements.**

**e You can ask for plants that suit up to any 5 out of 17 e water and soil needs, pruning, month of flowering, colour. characteristics simultaneously (height, hardiness, sun, etc.).**

- **n Comprehensive details of over 350 flowers, shrubs and trees**
- **F You can look up plants using Latin names, common i details within 80 seconds). names, or part of names (e.g. 'lily' displays nine different types of lily, any one of which you can obtain fuller**

**n cheque/postal order for E8.95 to: To order cassettes for 48k SINCLAIR SPECTRUM send**

> **PRACTICAL SOFTWARE, DEPT. GF, 40 WORPLE ROAD, LONDON, SW19.**

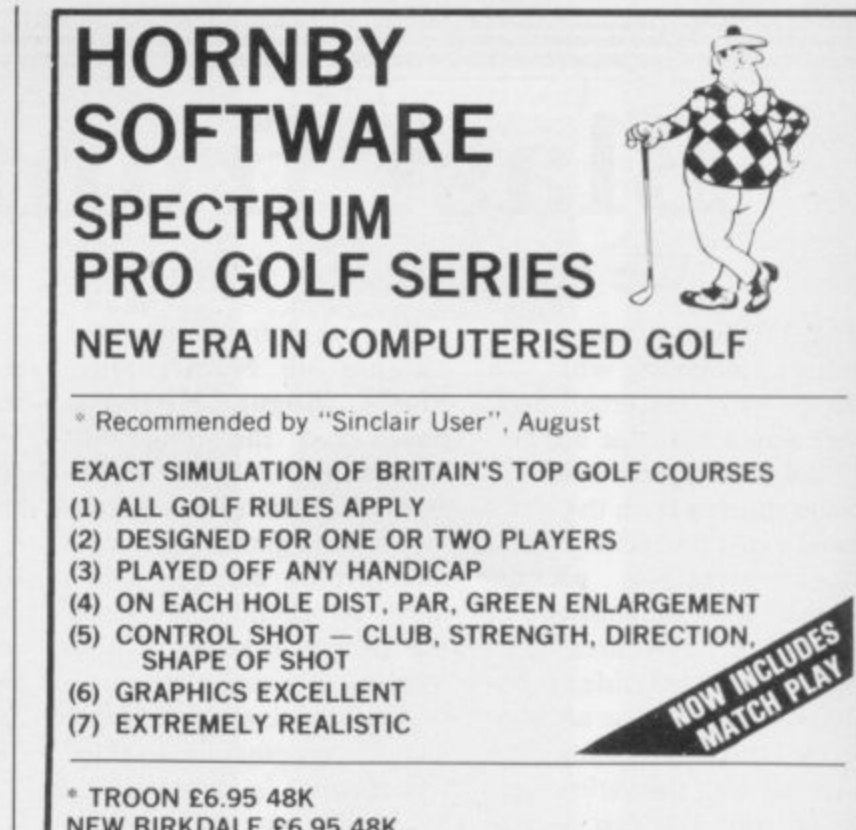

LINDRICK £6.95 48K<br>WENTWORTH — EAST & WEST COURSES £10.00 48K **NEW BIRKDALE £6.95 48K LINDRICK E6.95 48K PRO GOLF E4.95 16.'48K 9 HOLE SIMULATED COURSE**

ALL PRICES INCLUSIVE OF VAT, P+P, AVAILABLE FROM:

**HORNBY SOFTWARE**

**1 PINFOLD HILL, LEEDS LS15** 

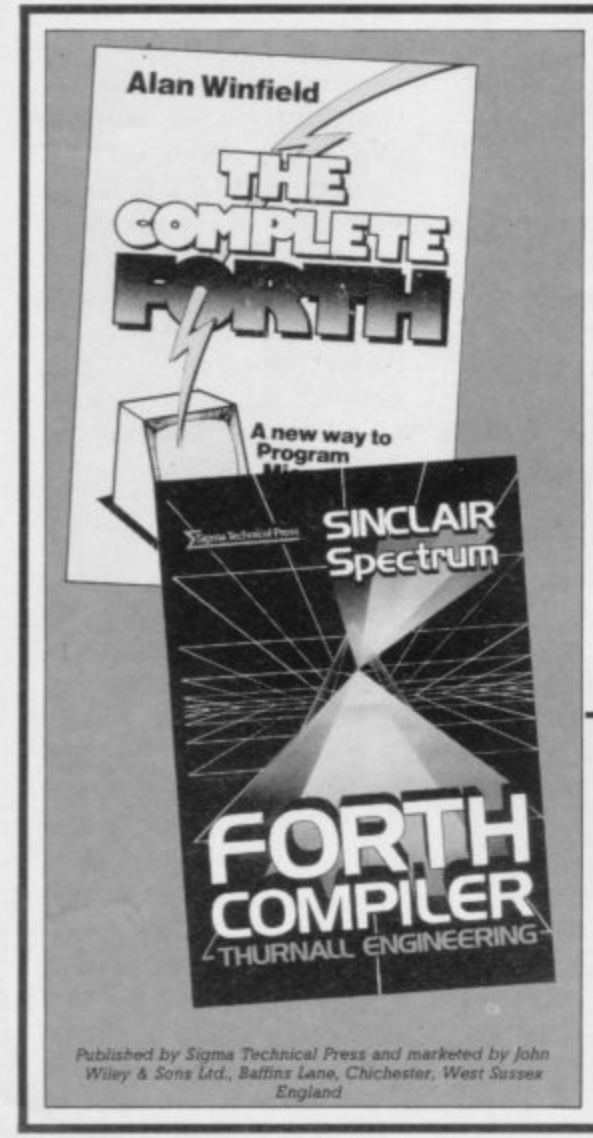

#### **1 SPEED UP YOUR SPECTRUM**

**I FORTH is probably the most versatile and powerful language that can be used** on microcomputers. Already it has been used for the animation scenes in **F telescopes and high speed video games. Star Wars and it is in regular use in such diverse areas as the control of large**

fact it is more than just a language: it is a programming language, editor, **L assembler and disk operating system all rolled into one. In short, a complete 'environment'.** FORTH is a compact and fast language: faster than BASIC yet more flexible. In

#### **D SINCLAIR SPECTRUM: FORTH COMPILER Thurnall Engineering**

**H This cassette comes complete with a comprehensive manual thus providing a fall II**<br> **III ELLERGERY III III III III III III III III III III III III III III III III III III III III III III III III III III III III III III III III III**

#### **L THE COMPLETE FORTH by Alan Winfield**

**L examples, exercises and complete programs. Once you've read it you'll never This book describes the standard dialect of FORTH together with numerous use BASIC again!** 0905104 226 6.95

ucl 7e<br>051 **E O I enclose cheque for made payable to John Wiley & Sons Ltd. D Date of Expiry Acc No. S Telephone your credit card order — FREEFONE 3477 (UK only) L Orders to, Annabelle Duckit, John Wiley & Sons Ltd., FREEPOST, Raffins Lane, CHICHESTER. West Sussex PO19 IYP Tel: Chichester (0243) 784531 Telex: 862900 (Reg. No. 641132 England)** Please send me:  $\Box$  0905104706 Forth Compiler £17,25  $\Box$  0905104226 The Complete Forth £6.95 **O Please charge my AMERICAN EXPRESS/DINERSCLUB/BARCLAYCARD/VISA/ACCESS Card** 1111111 I 1 1 I I 1111

**Name/Address**

**S**

**1**

Signature **SU 5/64**

%

6

#### "THE BEST SERVICE AND THE BEST **GAMES I EVER HAD"** (D. M. Haigh, Staffs)

CONFUSED by the vast choice of Spectrum programs? We can help. We've played hundreds to choose the best (like the ones on this page). Details in our catalogue - free with your order. It's the only catalogue to give details of the best, omit the rest and quote all the reviews. All programs work with keyboard control or joystix as shown.

WE TRY TO SEND YOUR PROGRAMS THE SAME DAY WE GET YOUR ORDER. Access/Visa card holders phone 01-789 8546, 24 hrs, from any country where your own laws allow this. All games in stock - and tested by us - BEFORE we advertise them! Try us and see. Of course, we have the classics like VALHALLA and THE HOBBIT (£14.95 each) and MANIC MINER (£5.95). We also have the best, simplest, loudest battery-powered SPECTRUM AMPLIFIER for just £7.95. And read on ...

FIGHTER PILOT "A Superb simulation ... so realistic it leaves programming it's impressive, as a game it's not to be missed". (Comp Choice) "Has the edge over Psion's Flight Simulator ... the flying is the best I've come across." (PCGomes). 3D Cockpit View, 3D air-to-air combat, stunning instrumentation. This has to be the best Spectrum simulation ever - 70 options include landing practice, flight training, combat practice, actual combat. Clear instructions: 4 skill levels. KEMPSTON, INTERFACE 2, AGF STIX. 48K ONLY (Digital Integration) £7.95

TRASHMAN from each house into your dustcart. Super graphics from star Malcolm Evans. Keep off the grass, beware of the dogs, don't spend too long in the cafel Very addictive unusual new game. 1 or 2 players. KEMPSTON, INTERFACE 2, PROTEK STIX. 48K ONLY. (New Generation) £5.95

THE SNOWMAN The grophics are great ... you'll love game without a trace of violence ... beautifully designed" (Pop Comp Wkly). Fascinating 16 screen game based on Raymond Briggs' book and film, as you build, dress and protect your<br>snowman. Freeze the frames, defeat the Sleep Monsters and collect Ice Cubes. Hall of Fame. KEMPSTON, CURSOR STIX, 48K ONLY. (Quicksilva) £6.95

THE OMEGA RUN Simpler than the most sophisticated new game. Pilot your fighter bomber to beat the realtime clock. You have 25 minutes to locate and refuel from your tanker, then bomb the Doomsday Machine. 5 skill levels: CUSTOMIZING feature. Good graphics, 7 cockpit instruments: very realistic and hard to put down! KEMPSTON, PROTEK, CURSOR STIX. 48K ONLY. (CRL) £5.95

WHEELIE "Exceptionally good graphics. Smooth, very detailed, with<br>your SuperDream Bike, jump buses and cars, watch out for hedgehogs as you search for the ghost rider. Will you find him? Can you beat him? Demo mode. Some of the most spectacular graphics and sound around. ALL STIX. 48K ONLY. (Microsphere) £5.95

KRAKATOA "Marvellous; excellent graphics, very colourful and graphics, great music. Your helicopter is huge, with a giant rotor. The volcano explosions are very convincing. The most detailed scenery we've seen! A year ago it would not have been possible. NO STIX. 48K ONLY. (Abbex) £5.95

THE TRAIN GAME "An excellent game.... original, well

absorbing and amusing". (S. User). Run your own railway! Change the points to avoid crashes: watch out for hijacking by irate passengers. Full-screen graphics: 30 command keys: 2 track layouts: 7 skill levels, 14 sub-levels. Demo mode and Pause while you strike! Very catching hobby. NO STIX. 16/48K.(Microsphere) £5.95

**BLACK CRYSTAL** *Excellent graphics adventure* [5. User] Camp Wkly). 180K of adventure loads from 2 cassettes in 6 chapters. Solve each of the 6 stages to defeat the Lords of Chaos. Realtime monster battles. 16 command keys. Illustrated manual OUR BEST-SELLER! NO STIX. 48K ONLY. (Carnell) £7.50

BUGABOO "Breath-taking graphics, perfect animation and a fresh Highly original game getting raves all round! As Bugaboo, the flea, you must jump up through a series of beautifully drawn caverns while avoiding a pterodactyl. Realtime clock, the best animation you've ever seen. NO STIX. 48K ONLY. (Quicksilva) £6.95

**GO TO JAIL** *Excellent graphics are used to make a very impressive* The best computer version of the famous game, From 2 to 5 players, including the Spectrum if you wish. It's ruthless, but honest. Every original feature faithfully reproduced: helpfully scrolling screen display. NO STIX. 48K ONLY. (Automata) £6.00

BIRDS & BEES "Genuinely original, very entertaining and<br>since Manic Miner. You are Boris Bee, collecting nector, but The Birds are out to get you. So are the plants, the centipede, the bear, the wasps. It plays the 'Bumble Bee' and there are more screens than we can discover. Excellent graphics. KEMPSTON, PROTEK, AGF STIX. CURRAH SPEECH OK. 48K ONLY. (Bug-Byte). £5.95

THE FOREST The world's most realistic adventure game". orienteering. You really feel you are map-making as you search for the Control Points. Draw 3D diagrams of the terrain, contour maps, feature maps. And there's 37Kms of unmapped country to explore. 32-page manual helps. "Extremely impressive" (Micro Adventurer) NO STIX. 48K ONLY. (Phipps) £9.95

SOFTWARE SUPERMARKET

VISA/ACCESS: CALL 01-789 8546 (24 hrs)

THE QUILL "Extremely valuable utility: the best answer yet to the (PersCompNews). "You really can create games as good as those available commercially (PopCompWkly). Write your own machine-code adventures: create over 200 locations; describe and connect them as you wish: fill them with objects and problems you invent. And sell the result if you like. (To see a typical result send £5.50 for "DENIS THROUGH THE DRINKING GLASS" - a very amusing Quill adventure.) The Quill comes with a clear 52-page manual. NO STIX. 48K ONLY. (Gilsoft) £14.95

**OLYMPIMANIA** Topical rip-off from the Pimon complete Help the Piman go for gold in all 5 events of the Olympi Games. Watch out for the Parrot! 3 skill levels. CURRAH SPEECH OK 100% m/code. Automata are very proud of the graphics:<br>good job someone is. Mad, but you'll like it. NO STIX. 48K ONLY. (Automata) £6.00

#### **10 SUPER SAVERS**

All these programs have starred in our catalogues of Spectrum best! **ARCADE SAMPLER (Workforce) 16/48K NOW £5.00 SAVE £1.50 NOW £4.95 SAVE £1.00 ETX (Abbex) 16/48K NOW £4.50 SAVE £1.00** JETPAC (Ultimate) 16/48K **NOW £5.45 SAVE £1.50** 3D STRATEGY (Quicksilva) 16/48K **NOW £3.95 SAVE £2.00** GROUND ATTACK (Silversoft) 16/48K **SAVE £1.50 NOW £5.45 MAZIACS (DK'tronics) 48K ONLY NOW £4.95 SAVE £2.00** PENETRATOR (Melbourne) 48K ONLY **SAVE £2.00 NOW £8.00 GROUCHO (Automata) 48K ONLY** ZZOOM (Imagine) 48K ONLY **SAVE £1.00 NOW £4.50 NOW £4.95 SAVE £1.00** KNIGHT'S QUEST (Phipps) 48K ONLY

#### **FREE KEYBOARD OVERLAYS!**

If you order comes to £25 or more, excluding p & p, we will send you a set of 10 keyboard overlays - worth £2.50 - absolutely free!

#### **STOP PRESS...**

Jet Set Willy now in stock - £5.50

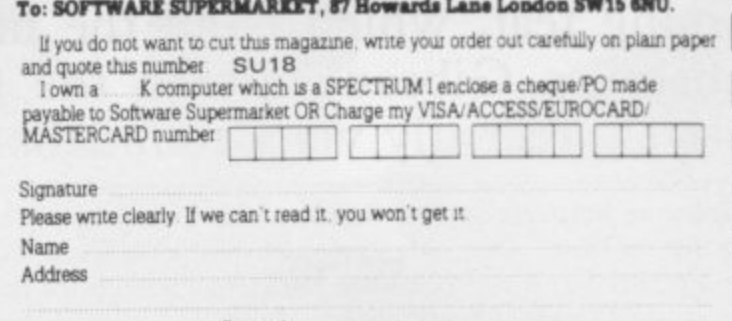

Postcode

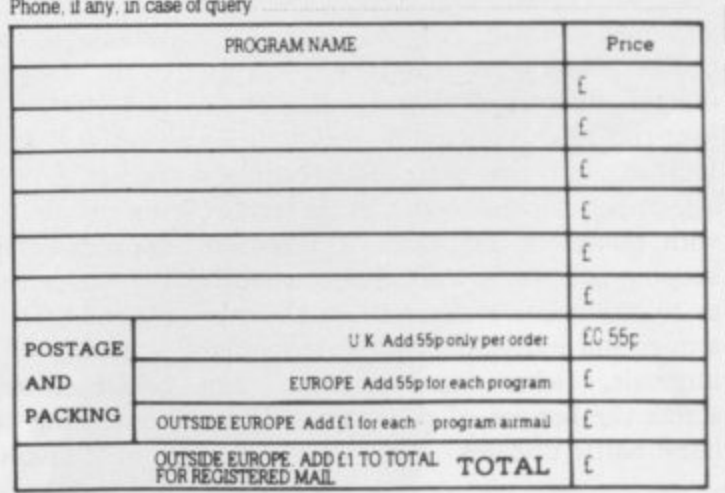

### Nicole Segre zooms in on flight programmer Gibson **Reach for the sky**

ESS THAN two years ago, John Gibson was living on a remote L mountainside in Wales and making a precarious living by installing S suspended ceilings. Today he is a main-S stay of the Imagine Software team of programmers in Liverpool, author of  $\frac{1}{1}$ three best-selling games for the Spectrum, and the proud owner of a metallic brown Porsche 924. "I can't believe my luck," he says, "especially at my age."

Imagine Software team, whose average age is somewhere around 19. Age, howy<br>E time of their release. At 36, Gibson is the oldest of the ever, has not prevented any of his games figuring in the charts within a short

was set, of all places, in a mouth where evil bacteria such as the green meanies a and the DKs must be warded-off by g means of weapons like toothbrush and o son. His next game, Zzoom, was more in the classic mould of arcade games, except that it had a scrolling screen, h then a novel feature, and that the enemy n craft to be shot from the sky headed The first was Molar Maul, which toothpaste\_ "It sold well in spite of being in rather poor taste," says Gibstraight towards the player.

Gibson's present hit is Stonkers, a complex strategic war game which van for a time before deciding to settle

The truly original feature of the game is the way in which pressing the fire button permits the player to zoom in on any particular segment of the map, which is then displayed in fine detail, complete with whatever artillery units, tanks or supply ships happen to be in it.

Within the limits imposed by the Spectrum memory, the game also incorporates artificial intelligence techniques, with the computer making rational decisions based on the player's moves. "A fair degree of strategic planning is needed all the way through," says Gibson.

Stonkers represents a considerable programming feat, which is all the more surprising because Gibson entered the field comparatively recently and via a roundabout route. Born and raised at Mitcham, south London, he studied polymer engineering at Manchester University and then applied for a post as a trainee computer programmer with a multi-national plastics company. A promising career was nipped in the bud, however, when the company decided to cancel the scheme four weeks before Gibson was due to start, sending him on

makes a complete break from previous for something sedentary and enter the his way with a month's salary. Gibson drove a wholesale chemist's

'Stonkers represents a considerable programming feat, which is all the more surprising because Gibson entered the field comparatively recently via a roundabout route'

Imagine Software games. Stonkers fea-services of the Department of Health tures a battle zone — "nowhere in particular but it resembles the northern coast of Europe," says Gibson — complete with marshland, river, mountains and open country.

The player's army is ranged against that of the computer and must try to over-run its supply point and military HQ to win the war. The ordinary screen display shows the battle terrain, with panels at the sides and bottom keeping the player informed constantly as to the relative strength of the two armies and individual units. At regular intervals, ticker tape messages run across the bottom of the map with the latest battle updates.

and Social Security, where he was to remain for the next eight years.

"I was always bored with the job," he says, "but one way of relieving boredom was to ask to be posted to various parts of the country." As a result, he worked in social security offices in Manchester, Cornwall and Wales, before he finally exchanged the uncongenial task of visiting people to assess their eligibility for supplementary benefit for that of erecting suspended ceilings on a self-employed basis.

Seeing no glittering future in that career either, Gibson joined a TOPS computing course in Liverpool. "The course involved programming an IBM

43/41 in RPG II, which normally should have led to processing business data for a large company rather than working for Imagine Software," says Gibson, "but it also happened to put me in the right place at the right time."

Through the TOPS course, Gibson heard that Mark Butler and Dave Lawson, who had recently set up Imagine Software, were looking for machine code programmers. Although his course did not qualify him for the job, Gibson had taught himself machine code on a ZX-81 he bought in 1980. "I could not afford a I6K RAM pack in those days and with only 1K to play with, there was no choice but to learn machine code," he says.

Called for interview, Gibson was asked if he could produce a fullyfledged game for the Spectrum in the **next month. "I did not know what to** say," he recalls. "I had no idea whether I could do it or not." After some hesitation, he decided it was worth trying and set to work on Molar Maul, an idea which had grown out of the dental treatment both Butler and Lawson were receiving at the time. The game did well and Gibson has never looked back.

Since he joined Imagine Software at the beginning of 1983, Gibson has seen the company grow beyond his wildest predictions. From the original team of six, including himself and the celebrated Eugene Evans, it now employs 100 people, of whom 28 are full-time programmers, and has spread to three sleek buildings in the centre of Liverpool.

Fast cars are almost a company trademark and a fleet of Ferraris, Porsches and Lotuses indicates the presence of' top Imagine programmers or directors. Gibson's Porsche was a bonus for completing Stonkers in a gruelling two months.

Imagine Software also boasts art and music departments to help with the graphics and sound of its programs. "It's very pleasant," says Gibson. "I had only to produce the code for Stonkers instead of doing everything myself, as I used to do."

The idea for Stonkers came from Lawson, who suggested it on the grounds that Imagine had never produced a war game. The emphasis was to be on graphics and real-time action, to distinguish the game from simpler ver-

#### **Hit Squad**

sions produced by other companies. Gibson's research on the project was limited.

"I based it on TV and film documentaries, some war games magazines lent to me by a fellow programmer who is interested in those things, and plain common sense. The complexity of the strategy was in any case restricted to what I could fit into the computer memory," he says.

Gibson wrote the program on a company Sage IV, which has 1MB of memory. "It was wonderful to be able to store everything on one disc, rather than many different ones on which people made their jam sandwiches," he says. Before the Sage IV, he was using an Apple 256K and says he has never programmed directly on the Spectrum.

To plot the map for Stonkers, Gibson and Imagine artist Paul Lindale used a sheet of graph paper, or rather several stuck together, measuring 13ft. by 8ft. The graphics for the map and its largescale segments took up 21K of memory and Gibson used every available remaining byte, plus a few more which he was able to squeeze from the machine by juggling with sections of the program, for the strategy and action. "That is why the game has no

catchy tunes or

screen. There simply was no room."

Gibson says he would have enjoyed writing Stonkers for the QL which would have allowed a more complex game than is possible for the Spectrum. He foresees a spate of games for the QL as soon as it becomes readily available.

"Certainly Imagine would have no difficulty in adapting to the QL, although I do not think we or other companies would cease to produce Spectrum games. The Spectrum is still the chief money-spinner for software houses."

With another programmer, Ian Wetherby, Gibson is working on a new Spectrum game, Bandersnatch, which is due to appear at the end of May. It is already being billed as a "megagame" and Gibson will say no more about it than that it will be several types of game rolled into one and that<br>"it will look and sound look and sound fantastic."

In spite of the many<br>changes at Imagine Software in the short time Gibson has worked there, he still finds it provides "a great working environment. I am working with friends and being paid for something I am good at and enjoy doing. I also feel fortunate at my age to be at the start of something so

**-** new and exciting." A prey to constant **1** years and decrepitude, Gibson explains jokes on the subject of his advanced the fact that most programmers are so much younger than himself by saying:

"They are the ones who like playing the games, so it is natural for them to be involved in writing them." He claims that he has no aptitude for playing computer games — "a 17-year-old like Eugene Evans can play the games I have written better than I can," he says. He attributes his programming skill to sheer patience and persistence.

Although Gibson thinks the games boom is bound to level-out in time, he sees no end to it in the near future. He also thinks that computers like the QL will become part of people's homes not just for filing, word processing, accounting and the like, but for things like controlling lights, television sets and central heating.

Gibson frequently works late into the night, sometimes for days at a stretch where there is a deadline to be met, so that he has little time for outside interests, but he likes marquetry.

He recalls that while still at school he played with a rock group called Mud. He left the group to go to college, while they made a series of hits. "I often wondered whether I had done the right thing but it all seems to have come out right in the end," he says. "My mother would say it was fate. Perhaps she is right."

Gibson on the look-out for software bandits at 12 o'clock high?

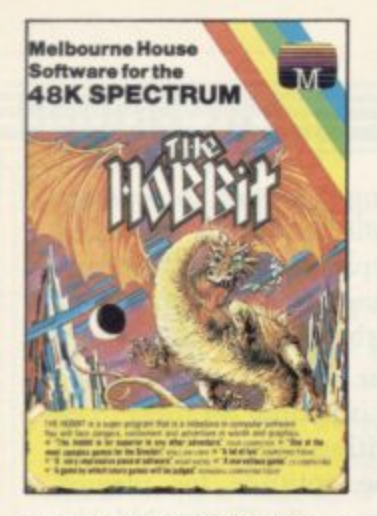

THE HOBBIT. Visit J.R.R. Tolkien's Middle Earth with The Hobbit. The most amazing adventure yet devised. "A game by which future games will be judged." -Personal Computing Today. "Superior to any other adventure game." - Your Computer. "1983 will go down in microadventure history as The Year of THE HOBBIT" - Popular Computing Weekly.

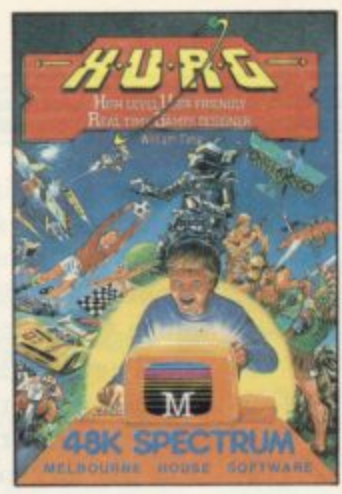

H.U.R.G. A revolutionary piece of software for your 48K Spectrum which allows you to develop high quality Machine Language arcade games with absolutely no programming experience. Enter the H.U.R.G. competition and win £3000.

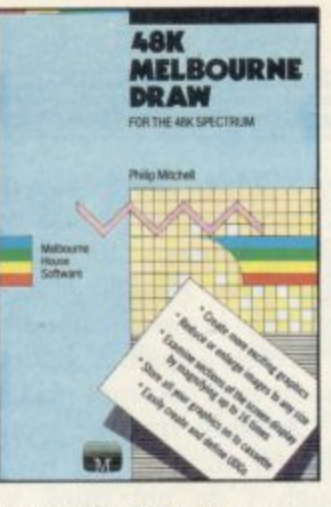

**MELBOURNE DRAW. Now with** Melbourne Draw you can create dazzling, intricate colour graphics and pictures on your Spectrum screen without special programming skills. The most useful and powerful graphics utility program for the 48K Spectrum.

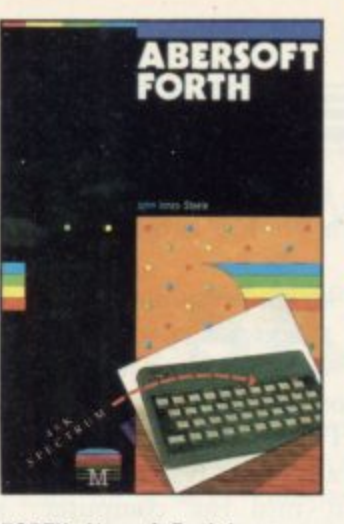

FORTH. Abersoft Forth is an implementation of the Forth Language for your 48K Spectrum. Forth is closer to Machine Code and more than 10 times faster than BASIC. "Abersoft Forth is the only Spectrum package which has been endorsed by the Forth Interest Group." - Sinclair User.

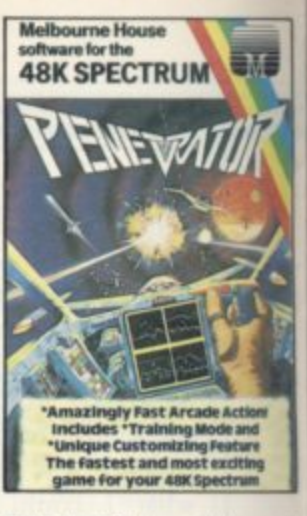

**PENETRATOR** is one of the most challenging arcade games for the 48K Spectrum. Amazingly fast arcade action includes training mode and unique customising feature. "Penetrator is my pickthe graphics are terribly impressive . . . a most enjoyable and addictive game." Computer and Video Games.

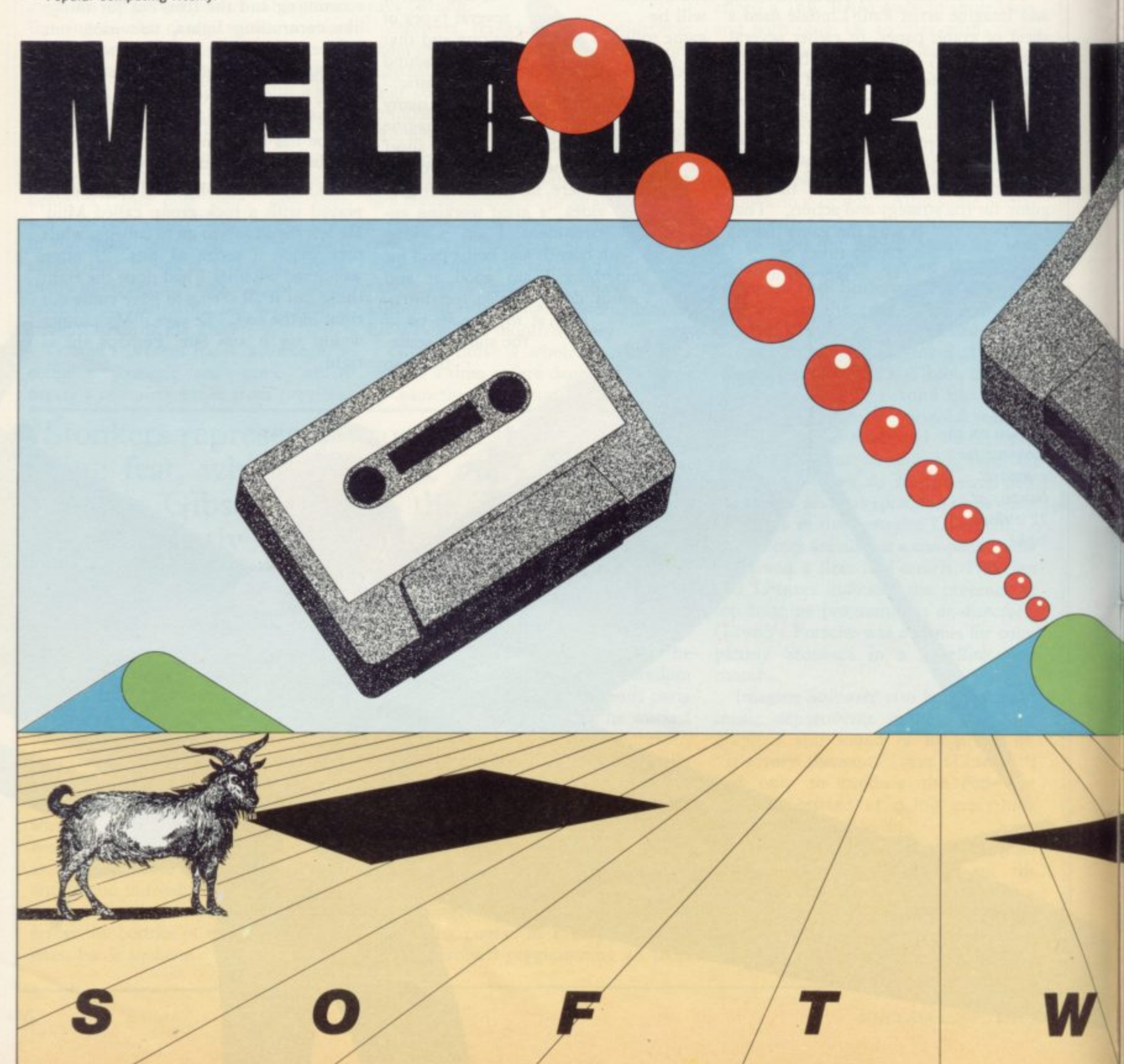

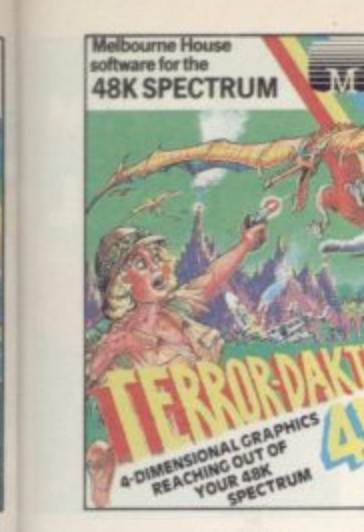

TERROR-DAKTIL 4D. In a place

forgotten by time the beating of

wings heralds an incarnation too

horrible to believe - Terror Daktil

4D. "The graphics are among the<br>best I have seen." — Computer

and Video Games.

nost for the ast ing ing ck

rable

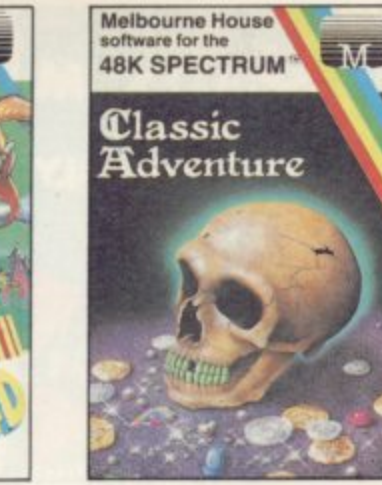

**CLASSIC ADVENTURE** is the program that started it all! Now you can discover the excitement of Classic Adventure on your 48K Spectrum, and if you are masterful enough you too could become a Master Adventurer.

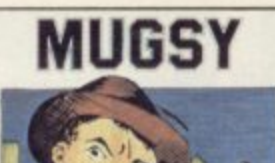

**MUGSY** gives a totally new direction for thrill seekers comic animation in text, stunning graphics and a full arcade game! Mugsy is your one and only chance to become the greatest gang leader with definite ill repute.

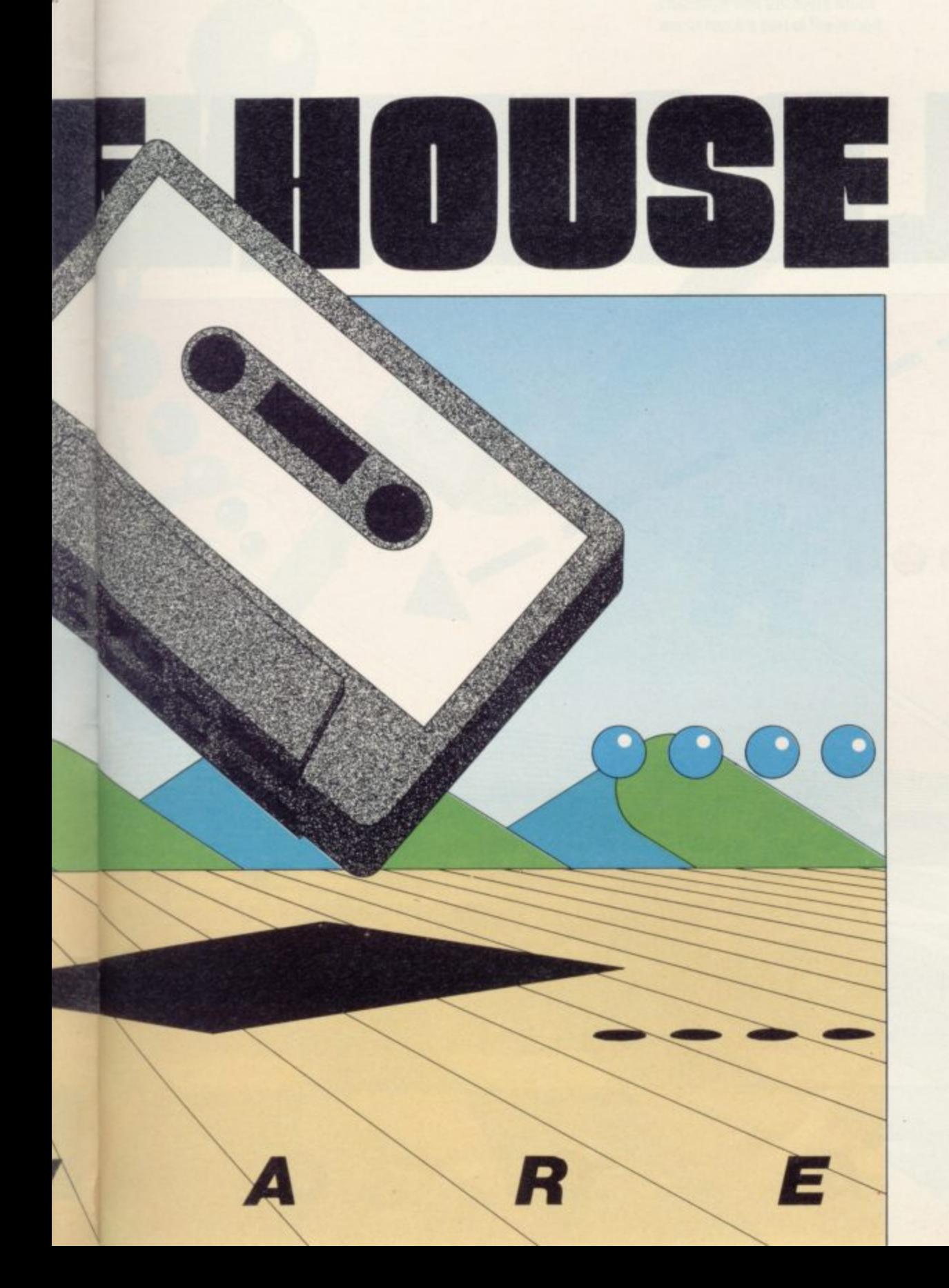

#### Orders to: **Melbourne House Publishers** 131 Trafalgar Road Greenwich, London SE10

Correspondence to: Church Yard Tring Hertfordshire HP23 5LU

All Melbourne House cassette software is unconditionally guaranteed against malfunction.

Trade enquiries welcome.

Please send me your free 52 page catalogue.<br>Please send me:

#### **SPECTRUM**

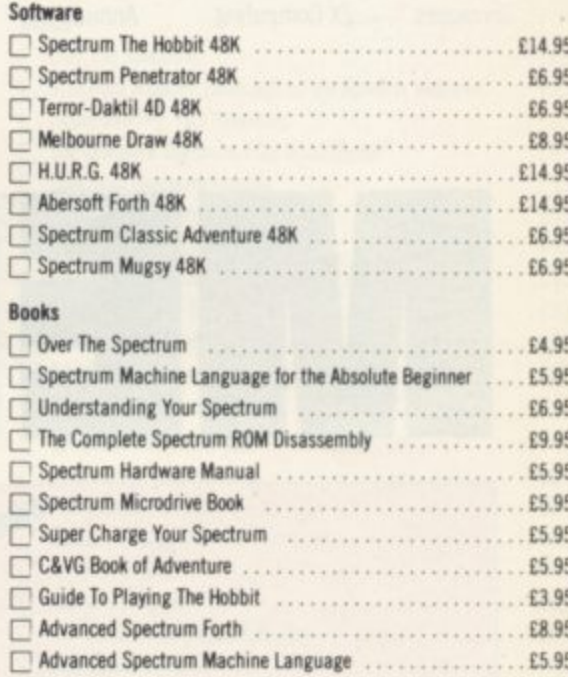

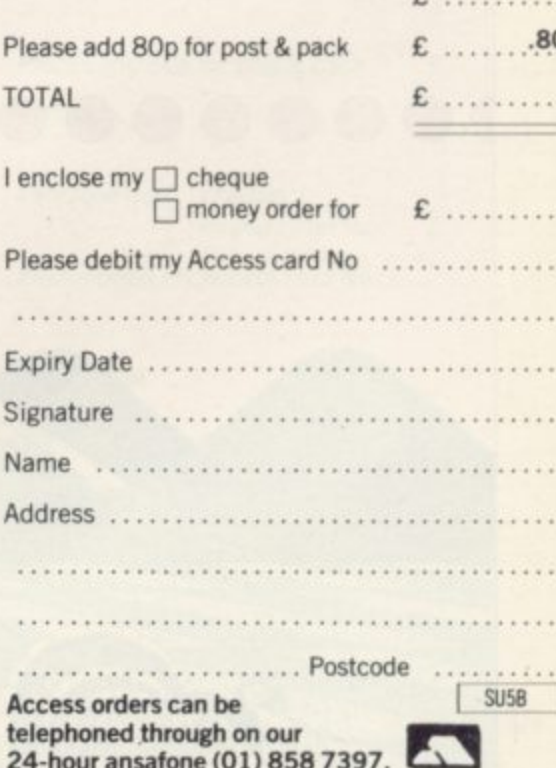

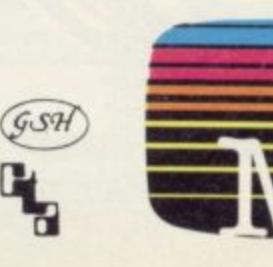

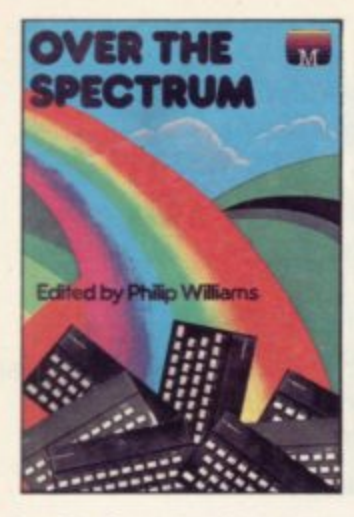

Over The Spectrum. 30 exciting. easy to enter programs designed specifically for the Spectrum. "A collection of truly outstanding programs." --- Educational<br>Computing. "A book that will<br>continue to offer advice and instruction as your own skill increases." - ZX Computing.

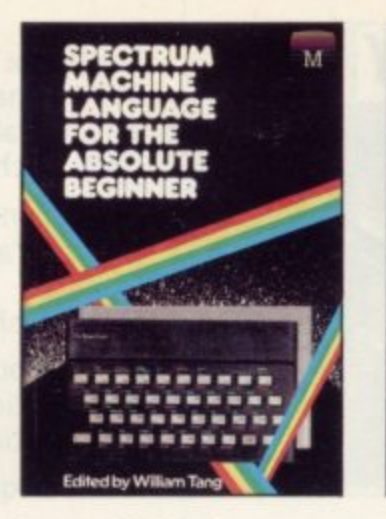

**Spectrum Machine Language** For The Absolute Beginner. A 'no jargon' introduction to Spectrum Machine Language. "One of the best I have seen." - Popular Computing Weekly. "Very readable and excellent value for the beginner." - Sinclair Users' Annual.

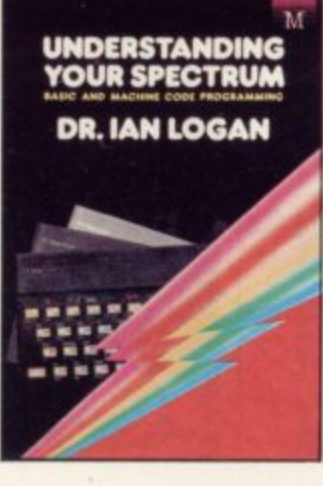

**Understanding Your Spectrum. A** complete guide to the Spectrum software system for users who want to learn how to program in both BASIC and Machine Language. "Excellent in content."<br>--- Sinclair User. "An outstandingly important book". - Eric Deeson, Computers in Schools.

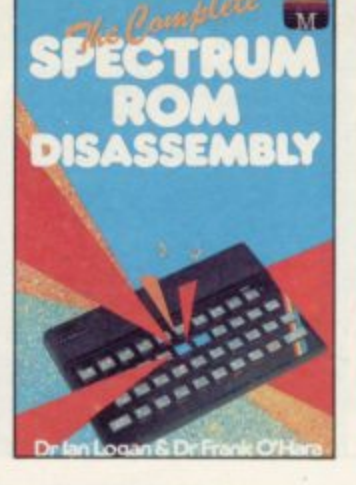

The Complete Spectrum ROM **Disassembly.** For the serious programmer who wants to get right to the heart of the Spectrum 16K ROM control program. "A useful and interesting book." Personal Computer News. "The detail is ingenious." **Educational Computing.** 

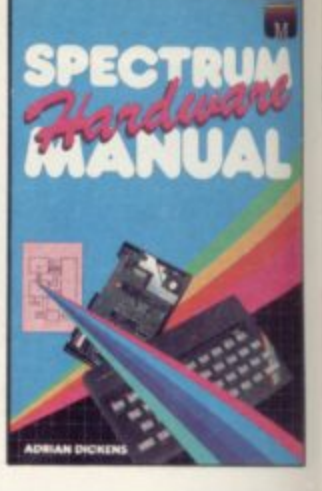

Spectrum Hardware Manual. An in-depth explanation for the hobbyist who wants to know how the Spectrum works. "The second most useful book you can buythe first being the programming manual that comes with your machine." - Personal Computer News.

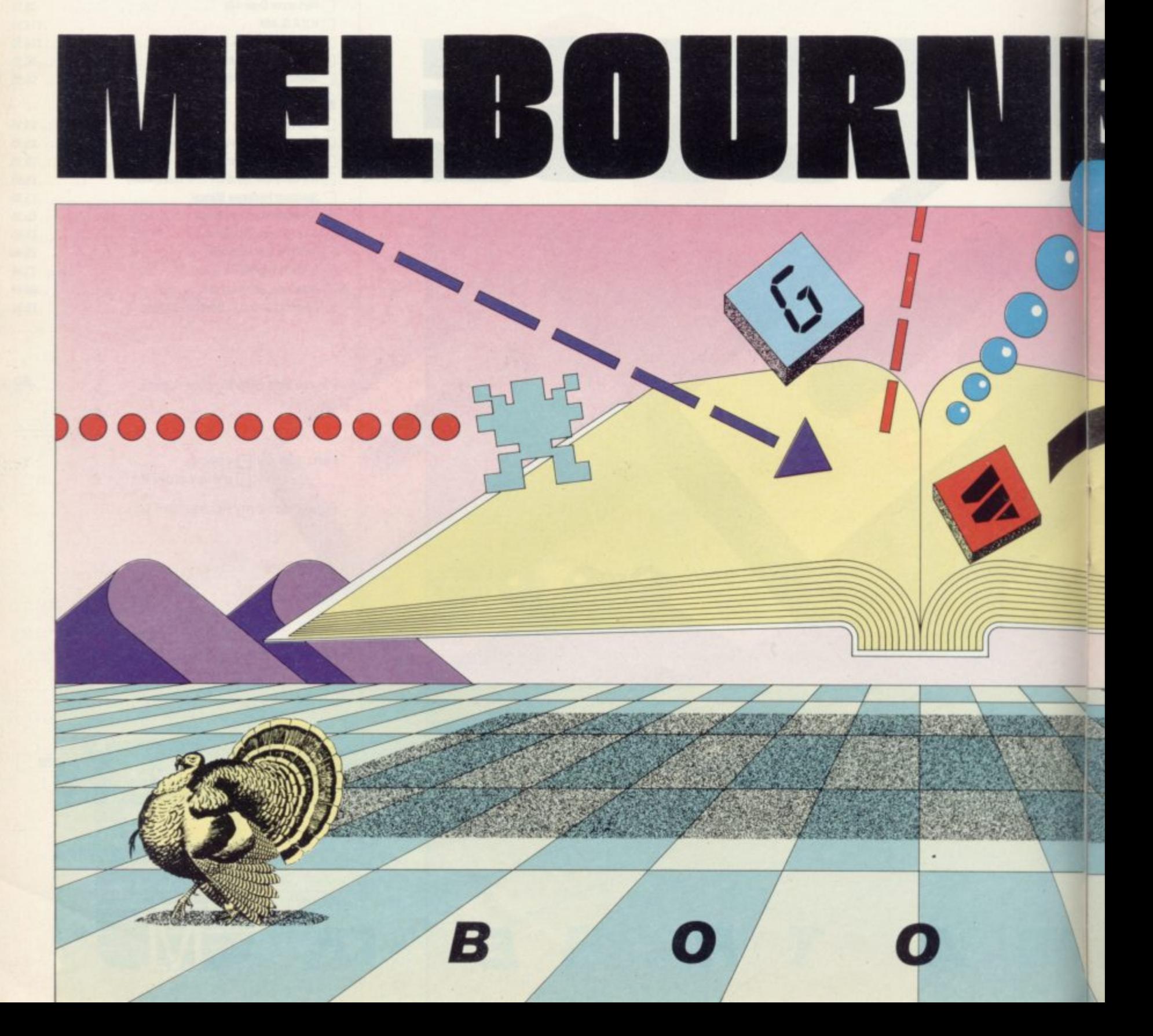

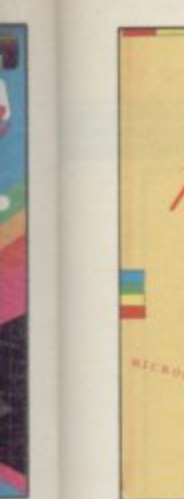

 $4n$ w  $nd$ g tter

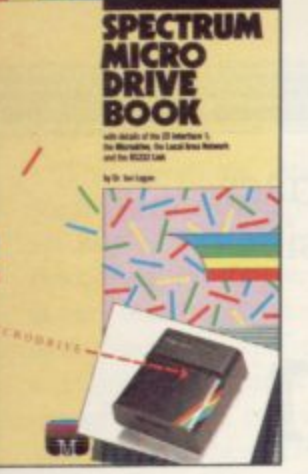

Spectrum Microdrive. In this book Dr. Ian Logan gives a detailed explanation of the Spectrum Microdrive - how it works, its capabilities from BASIC and Machine Language and the networking and RS232 possibilities

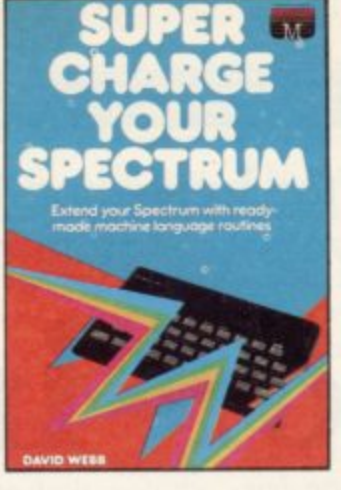

Supercharge Your Spectrum. Extend your Spectrum with ready made Machine Language routines. Now without any additional effort you can overcome the limitations of BASIC - faster programs, more powerful graphics commands, realistic explosions, great sound.

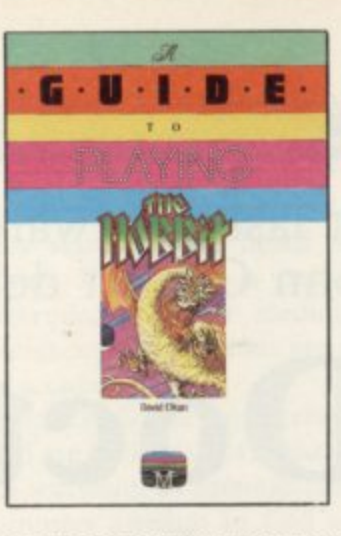

A GUIDE TO PLAYING THE HOBBIT "The Hobbit" program has

revolutionised adventure on the Spectrum, Commodore 64, BBC and Oric computers. This book, whilst providing solutions to the problems which are encountered, aims to preserve as far as possible the qualities of<br>challenge and discovery which are so much a part of The Hobbit.

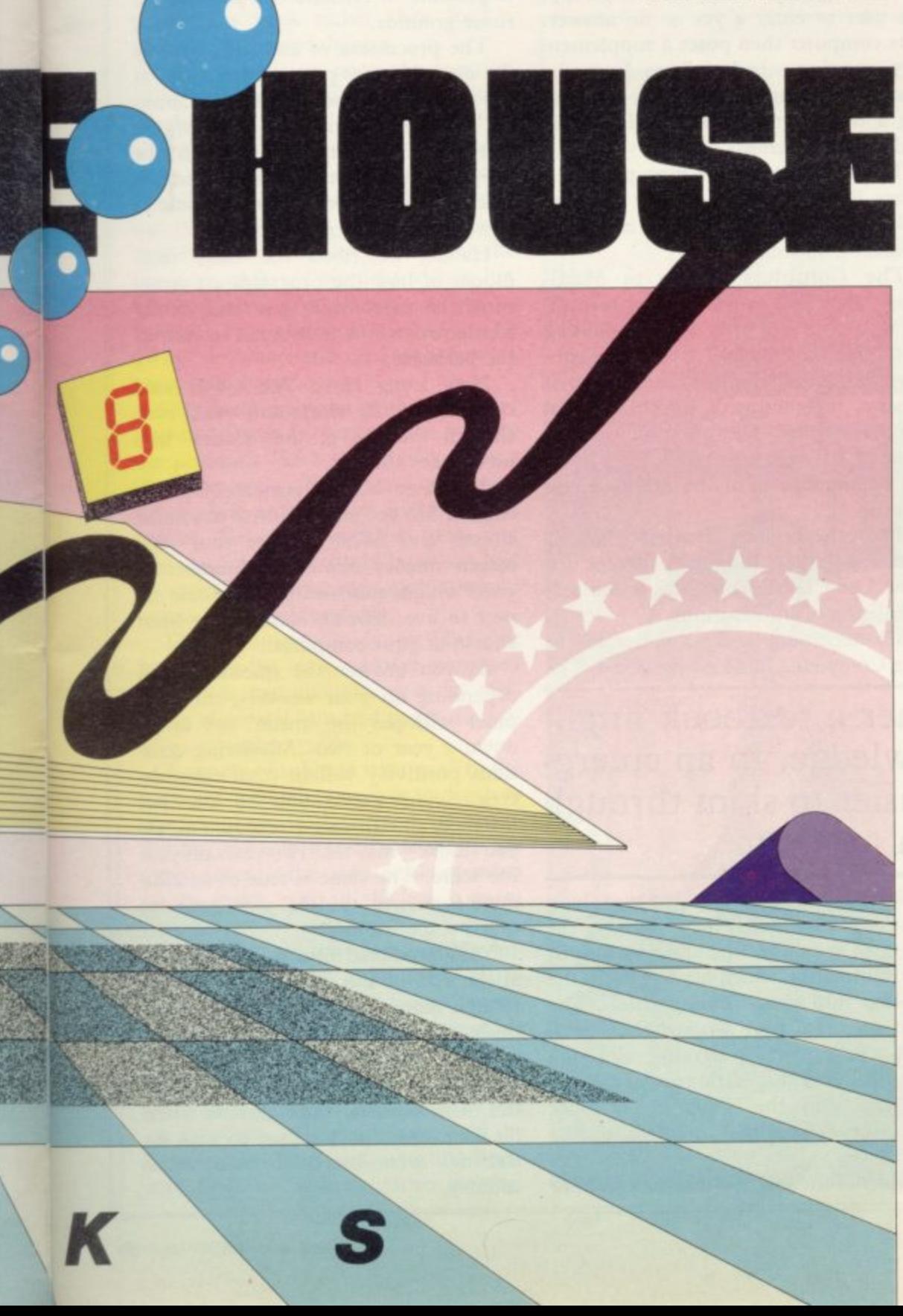

#### Orders to: **Melbourne House Publishers** 131 Trafalgar Road Greenwich, London SE10

Correspondence to: Church Yard Tring Hertfordshire HP23 5LU

All Melbourne House cassette software is unconditionally guaranteed against malfunction.

Trade enquiries welcome.

Please send me your free 52 page catalogue. Please send me:

#### **SPECTRUM**

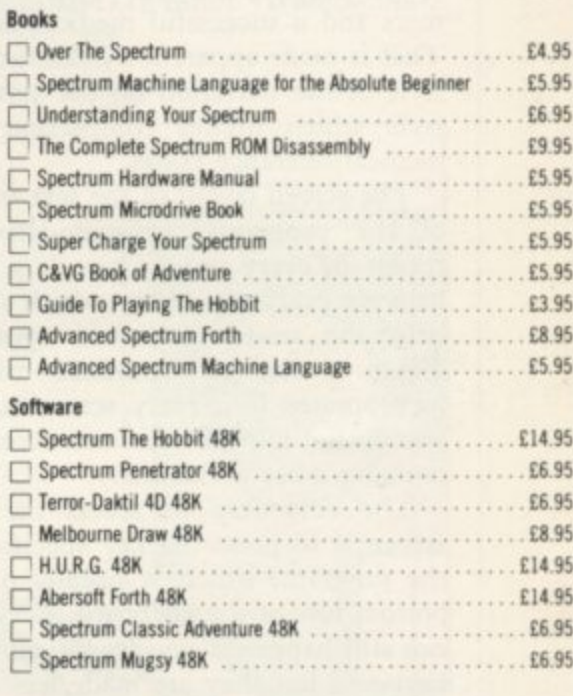

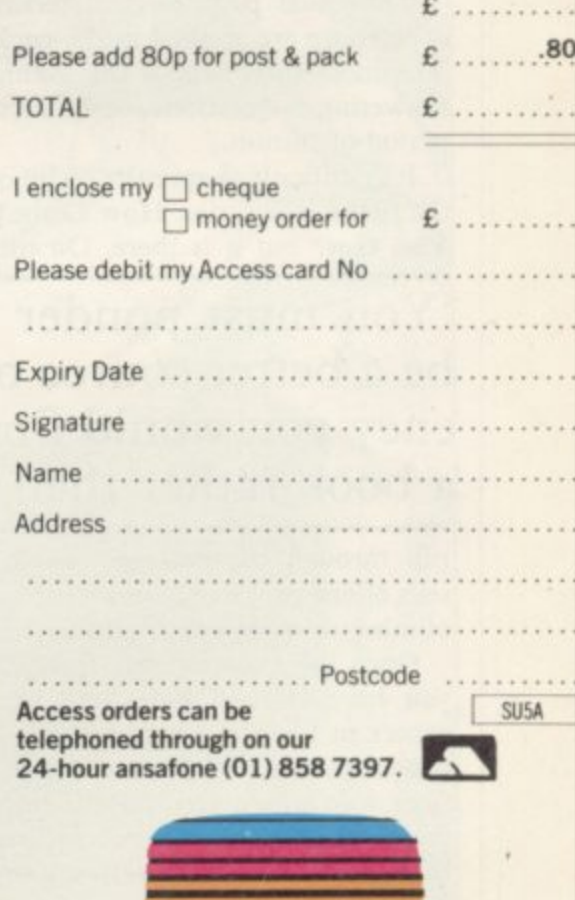

 $GS9$ 

HEN people think about the various types of computer software they usually divide them into three main categories games, educational and business. The N classification is also normally in that order.

ever, fits into none of the three main p categories completely. It could be l also of use in the home and even in the e surgery, or so the manufacturers claim, but its educational value is questionable. The Eastmead Medical series, howplaced in the educational field but it is

n opment of the packages — two programk mers and a successful medical author. That is made apparent by the textbook b style of the narration on the screen, a style which invites comparison with medical reference books. A team of three worked on the devel-

of the programs accommodates the h e The screen layout of the text in each reader in every way. There is a space between every line of text which should help the reader to avoid eyestrain. There is also an insurance measure incorporated into every screen so that you do not move to the next screen by pressing a key accidentally.

The only way to access the next screen is to press the key specified by the program, which is usually on the bottom row of the keyboard. Accidents can still happen if you lean against the keyboard but they are made less likely by that safety measure.

The usual psychological techniques of learning are applied in the packages. The most successful is the asking and answering of questions combined with a period of tuition.

It is difficult to spot the technique in the first of the series, How Long Have You Got? but it is there. On the first At last-software for hypochondriacs. John Gilbert delivers the diagnosis

## **Doctor in the house?**

First Aid uses the questioning technique in a different manner. The program performs a diagnosis of what to do in situations where medical help is needed urgently. The questions prompt the user to enter a yes or no answer. The computer then poses a supplementary question which follows from the first. The string of questions, each going a little further than the first, will end with a diagnosis.

The diagnosis report may provide a direct form of action or may give the unhelpful response of 'go and seek medical help immediately'.

**The Complete Guide to Medi**cine, the final part of the medical trilogy, does not use the questioning technique very much. It provides a rundown of reproduction and the growth of a baby, together with information on internal organs. The questions in that piece of software are mainly for switching between parts of the program and menus.

The other aid to learning which is apparent in the programs, except for **How Long Have You Got? is the sectionalising of information.**

**The technique is most noticeable in** The Complete Guide to Medicine. The

'You must ponder whether a textbook might be a better source of knowledge. In an emergency you would find it easier to skim through a book rather than load a program'

run through the package, which consists of one program, you will be asked a number of questions regarding health.

Once the program has finished and you have learned how long you can expect to live the computer will invite you to re-run and look at those questions with which you had difficulty and those which you answered incorrectly. In that case the questions would help<br>you to analyse the problem areas of your life so far as health is concerned.

authors have obviously spent a long time working out which part of the program should be first and how to split the information which has to go into the package into several 48K portions. The split seems to have worked fairly well with the medical programs, although long waits for a specific part of a package, such as the 'guide', can cause irritation, especially if there is a loading error.

Most of the sections take several min-

utes to load as they contain large amounts of information. When working through a program all the information may not be accessed at one sitting and it is possible to criticise the program on those grounds.

The processing of answers given by the user also uses program space but as the options to most questions are limited, the decision-making parts of the software are compact. Although the programs are written in Basic and not machine code, the computer response to a user input is extremely fast.

Having described the basic techniques of how the programs are structured, let us consider how each of the techniques works in relation to each of the packages.

How Long Have You Got? could certainly induce stress and could even shorten the life of the 'victim' who undertakes the test.

The user has to answer questions such as 'Do you smoke?' 'Are you under stress?' and 'What sex are you?' The screen display shows the number of years which, statistically, you could expect to live, barring accidents or heart attacks at your computer.

As you answer the questions and, depending on your answers, the computer will put the 'mean' age up or down a year or two. Answering questions positively will in most cases decrease your expectation of life. For instance, an affirmative response to 'Do you smoke?' may take two years off your life score. The same is true of an affirmative answer to 'Do you have too **much responsibility?'**

**Your predicted lifespan is displayed** at the end of the question section, although that is a rough estimate. Obviously, the program is light-hearted in content, although all the results are based on knowledge gained from statistics. Unfortunately the cassette insert **for the package does not say on what the** statistics were based or from which country.

#### **Medical Software**

The questions involved in the test seem sensible enough and it is easy to see how the resulting life expectancy is calculated, yet they are vague and there is only one which takes into account the male/female sex difference. That is not a major criticism of the product, although it makes one wonder if all eventualities have been taken into account.

The First Aid package deals with the kind of emergencies which happen in the home. The contents include dealing with bleeding, breathlessness, poisoning, fainting and convulsions although again not every eventuality is taken into consideration. For that reason you must ponder whether a textbook on the subject might be a better source of knowledge. After all, in an emergency you would find it easier to skim through the pages of a book rather than load a program for a consultation.

The last criticism poses the question as to the way in which the package should be used. If it is to be used in the classroom it is not sufficient to stand alone. At best it could be used only as a teacher's aid or learning prop. If that is not the case, surely the manufacturer cannot expect someone to LOAD the program while an accident victim lies on the floor. The package is not so portable as a textbook which can be carried anywhere and used for accidents away from home.

One major criticism of the First Aid package is that in many cases it gives the diagnosis 'Seek the advice of your doctor urgently'. That is not very helpful, as first aid is often applied while waiting for expert medical help; and you could buy a first aid book for half the price of the package and it would contain more information.

The Complete Guide to Medicine has, to say the least, an over-expressed title. It is not possible, even in textbooks of several hundred pages, to provide a complete guide.

A variety of subjects is covered in the package, although none is as in-depth as they could be. In the section on reproduction, the information starts with the sperm entering the woman. No mention of the man's part in the act is mentioned.

Other subjects covered include human anatomy and physiology, nutrition, how to cope with stress, emergencies, home care and nursing advice.

The authors have also included graphics in the sections on the body and its functions and those can only be described as funny and, with the Spectrum graphics facilities, rather sketchy.

The authors are certainly not artists, as the graphics show square heads and strange-looking limbs. For a package which is intended to cover medicine, one of the sciences, the graphics are not sufficiently accurate.

The Complete Guide to Medicine and First Aid are indicative of a distressing trend in software, as manufacturers and programmers attempt to find substitutes for the written word, working on the assumption presumably that anything a book can do, the computer can do better. In this instance that assumption is unfounded, as textbooks on the subject would be less superficial and contain illustrations considerably more illuminating. The access time alone should make users think twice before loading such software.

If the packages have an advantage over textbooks it is the provision of information in a palatable and amusing form for people who enjoy using computers and do not enjoy reading. How Long Have You Got? according to that criterion is the best of the three packages as it is the most fun to use.

**FIRST AID Memory: 48K** Price: E4.60 **Gilbert Factor: 4**

**HOW LONG HAVE YOU GOT? Memory: 48K Price: E3.95 Gilbert Factor: 6**

**THE COMPLETE GUIDE TO MEDICINE Memory: 48K Price: E6.90 Gilbert Factor: 4**

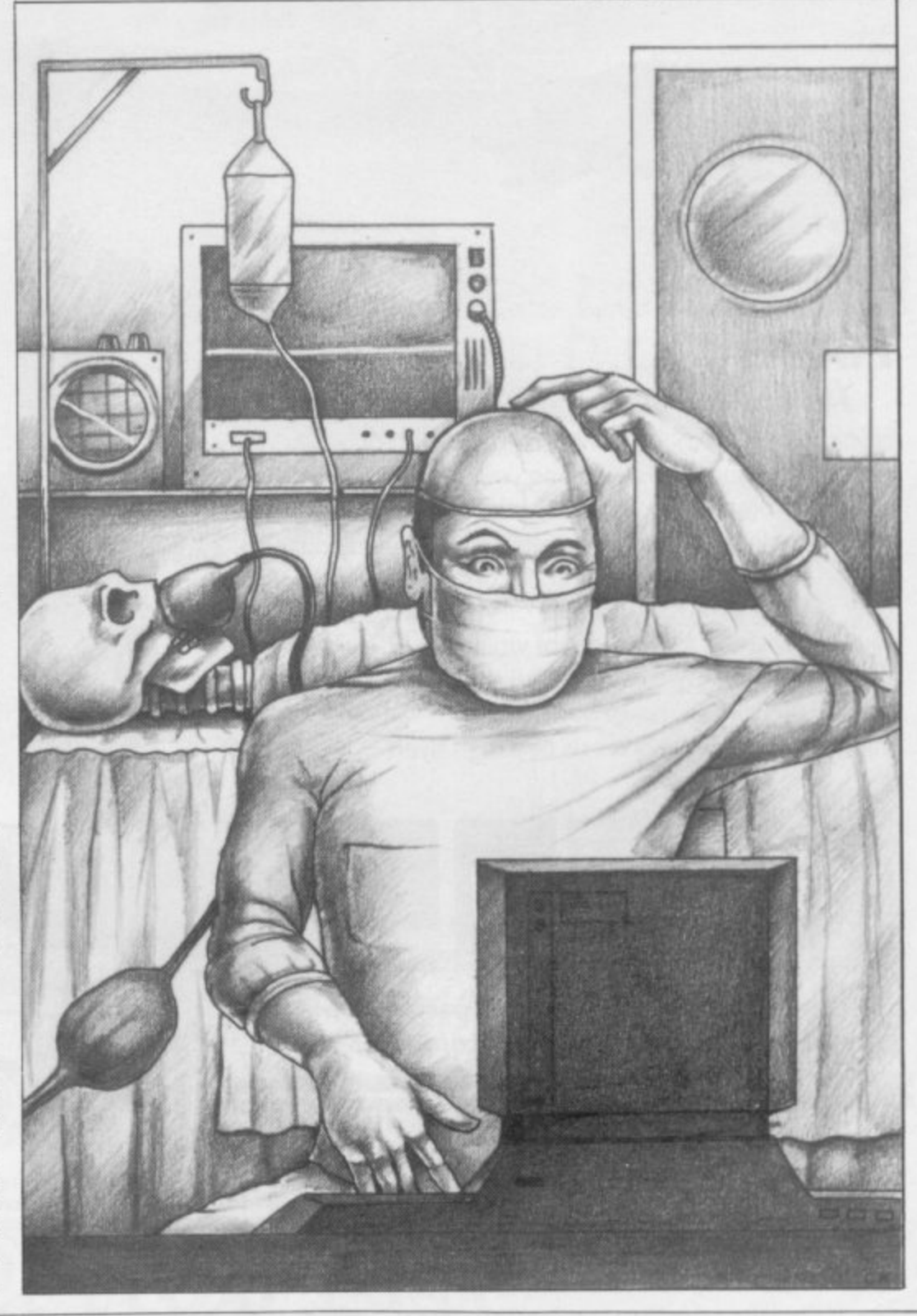

## **HIGH FLYING EXCITEMENT FROM PROTEK.**

#### **HAVE YOU THE SKILL TO FLY AND LAND AN AIRLINER?**

From take off to touch down you're in control. Flight control is totally in your hands. Keeping your aircraft in full flight will be as complex as controlling the real thing. You'll be able to take off, manoeuvre, navigate, and land the aircraft using realistic aircraft controls. You'll chart your present position on a map or view the runway as you land without losing sight of vital instruments. In fact, you'll hardly be able to tell the difference thanks to 'Airliners' range of features. Have you got what it takes to be a high flyer?

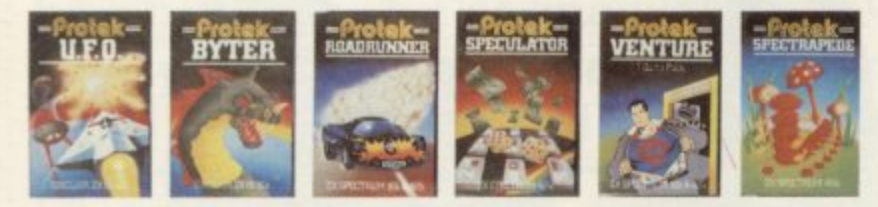

**See the complete range of action packed computer**

 $\mathbb{E}$ CTRUM 16k & 48k

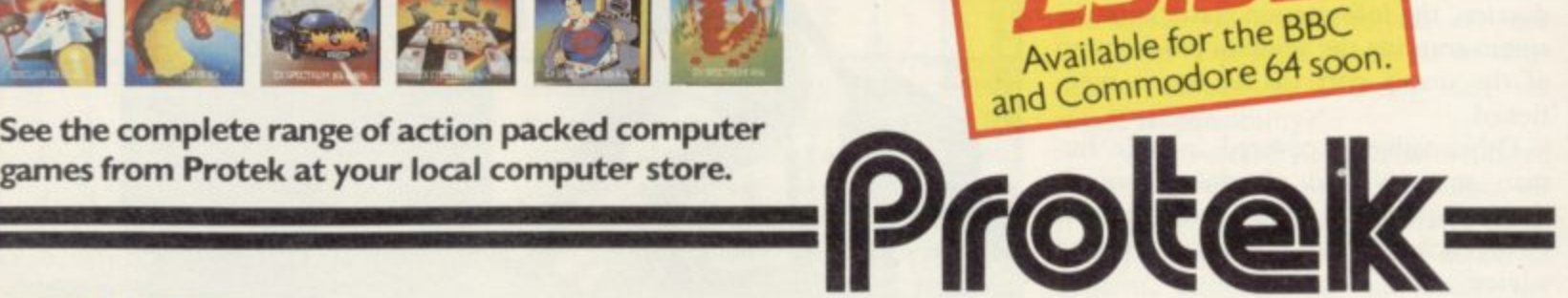

**Protek Computing Ltd. lA Young Square. Brucefield Industrial Park, Livingston. West Lothian. 0506 415353.**

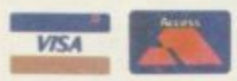

N WE i00

#### **They will make your computer go crazy with fear.**

i i

**"One of the best examples of user-defined graphics that I have ever seen, along with excellent sound effects."**

> **N M PEOPLE AREN'T NICE. IN GETTING OUT Of HERE.'**

100

**RRP** 

Russian Real Property of Canada R

\$5.99

 $\sqrt{1}$ 

**Particular Manufacture Report Follows** 

#### **...Home Computing Weekly**

**"One of our best games yet" ...Terry Grant, Rabbit software director**

- **'An obscene celebration of slaughter."**
- **...Home Computing Weekly**
- **"My Teny wouldn't do a thing like that,"**
- **...Terry's mum**

**Now appearing at your local computer games shop,Boots, WI-I Smith and Rumbelows.**

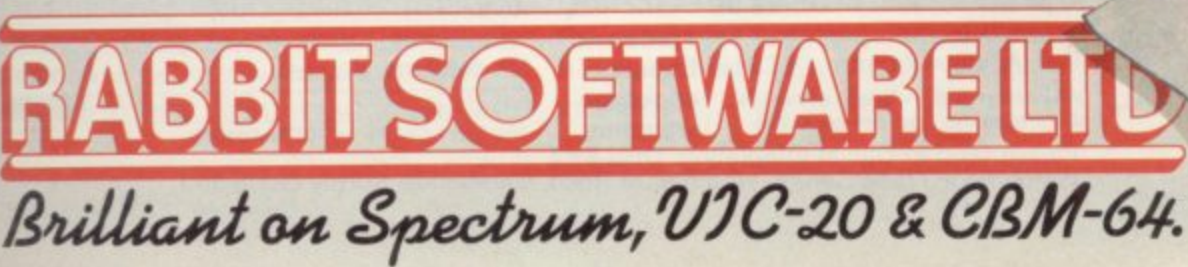

# ONLY THE BEST BECOME A.... **48K SPECTRUM**<br>BY D.K.MARSHALL

A SPECTACULAR FLIGHT SIMULATION OF THE WORLD'S MOST EXCITING JET FIGHTER WITH STUNNING 3D COCKPIT VIEW AND THE **MOST REALISTIC 3D AIR-TO-AIR COMBAT EVER SEEN ON THE SPECTRUM!** 

The SUPREME SIMULATION. it leaves the rest at the runway threshold!

**COTHER**<br>
+ Landing and take off<br>
+ Landing and take off<br>
steering on the ground.<br>
+ Fully Aerobatic<br>
Performance<br>
+ Airfield attack by the<br>
+ Airfield attack by the \* Airheid attack by the<br>
enemy<br>
\* Cross winds,<br>
Turbulence and<br>
tanding in fog.<br>
\* 4 Pilot ratings, 8<br>
Beacons, ground<br>
\* Artificial horizon,<br>
\* Artificial horizon,<br>
\* HLS, Flaps, U/C and<br>
\* WLS, Flaps, U/C and<br>
\* WLS, Fla system failures<br>\* 100% machine code<br>with complete<br>instructions and pilot

inc. VAT & p. & p. Joystick Compatible (Kempston, AGF, Sinclair Interface 2, Protek etc.)\*

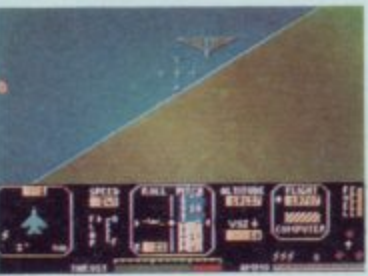

"Definitely the best simulation for the Spectrum.. Crash Micro

Please send me the following games for the Spectrum □£7.95 Fighter Pilot 48K Night Gunner 48K □£6.95 E7.95 Trade and Taxi (Any Spectrum) VAT and p. & p. inclusive within UK enquiries (Overseas inc. 55p. per cassette)

Please send to Digital Integration, Dept SU3<br>Watchmoor Trade Centre, Watchmoor Road, Camberley, Surrey GU15 3AJ

**LEAGUE ANALYSIS** Spectrum DIGITAL

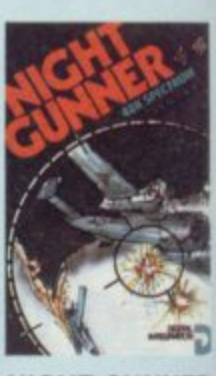

**NIGHT GUNNER** £6.95 48K Spectrum

**FOOTBALL**  $£7.95$ <br>48K Spectrum

**FOOTBALL** 

eague Analysis -<br>Easy to use Pools<br>Prediction With 9 methods of<br>team performance<br>analysis - let your<br>Spectrum guide you to<br>your pools selection

Joystick Compatible<sup>\*</sup> The air battle where The air battle where<br>
only aces survive -<br>
with enemy fighters<br>
attacking from all<br>
directions, guns<br>
blazing, explosive 3D<br>
ground attack sorties<br>
and there's atlil the<br>
flight home flight home

**DiGITAL TAXI** £5.50 **Any Spectrum** Become a Taxi Driver<br>and test your skills -<br>but beware the<br>Reckless Drivers! **WIZARDS OF COMPUTER GAMES SOFTWARE** Fun for all the family Lifetime Guarantee Cheques payable to Digital Integration I enclose a cheque/P.O. for. Total. Name. **Address** 

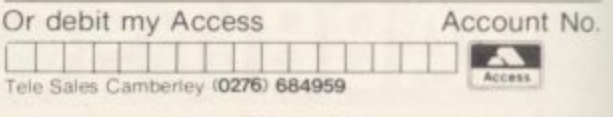

Selected products available from: Boots, Woolworths, H.M.V., Menzies,<br>Greens, Lasky's, Currys, Rumbelows, Selfridges, Spectrum<br>Dealers, Video Palace, Zappo, and all good Computer shops

Watchmoor Road

**DIGITAL** 

**INTEGRATION** 

Watchmoor Trade Centre,

Camberley, Surrey GU15 3AJ

Football 48K

E5.50 Export welcome.

Books  $\equiv$ 

## **Computer capers**

**Books**

John Gilbert reads more into two new books which aim to show the lighter side of computing.

"T HAD to happen. Someone has had the courage to print an exposé of the whole truth about the computer industry and its inmates. Micromania, by Charles Platt and David Langford, takes computing to pieces and finds the comedy under the skins of big business and the individual comt puter user. It does so by using a hatchet of slapstick humour with an ungainly h of slapstick humour with an ungainly mixture of cliches and buzzwords.

insights into the personalities of those who use computers. The authors may e  $\frac{a}{a}$ The book provides a compendium of be interested in the machines but they are ready to make fun of the behaviour of their fellow maniacs.

. the hardware freak, the video game nut, the end-user and the hacker. The descriptions of those people are as cruel as e the names used to label them. A video games junkie is, for example, described mentally if not physically'. The authors then describe video games as 'boring and, sooner or later, an intelligent person will notice this'. On the other hand, as the authors fail to admit, an intelli-They divide users into four classes as 'between 10 and 16 years of age, gent person might not.

It is ridiculous to say that all video games players are idiots or morons. There are, of course, people addicted to those games, just as there are people addicted to barbiturates or aspirin, but many computer users play video games as a form of relaxation or entertainment. The criticism that computer users are junkies hooked on bashing a computer keyboard all day and night is, therefore, too general to be taken very seriously.

Micromania is also peppered with a long series of rules governing computers, called Platt's Laws. They cover all areas of computing and most of them make sense when the veneer of sarcasm is removed. For instance, 'the man who invests a lot in a system will swear by it in public, even if he swears at it in private' is funny but also true about ZX-81 owners who envy IBM owners. Also true is 'no matter how expensive you expect a system to be, it will always end up being more expensive than you expect'. Every micro owner would say that never a truer word was spoken.

The general structure of the book is

inventive, to say the least. Each chapter is labelled with a binary number, beginning with 0000 and rising to 1101. The text is split into modules which is remishould be structured. It also shows that the authors are part of the computer world of which they are making fun.

Chapter 1101 deals with the future of microcomputing, a subject which would have been a glaring omission from a book dealing with the whole computer scene. The authors may ridicule the denizens of the computer industry but they agree that our future is in their hands:

"We can laugh all we like at micromanics, but they will have the last laugh — because they are designing the future that the rest of us will have to live in."

Micromania costs £7.95 in hardback

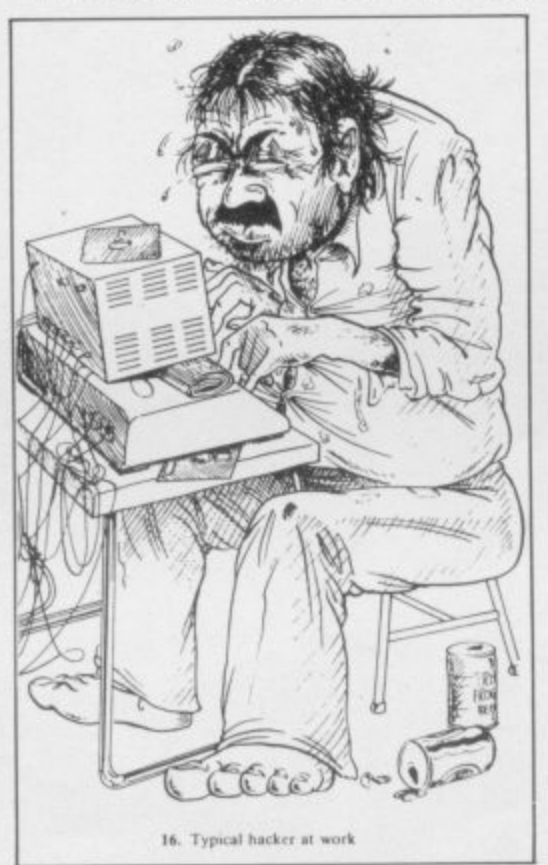

and can be obtained from Victor Gol lancz Ltd.

The Naked Computer, by Jack Rochester and John Gantz, is similar to Micromania in its ridicule of the computer scene but it provides more anecdotes and concentrations on big business. The book starts by looking at the computer invasion and the most successful and unsuccessful computer ventures.

The most ubiquitous computer? The Commodore Vic-20, one million strong at the end of 1982. The least ubiquitous? The CDC G-20, of which there is one left.

The future of high technology and information technology is discussed throughout the book, with a round-up in the last chapter. It is those parts of the book which are the most interesting and, possibly, most useful if you want to demonstrate your knowledge of computers. The style used to describe the innovations in technology is if anything too involved and few beginners would understand terms such as FOBS fractional orbit bombardment system charged particle beam and even satellite-mounted laser cannons. Few of those terms are explained in depth and it seems again that the authors are seeking a quick laugh.

The final chapter, The Outer Limits, is like Micromania in that it tries to explain what could happen in the next few decades so far as technology is concerned. The book looks at new IBM projects, research into chip use done at Massachusetts Institute of Technology and the way in which robots are being used by the U.S. Army. What it does not explain is the incredible influence the home computer industry is likely to have on the prices of computer-related components, such as RAM chips, and whether the home industry will have a good or adverse effect on high technology and information technology in the long run.

Like all the other chapters, The Outer Limits is a collection of anecdotes, although some of the authors' thoughts are included. The book leaves the reader with the feeling that the authors were afraid to approach the subject in anything but the impersonal third person. The authors give their views only a few times and they are only as postscripts to yet more anecdotes.

Despite that, The Naked Computer is an enjoyable book. It costs £9.95 in hardback and can be obtained from Arlington Books.

**Victor Gollancz Publications, 14 Henrietta** Street, London WC2 **Arlington Books, Clifford Street. Mayfair, London Wl.**

 $- -$ tion 1

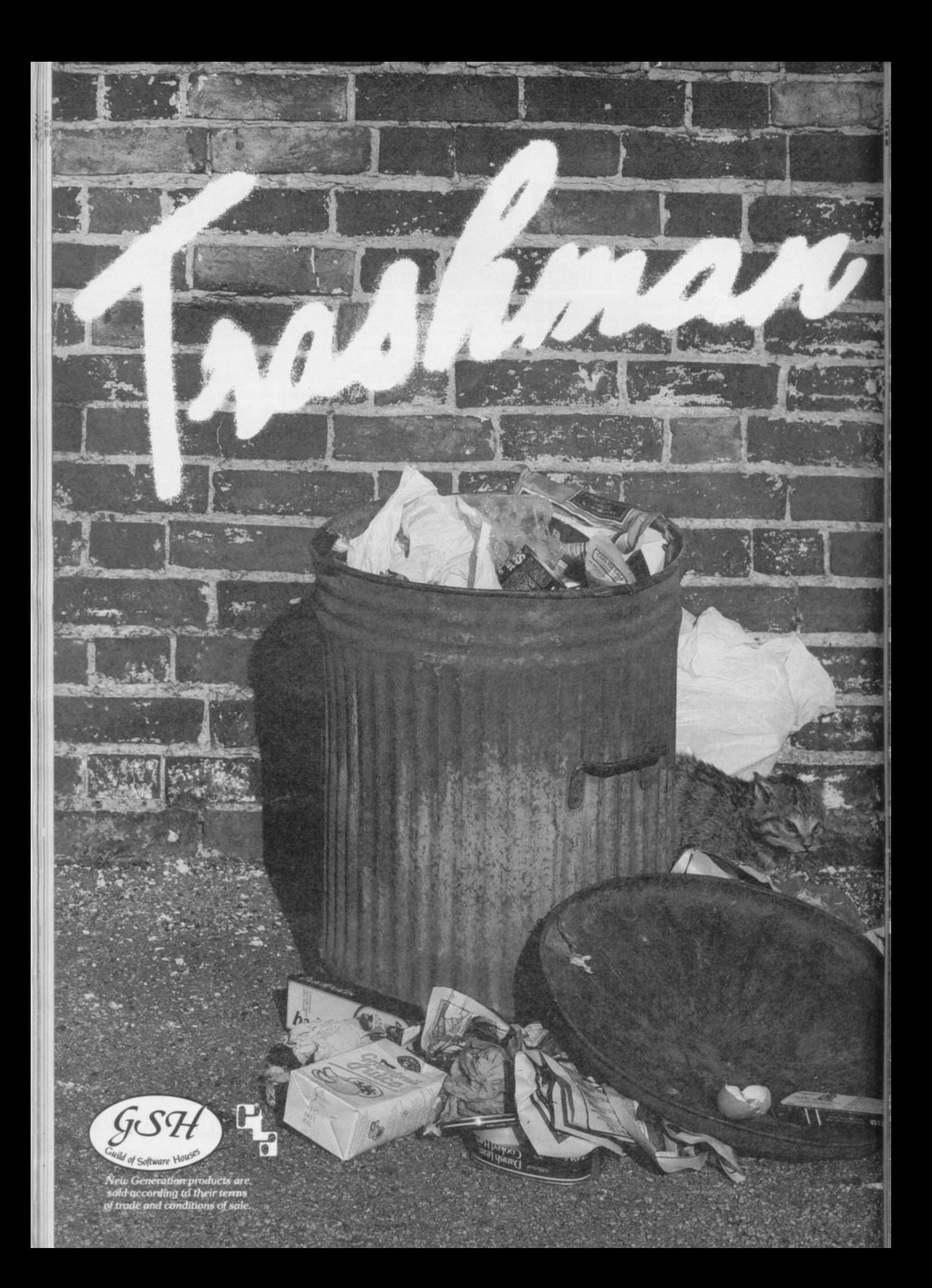

#### **It's the fun game of the year —Trashman.**

**dit % • B u t i**

-••

**h**

**i**

**- • .7**

**z o o ' a**

**t e n o u g h y o u 'v e g o**

**•**

**. 4**

**1 k k i . s k . . r .**

**e**

**From the moment you sit down to play you'll be thrilled by this exciting, original, laugh a minute game.**

**Your job may look easy to the rest of the world, but you know the hazards speeding cars and pavement cyclists can both shake you up. Let's face it cars can be fatal.**

But if that isn't enough you've got the **other problems of vicious dogs, the after effects of overeating in the transport cafe or one too many in the boozer.**

Not only will you be gripped by the action you'll be amazed and amused by the high quality **graphics.**

**With seven levels of play featuring three attempts to finish the game (assuming you are not • run over by a car) Trashman will provide even the most experienced games player with a thrilling challenge. 1 or 2 player option. Hall of Fame and •**

**1 4o- ri 4 joystick compatibility\* ensure this game has all the best arcade features.**

**Trashman is available NOW** for the 48K Spectrum. Ask for it today at your local<br> **•** computer store!

#### **Only E5.95**

\*Kempston. Sinclair Interface 2. Protek or equivalent.

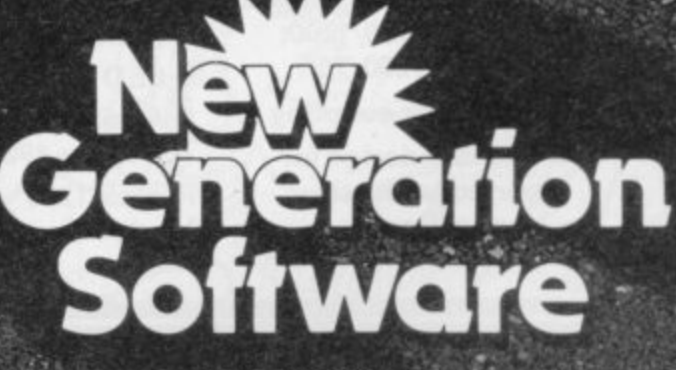

**CARD AND MODELS** 

**Complete the South Avenue** 

**CALL** 

**KY WILLIAM** 

**FREE POST, Bath BA2 4TD • , Tel: 0225 316924.**

## **Coming soon, a new Modem that's four times as fast and half the cost of the one you'vebeenlookingat**

designed to establish a two way computer link-up via the telephone, the Protek Modem transmits and<br>receives information four times faster than any other **CONNECTS TO ANY** Introducing an exciting new concept in computer communications—the Protek 1200 Modem. Specially receives information four times faster than any other

model currently available at the price.

With so much to offer at such a competitive price, the Protek Modem is well worth waiting for. But don't worry, you won't have to wait too long.

- **Mode 1 1200/1200:** from 4AA 1.5V battery)<br> **Mode 2 1200/75** a LED indicator
- 
- **Flexible design for 1st June 1984.** connections **Modem-Perfect acoustic**
- **Two operating speeds: Battery powered (40 hours**
	- $\bullet$  LED indicator
- **Accoustic coupling Available for delivery**<br>• Flexible design for 1st June 1984.
	- **Protek 1200 1507 0C 7 a**

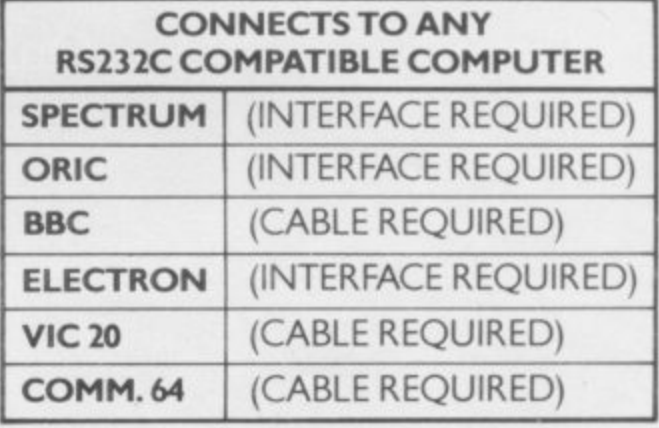

**VISA Protek Computing Ltd, IA Young Square, Brucelield Industrial Park, Livingston. West Lothian\_ 0506 415353-**

## **OVER £4000 TO BE WON IN THE SINCLAIR USER AND 1984 CAM BRIDGE 11111WAWARDS**

puter Simulations announce the 1984 Cambridge Awards for programming, the annual competition to find top programmers for Sinclair computers. This year we are offering a first prize of £2,000 plus royalties to the programmer of the most innovative and appealing game for the Spectrum, ZX-81 or, in the unlikely event of anyone receiving one. the QL computer. The award winner will also be presented with the Cambridge Trophy for programming.

In addition to the first prize there are four second prizes of £250 each plus royalties and 25 runners-up prizes of five CCS programs. All prize-winners will receive a free annual subscription to Sinclair User.

We are looking for exciting adventure, strategy and simulation games. Entries will be judged for originality and innovation, playability and addictive quality, graphics. sound and the use

SINCLAIR USER and Cases Com-which is made of the computer. The presentation of the instructions and the program documentation will also be taken into account.

Last year a fascinating variety of games was received, ranging from the

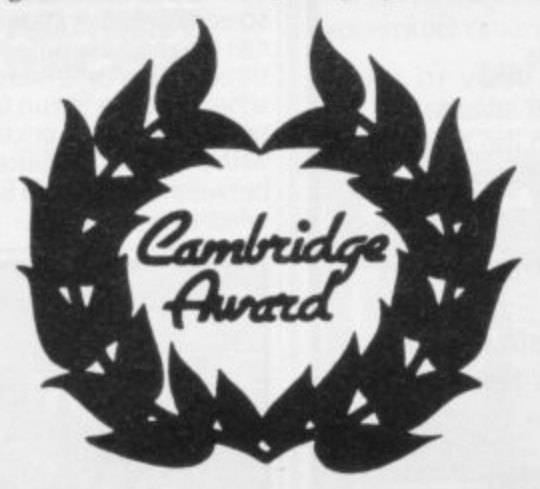

complexity of war games Battle 1917 and War 70, through the mind-boggling business simulation Oligopoly, to the mysterious, shadowy adventure **worlds of Broodslayer and Barrows** Quest. Those, and other programs submitted, will be published in Sinclair User in the next few months to stimulate your imagination, beginning with the 1983 award winner Battle 1917, to be found in this month's Program Printout. If you think you can do better, why not accept the challenge and enter the 1984 competition?

• Entries must be on cassette accompanied by a listing, detailed explanation of the program and an entry form. The entry form will be printed in the June issue of Sinclair User. Entrants must warrant that their programs are origi- nal.

**Competition**

• Only programs for the QL, Spectrum or ZX-8I will be considered.

• Entries must reach Sinclair User at 196-200 Balls Pond Road, London NI 4AQ not later than Wednesday, August 4.

• Entries will not be returned and no correspondence can be entered into between entrants and organisers. The judges' decision will be final.

• Employees of ECC Publications and CCS and their associated companies are ineligible.

More information, including the list of judges and the entry form, will be given in the June issue of Sinclair User. In the meantime, start programming.

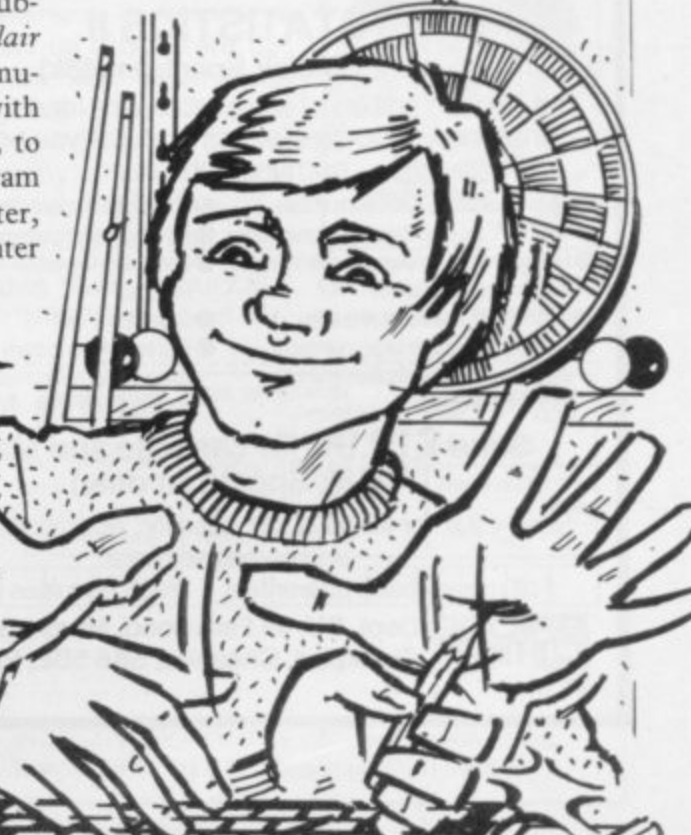

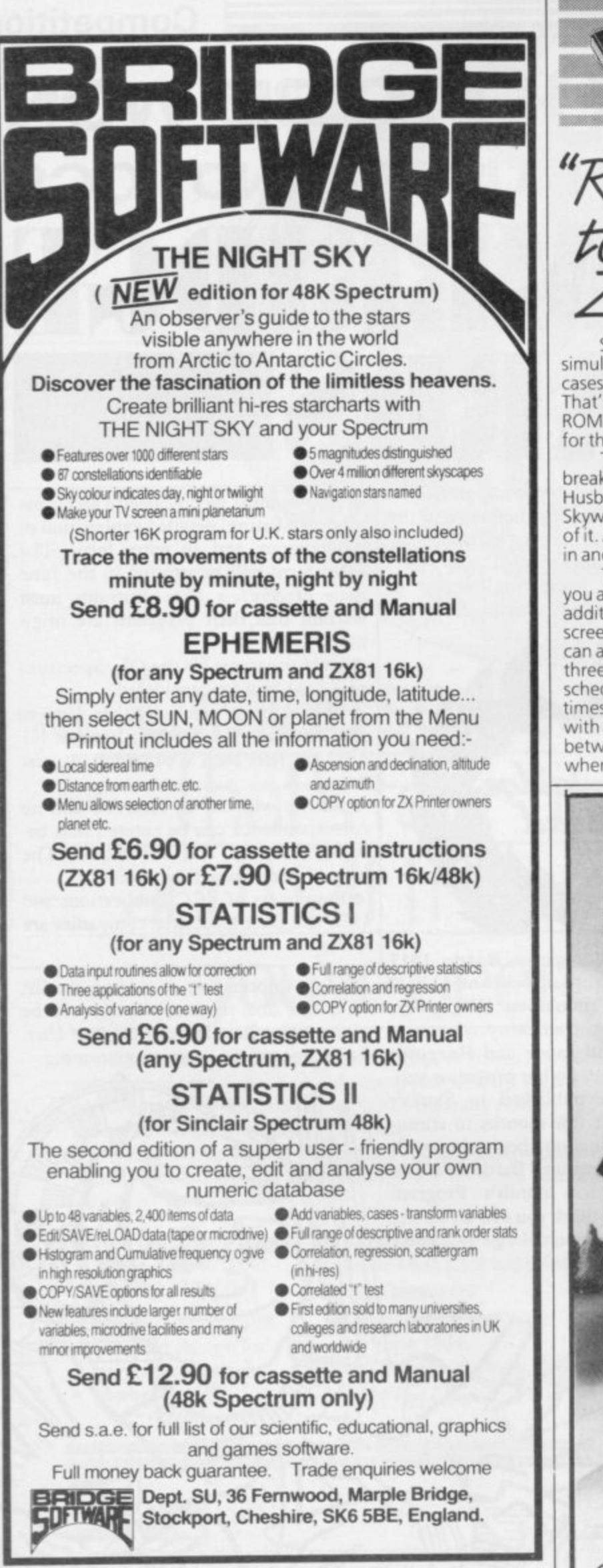

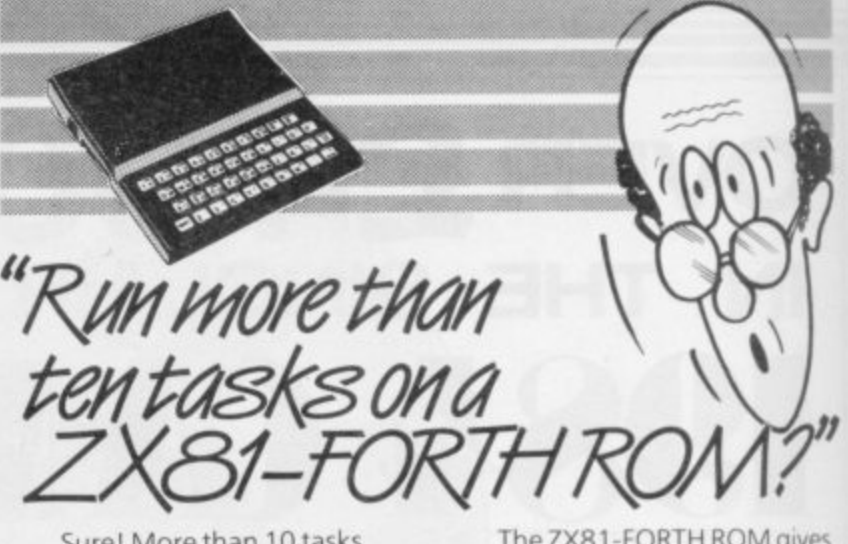

Sure! More than 10 tasks simultaneously and, in some cases, up to 300 times faster! That's what replacing the basic ROM with the new FORTH does for the ZX81 - and more!

The brains behind the breakthrough belong to David Husband, and he's building Skywave Software on the strength of it. Already orders are flooding in and it's easy to see why.

The ZX81-FORTH ROM gives you a totally new system. In addition to multi-tasking and split screen window capability, you can also edit a program while three or four others are executing, schedule tasks to run from 50 times a second to once a year, and with a further modification switch between FORTH and BASIC whenever you like.

The ZX81-FORTH ROM gives you a normal keyboard with a 64 character buffer and repeat, it supports the 16k, 32k, 64k RAM packs, it is fig-FORTH compatible and it supports the ZX printer.

The price, too, is almost<br>unbelievable. As a "fit it yourself<br>Eprom", complete with manual, it's just £25+VAT.

Add £2 p&p UK (£5 Europe, £10 outside Europe) and send your order to the address below.

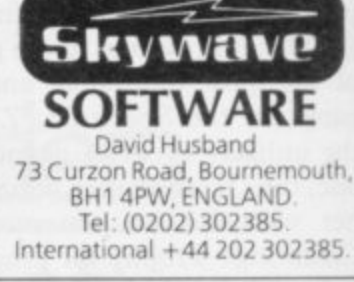

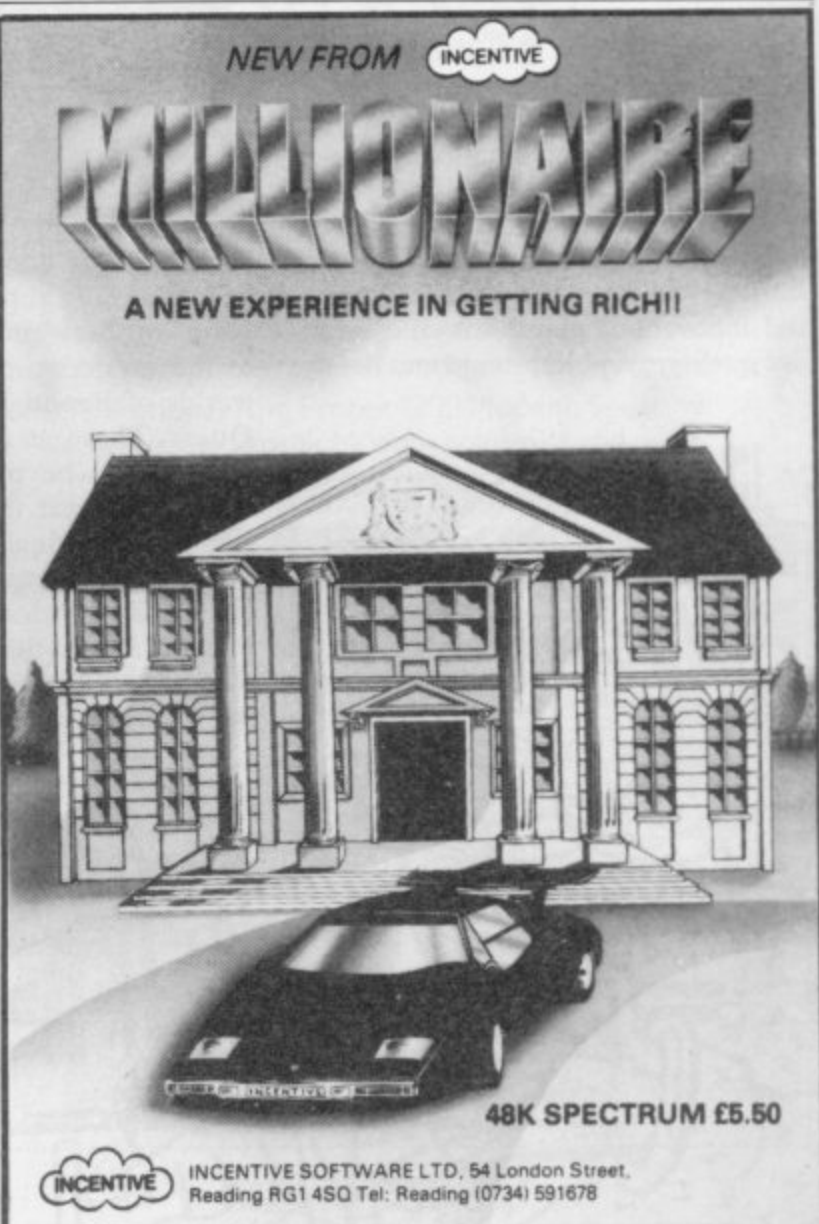

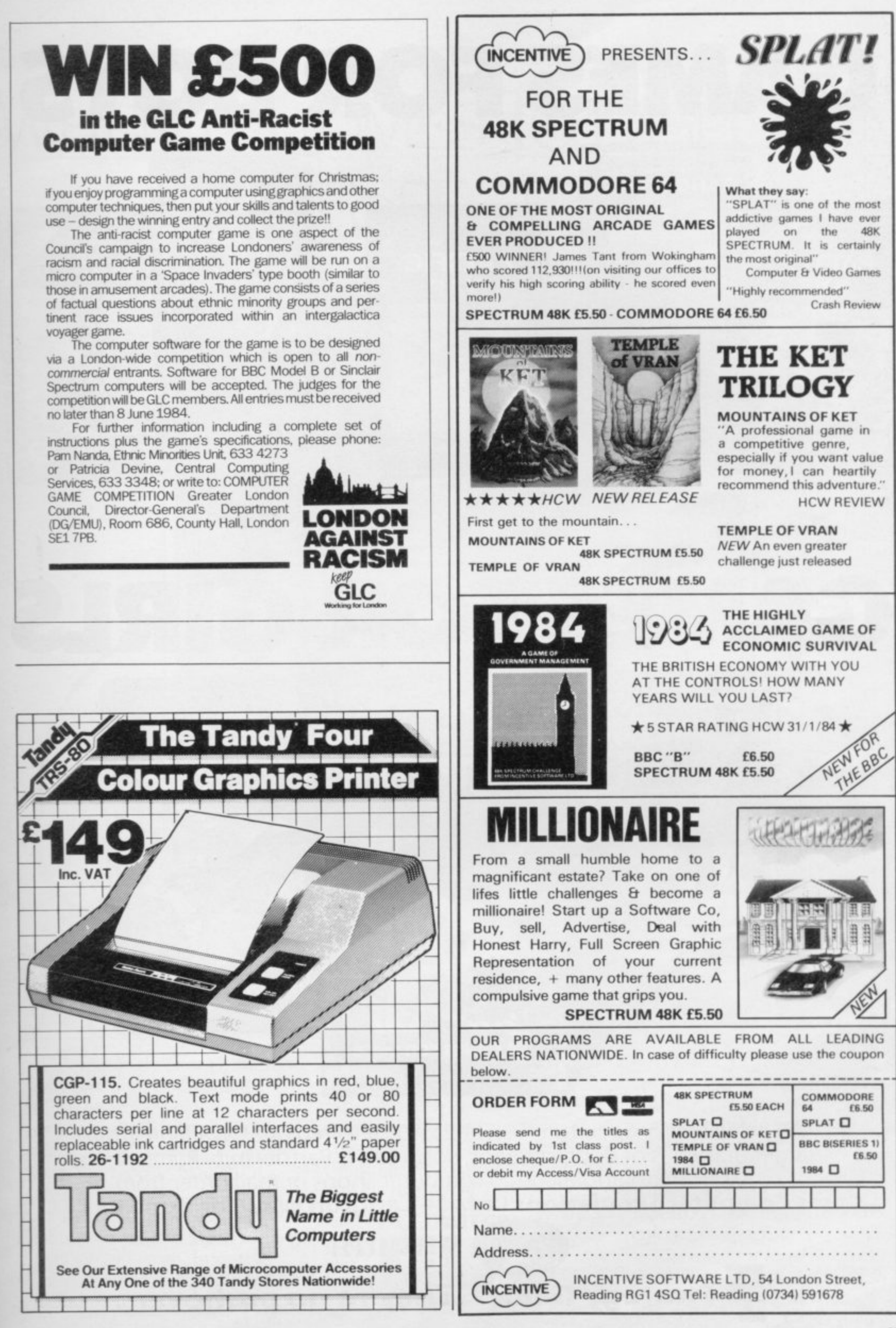

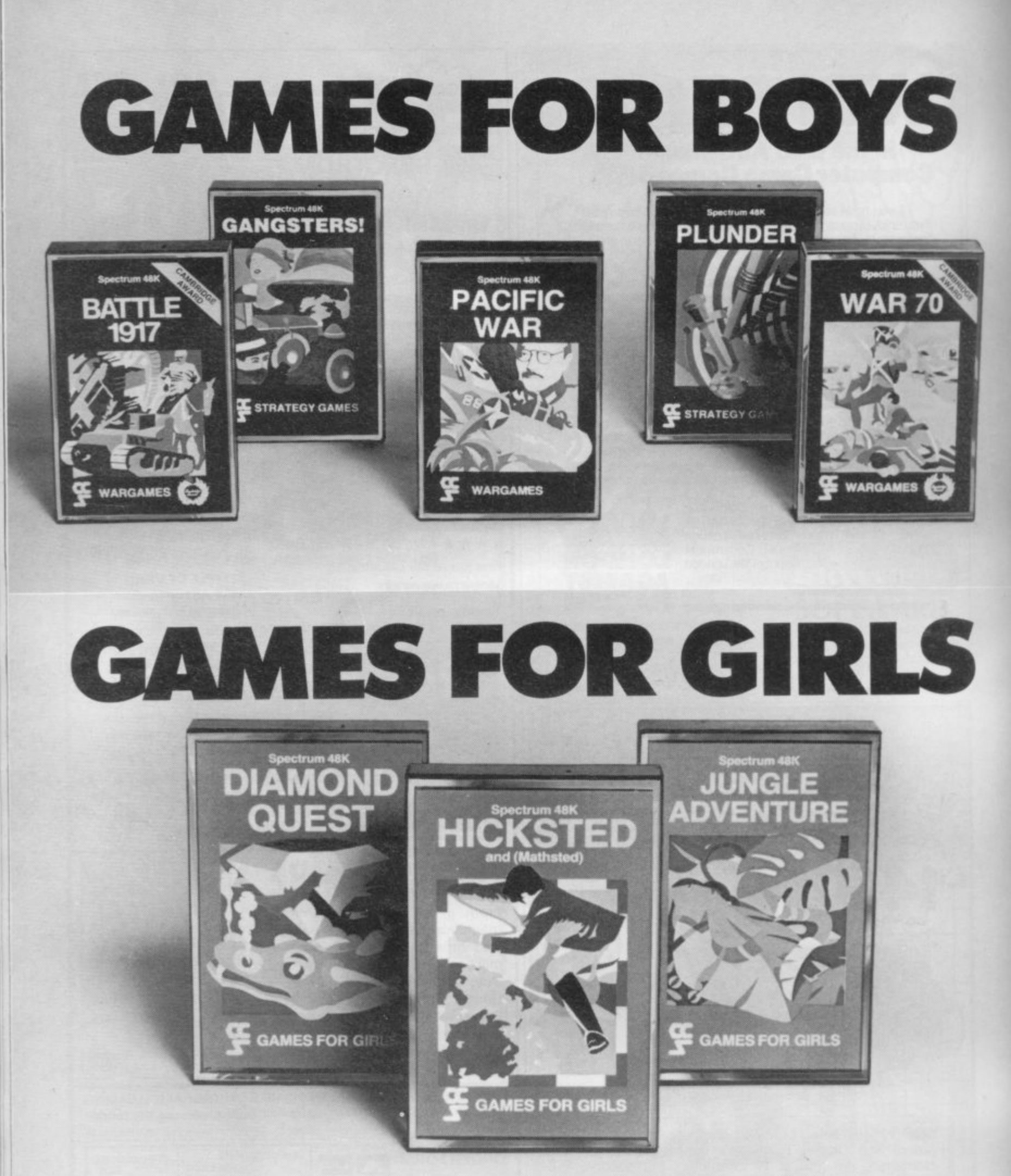

All available for Spectrum 48K at E5.95. Selected titles available from larger branches of Boots, Greens, John Lewis Partnership, Rumbelows, W.H. Smith and all good computer shops or mail order from **Cases Computer Simulations Ltd., 14 Langton Way, London SE3 7TL.** 

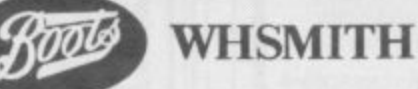

Strategy Games. They're no pushover.

## WHEN IT COMES TO DISPLAYING THE SPECTRUM...

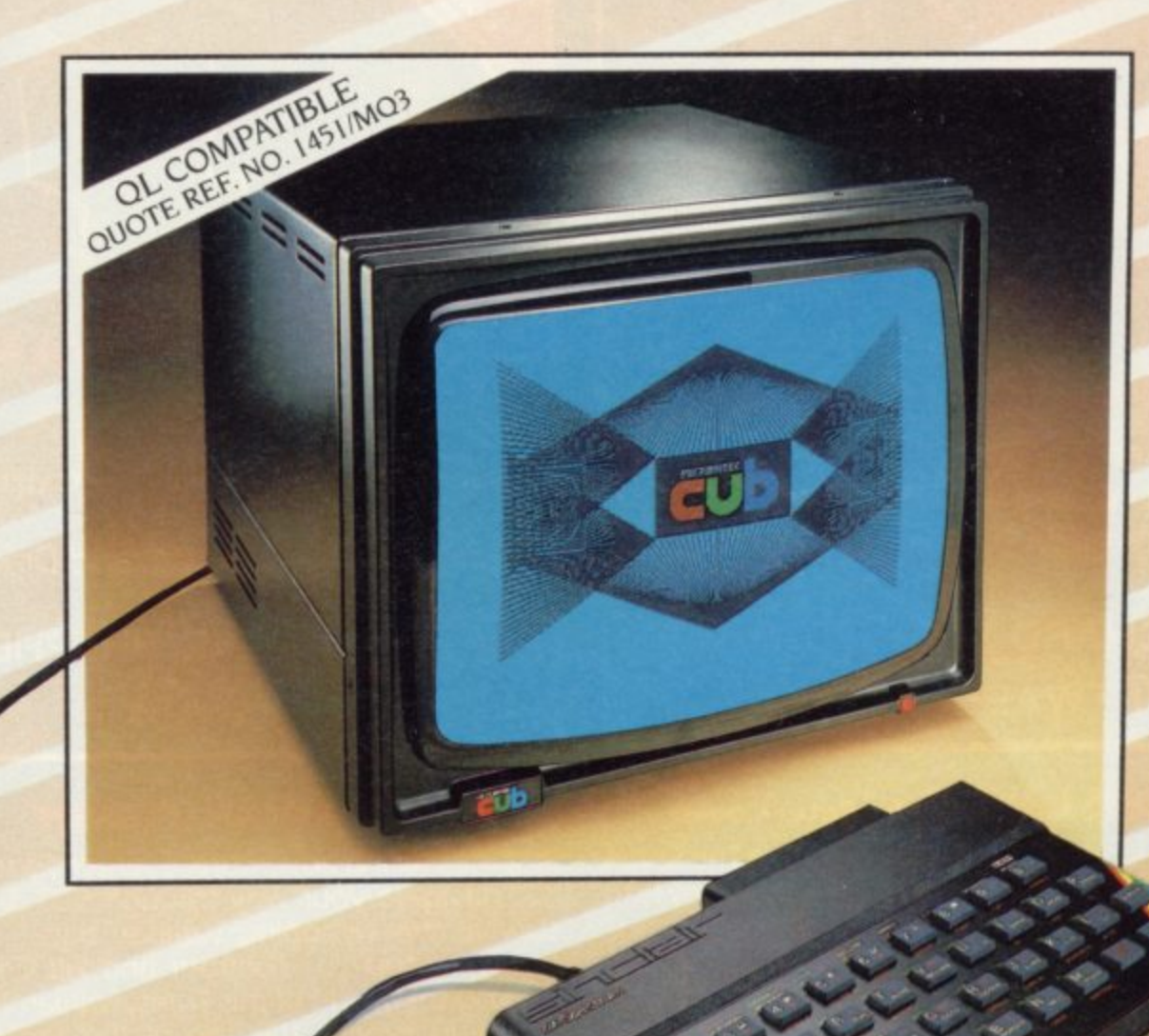

## WE'VE AN IMPRESSIVE LEAD

Surprisingly enough, there's only one high performance  $t$  the masks BEAB approved colour monitor on the market with an input designed to accept the signal from the Sinclair Spectrum direct.

This same monitor also features a second input to receive T.T.L. signals for use with other micro computers including the BBC B.

This impressive lead over the competition in design specification is more than matched by the brilliance of the colour display, thanks to a standard resolution screen 585 pixels high by 452 wide, and a

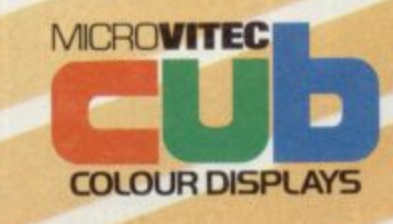

bandwidth of 18 MHz.

Needless to say, this gives colour reproduction far in excess of that available from an ordinary television.

4d1

And the monitor in question?<br>- The 1431/MZ from the , M1CROVITEC range of CUB colour displays.

contact us now and we'll rush you full information. Call at your local dealer or

**1 1 Microvitec Ltd.. Futures Way. Bolling Road. Bradford BD**

#### **rofiny African RICHARD SHEPHERD SOFTWARE**

**ELM HOUSE, 23-25 ELMSHOTT LANE, CIPPENHAM, SLOUGH, BERKS. CREDIT CARD HOTLINE 06236 63531**

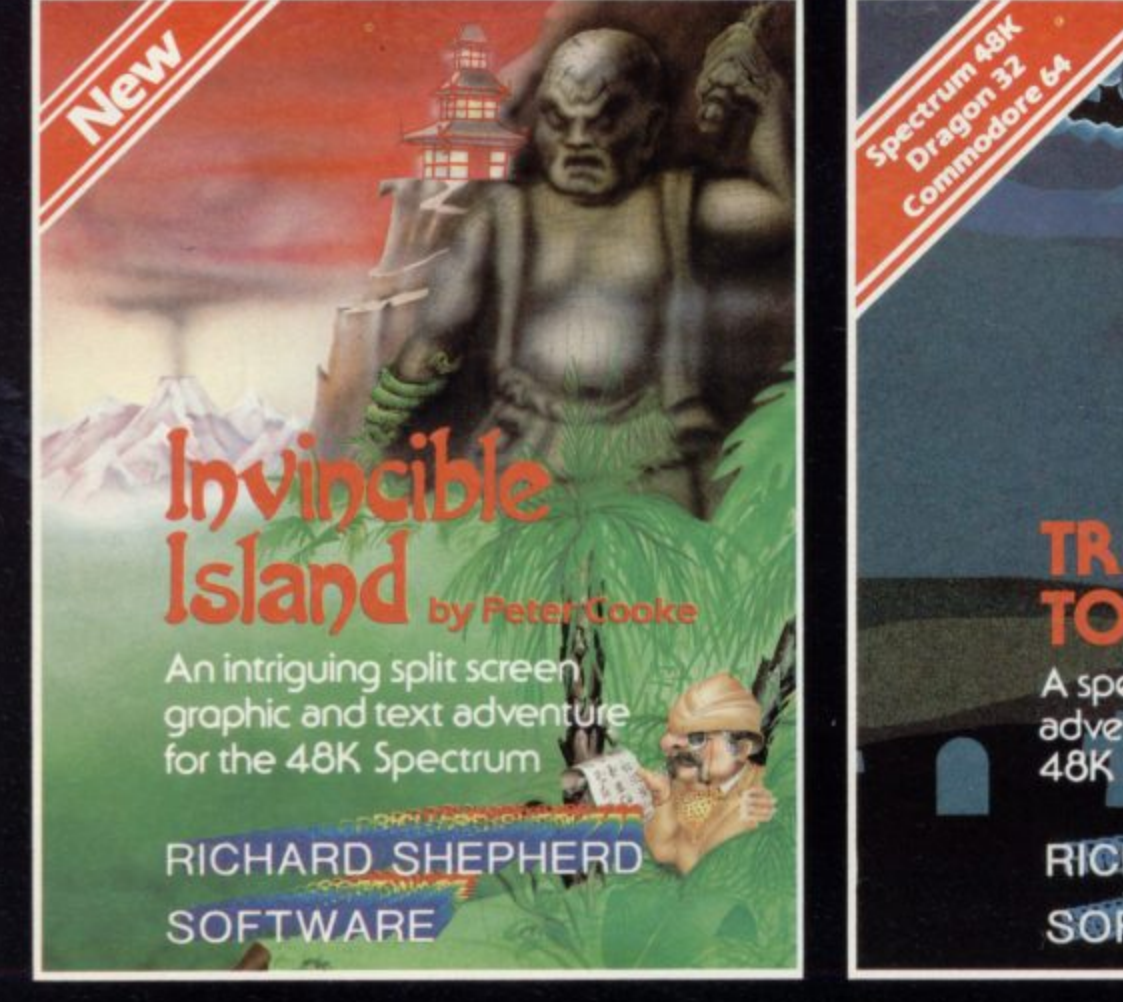

#### **nvincible Island** by Peter Cooke

**Exhaust your ingenuity in the quest to find The Seven Parchments of Xaro and their meaninglWill they lead you to undreamt of treasures or eternal doom? Explore the mysteries of the stockade and puzzle within the PagodalA spectacular split screen graphic and text adventure to braintease you for weeks! Adventurous graphics for every location. Save routine. E6.50.**

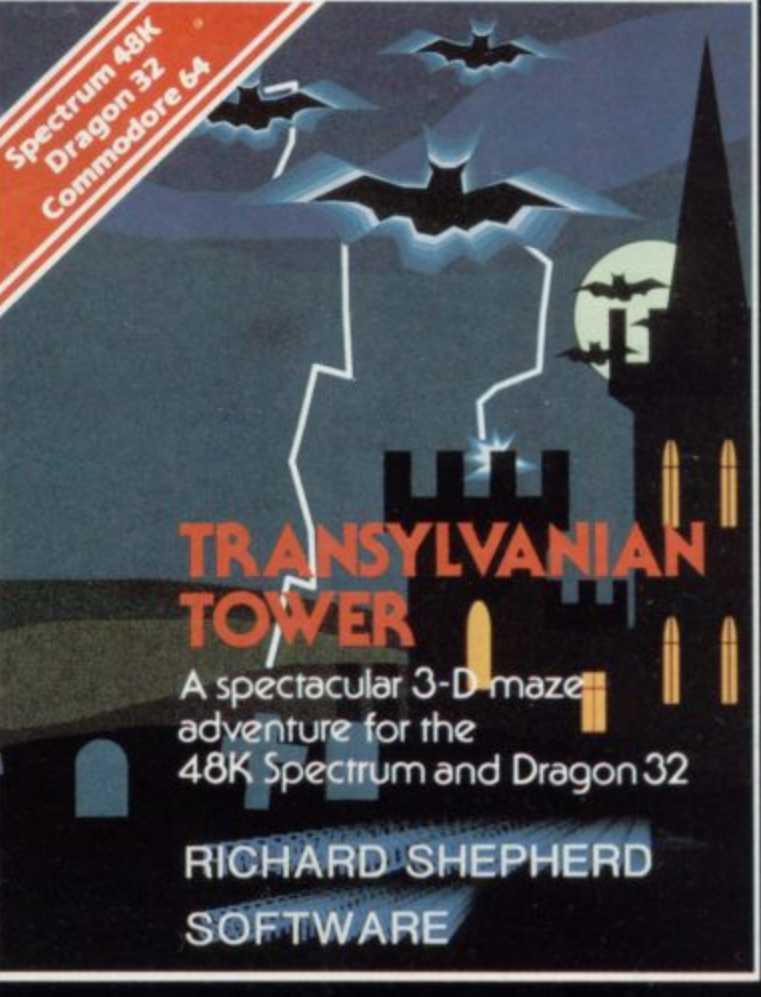

#### **Transylvania. Tower**

A spine chilling adventure . . . enter via the dungeons ... navigate your way through 500 3-D rooms ... survive the swooping vampire bats . . . reach the **D rooms terrifying top confront and kill Count Kreepie, ridding the world of this Transylvanian Terror. Can you survive the Top of the Tower? E6.50.**

#### **W.H. SMITH, JOHN MENZIES, BOOTS AND ALL LEADING COMPUTER STORES SELECTED TITLES AVAILABLE FROM**

#### • •• **AWS PtItt • . , <sup>t</sup> • • • • - 1.11 "ADVENTURES INTO IMAGINATION"**

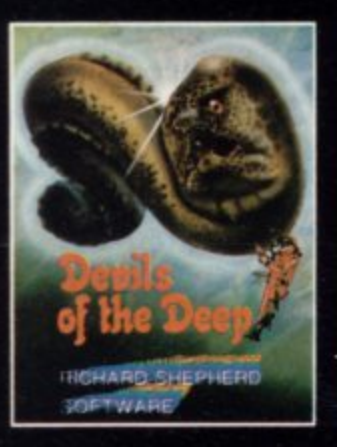

**I**

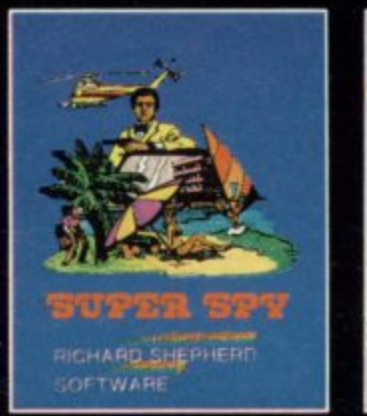

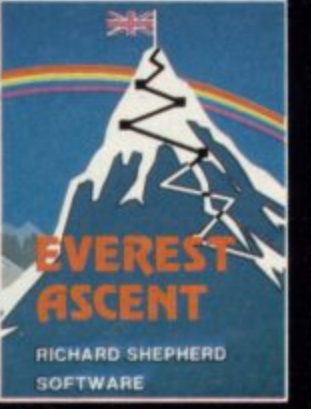

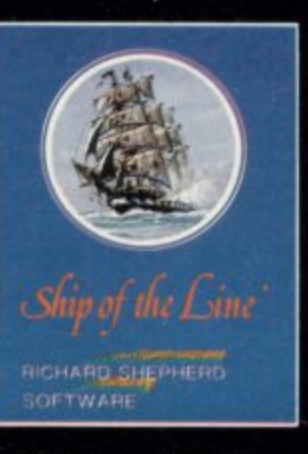

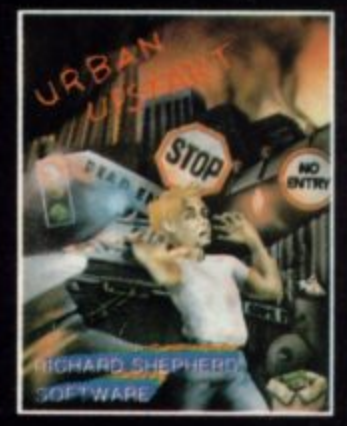

1

**NEW DEALERS WELCOME — RING (06286)63531 FOR DETAILS**

All programs are sold subject to the condition that they may not, by way of trade or otherwise, be lent, hired out, resold or otherwise circulated without the written permission or Richard Shepherd

**QL File**

## **68008 versus Z-80**

While waiting for Sinclair Research to deliver the goods, the computer press has been arguing over the size of the powerful Motorola chip at the heart of the QL. John Kerrigan joins the fray

OW WILL the power of the **68008 help ordinary users of H Basic, as well as those who use O machine code?**

**W W sor you can either perform arithmetic to I a greater degree of accuracy in the same L time or you can speed the execution of L the same calculations. Each time you** use a variable in Basic, the ROM pro**h split within set limits of accuracy.**<br>With the  $\frac{7.80}{2.00}$  email portions. **With a more powerful microprocesgram in the machine stores the number**

**p variable are manipulated separately o with separate machine code instrucw tions. Each of those instructions takes a** little time to operate. With a more **r powerful processor the number of such o portions can be reduced. With the Z-80, small portions of a**

**t lows word processor programs to store h more words. It allows business accounte ing programs to hold more data for a The greater memory of the QL albigger number of transactions on a greater number of accounts; it also reduces the need for discs and makes Sinclair Microdrives a sensible proposition for more business accounting functions.**

**Traditionally, business accounting programs have worked by keeping only a small portion of a file in internal memory, They can adjust single records in the middle of a file held in external memory if that external memory is on disc. Microdrives make that more difficult. A bigger internal memory makes it less necessary because, for many medium-sized businesses, it may be possible to hold the whole of some of their accounting files internally.**

**The microprocessor chosen for the QL represents an abrupt change of direction for Sinclair Research. The 68008 is much more powerful than the Z-80 and it is also designed by a different company with a different computing philosophy. Zilog developed the Z-80 and Motorola the 68000 series.**

**Enthusiasts for the Z-80 would describe it as "internally 16-bit" because register pairs can perform some 16-bit arithmetic. The Z-80 is, however, essentially an 8-bit microprocessor, both internally and externally. That means that internally each single register is**

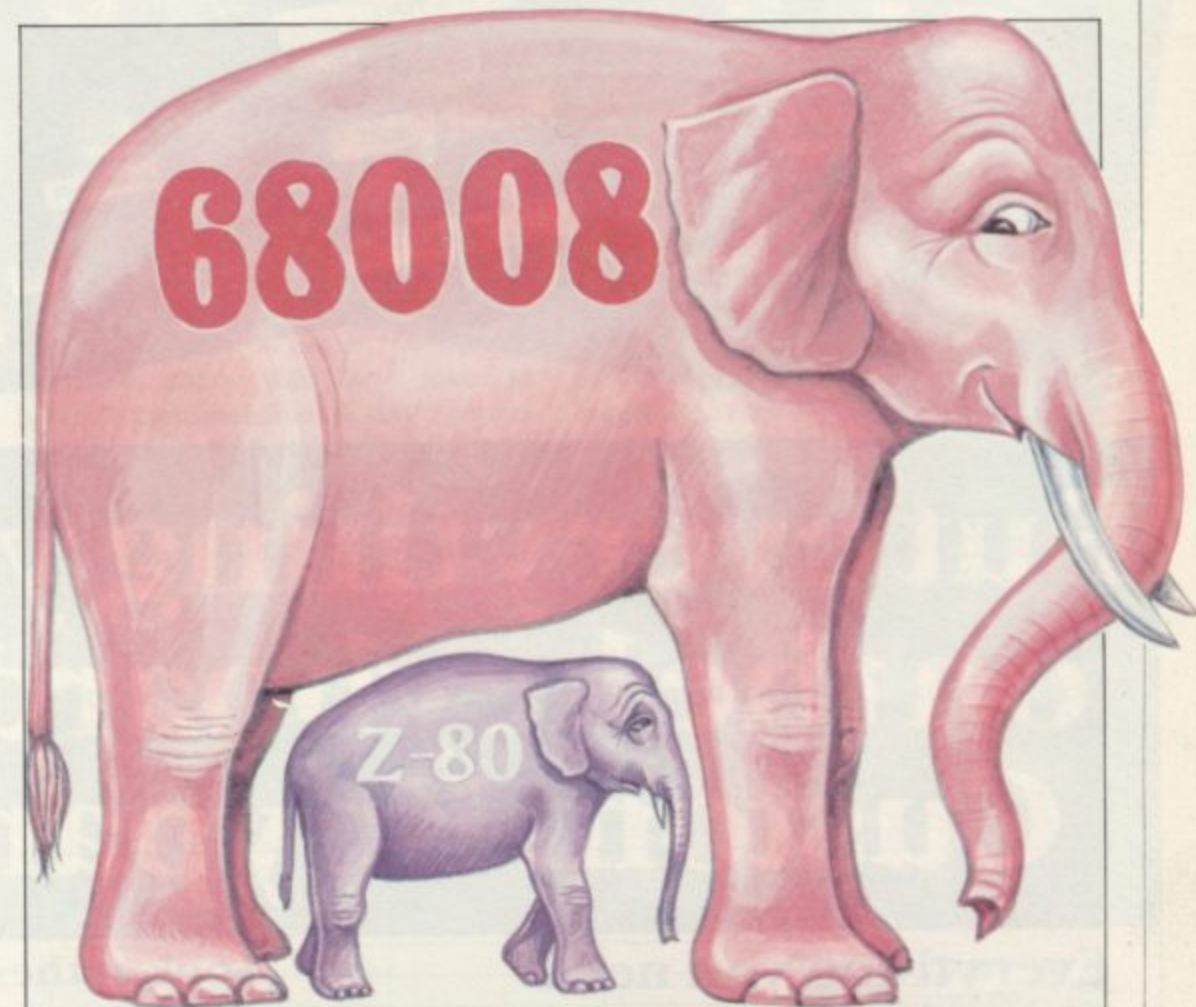

**eight bits wide and externally the Z-80 can send or receive data a maximum of eight bits at a time.**

**Internally the 68008 is a true 32-bit microprocessor. That means that each register is a full 32 bits wide. Each register on the Z-80 can take only 256 different states or 2 to the power of 8, whereas each register on the 68008 can take 4,294,967,300 states, or 2 to the power of 32.**

**The main Z-80 rival is the 6502, the processor used in BBC, Commodore and some Apple machines. Compared to the 6502, the Z-80 has a large number of registers but the index registers and the shadow registers are inflexible and the fairly flexible registers for general use amount to seven. One of the seven can be used as an 8-bit accumulator, i.e., the A register can be used for 8 bit addition and subtraction. Another two, H and L, can be used together for certain I6-bit accumulator operations.**

**The 68008 has eight of those large 32-bit data registers and each can be used as an accumulator. If you are**

**accustomed to machine code with the Z-80 you are probably used to storing the result immediately after arithmetic so that II, L or A can be used for the next operations. On the 68008, eight separate calculations could be done one after another without moving the results from their separate registers.**

**It is an essential part of the philosophy behind 68000 series design that there should be "consistency" between registers, instructions and data types. In other words, anything you can do with one data register you should be able to do with all the others.**

**I have just used the odd term "data register". The reason for adding the word "data" is that, apart from the eight data registers, the 68008 also has seven "address registers". The distinction between holding an address or data in a register pair of the Z-80 normally is maintained solely in the mind of the programmer. For the 68008, the distinction is more clear-cut because there are 14 addressing modes and their full continued on page 63**

# Put everything you need<br>on the keyboard with a<br>Custom Keypanel Kit.

KEYPANEL FOR FIGHTER PILOT

**RUDDER** 

#### **Everything you need** IS on the keyboard with a **CUSTOM KEYPANEL KIT.**

 $1 - 1 = 1$ 

Assemble a KEYPANEL for each of your programs and you will have an instant and individual reference to all of your programs. These die-cut panels are made from PLASTIC and fit perfectly over your SPECTRUM keyboard.

Each Kit comes in a clear plastic storage wallet and contains:

10 Matt-black Keypanels plus sheets containing over 140 self adhesive Command labels pre-printed with words, symbols and arrows, plus a sheet of 140 blanks for your own designs.

SPECTRUM KEYPANEL labels are printed in 'Spectrum' bright red.

A MUST for Fighter Pilot, Flight Simulation and all multi-key games and applications.

A great help to small children with even the simplest game or Educational software.

The FIRST add-on for your Spectrum.

From W H SMITHS and other good computer stores or direct from SOFTEACH by return of post.

#### **Look at these Features!**

**YSTIC** 

BEACON

**O** Durable stay-flat plastic NOT cardboard.

- **O** Pre-printed labels for a professional finish.
- Matt-black panels look super on your SPECTRUM.

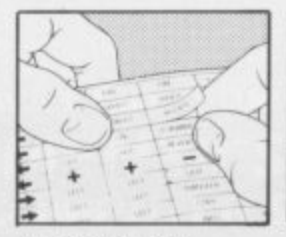

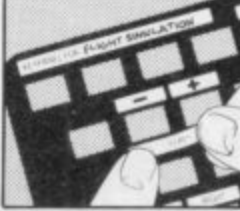

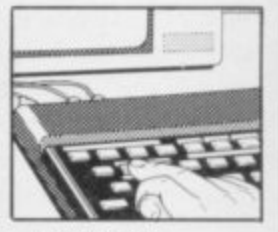

all other good computers and Available in W H SMITHS and

POWER

**JUST PEEL OFF** 

PLACE ON KEY PANEL ... AND PLAY!

We despatch to you first class post by return.

Post today to Softeach Limited, 25 College Road, Reading, Berkshire. RG6 1QE. Please send me: Spectrum Keypanel kits at £3.95 + 35p p&p each (overseas should add 25% for additional surface mail). ORIC Keypanel Kits at £4.95+35p p&p each (overseas should add 25% for additional surface mail). I enclose a total remittance of £ cheques/postal orders payable to Softeach Limited. **NAME ADDRESS** 

#### **QL File =**

#### continued from page 61

<sup>Ind</sup> og.

address registers.

Sadly, Motorola has not given those registers exciting names. Early computers all had accumulators and some had byte counters and high and low pointers. Zilog reduced those names to A, B, C, H and L. Motorola calls its data registers D0, D1 to D7 and its address registers are called AO to A6.

There are two purpose-made stack pointers on the 68008. As one would expect, there is also a program counter register and a status register. The status register is similar to but more sophisticated than the flag register on the Z-80. One of the stack pointers is for the programmer's use to provide a temporary store for data. The other is used on operations such as calls to subroutines and is not available directly to the programmer. Both are sometimes called A7.

As with data registers, there is an attempt at consistency between address registers. There are addressing modes which have the effect of allowing you to treat AO through to A6 as if they were pointers to separate stacks.

On the Z-80 each address is 16 bits long. That means the maximum direct ly-addressable memory which can be attached to a  $Z-80$  is  $64K - 64K$  or 65536 is the same as 2 to the power of 16, The Spectrum has 16K ROM and that leaves a maximum of 48K for the RAM. There are Z-80-based machines with more than 64K internal memory but that is achieved by alternating between different banks of memory occupying the same addresses. At any time only 64K can be addressed directly by a Z-80.

On the 68008, each address is 20 bits long. That means the maximum directly-addressable memory is one megabyte — or 1,048,566, which is 2 to the power of 20. In practice, the QL is being sold with "only" I28K RAM but, no doubt, add-on RAM packs will become available if there is a demand. As usual, each address in internal memory can hold one byte.

The 68008 is related closely to the 68000. It has the same instruction set but the size of the address bus and the size of the data bus are two significant differences. The buses refer to the pins on the edge of the chip — the physical connections for passing address and data information to and from the microprocessor. The 68000 has a I6-bit data bus and the 68008 has only an 8-bit data bus.

use depends on dextrous use of the 68000 and the 68008 has led some The close relationship between the commentators to call the 68008 a 16-bit microprocessor. The size of the internal registers has led others to call it a 32-bit microprocessor, while the size of the data bus leads some to call it an 8-bit microprocessor. Perhaps it is most informative to call it internally 32-bit and externally 8-bit.

The size of the data bus means that four physical movements are required to load a full data register from internal memory. That is transparent to the user in the sense that one instruction performs the whole load. It means that the 68000 will be slower than the 68008.

There are no direct multiply or divide instructions on either the 6502 or the Z-80. Many who have mastered binary multiplication using rotates might consider it cheating for a machine code instruction set to include them. Needless to say, the 68000 set does that. It also allows you to perform all arithmetic on several data types including bytes, words and long words. Words are 16 bits long and long words are the full 32 bits long.

Another change which will surprise Z-80 programmers is the number of debugging functions built into the hardware. There is an automatic trap to prevent the division by zero. There is a trap instruction so that a machine code routine can be debugged portion by portion.

Those traps divert the path of execution by pushing a set address into the program counter. That allows the development programmer to test to ensure that his routine will reach a certain point in the program and then to test the register and memory values. There is even a trace facility built into the hardware. You may be used to those in software tools and high-level languages such as Basic but with the 68000 series they are built into the chip.

Are there any advantages for the good old Z-80 over the 68008? Well, more bigger registers, more stacks, more subtly different addressing modes, will certainly give scope for more complicated bugs and mistakes and the Z-80 repeating instructions, LDIR, LDDR and CPIR are a joy. They arc subroutines within a single instruction. I have a sneaking suspicion that the designers of the 68000, with their purist search for consistency, would not approve of such lighthearted additions to the instruction set.

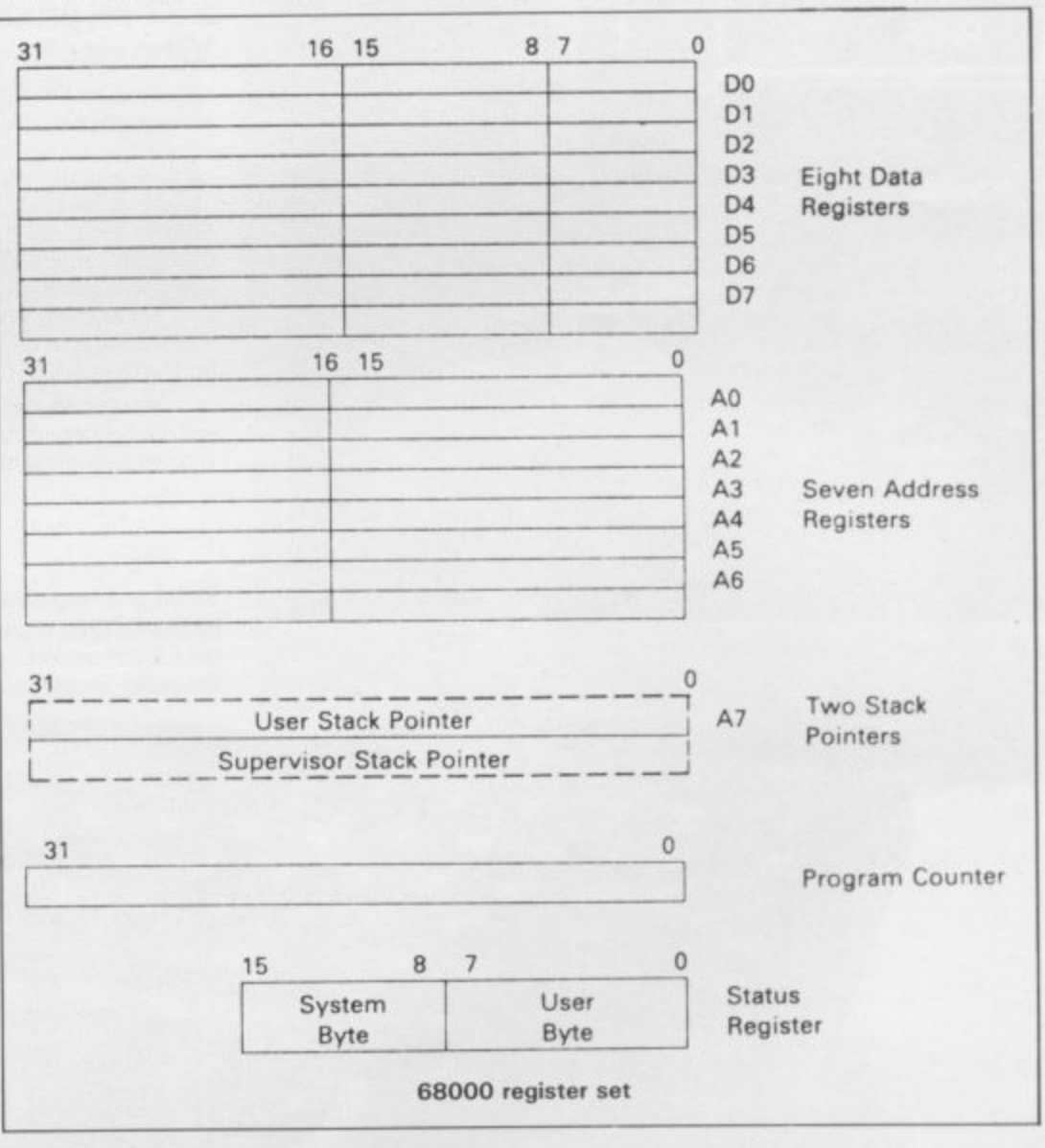

## New-Sinclair QL There's no comparison chart, b

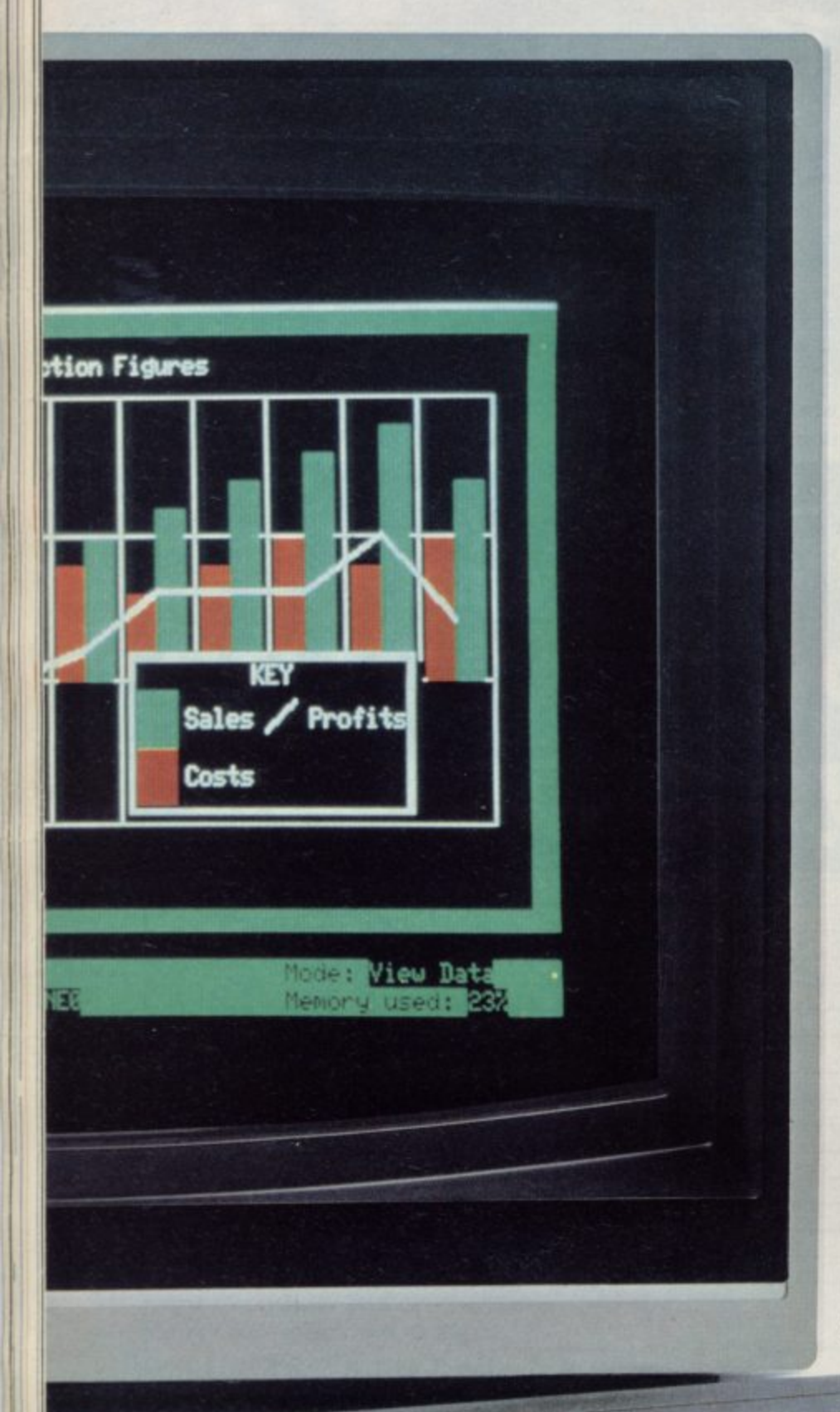

is a control

The Sinclair QL is a new computer.

Not just a new Sinclair computer. but a totally new sort of computer nothing like it exists anywhere.

Its not just a bit better than this, or a bit cheaper than that - it's a computer that's very hard to compare with anything. Just check the features below - and if you don't agree, take up the challenge at the end of the advertisement

If you do agree. there's only one course of action you can take... get yourself a Sinclair QL at the earliest possible moment

#### **The Sindair QL has 128K RAM. Big deal?**

Several micros offer 128K RAM, or . more, as standard, The 'What Micro?' table for December 1983 lists over listed cost over £2,500! 50 of them - but 40 of the 50 micros

The Sinclair QL offers you 128K , to expar RAM for under E400, and an option to expand to 640K That's a lot of bytes to the pound!

#### **The Sindair QL has a 32-bit processor. Who else?**

Under f2.700, nobody. Even the new generation of business computers,<br>such as the IBM PC, are only now beginning to use 16-bit processors.

At prices like this, the Motorola 68000 family - widely regarded as the most powerful microprocessors available - will remain a luxury.

Yet with the Sinclair QL, the 32-bit Motorola 68008 is available for less than E400.

You can also be sure that the QL will not become outdated. 32-bit architecture is future-proof.

32-bit processor architecture, 128K RAM, and QDOS combine to give the QL the performance of a minicomputer for the price of a micro.

#### **Exclusive: new QDOS operating system**

No competition! QDOS sets a new standard in operating systems for the 68000 family of processors, and may well become the industry standard.

QDOS is a single-user, multitasking time-sliced system using Sinclairs new SuperBASIC as a command language

One of its most significant features is its very powerful multitasking capability – the ability to run several programs individually and simultaneously. It can also display the results simultaneously in different portions of the screen. These are features not normally available on computers costing less than £7,000

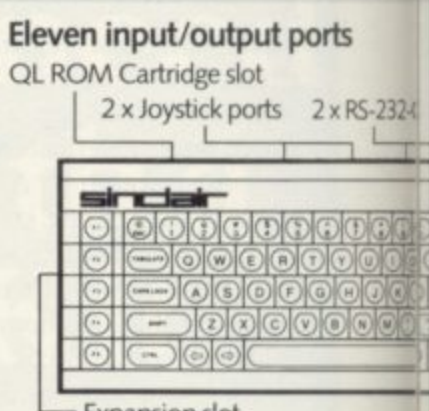

Expansion slot

#### **New professional keyboard**

The QL keyboard is designed for fast<br>input of data and programs.

It is a full-size QWERTY keyboard, with 65 keys, including a space bar; left-and right-hand shift keys; five function keys; and four separate cursor-control keys - key<br>action is positive and precise

A membrane beneath the keyboard protects the machine from dust (and coffee!), and for users who find an angled keyboard more comfortable, the computer can be raised slightly at the back by small<br>detachable feet.

## **because there's no comparison!**

#### Advanced new friendly language - Sindair **SuperBASIC**

The new Sinclair SuperBASIC combines the familiarity of BASIC with a number of major developments which allow the Ol's full power to be exploited.<br>Unlike conventional BASIC, its

procedure facility allows code to be written in dearly-defined blocks; extendability allows new procedures to be added which will work in exactly<br>the same way as the command procedures built into the ROM; and its constant execution speed means that SuperBASIC does not get slower as programs get larger.

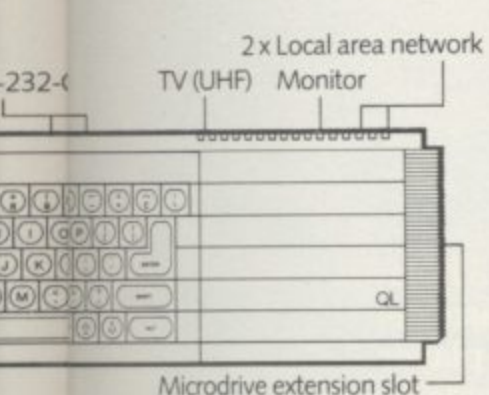

Microdrive extension slot

#### Two 100K microdrives built in

The Microdrives for the Sinclair QL are identical in principle to the popular and proven ZX Microdrives, but give increased capacity (at least 100K bytes each) and a faster datatransfer rate. Typical access speed is 3.5 seconds, and loading is at up to 15K bytes per second. The Sinclair QL has two built-in Microdrives. If required, a further six units can be , connected

Four blank cartridges are supplied with the machine.

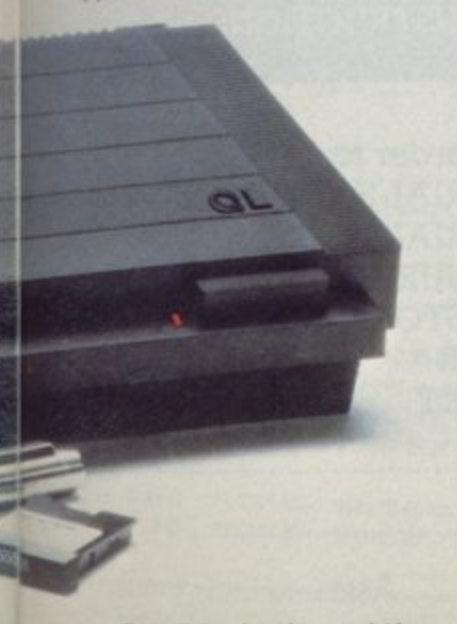

**.**<br>• Quill, Easel, Archive and Abacus are trade marks of Psion Ltd.

#### Included - superb professional software

The suite of four programs is written by Psion specially for the QL and incorporates many major developments. All programs use full colour, and data is transportable from one to another. (For example, figures can be transferred from spreadsheet to graphics for an instant visual presentation.)

#### Word-processing

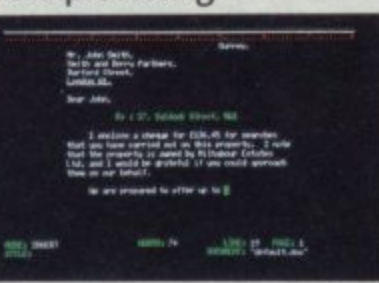

Certain to set a new standard of excellence. QL Quill uses the power of the QL to show on the screen exactly what you key in, and to print out exactly what you see on the screen.

A beginner can be using QL Quill for word-processing within minutes.

QL Quill brings you all the facilities of a very advanced wordprocessing package.

#### Spreadsheet

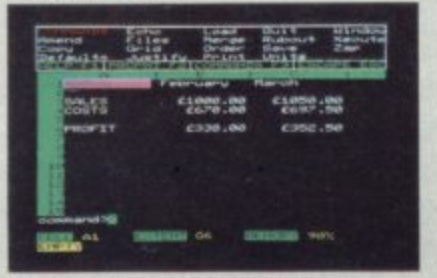

QL Abacus makes simultaneous calculations and What if' modelconstruction easier than they've ever been. Sample applications are provided, including budget-planning and cash -flow analysis. QL Abacus allows you to refer to rows, columns and cells by names, not just letters and numbers. Function keys can be assigned to change a variable and carry out a complete What if' calculation with a single key-stroke. -

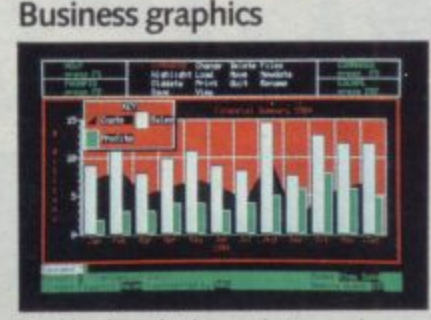

QL Easel is a high-resolution colour program so easy to use you probably won't refer to the manual! It handles anything from lines, shaded curves or histograms to overlapping or stacked bars or pie charts. QL Easel does not require you to format your display before entering data, it handles design and scaling automatically or under your control. Text can be added and altered as simply as data.

#### Database management

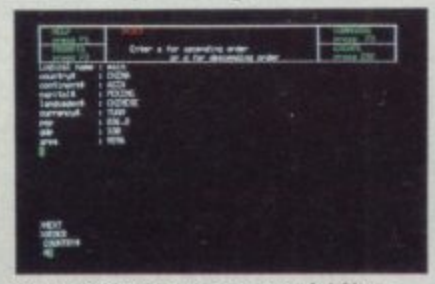

QL Archive is a very powerful filing system which sets new standards, using a language even simpler than BASIC. It combines ease of use for simple applications - such as card indices with huge power as a multi-file data processor.

An easy-to-use labelling facility means that you don't have to ask for your file by its full name - a few letters are enough.

nd to: Sinclair Research Ltd. Computer Division. FREEPOST Camberley, Surrey. GU15 3BR.

#### New - the Sindair QLUB

**£399**

The QLUB is the QL Users Bureau. Membership is open to all QL owners. For an annual subscription of £35, OLUB members receive one free update to each of the four programs supplied with the QL, and six bi-monthly newsletters. Sinclair has also made exclusive arrangements for QLUB members to obtain software assistance on QL Quill, Abacus. Archive or Easel by writing to Psion.

#### The Sinclair QL challenge

If you're seriously considering any other computer, post the coupon for a blow-by-blow comparison. We'll take a published comparison chart for the machine you're considering (not one we've created ourselves) and give you the Sinclair QL figures, detail by detail

#### Take action today! To order by mail

- complete the coupon and send it to the FREEPOST address below For credit card holders it may be possible to extend your credit limit Full details will be sent when we acknowledge your order.

#### **To order by telephone**

- phone Camberley (0276) 685311; - have your credit card (Access, Barclaycard, Trustcard) number ready. It may be possible to extend your existing credit limit Please ask our telephone staff for more details **Please do not use this number for** other enquiries.

#### **For more information**

Phone Camberley (0276) 686100, or use the coupon to get a OL brochure. Due to demand. delivery may take more than 28 days. Your order will be acknowledged immediately with an expected shipment date. Remember that Sinclair offers a 14-day moneyback undertaking,

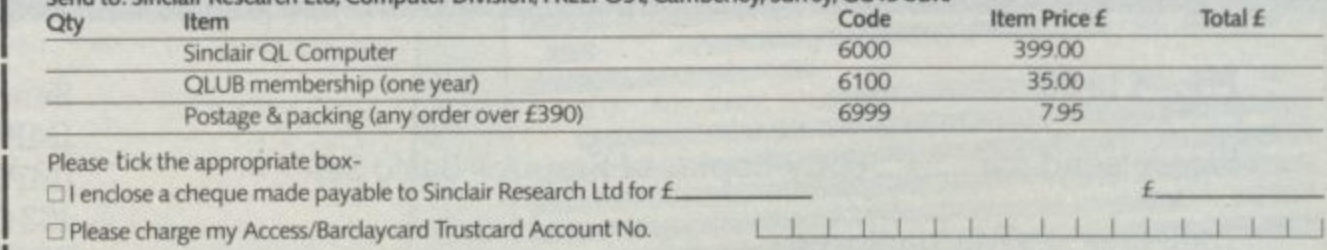

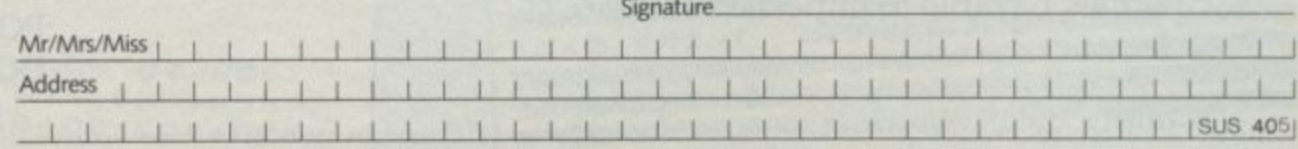

Please send me a chart companng the Sindair QL computer with a

**ID** Please send me a Sinclair QL brochure

Sinclair Research Ltd, Stanhope Road, Camberley, Surrey, GU15 3PS.

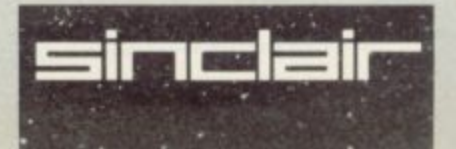

**When a Galactic war breaks out, there is only one winner make sure it's you!** •

**EMPIRES** 

•

 $r_{\rm t}$ Empires is a game of the type which has not been seen befo<u>re. It</u> is a fully player interactive strategy game for up to six players and an umpire. The basic set **- Controls a unique race struggling to take over the galaxy. Mining companies, space**<br>Floate and cound strategy all contribute to the minimals of the space had all strategy *f* **is and sound strategy an contribute to the strategy and contribute to the strategy of the strategy of the strategy of the strategy of the strategy of the strategy of**  $\sim$ **d** <u>energies</u> will be a **• are provided. Soon further expansion sets will be available to give you an basi advantage over the other players. Move information is transferred via cassette to c the umpire who analyses it with his program and returns the new data to the s e players. Messages can be sent to other players in the same way.** contains three players. Expansion set one contains three more. Each player fleets and sound strategy all contribute to the success of your race; but beware the other players will be trying to tear your empire apart. The skill required to organise **your empire as it grows is enormous. To assist you galactic maps and data cards**

#### **THIS IS A NEW CONCEPT IN STRATEGY GAME PLAYING.**

**48K SPECTRUM**

•

•

**CONTENTS: • THREE PLAYER CASSETTES, ONE UMPIRE CASSETTE, 4 GALACTIC MAPS, 81 DATA CARDS, 1 FULL SET OF RULES, 3 PLAYER INSTRUCTIONS**

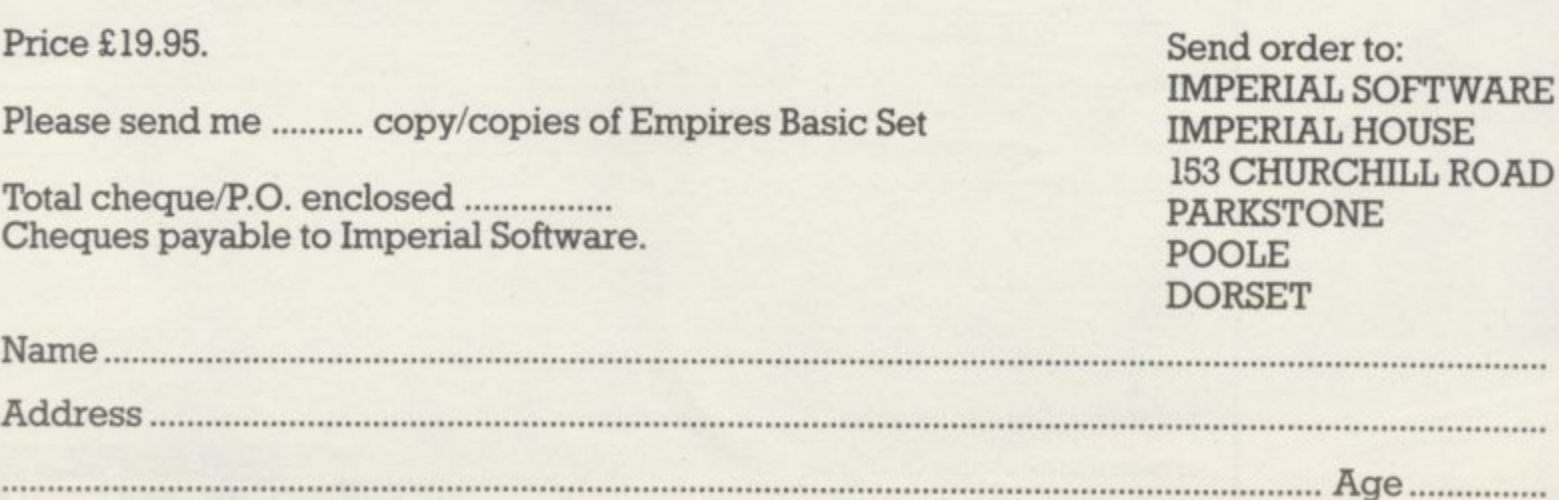

**PORMULA on** TEER YOUR HIGH-SPEED, five-gear racing car round the track as you compete in the Sinclair Grand Prix. Your time, distance travelled and gears are displayed on the screen and a three-second penalty is incurred if you crash into the barriers. Formula One was written by Peter Dziwior of South Croydon, Surrey and was the winner of the 16K ZX-81 section of our Christmas Competition.

To enter the program type in the Basic listing and SAVE it. Then type RUN 9000 and enter each pair of characters in the hexadecimal listing in turn, e.g., the first characters to be entered will be 97 and the next pair will be 00. The program will convert the hexadecimal numbers entered into decimal and POKE the machine code into lines I to 8. After every eight pairs of characters their total (checksum) will be shown. If you have made a mistake enter "X" to reenter the last set of characters. Finally SAVE the program and press RUN. Lines 9000 onwards can then be deleted.

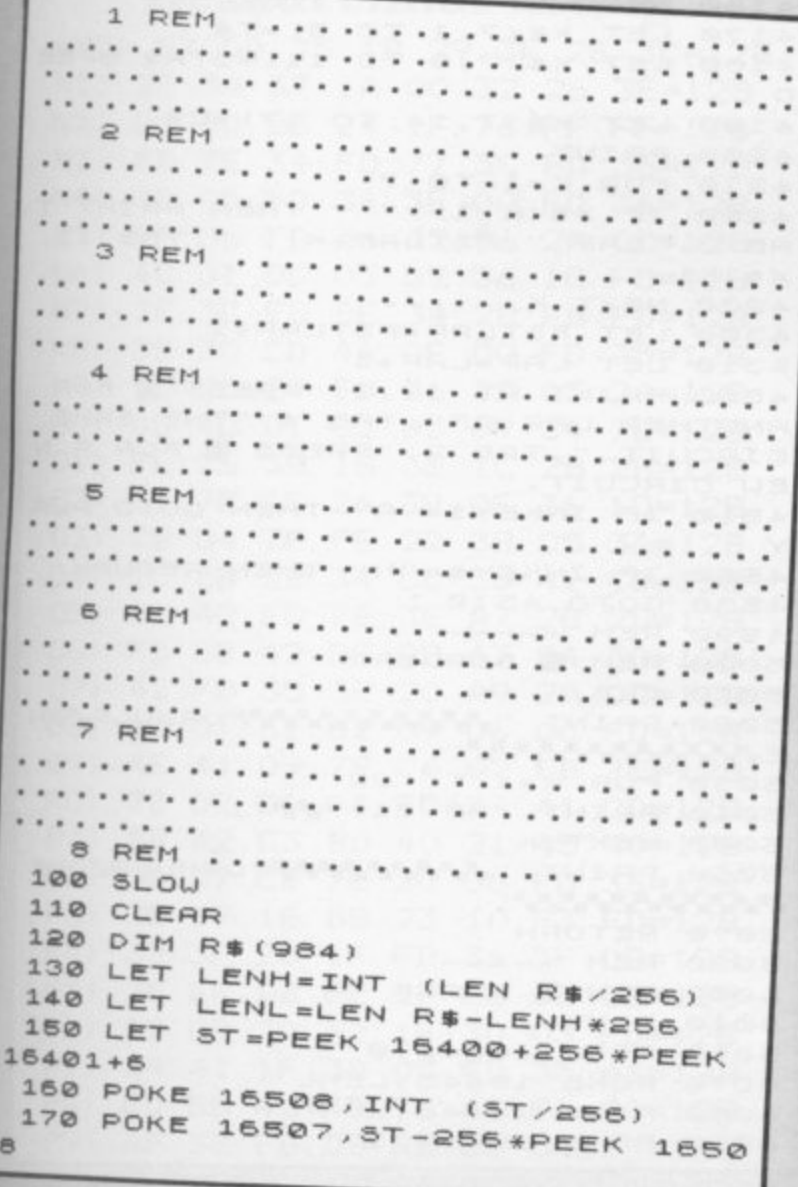

Instructions for graphics characters are printed in lower-case letters in our listings. They are enclosed by brackets and separated by colons to distinguish them and the brackets and colons should not be entered.

Inverse characters are represented by the letter "i" and graphics characters by "g". Thus an inverse W would be represented by "iw", a graphics  $W$  by "gw", and an inverse graphics  $W$  by "igw".

Spaces are represented by "sp" and inverse spaces by "isp". Whenever any character is to be used more than once, the number of times it is to be used is shown before it, together with a multiplication sign. Thus "6\*isp" means six inverse spaces and "(g4:4\*i4:g3)" would be entered as a graphic four, followed by an inverse four repeated four times, followed by a graphics three.

Where whole words are to be written in inverse letters they appear in the listings as lower-case letters. Letters to be entered in graphics mode on the Spectrum are underlined.

Inverse characters may be entered on the ZX-81 by changing to graphics mode and then typing the appropriate characters and on the Spectrum by changing to inverse video and typing the appropriate letters\_ Graphics characters may be entered on the ZX-8I by changing to graphics mode and then pressing symbol shift while the appropriate characters are entered. On the Spectrum graphics characters may be obtained by . changing to graphics mode and then pressing the appropriate character User-defined graphics will appear as normal letters until the program ha been RUN.

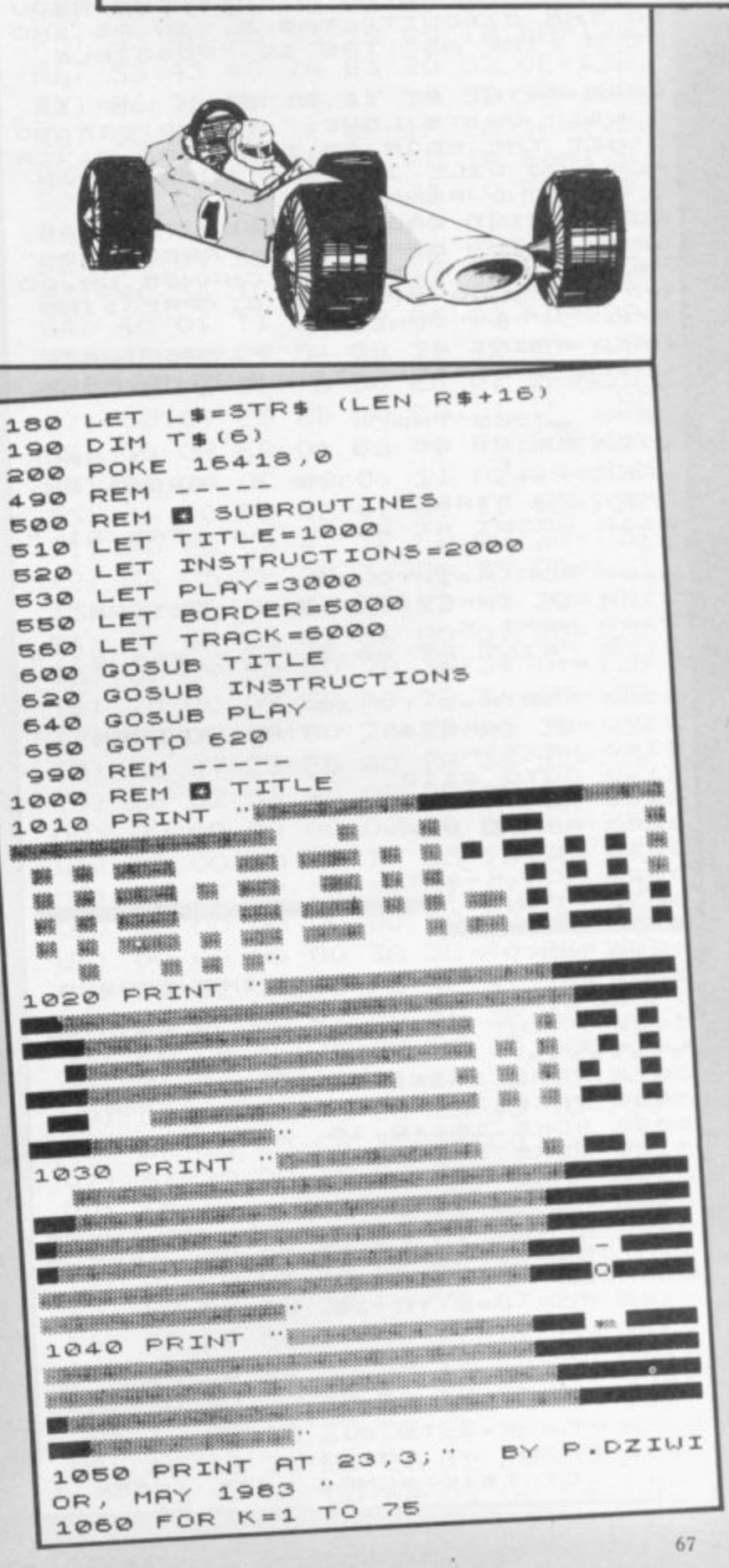

1070 IF INKEY #>"" THEN RETURN 1080 NEXT K 1090 PRINT AT 23,3; "PRESS ANY KE Y TO CONTINUE" 1100 FOR K=1 TO 75 1110 IF INKEY\$)"" THEN RETURN 1120 NEXT K 1130 GOTO 1050 1990 REM +--2000 REM & INSTRUCTIONS 2010 GOSUB BORDER 2020 PRINT AT 2,4; "IT IS THE DAY BEFORE THE"; TAB 4; "SINCLAIR GRA ND PRIX; IN"; TAB 2; "TODAYS LAP T IMINGS YOU WILL"; TAB 4; "HAVE TO STEER YOUR HIGH" 2030 PRINT TAB 3; "SPEED, FIVE-GE<br>AR, FORMULA";TAB 3; "ONE CAR AROU ND THE CIRCUIT"; TAB 5; "IN AS SHO RT A TIME AS"; TAB 12; "POSSIBLE. 2040 PRINT AT 11,2; "EACH LAP IS ";L\$;" UNITS LONG.";TAB 3;"IF YO U HIT THE EDGE OF THE"; TAB 2; "TR ACK YOU WILL INCUR A THREE"; TAB 9; "SECOND PENALTY." 2050 PRINT TAB 2; "STEER THE CAR LEFT/RIGHT BY"; TAB 8; "PRESSING "9""/""0"",";TAB 3; "CHANGE UP/DO UN ONE GEAR BY"; TAB 5; "PRESSING ""E""/""D"" ONCE.' 2060 PRINT AT 20, 3; "PLEASE WAIT WHILE I DESIGN"; TAB 9; "THE RACE TRACK." 2070 GOSUB TRACK 2100 PRINT AT 20,3;" **\*\*TRACK** READY \*\* "; TAB 5; "PRESS ANY KEY TO START" 2110 PRINT AT 20,8; "\*\*"; TAB 21; "  $2.36 + 1$ 2120 FOR K=1 TO 10 2130 IF INKEY\$)"" THEN RETURN 2140 NEXT K 2150 PRINT AT 20,8;"  $"$ ; TAB 21; " 2160 FOR K=1 TO 10 2170 IF INKEY \$)"" THEN RETURN 2180 NEXT K 2190 GOTO 2110 2990 REM **3000 REM & PLAY** 3010 CLS 3020 FOR K=1 TO 22 3030 PRINT "WASHIMAN WASHINGTON 3040 NEXT K 3050 PRINT AT 23,0; "TIME=0:00.0<br>GEAR=0 DIST=000" 3060 PRINT AT 16,1; "COUNTDOWN: **MANASA** 3070 POKE 16451, LENL 3080 POKE 16452, LENH<br>3090 POKE 16449, 15 3100 POKE 16448,1 3110 RAND USR 16987 3120 FOR K=0 TO 9 3130 PRINT AT 16,22; "TEN HINTE IGHTSEUENSIX WHIF IUE #FOUR #THREET WO 3140 FOR J=1 TO 19 3150 NEXT J 3160 NEXT K 3200 PRINT AT 16,22; "\*\* GO\*\*" 3210 RAND USR 16538 3220 FOR K=1 TO 6 3230 PRINT AT 23, 4+K; 3240 LET T\$(K)=CHR\$ PEEK (PEEK  $\mathbf{1}$ 

6398+256\*PEEK 16399) 3250 NEXT K 3300 LET SPEED=INT (VAL L\$\*9/(VA L T\$(1) \*60+VAL T\$(3 TO 6))) 3510 LET C\$="SLOW" 3520 IF SPEED)=70 THEN LET C\$="P OOR" 3530 IF SPEED>=85 THEN LET C\$="F AIR" 3540 IF SPEED>=100 THEN LET C\$=" FAST" 3990 REM -4000 REM & DISPLAY TIMES 4010 GOSUB BORDER 4020 PRINT AT 2,2; "LAP: "; LAP; TA B 2; "YOUR TIME WAS "; T\$(1); " MIN ";  $T$ \$ (3 TO 6); " SEC" 4030 PRINT TAB 2; "AVERAGE SPEED UAS ";SPEED;" MPH";TAB 2;"THIS I<br>S RATED AS ";C\$;"." 4040 IF TS(US AND LAP)1 THEN GOT 0 4080 4050 LET U\$=T\$ 4060 LET WSTLAP=LAP 4070 IF LAP>2 THEN PRINT AT 6,2; "--SLOWEST TIME YET. 4080 IF T\$>B\$ AND LAP>1 THEN GOT  $04120$ 4090 LET B\$=T\$ 4100 LET BSTLAP=LAP 4110 IF LAP>2 THEN PRINT AT 6,2; "\*\*FASTEST LAP SO FAR\*\*" 4120 PRINT AT 8,2; " BEST TIME=";  $(LAP "; BSTLAP; ")"$ **B\$; "** 4130 PRINT AT 9,2; "WORST TIME="; U\$; " (LAP "; USTLAP; ") ' 4140 FOR K=1 TO 6 4150 LET X\$ (K) = X\$ (K+1) 4160 NEXT K 4170 LET X\$(7,1 TO 6)=T\$ 4180 LET X\$(7,9 TO 11)=STR\$ SPEE 4190 LET X\$(7,14 TO 17)=C\$ 4200 PRINT 4210 FOR K=1 TO 7 4220 IF X\$(K,1) >" " THEN PRINT T AB 3; "LAP "; FSTLAP+K; ": "; TAB 11;  $X$ \$ $(K)$ 4230 NEXT K 4300 LET FSTLAP=FSTLAP+1 4310 LET LAP=LAP+1 4500 PRINT AT 19,2; "PRESS E FOR ANOTHER LAP OF"; TAB 4; "THE SAME CIRCUIT. "; TAB 2; "PRESS E FOR A N EW CIRCUIT." 4510 IF INKEY \$="A" THEN GOTO PLA 4520 IF INKEY \$= "N" THEN RETURN 4530 GOTO 4510 4990 REM 5000 REM & BORDER 5010 CLS 5020 PRINT " ANYWANNAPPORMULA ON **EAMMANAMA** 5030 FOR K=1 TO 22 5040 PRINT TAB 31; "."" 5050 NEXT K **MANAGANA**NTI 5070 RETURN 5990 REM ---6000 REM & TRACK 6010 RAND 6060 POKE 16444,0 6070 POKE 16445, LENL 6080 POKE 16446, LENH<br>6090 POKE 16447, 1

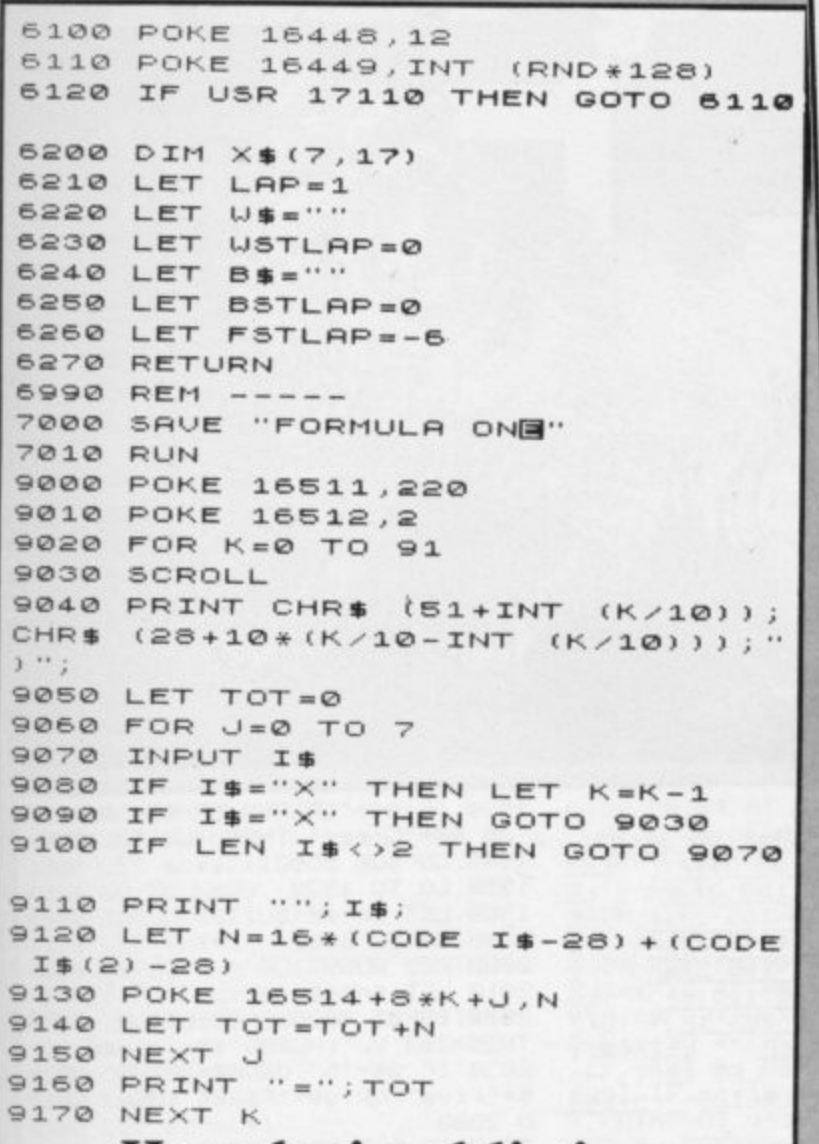

#### **Hexadecimal listing**

gNO) 97 00 35 1B 29 3F 2E 3C=12B N1) 2E 34 37 1A 00 32 26 3E=12B  $N<sub>2</sub>$ ) 00 1D 25 24 1F 76 FF FF=128 FD 7E 34 FD 77 3C FD 36=128  $N3)$ 3D 05 FD 36 3E 00 FD 36=128  $N4)$  $N5$ ) 3F 06 FD 36 42 06 2A 0C=128 36 1C FD=128 N6) 40 01 OC 03 09 N7) 7E 3C FD BE 34 28 FB FD=128 NB) 35 3C CD 46 OF DO FD 35=128 N9) 3D 20 29 FD 36 3D 05 2A=128  $100$ OC. 40 01 02 03 09 34 7E=128 01) FE 26 38 18 36 1C 2B 2B=128 02) 34 7E FE 26 38 OE 36 1C=128 03) 2B 34 7E FE 22 38 05 36=128 04) 1C 2B 2B 34 CD 30 42 CD=12B 05) 5B 42 FD 7E 3E A7 28 2D=128 06) FD CB 42 BE CB 47 C4 30=128 07) 42 FD 35 3E 20 A9 2A 0C=128 40 01 31 02 09 06 00 FD=128  $(80)$ 4E 41 09 79 C6 02 CB 7E=128  $09)$ PO) 28 02 D6 04 FD 77 41 CD=128  $P1)$ 5B 42 C3 B0 40  $21$  45 40=128  $P2$ 06 FD 36=128 06 07 CB 7E 20  $P3)$ 3E 97 18 B8 23 10 F3 FD=128 P4) 35 3F 20 1F FD 36 3F 08=128  $P5)$ **3E EF DB FE**  $2F$ E6 03 28=128  $P(6)$ 12 CD 30 42  $1F$ 30 03 FD=128  $P7)$ 34 41 1F 30 03 FD 35 41=128 P8) CD 5B 42 FD 7E 42 E6 80=128  $P9)$ 4F 3E FB DB FE E6 04 1F=128

4F 3E FD DB FE E6 04=128  $B1$  $QO$ B1 4F 2F FD A6 42 57 FD=128  $Q1)$ 42 2A OC 40 01 OC 03=128 71  $Q(2)$ CB 52 28 05 FE 1D=128 7E  $Q(3)$ 09 35 CB 4A 28 05 FE=128 38 01  $(04)$ 34 7E FE 1D 30=128 30 01  $21$  $Q(5)$ OB FD CB 42 BE FD 36 40=128  $(36)$ 35 40 C2=128 40 FD C3 B9  $O<sub>1</sub>$  $Q(7)$ 40 2F C6 24 FD  $77.40 = 128$ **B9**  $(80)$  $77.42 = 128$ FD 7E 42 EE 80 FD  $(99)$ 40 CD 30 42 2A=12B DA B9 17 RO) 40 01 B5 02 09 E5 01=128 **OC**  $R1)$ 54 5D E1 01 B6=128 21 00 09  $R2$ R3) 02 ED B8 CD 5B 42 FD 7E=128 45 FE 86 C8 OE 80 ED 5B=128  $R4)$ 43 40 7A B3 28 0B 1B ED=128  $R5)$ 53 43 40 7A B3 20 02 0E=128 **R6)** 2A 7B 40 19 54 5D 2A=128 86 **R7**) 40 1A 1F 1F 1F E6 1F=128 RB) OC. 23 36 08 10 FB 1A E6=128 47 R9) 23 71 10 FC=128 C6 08 47  $O7$  $SO<sub>2</sub>$ 40 01 17=128 36 08 2A OC 23  $51)$ 09 3E 25 34 BE D2 B9=128  $0<sub>3</sub>$  $52)$ 40 36 1C 2B 18 F6 2A 0C=128  $S3)$ 11 02 09 06 00 FD=128 40 01  $54)$ 4E 41 09 54 5D 21 45 40=128  $S5)$ OO ED BO EB 01 1F=128 O3  $O<sub>1</sub>$  $56)$ EB ED AO EB 01 1F=128 00 09  $57)$ SB) 00 09 EB 01 03 00 ED B0=128 11 02 09=128 40 01 C9 2A OC S9) 11 45=128 06 00 FD 4E 41 09 TO) 40 FD CB 42 7E ED AO 2B=128  $T1)$ 36 05 28 02 36 80 23 ED=128  $T2$ AO 2B 36 16 23 ED AO 2B=12B  $T3)$ 28 02 36 80 01 20=128 36 85  $T4)$ ED AO 2B 36 34 01=128 00 09  $T5)$ 20 00 09 ED A0 2B 36 05=128  $T(6)$ 23 ED AO 2B=128 28 02 36 80  $T7)$ AO 2B 36 85=128 09 23 ED 36 **TB)** 02 36 80 C9 00 00 00=128  $T9)$ 28 00 00 00 00=128 00 00  $00$  $U()$  $^{OO}$ 35 1B 29=128 00 00 00 17 17  $U1)$ 2E 34 37 17 17=128 **2E 3C** 3F  $U(2)$ U3) 00 00 00 00 00 00 00 00=128 00 00 00 00 3A 3C 40 EE=128  $U4)$ 4E 41 79=128 80 32 3C 40 FD  $U(5)$ 3F 40=128 E6 OF 3C 47 ED 5B U6) FD CB 3C 7E 20 07 15 CB=128  $U7$ 20 02 14 14 CD 25 43=128  $71$ **U8** 25 43 10=128 69 20 03 CD **CB** U9) 05 FD CB 3C 7E CO CB=128  $VO)$  E7 20 08 1C CB 71 28 09=128  $V1)$ 61  $20$   $01 = 128$ 15 18 06 1D CB 71  $V<sub>2</sub>$  $FD$   $CB=128$ 43 C9 C1 25 CD  $V(3)$ 14 30 F5=128 7B FE 05 FE C9 3C  $V4)$ 30 FO 7A A7 28=128 82 FE 18  $V(5)$ 3F 40 17 17 17=128 ED 53 EC  $V(6)$ 3D 40 1B ED 53=128  $5B$ B3 ED  $V7)$  $77 \t21 = 128$ 7B 40 19 3D 40 2A VB) 5B 3F=128 10 00 1B ED 52 ED  $V9)$  $0000=128$ 40 D8 20 E5 C1 01  $MO$ ) 18 DF 76 00 64 02 00 E4=128  $W1)$ 

## 117. 111 111 171

ARRY RAWLINSON, aged 11, of Welwyn Garden City, Herts wrote Infant IQ Test for the 48K Spectrum. Teddy is trapped in the cellar and wants to get out. Each correct answer will let him climb one rung on the ladder until he is out of the cellar and in the garden. It is a good program for young children with very good graphics.

REM INFANT IQ

3 LET sc=0 LET 4=1 LET wh=0<br>FOR a=USR "a" TO USR "t"+7' RE Ab user PUKE a, user NEXT a

4 DRTR 1, 3, 7, 15, 31, 63, 127, 255 , 128, 192, 224, 240, 248, 252, 254, 255 , 0, 0, 60, 126, 126, 60, 0, 0

5 DATA 255, 255, 193, 193, 193, 19 3, 193, 255, 255, 255, 131, 131, 131, 13 1, 131, 255, 255, 193, 193, 193, 193, 19 3, 255, 255, 255, 131, 131, 131, 131, 13  $1, 255, 255$ 

6 DRTA 255, 0, 255, 0, 255, 0, 255,  $\alpha$ 

7 DATA 0, 0, 1, 3, 3, 1, 0, 0, 0, 0, 15 3, 255, 255, 219, 231, 231, 0, 0, 128, 19 2,192,128,0,0,0,0,0,0,1,3,15,31, 255, 126, 255, 255, 255, 255, 255, 255,  $0, 0, 0, 0, 120, 192, 240, 240$ 

8 DATA 63, 127, 127, 255, 251, 243<br>227, 1, 255, 255, 255, 255, 255, 255, 257, 1, 255 55, 255, 252, 254, 254, 255, 223, 207, 1 99,128

9 DATA 3, 7, 15, 15, 31, 31, 63, 60, 231, 231, 195, 195, 195, 129, 0, 0, 192,<br>224, 224, 240, 240, 248, 252, 60 10 BORDER 5 PAPER 5 INK 4 C

 $19$ 20 FOR f=17 TO 21 PRINT AT f,<br>0,"(32\*198)" NEXT f

30 LET 45="(a:8x198.b)": LET w

40 DIM a\$(6,10) LET a\$(1)="(1) 0\*199)" LET a\$(2)="(3\*198:195:2)<br>\*sp:95:3\*199)" LET a\$(3)="(1981)<br>2\*sp:195:2\*sp:95:2\*sp:198)" LET 4804)="0012%80119512%8019912%<br>spite80": LET a%50="0319811951<br>2%8019513%1980": LET a%60="03%1 98 . 195 . 2\*sp . 95 . 3\*198 )"

50 INK 7: FUR f=1 TO 6: PRINT AT f+10,18) &#(f) NEXT f 60 INK 2 PRINT AT 9,18,49; AT  $10,17,00$ 70 FOR f=1 TO 5' PRINT AT f+11 .21) INK 1, PAPER 7, "(95:2\*198:1)<br>95)": NEXT f 90 PRINT AT 14,22) INK 7; PAPE  $R 11<sup>11</sup>$ 140 PRINT AT 13,19; INK 2; "de"<br>150 PRINT AT 14,19; INK 2; "fg"; AT 13,25; INK 2; "de" 160 PRINT AT 14,25; INK 2; "f9 190 FOR f=14 TO 16 PRINT AT f,

5) INK 2) PAPER 0; BRIGHT 1; "hh" **NEXT f** 

195 DIM ts(12,6) 200 LET t#(1)="(2\*sP:95:3\*sP)"; LET t#(2)="(2%sp . 95:3%sp)" LET<br>
t#(4)="(2%sp . 198:195:2%sp)" LET<br>
T t#(4)="(2%sp . 198:195:2%sp)" L<br>
ET t#(5)="(sp . 95:2%198:2%sp)" L<br>
ET t#(7)="(sp . 3%198:195:19)" LET<br>
ET t#(7)="(sp . 3%198:195:19)" L ET t#(7)="(sp 3\*198 195 sp)" LET<br>T t#(8)="(sp 3\*198 195 sp)" LET t#(9)="(<u>95'4\*198'sP</u>)"; LET t#(1)<br>0)="(95'4\*198'sP)"; LET t#(11)="<br>(<u>5\*198'195)</u>"; LET t#(12)="(<u>5\*198</u>  $195)^n$ 210 FUR (-1 TO 12' PRINT AT f+1 パン INK 4) h事(子) NEXT 子 220 PRINT AT 8,25; INK 0; "(198) 230 FOR f=10 TO 0 STEP -1' CIRC E INK 6:210.150.f  $LE$ 300 REM WUESTIONS 330 IF 4=1 THEN GO TO 500 340 IF 9-2 THEN LO TO 1000 350 IF 4=3 THEN GU TO 1500  $360$  IF  $9m4$ THEN GU TO 2000 370 IF 4=5 THEN GO TO 2500 380 IF 4=6 THEN GO TO 3000 390 IF 4=7 THEN<br>400 IF 4=8 THEN GU TU 3500 GO TO 4000 410 IF 4=9 THEN CO TO 4500 420 IF 4=10 THEN GU TO 5000 500 REM QUESTION 1 510 LET  $q = q + 1$ 520 INPUT "WHAT COLUUR IS THE D  $\overline{\mathcal{L}}$ **CIOR** "; LINE 9\$ 530 IF 9\$="BLUE" OR 9\$="blue" 0 R 9#="Blue" THEN GU TO 500 540 GO SUB 5500 550 GU TO 520 580 LET sc=sc+1 590 GO TO 6000 1000 REM QUESTION 2  $19191579m+1$ 1020 INPUT "HOW MANY WINDOWS ARE "; LINE 99 THERE ? 1030 IF 9\$""2" OR 9\$""two" OR 9\$  $960$ 1040 GO SUB 5500 1050 GO TO 1020 1080 LET sc=sc+1 1090 GO TO 6000 1500 REM QUESTION 3<br>1510 LET 4=4+1 1520 INPUT "WHAT COLOUR IS THE T<br>REE ? "> LINE 9#

1530 IF 9#="GREEN" OR 9#="green' OR 9#"Green" THEN GO TO 1580 1540 GO SUB 5500 1550 GO TO 1520 1580 LET sc=sc+1 1590 GO TO 6000 2000 REM QUESTION 4 2010 LET 4=4+1 2020 INPUT "BUNUS QUESTION - WHR<br>T IS 2+3 ? ", LINE 99<br>2030 IF 99="5" OR 94="FIVE" OR 9<br>\$="five" OR 94="Five" THEN GO T 0 2080 2040 GO SUB 5500 2050 GO TO 2020 2000 LET scmsc+1 2090 GU TO 6000 2500 REM QUESTION 5 2510 LET 9=9+1 2520 INPUT "WHAT COLOUR IS THE H OUSE ? "; LINE 9%<br>2530 IF 9%-"WHITE" OR 9%-"white"<br>OR 9%-"White" THEN GU TO 2580 2540 GO SUB 5500 2550 GU TO 2520 2580 LET sc=sc+1 2590 GO TO 6000 3000 REM QUESTIUN 6 3010 LET 9=9+1 3020 INPUT "WHAT CULUUR IS THE S UN ? "; LINE 9#<br>3030 IF 9#="YELLOW" OR 9#="wello w" OR 90="Yellow" THEN GO TO 30 80 3040 GO SUB 5500 3950 GO TO 3020 3080 LET sc=sc+1 9990 GO TO 6000 3305 FOR 9=1 TO 4: PRINT AT f+9-1,3; INK 6; n\$(9) NEXT 9 3500 REM QUESTION 7 3510 LET q=q+1 3520 INPUT "BONUS QUESTION - WHA 1998<br>1998 IF 9#="2" UR 9#="TWO" UR 9#<br>"two" UR 9#="Two" THEN GO TO 3 580 3540 GO SUB 5500<br>3550 GO TO 3520 3580 LET sc=sc+1 3590 GO TO 6000 4000 REM QUESTION 8 4010 LET 9=9+1 4020 INPUT "WHAT CULOUR IS THE R 00F ? "; LINE 99<br>4030 IF 99="RED" OR 99="red" OR<br>99="Red" THEN GO TO 4000

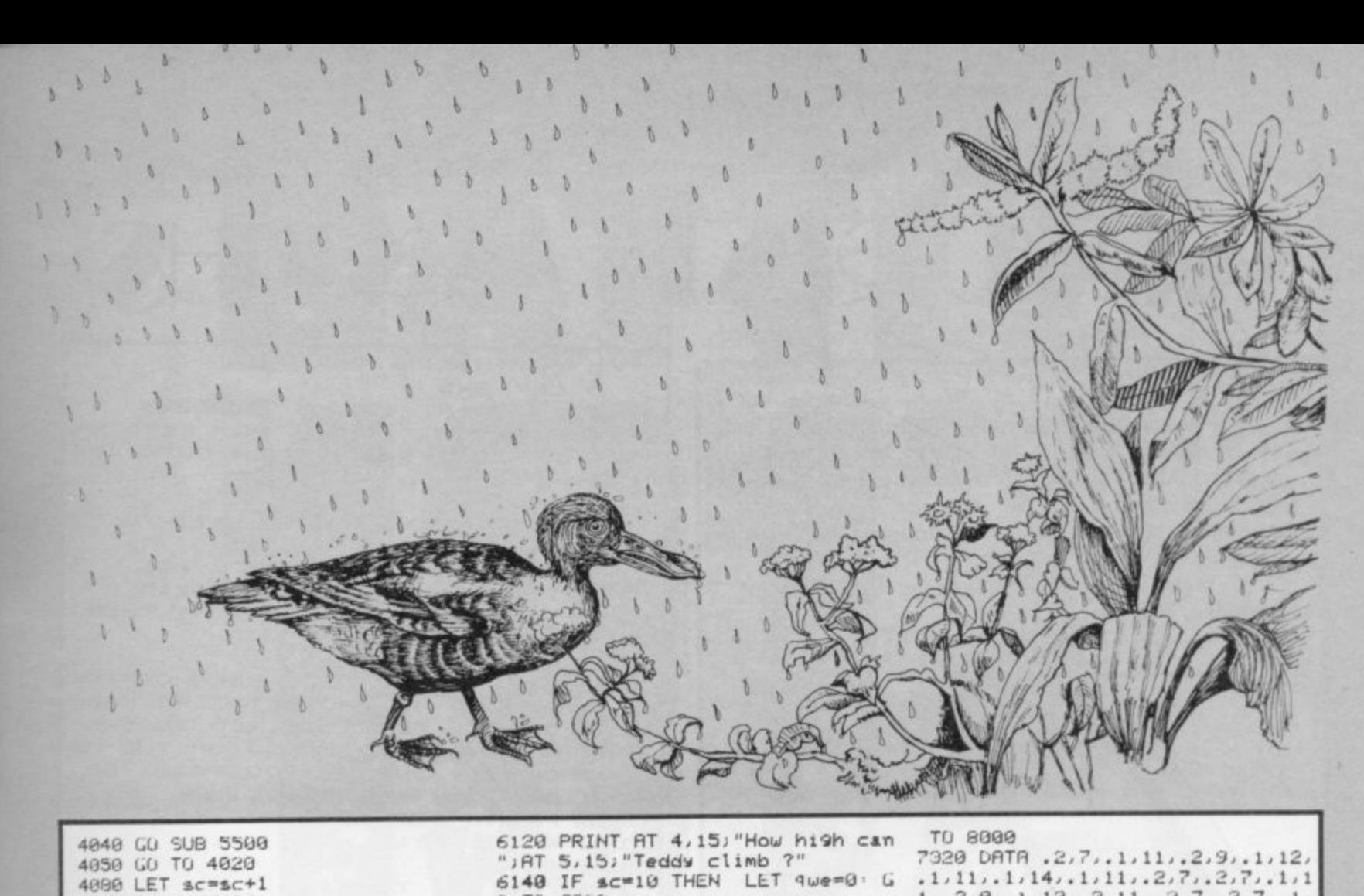

4040 GO SUB 5500 4050 GO TO 4020 4000 LET sc=sc+1 4090 GO TO 6000 4500 REM GUESTION 9 4510 LET 4=4+1 4520 INPUT "WHAT COLOUR IS THE C<br>HIMNEY ? "> LINE 9\$<br>4530 IF 9\$="BLACK" OR 9\$="Black" OR 99="black" THEN GO TO 4580 4540 GO SUB 5500 4550 GO TO 4520 4500 LET sc=sc+1 4590 GO TO 6000 5000 REM QUESTION 10 5010 LET 9=9+1 5020 INPUT "BONUS QUESTION - WHA T IS 4+2 ? "; LINE 9#<br>5030 IF 9#="6" OR 9#="51X" OR 9#<br>="six" OR 9#="Six" THEN GO TO 5 **BRA** 5040 GO SUB 5500 5050 GO TO 5020  $5000$  LET  $sc=sc+1$ 5090 GO TO 6000 5500 REM WRONG ANSWER 5501 LET wr=wr+1 5510 PRINT £1;AT 0,0; INK 0; "Oh Th<sub>3</sub> Dear I s wrong - Try again" 5520 RESTORE 5530 FOR f=1 TO 36 READ a, b: BEEP a/3, b: NEXT f: RETURN 5538 DATA .5,0,.5,2,.25,3,.25,2, .5.8.5.8.1.7.2.25.3.25.2.5.8.0.<br>3.3.1.5.5.1.7.15.3.1.5.5.1.7.375 ..5.0..5.-5.1.0 6010 BURDER 1: PAPER 1: INK 6: C  $1S$ 6020 DIM m\$(22,3) 6030 LET m\$(1)="(191:193:192)"<br>6040 FOR f=2 TO 21: LET m\$(f)=m\$  $(1)$  NEXT  $f$ 6045 LET m\$(22)="(<u>92;sp:92</u>)"<br>6050 FOR f=1 TO 22: PRINT INK 7<br>*I*M\$(f): NEXT f 6060 DIM n\$(5,3) 6070 LET n#<1)="1Jk" 6080 LET n\$(2)="Imn" 6090 LET n\$(3)="opq" 6100 LET n\$(4)="rst 6110 PRINT FLASH 1; AT 2, 15; "COR RECT<sup>\*</sup>

0 TO 6300 6150 LET Poi=sc\*2: LET 1kj=19-Po  $LET$  que= $lkj$  $1<sup>1</sup>$ 6300 FOR f=18 TO 4we STEP -1: FO R 9=1 TO 4: PRINT AT f+9-1,3; IN 6)n#(9): NEXT 9: BEEP .1,f: FO K R h=1 TO 4: PRINT AT f+h-1,3;" " NEXT h' NEXT f sc=10 THEN FUR 9=1 TO 4 6301 IF PRINT AT 9-1,3) INK 6) n#(9): N EXT 9 FOR f=-60 TO 60 BEEP .01 F: NEXT f: GO TO 6310 6305 FOR 9=1 TO 4: PRINT AT f+9-<br>1,3) INK 6)n\$(9): NEXT 9 6310 FOR  $f=1$  TO 200: NEXT  $f$ 6320 GO TO 10 7000 REM FINISH 7010 FOR f=1 TO 4: PRINT AT f+12 ,13) INK 6) MEKT (' PRINT<br>AT 3,8) FLASH 1, INK 1, TEDOY CL IMBED";AT 4,8; FLASH 1; INK 1;" LADDER THE 7020 PRINT AT 6,8) INK 2)"YOU HA<br>VE AN "ואז 7,8) INK 2)"INFANT IQ  $UF$  "; 100-ur 7100 LET tyr=INT (RND\*5)+1 7110 IF tyr=1 THEN<br>7120 IF tyr=2 THEN GU TU 7200 7120 IF GO TO 7300 7130 IF ture3 THEN<br>7140 IF ture4 THEN GO TO 7400 GO TO 7500 7150 IF tur=5 THEN GU TO 7690 7155 GO TO 7100 7200 REM TUNE 1<br>7210 RESTURE 7220: FUR f=1 TO 81 READ a, b: BEEP a, b: NEXT f: GO TO 8000 7220 DATA .2,10, .2,10, .2,10, .2,7  $12, 10, 2, 12, 2, 10, 4, 7, 2, 2, 7, 4$  $2, 2, 7, 4, 5, 2, 10, 2, 10, 2, 10, 2$ 5  $77.2.18.2.12.2.18.4.7.2.2.7.$ 2, 5, 2, 7, 2, 5, 4, 3, 2, 10, 2, 10, 2, 10, 2, 10, 2, 10, 2, 10, 2, 10, 2, 10, 2, 10, 2, 10, 2, 10, 2, 10, 2, 10, 2, 10, 2, 10, 2, 10, 2, 10, 2, 10, 2, 10, 2, 10, 2, 10, 2, 10, 2, 10, 2, 10, 2, 10, 2, 10, 2, 10, 2, 10, 2,  $1.2.10.2.10.2.7.1.10.1.10.1$  $12, 1, 12, 1, 10, 1, 10, 1, 4, 7, 2, 7,$ <br>  $2, 5, 2, 7, 2, 5, 6, 3, 2, 3, 1, 3, 2$  $77.2.18.8.15.2.12.1.12.2.1$  $1, 2, 12, 4, 10, 2, 7, 2, 10, 2, 10, 1$ <br> $17, 117, 1110, 1110, 212, 210, 210$  $.4.7. .2.5. .1.7. .1.8. .2.7. .1.5. .1$  $5.8.3$ 7300 REM TUNE 2 7310 RESTORE 7320 FOR f=1 TO 27

 $\overline{z}$ 7400 REM TUNE 3 7410 RESTORE 7420 FOR F=1 TO 41 READ a, b: BEEP a, b: NEXT f: GO TO BRAG 7420 DRTR .6,9, .2,9, .2,10, .2,9,.  $2,7,1,5, .6, 14, .2, 14, .2, 10, .2, 12, .2, 14, 1, 12, .2, 12, .2, 14, .2, 14, .2,$ 14, 2, 10, 2, 12, 2, 14, 2, 12, 2, 14  $, 2, 12, .4, 9, .2, 12, .2, 14, .2, 14, .2$  $14, 2, 10, 2, 12, 2, 14, 2, 12, 2, 1$  $4, 2, 12, 4, 9, 2, 10, 4, 12, 2, 12, 2, 12, 2, 10, 2, 9, 2, 7, 8, 5$ 7500 REM TUNE 4<br>7510 RESTORE 7520 FOR f=1 TO 49 READ a, b: BEEP a, b: NEXT f: GO TO 8808 7520 DATA .6,8,.2,10,.2,8,.2,5,.  $2, 3, .2, 1, .2, 3, .2, 1, .2, 5, .2, 1, .2,$  $-2, 8, -4, 6, 8, 2, 10, 2, 8, 2, 5, 2$ <br> $-3, 2, 1, 2, 5, 2, 1, 2, 5, 2, 5, 2, 5, 8, 3$  $1.6.8.2.16.2.8.2.5.2.3.2.1.$  $.2.3.2.1.2.5.2.1.2.2.2.2.4.4.$  $2,1,2,3,2,1,2,5,3,2,1,2-2,$  $2, -4, 2, -2, 2, 1, 2, 5, 2, 1, 2, 3, 5,$  $2, 5, .2, 1$ 7600 REM TUNE 5<br>7610 RESTURE 7620 FUR f=1 TU 30 READ a, b: BEEP a, b: NEXT f: GO TO 8000 7620 DATA .1.0.1.5.2.5.3.5.1<br>5.2.4.2.7.4.7.1.0.1.7.2.7<br>.3.7.1.7.2.5.2.9.4.9.1.5.<br>1.9.2.9.3.9.1.9.2.10.2.14. 4, 14, . 1, 14, . 2, 12, . 2, 12, . 2, 10, . 2,  $4, 6, 5$ 8000 LET 95="Press Anw 9005 LET x\*\*"Key To" 9010 LET us="Restart" 8020 BORDER 0: PAPER 0: INK 7: C  $LS$ 8030 PRINT AT 1,0;9#;AT 5,0;x#;A  $T9, 0148$ 8040 PAUSE 0 **8050 RUN** 9100 SAVE "INFANT IQ" LINE 1 9110 PRINT AT 0.0, "REWIND TAPE A ND VERTEY" 9120 VERIFY "INFANT IQ" 9130 STOP

7320 DATA .2,7,.1,11,.2,9,.1,12,

 $1, 111, 1, 14, 1, 111, 2, 7, 2, 7, 1, 1$ <br> $1, 2, 9, 1, 12, 3, 11, 3, 7, 2, 2, 7, 1,$ 

 $11, 2.9, 1.12, 1.11, 1.14, 1.11,$ 

 $.2,7, .3, 16, .2, 9, .1, 12, .25, 11, .25$ 

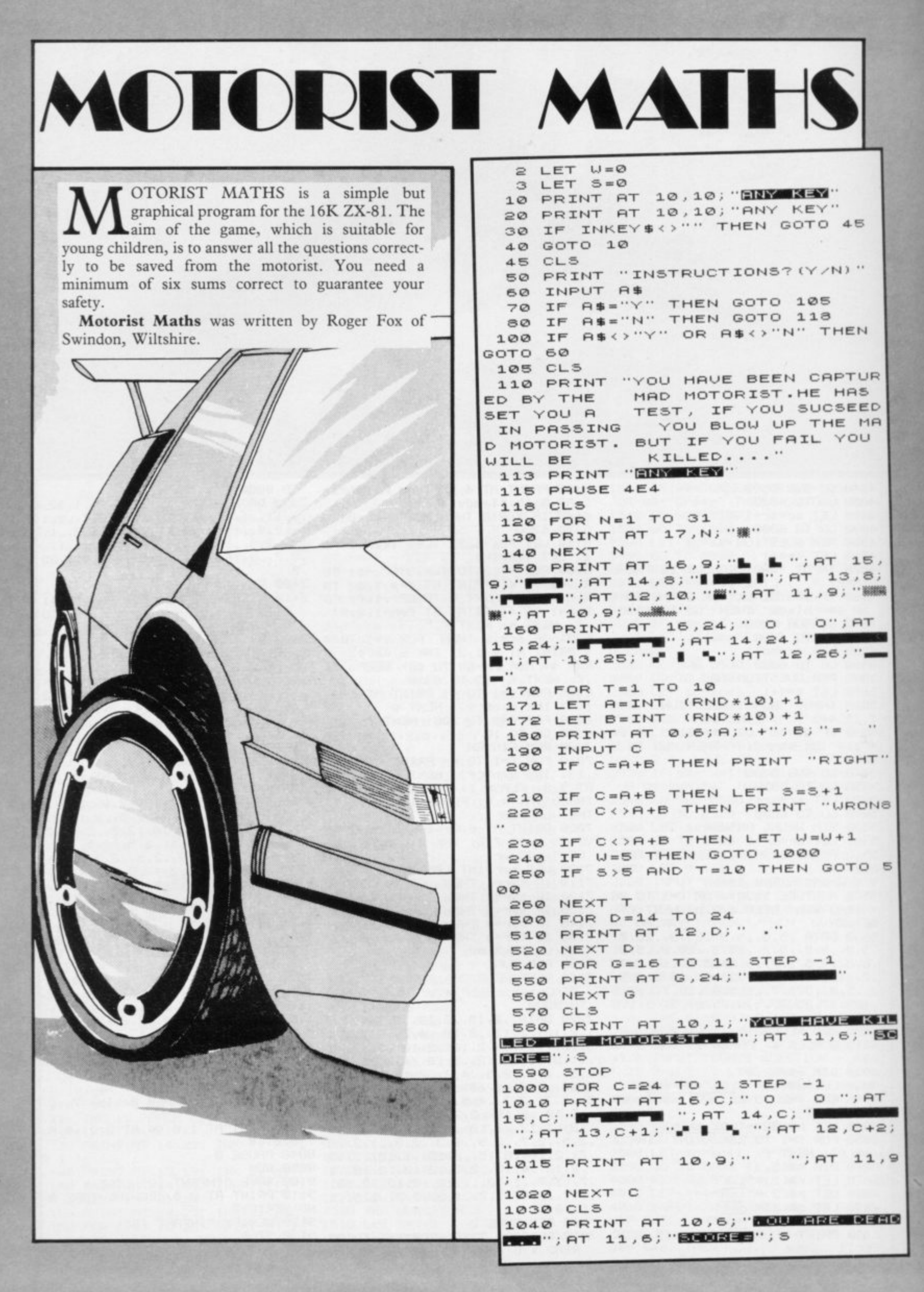
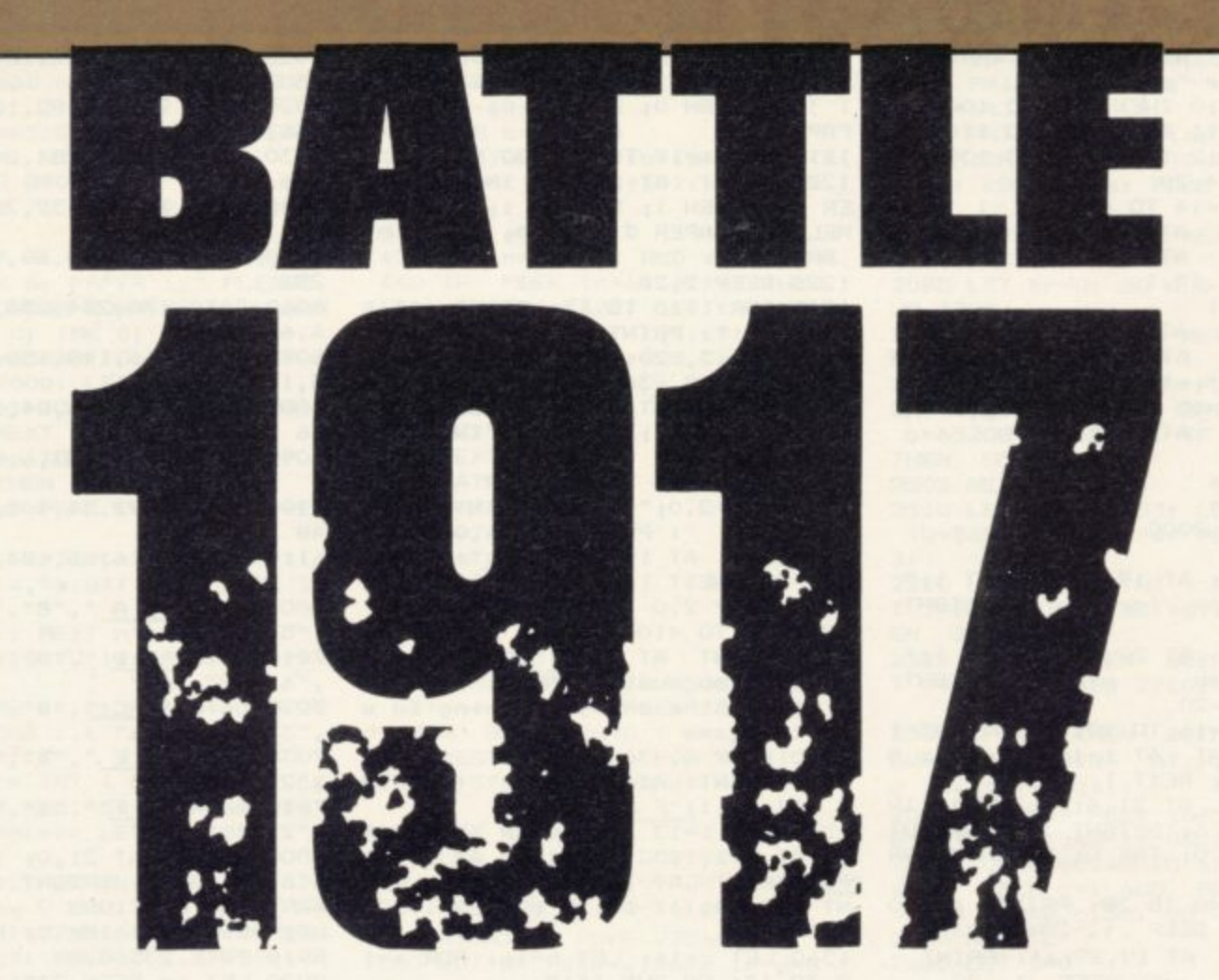

Award. The cassette version is published by CCS. Mark Lucas and was the winner of the 1983 Cambridge ATTLE 1917 was written for the 48K Spectrum by certain number of spaces it can move, as do the pieces in a

It is a game with moves which often require as much forethought and calculation as the moves in a game of chess. Each player has 29 movable pieces comprising tanks, artillery, cavalry and infantry and the object of the game is to kill the opponent's weakest piece, the King. There is a compass onscreen to aid the movement of pieces and each piece has a

chess game.

The pieces manoeuvre across a battlefield featuring lakes, forests, minefields and barbed wire. It is advisable to keep units of four pieces together in formation, rather than leaving some behind.

To type in the program first enter the instructions and SAVE them. Then type in the main listing and once that has been SAVED the program is ready to be used.

**6 5 CLEAR 64340 10 RESTORE 6000 2 0 FOR x=65368 TO 65435 30 READ n 4 0 POKE x,n 5 0 NEXT a 6 0 PRINT AT 1.4; BRIGHT 1;"BA TILE 1917"; BRIGHT 0 65 PRINT AT 2,4; BRIGHT 1; "@ Mark Lucas 1983"; BRIGHT 0 70 PRINT AT 20,0; INK 2; PAPE R 6; FLASH I; BRIGHT 11"STOP TAP E NOW, PROGRAM RUNNING "; FLASH 0 ; BRIGHT 0; INK 0; PAPER 7 BO BEEP 2,10t BEEP 2,-10**

**9 0 GO TO 8000 100 CLS t PRINT AT 1,4; BRIGHT** 1; "BATTLE 1917"; BRIGHT 0 **110 PRINT AT 3,41 BRIGHT It"He r e are your armies..."; BRIGHT 0 120 PRINT AT 5,131"How Fight "; INK 1; PAPER 5;"II"; INK 4; PAPER 7; " HH" 130 PRINT AT 6,13; "Far? Value? ,"; INK 1; PAPER 51"II"; INK 0; PAPER 7;" JJ" 200 RESTORE 7000 210 FOR n=8 TO 12**

235 BEEP 2,0 240 PRINT AT 16,4;"moving at u pto ";s\*;" spaces" **245 BEEP 2,5 250 PRINT AT 17,4;"4t9ht1ng tot** th an extra + "<sub>1</sub>f\$ **255 BEEP 2.10 260 PRINT AT 18,41" cannot Cr oss lakes "; INK PAPER 5;"I 265 BEEP 2,15**

**220 READ aS,c1S,wS,s\$,ft,e\$ 230 PRINT AT 15,01a\$108"** "twit

**27n PRINT AT 19,4;" cannot** oss forests "; INK 4; <u>HHHHH"</u> c r

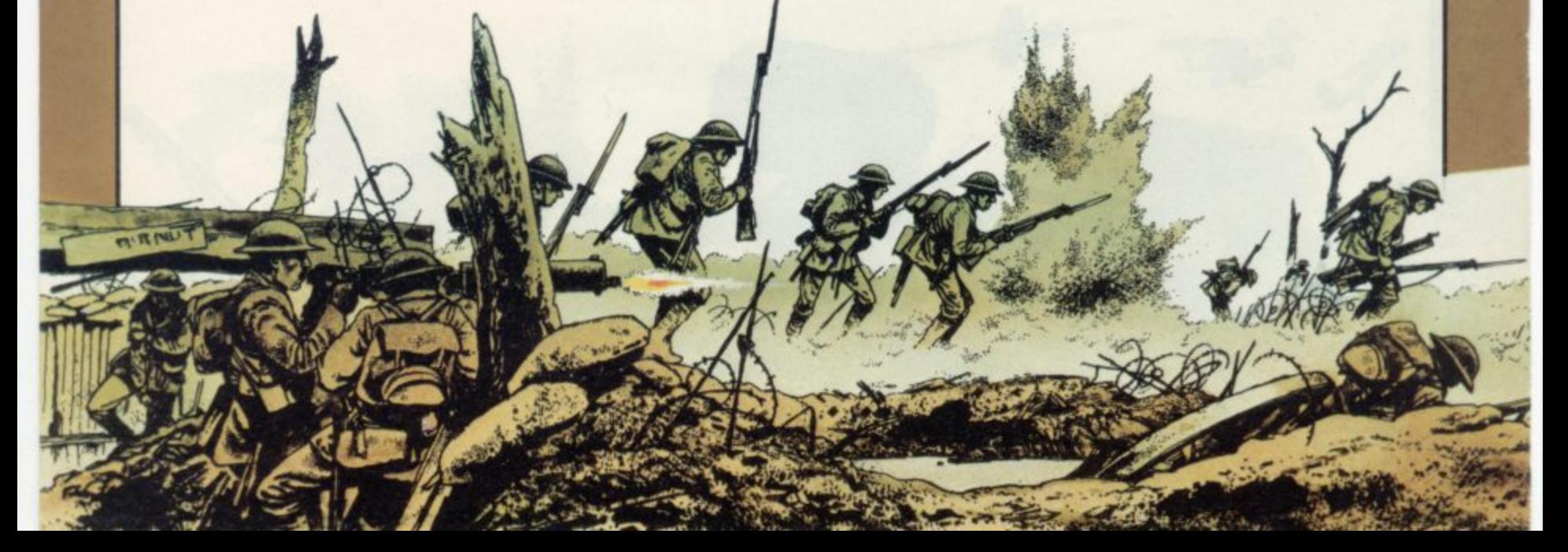

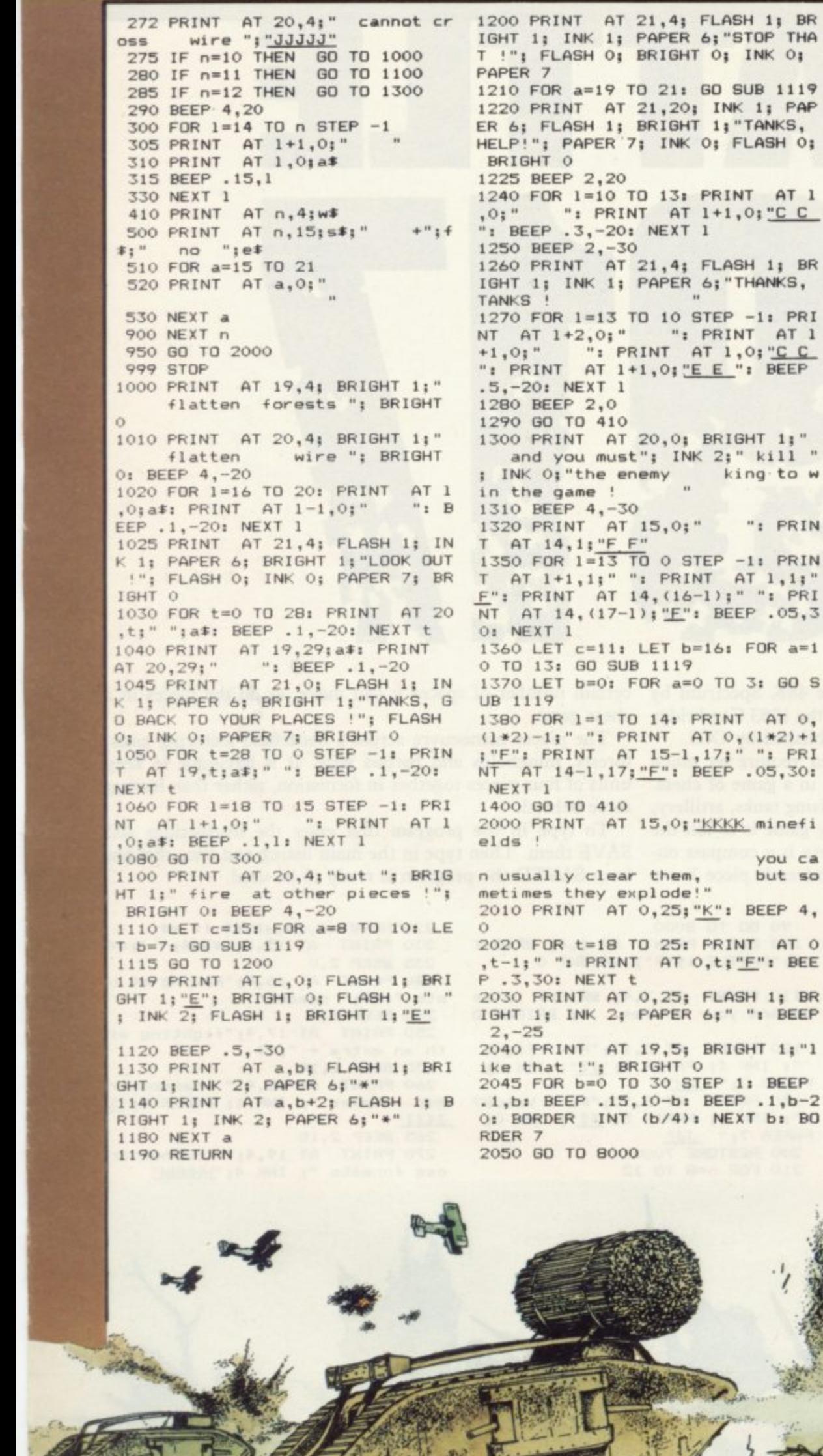

6010 DATA 58, 58, 18, 254, 58, 56, 68, 130 6020 DATA 96,104,82,102,250,248, 136,136 6030 DATA 0,248,254,248,254,254, 186,238 6040 DATA 127,77,32,76,85,67,65, 83. 6050 DATA 4,14,28,60,98,234,226, 252 6060 DATA 170, 254, 254, 170, 146, 18 6,68,56 6070 DATA 166, 148, 150, 168, 159, 11 5,160,210 6080 DATA 0,16,56,84,186,84,146, 16 6090 DATA 0,96,153,6,0,96,153,6 6100 DATA 2, 92, 34, 102, 34, 148, 79, 48 6110 DATA 0,16,56,124,56,16,0,0 7000 DATA "A A ", "8", "infantry " "5", "1", "no" 7010 DATA "B B ", "B", "cavalry " "6", "2", "no" 7020 DATA "C C ", "8", "tanks "3", "3", "yes" 7030 DATA "E E ", "4", "artillery" "2", "0", "no" ": PRIN 7040 DATA "F F ", "1", "king "2", "0", "no" 8000 PRINT AT 21,0; INK 2; PAPE<br>R 6; FLASH 1; BRIGHT 1; " DO YOU WANT INSTRUCTIONS ? y/n "; FLASH O; BRIGHT O; INK O; PAPER 7 8010 POKE 23560,0 8020 LET z= PEEK 23560: IF z=0 T HEN GO TO 8020 8030 IF z=121 THEN GO TO 100 8040 IF z=110 THEN PRINT AT 20 ,0;", 60 TO 9000 8050 GO TO 8010 9010 PRINT AT 21,0; FLASH 1; BR TOHT 1; INK 2; PAPER 6;" PLE PLE 0; BRIGHT 0; INK 0; PAPER 7<br>9888 LOAD " " CODE you ca 9890 LOAD "BATTLE1917" 9900 SAVE "battle1917" LINE 5

## **Main listing**

6 PRINT AT 21,0; FLASH 1; BR<br>IGHT 1; INK 6; PAPER 2; "STOP TAP<br>E NOW, PROGRAM RUNNING "; FLASH

0; BRIGHT 0; INK 0; PAPER 7

7 PRINT AT 21,15; FLASH 1; B<br>RIGHT 1; INK 6; PAPER 1; " PROGRA

M RUNNING "; FLASH O; BRIGHT O; INK 01 PAPER 7

8 BEEP 1,10: BEEP 1,-10 10 FOR x=64341 TO 65012: POKE x, O: NEXT x

20 RESTORE 5000: FOR x=65128 T 0 65143: READ n: POKE x, n: NEXT 22 FOR x=65184 TO 65367: READ n: POKE x,n: NEXT x 24 GO SUB 8900 25 BORDER 7: PAPER 7: INK 1: C LS 26 PRINT AT 21,0; FLASH 1; BR<br>IGHT 1; INK 6; PAPER 1; "PLEASE<br>WAIT, PROGRAM RUNNING "; FLASH 0; BRIGHT 0; INK 0; PAPER 7<br>30 FOR n=65240 TO 65360 STEP 8 : RESTORE 7000: LET m=n/8<br>40 FOR x=1 TO PEEK (m+57053): READ g\$1 NEXT x 50 FOR i=n TO n+6 STEP 2: IF<br>PEEK i>20 THEN GO TO 80 60 LET la= PEEK i: LET ta= PEE  $K(1+1)$ 70 POKE (la\*32+ta+64341), x-1: PRINT AT la, ta; g\$: BEEP . 02, (la  $+ta/2)$ BO NEXT i: NEXT n 100 FOR x=13 TO 14: RESTORE x\*9 1 READ a\$ 102 RESTORE x\*10: FOR y=1 TO 20 STEP 2: READ I,t 103 RANDOMIZE 104 LET 11= INT (RND \*4)+1: LE<br>T 1h= INT (RND \*5)+11: LET t1= INT ( RND \*8) +t: LET th= INT ( R  $ND *9)+t1$ 106 FOR 1=11 TO 1h: FOR t=t1 TO th 108 POKE (1\*32+t+64341), x: PRIN T AT 1, t; g\$: BEEP . 01, (1+t) / (x- $11.5)$ 110 NEXT t: NEXT 1: NEXT y: NEX T x 117 DATA "H" 126 DATA "I" 130 DATA  $2,0,4,2,9,1,11,0,2,16$ , 3, 15, 11, 14, 9, 16, 8, 12, 5, 11 140 DATA 2, 1, 3, 0, 10, 0, 11, 2, 2, 16<br>,4, 14, 11, 16, 10, 15, 6, 12, 7, 13 200 LET 1=1: FOR a=64405 TO 648 84 STEP 32: LET 1=1+1 210 FOR b=a TO (a+30) 220 IF PEEK b=14 AND PEEK (b+  $1)=14$  AND PEEK  $(b+2)=14$  AND PE EK  $(b+32) = 14$  AND PEEK  $(b+34) = 14$ AND PEEK  $(b+64)=14$  AND PEEK (  $b+65$ ) = 14 AND PEEK ( $b+66$ ) = 14 THE N GO TO 300 230 NEXT b: NEXT a 240 GO TO 1000 300 BEEP .5,-20: LET t=b-(32\*1)<br>-64341: PRINT AT 1,t; BRIGHT 1; "812"; BRIGHT O 310 PRINT AT 1+1, t; BRIGHT 1;" 7+3"; BRIGHT 0 320 PRINT AT 1+2,t; BRIGHT 1;" 654"; BRIGHT O

POKE (b+33), 15: POKE (b+34), 15: POKE (b+64), 15: POKE (b+65), 15: POKE (b+66), 15 400 FOR b=1 TO 4<br>410 RESTORE 500+(b\*10): READ c, d: RESTORE 600+(b\*10): READ c\$ 420 FOR a=1 TO 10 430 LET  $n = INT$  (RND \*672) 440 IF PEEK (n+64341)=c THEN LET  $l = INT (n/32)$ : LET  $t = INT (n)$  $-32*1$ ): PRINT AT 1, t; c#: POKE ( n+64341), d: BEEP .005, 16-t: GO T  $0460$ 450 BEEP .005,20: GO TO 430 **460 NEXT a** 470 NEXT b 510 DATA 0,16 520 DATA 14,0 530 DATA 13,13 540 DATA 0,13 610 DATA "K 620 DATA " " 630 DATA "J"<br>640 DATA "J" 1000 FOR n=65240 TO 65360 STEP 8 : LET  $m=n/8$ : IF PEEK  $(m+57069) =$ 0 THEN GO TO 2090 1100 RESTORE 7000: FOR x=1 TO P EEK (m+57053): READ g\$: NEXT x 1110 LET  $x=x-1$ 1190 LET br=1: GO SUB 4800 1200 PRINT AT 21,0; BRIGHT 1;g\*<br>;" DIRECTION ? (0 to 8) ": BRIGHT 0: POKE 23560,0 1210 LET d= PEEK 23560: IF d=0 T HEN GO TO 1210 1215 LET d=d-48: IF d<0 DR d>8 T HEN GO TO 1200 1220 IF d=0 THEN LET br=0: GO S UB 4800: GO TO 2085 1250 BEEP .05,15 1300 LET ms= PEEK (m+57037) 1310 PRINT AT 21,1; BRIGHT 1; "<br>HOW FAR ? (1 to "; ms; ") "; BRIGHT 0: POKE 23560,0 1315 LET s= PEEK 23560: IF s=0 T **HEN** GO TO 1315 1320 LET s=s-48: IF s<0 OR s>ms THEN GO TO 1310 1330 IF s=0 THEN LET br=0: GO S UB 4800: GO TO 2085<br>1400 PRINT AT 21,1; BRIGHT 1; MOVING AS ORDERED BRIGHT O 1500 FOR i=n TO n+6 STEP 2: IF PEEK 1>20 THEN GO TO 2080 1600 FOR o=1 TO s 1700 LET  $1 = PEEK$  is LET  $t = PEEK$  $(i+1)$ : LET a=1: GO SUB (d\*10+300  $\circ$ 1800 IF 1a<0 OR 1a>20 OR ta<0 OR ta>31 THEN GO TO 2080

): IF k=0 THEN GO TO 2000

1910 GO SUB (k\*10+4000) 2050 PRINT AT 1, t; ": POKE (1\*  $32 + t + 64341,0$ 2060 PRINT AT la, ta; BRIGHT 1;g<br>\$; BRIGHT 0: POKE (la\*32+ta+6434 1),x: POKE i,la: POKE (i+1),ta 2070 BEEP .001,20: NEXT of 2080 NEXT i 2085 LET br=0: GO SUB 4800: GO S **UB 4300** 2090 BEEP . 05,-20: NEXT n 2100 GO TO 1000 2500 PRINT AT 1,t; FLASH 1; BRI GHT 1;g\$; FLASH 0; BRIGHT 0: FOR b=65208 TO 65223: IF k= PEEK b<br>THEN GO TO 2510 2505 NEXT b 2510 LET b=b-57053; LET fd= PEEK (b+56973): LET fa= PEEK (m+5697  $3)$ 2520 LET a=fa+ INT (RND \*6): LE<br>T j=fd+ INT (RND \*6): IF a=j TH EN GO TO 2520 2525 IF a>j THEN BEEP 1,-25; LE<br>T v\$=g\$: GO SUB 2710; GO TO 2600 2530 IF a< j THEN BEEP 1,25: GO<br>SUB 2700: PRINT AT 1,t;" ": POM ": POK  $E$   $(1*32+t+64341),0$ 2540 LET sa= PEEK (m+57069): POK E (m+57069), sa-1: GO SUB 2800 2550 FOR c=65240 TO 65366 STEP 2 : IF PEEK c=1 AND PEEK (c+1)=t THEN POKE c, 50: GO TO 2080 2560 NEXT c 2600 LET k=0 2610 FOR b=65240 TO 65360 STEP B 2620 FOR e=b TO (b+6) STEP 2 2630 IF PEEK e=la AND PEEK (e+ 1) =ta THEN POKE e,50: LET sd= P EEK (b/8+57069): POKE (b/8+57069 ), sd-1: GO SUB 2800: GO TO 2000 2640 NEXT e 2650 NEXT b 2700 RESTORE 7000: FOR w=1 TO k: READ k\$: NEXT w: LET v\$=k\$: GO TO 2730 2710 RESTORE 7000: FOR w=1 TO k: READ k\$: NEXT w 2730 PRINT AT 21,0; BRIGHT 1:9#  $;;f$ a;"+"; (a-fa); "="; a; "  $"$ ;  $k$   $j$ ;  $f$  $d_1'' +''_1(j-fd); "="ij]; "$  $":V#:$ " wins ": BEEP 2,-25<br>2735 PRINT AT 21,1; BRIGHT 1;" MOVING AS ORDERED BRIGHT O 2740 RETURN 2800 IF PEEK 65231=0 OR PEEK 6 5239=0 THEN GO TO 2900 2810 RETURN 2900 IF PEEK 65231=0 THEN LET w#="F": LET 1#="F" 1900 LET k= PEEK (la\*32+ta+64341 2910 IF PEEK 65239=0 THEN LET あまりの のうちゃく こう

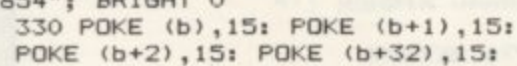

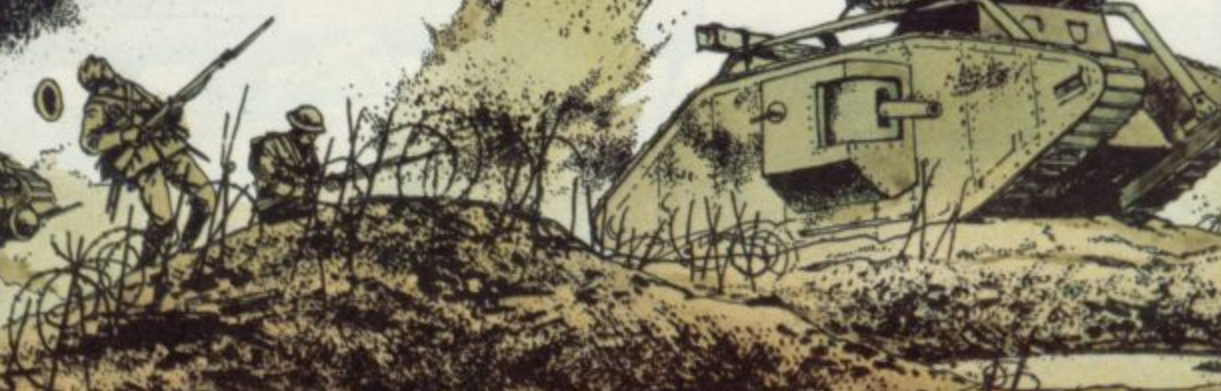

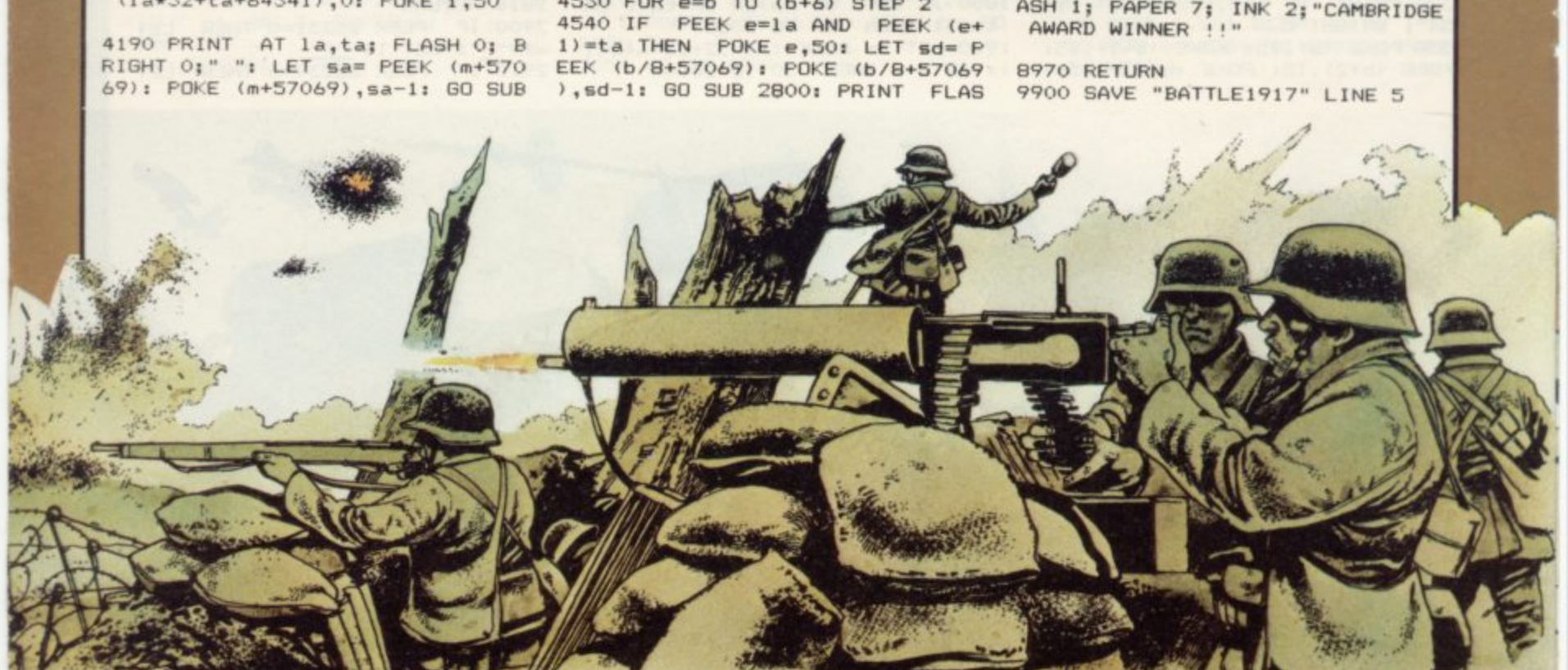

(la\*32+ta+64341), 0: POKE i, 50

4170 PRINT AT 1, t; " ": PRINT T la,ta; FLASH 1; BRIGHT 1; INK 6; PAPER 2;" ": BEEP 2,-30 4180 POKE (1\*32+t+64341), 0: POKE

T k=0: RETURN 4150 GO TO 2080 4160 IF RND >.2 THEN GO TO 413

GO TO 2080 4131 POKE (la\*32+ta+64341), 0: LE

4121 GO TO 2080 4130 IF  $x \leftrightarrow 3$  AND  $x \leftrightarrow 9$  THEN

4061 GO TO 2080 4120 IF x <= 6 THEN GO TO 2500

4000 RETURN 4060 IF x >= 7 THEN GO TO 2500

N. 3080 LET la=l-a: LET ta=t-a: RET **URN** 

3060 LET la=l+a: LET ta=t-a: RET **URN** 3070 LET la=1: LET ta=t-a: RETUR

**LIRN** 3050 LET la=l+a: LET ta=t: RETUR  $N$ 

N. 3040 LET la=1+a: LET ta=t+a: RET

**URN** 3030 LET la=l: LET ta=t+a: RETUR

3010 LET la=l-a: LET ta=t: RETUR N. 3020 LET la=1-a: LET ta=t+a: RET

2950 IF z=121 THEN GO TO 7<br>2960 IF z=110 THEN NEW 2980 GO TO 2930

HEN GO TO 2940

BRIGHT O 2930 POKE 23560,0 2940 LET z= PEEK 23560: IF z=0 T

2924 IF z=121 THEN COPY 2929 PRINT AT 21,0; BRIGHT 1;1\*<br>;" LOST"; FLASH 1;" ";w\*;" WINS !"; INK 1; PAPER 6; " PLAY AGAIN? y/n \*; INK 0; PAPER 7; FLASH 0;

BRIGHT O 2920 POKE 23560,0 2922 LET z= PEEK 23560; IF z=0 T HEN GO TO 2922

2919 PRINT AT 21,0; BRIGHT 1;1\$<br>;" LOST"; FLASH 1;" ";w\$;" WINS<br>!"; INK 1; PAPER 6;" PRINTOUT ? y/n "; INK 0; PAPER 7; FLASH 0;

1\$="F": LET w\$="F"<br>2912 PRINT AT 21,0; BRIGHT 1;1\$ " LOST"; FLASH 1;" ";w\*;" WINS 2914 FOR b=0 TO 30: BEEP .1, b: B<br>EEP .15, 10-b: BEEP .1, b-20: BORD<br>ER INT (b/4): NEXT b: BORDER 7

> 4520 FOR b=65240 TO 65360 STEP 8 4530 FOR e=b TO (b+6) STEP 2

> PRINT AT la,ta; FLASH O; BRIG HT 0;" ": POKE (la\*32+ta+64341), 0: GO TO 4570

4490 BEEP 1,-30 4500 IF k=0 OR k=13 OR k=16 THEN

RIGHT 1; PAPER 2; INK 6; "\*"<br>4480 FOR y=10 TO -10 STEP -1: BE  $.01, y*3:$  NEXT  $y$ EP

0 TO 4570 4470 PRINT AT la, ta; FLASH 1; B

PER 5; "\*": BEEP 1,-30: PRINT AT la,ta; FLASH 0; BRIGHT 0; INK 1 PAPER 5; "I"; INK O; PAPER 7: G

0 TO 4570 4468 IF k=14 THEN PRINT AT la. ta; FLASH 1; BRIGHT 1; INK 1; PA

4465 IF k=15 THEN BEEP .5,30: G

4450 IF 1a<0 OR 1a>20 OR ta<0 OR ta>31 THEN GO TO 4570 4460 LET k= PEEK (la\*32+ta+64341

0 SUB (d\*10) +3000 4440 PRINT AT 1,t; FLASH 0;g\$

4430 PRINT AT 1,t; FLASH 1;g\$:<br>BEEP .5,-30<br>4435 LET a=f+ INT (RND \*3)-1: G

 $(2+1)$ 

4410 IF PEEK z>20 THEN GO TO 4 570 4420 LET  $l = PEEK z$ : LET  $t = PEEK$ 

NK 2;" FIRING AS ORDERED "; INK O; BRIGHT O 4400 FOR z=n TO (n+6) STEP 2

UB 4800: GO TO 2090<br>4390 PRINT AT 21,1; BRIGHT 1; I

4370 LET f=f-48: IF f<0 OR f>9 T HEN GO TO 4360 4380 IF f=0 THEN LET br=0: GO S

 $0.0$ 4365 LET  $f = PEEK$  23560: IF  $f=0$  T HEN GO TO 4365

4360 PRINT AT 21,1; BRIGHT 1; I<br>NK 2;" RANGE ? (1 to 9) "; INK O; BRIGHT O: POKE 2356

**HEN GO TO 4330** 4350 IF d=0 THEN LET br=0: GO S UB 4800: GO TO 2090

4340 LET d= PEEK 23560: IF d=0 T HEN GO TO 4340 4345 LET d=d-48: IF d<0 OR d>8 T

 $B)$ 560.0

4310 IF PEEK  $(m+57069) = 0$  THEN **RETURN** 4320 LET br=1: GO SUB 4800 4330 PRINT AT 21,1; BRIGHT 1; INK 2; " DIRECTION TO FIRE ? (0 to

2800: GO TO 2080

4300 IF x <> 5 AND x <> 11 THEN **RETURN** "; INK O; BRIGHT O: POKE 23

> LS 8942 PRINT AT 1,3; BRIGHT 1; FL<br>ASH 1; PAPER 7; INK 2; "CAMBRIDGE<br>AWARD WINNER !!"

> 8930 POKE USR "S"+4,192: POKE<br>USR "S"+5,224: POKE USR "S"+6,2<br>40: POKE USR "S"+7,240<br>8940 BORDER 0: PAPER 0: INK 7: C

USR "S"+3,128

POKE USR "U"+7,127<br>8925 POKE USR "S",0: POKE USR<br>"S"+1,254: POKE USR "S"+2,254:<br>POKE USR "S"+3,128

8920 POKE USR "U"+4,1: POKE US<br>R "U"+5,0: POKE USR "U"+6,127:

"U"+1,15: POKE USR "U"+2,15: PO KE USR "U"+3,3

USR "T"+5,112: POKE USR "T"+6,6 3: POKE USR "T"+7,31<br>8915 POKE USR "U",0: POKE USR

POKE USR "T"+3,224<br>8910 POKE USR "T"+4,2241 POKE

8905 POKE USR "I", 31: POKE USR "I"+1, 63: POKE USR "I"+2, 112:

7000 DATA "<u>A", "B", "C", "C", "E", "E</u>", "E<br>", "<u>A</u>", "B", "C", "C", "E", "F"<br>8900 REM COPYRIGHT

 $25,0,24,0,25,1,2,1,3,0,2,0,3,1,$ 28, 1, 29, 0, 28, 0, 29, 1, 10, 1, 11, 0, 10  $,0,11,1,20,1,21,0,20,0,21,1,14,1$ , 15, 1, 16, 1, 17, 50, 50, 50, 50, 50, 50,  $0,15$ 5910 DATA 19, 6, 19, 7, 20, 6, 20, 7, 19 24, 19, 25, 20, 24, 20, 25, 19, 2, 19, 3, 20, 2, 20, 3, 19, 28, 19, 29, 20, 28, 20, 2 9, 19, 10, 19, 11, 20, 10, 20, 11, 19, 20, 19, 21, 20, 20, 20, 21, 19, 14, 19, 15, 19 , 16, 19, 17, 50, 50, 50, 50, 50, 50, 20, 1

 $4, 4, 4, 4, 1$ 5810 DATA 1, 6, 1, 7, 0, 6, 0, 7, 1, 24, 1

 $8, 9, 9, 11, 12$ 5710 DATA 4,4,4,4,4,4,4,1,4,4,4,

 $6, 3, 3, 3, 2$ 5610 DATA 1, 1, 2, 2, 3, 3, 5, 6, 7, 7, 8,

5210 DATA 166, 148, 150, 168, 159, 11 5,160,210 5510 DATA 5,5,6,6,3,3,3,2,5,5,6,

5110 DATA 1, 1, 2, 2, 3, 3, 0, 0, 1, 1, 2,  $2, 3, 3, 0, 0$ 

4820 NEXT a 4830 RETURN

 $\overline{a}$ 

4810 IF PEEK a  $\leq$  20 THEN PRIN T AT PEEK a, PEEK (a+1); BRIGH T br;g\$; BRIGHT O

4580 RETURN 4800 FOR a=n TO (n+6) STEP 2

4570 NEXT z

4550 NEXT e 4560 NEXT b

H O; BRIGHT O; AT la,ta;" ": POK E (la\*32+ta+64341), 0: GO TO 4570

11, 11; " | "; AT 12, 11; " | "; AT 13, 11; SEMAPHO 190 IF B\$ (N) ="E" THEN PRINT AT 18  $11, 14; "$   $1"$ ; AT  $12, 13; "$ 200 IF B\$ (N) ="F" THEN PRINT AT  $13, 13, \dots$   $\blacksquare$ ; AT  $13, 14, \dots$ 210 IF B\$ (N) ="G" THEN PRINT AT 13, 13; """; AT 14, 14; """ 220 IF B\$(N) ="H" THEN PRINT AT 13, 10; ""; AT 13, 11; ""; AT 14, 11;  $\bullet$ "; AT 15, 10; " 230 IF B\$ (N) = "I" THEN PRINT AT  $11, 10;$   $\mathbf{m}_{\bullet}$ "; AT  $12, 11;$   $\mathbf{m}_{\bullet}$ "; AT  $14, 11;$  $\cdot$ ."; AT 15, 10; "." 240 IF B\$ (N) ="J" THEN PRINT AT 11, 11; " $\blacksquare$ "; AT 12, 11; " $\blacksquare$ "; AT 13, 11;<br>" $\blacksquare$ "; AT 13, 13; " $\blacksquare$ "; AT 13, 14; " $\blacksquare$ " 250 IF B\$(N)="K" THEN PRINT AT  $\mathcal{L}_{\mathcal{L}}$ 11, 13; " $\blacksquare$ "; AT 12, 13; " $\blacksquare$ "; AT 13, 13; ""; AT 13, 11; """; AT 14, 10; """<br>260 IF B\$(N) ="L" THEN PRINT AT EMAPHORE was written for the 16K ZX-81 by David Tulett, aged 14, of Edinburgh and is  $11, 14; "$ "; AT  $12, 13; "$ "; AT  $13, 11;$ best played with a friend. The players take  $270$  IF  $84/10$ ;  $\frac{10}{10}$ . THEN PRINT AT turns to write a message which the other person must  $\cdots$ \_ $\cdots$ ; AT decipher. There are six speeds from which to choose 13, 11; """; AT 14, 10; """; AT 13, 13; and a lower number will give you slower signals.  $\cdots$ "; AT 13, 14;  $\cdots$ The man in the middle of the screen will display 280 IF B\$ (N) = "N" THEN PRINT AT 13, 11; """; AT 14, 10; """; AT 13, 13; the message which has been input using Semaphore signals. A repeat facility is incorporated if it is """; AT  $14, 14$ ; """ 290 IF B\$(N)="0" THEN PRINT AT necessary for the message to be viewed again. The 13, 10; " "; AT 13, 11; "="; AT 11, 10; game can be played by those unfamilier with sema- $\mathbf{F}_{\bullet}$ "; AT  $12, 11;$  " $\mathbf{F}_{\bullet}$ " phore signals, as typing-in the alphabet will give you 300 IF B\$ (N) ="P" THEN PRINT AT 11, 13; "| "; AT 12, 13; "| "; AT 13, 13; a demonstration run. **A PROVIDENTI SPA** 1954 传统  $13, 10; \dots$ ; AT  $13, 11; \dots$  $\cdot$ ... 310 IF B\$(N) ="0" THEN PRINT AT 13, 10; """; AT 13, 11; """; AT 12, 13; """; AT  $11, 14$ ; """ 320 IF B\$ (N) ="R" THEN PRINT AT 13, 10; ""; AT 13, 11; ""; AT 13, 13;  $\cdots$   $\cdots$  ; AT 13, 14;  $\cdots$ PRINT THIS PROGRAM 330 IF B\$(N) ="5" THEN PRINT AT FOR SENDING MESSAGES BY SEMAPH 13, 10; """; AT 13, 11; """; AT 13, 13; ORE SIGNALLING" 4 FOR N=1 TO 200  $\cdot$ ",  $\cdot$  ) AT  $14$ ,  $14$ ;  $\cdot$ ". 340 IF B\$(N)="T" THEN PRINT AT 6 NEXT N 11, 10; """; AT 12, 11; """; AT 11, 13; 9 CLS "| "; AT 12, 13; "| "; AT 13, 13; "" 10 PRINT AT 0,0; "SPEED (1 TO 6 350 IF B\$(N) = "U" THEN PRINT AT  $17$  $11, 10; "N"$ ; AT  $12, 11; "N"$ ; AT  $12, 13;$ 20 INPUT A 25 IF A=1 THEN LET PAUSE=300 ",";  $AT = 11, 14;$  ","" 360 IF B\$ (N) = "U" THEN PRINT AT  $30$ IF THEN LET PAUSE=200  $A=2$  $11, 11; "I";$  AT  $12, 11; "I";$  AT  $13, 11;$ 40 IF A=3 THEN LET  $PAUSE=100$ . ...; AT 13, 13; """; AT 14, 14; """ 45 IF A=4 THEN LET PAUSE=50 370 IF B\$ (N) ="W" THEN PRINT AT 46 IF **A=5 THEN LET PAUSE=25** 11, 14; """; AT 12, 13; """; AT 13, 13; 47 IF A=6 THEN LET PAUSE=0 50 PRINT AT 0,0; "MESSAGE?  $'$  = "; AT 13, 14; "=" 380 IF B\$ (N) ="X" THEN PRINT AT 11, 14; " $\blacksquare$ "; AT 12, 13; " $\blacksquare$ "; AT 14, 13;<br>" $\blacksquare$ "; AT 15, 14; " 60 INPUT B\$ 70 PRINT AT 0,0; "TO START, HIT 390 IF B\$ (N) = "Y" THEN PRINT AT ANY KEY" 11, 10; """; AT 12, 11; """; AT 13, 13; SØ IF INKEY\$<>"" THEN GOTO SØ<br>90 IF INKEY\$="" THEN GOTO 85  $\cdots$  ; at 13, 14;  $\cdots$ 400 IF B\$ (N) ="Z" THEN PRINT AT 95 PRINT AT 0,0;" 13, 13; """; AT 13, 14; """; AT 14, 13; 100 FOR N=1 TO LEN B\$  $\cdots$ ,"; AT 15, 14; "" 110 PRINT AT 12, 12; "0" 410 FOR M=1 TO PAUSE 120 PRINT AT 13, 12; " 420 NEXT M 190 PRINT AT 14, 12; " 130 PRINT 425 CLS 430 NEXT N 145 PRINT AT 16, 11; " 440 CLS 450 PRINT AT 0,0; "REPEAT (Y OR 150 IF B\$ (N) ="A" THEN PRINT AT 13, 11; """; AT 14, 10; """  $N17$ 160 IF B\$ (N) ="B" THEN PRINT AT INPUT C\$ 460 13, 10; """; AT 13, 11; """ 470 IF C\$="Y" THEN GOTO 490 170 IF B\$ (N) ="C" THEN PRINT AT 480 GOTO 10  $11, 10;$   $\sqrt{4}$ "; AT  $12, 11;$   $\sqrt{4}$ " 490 CLS 180 IF B\$ (N) ="D" THEN PRINT GOTO 100 **AT** 500

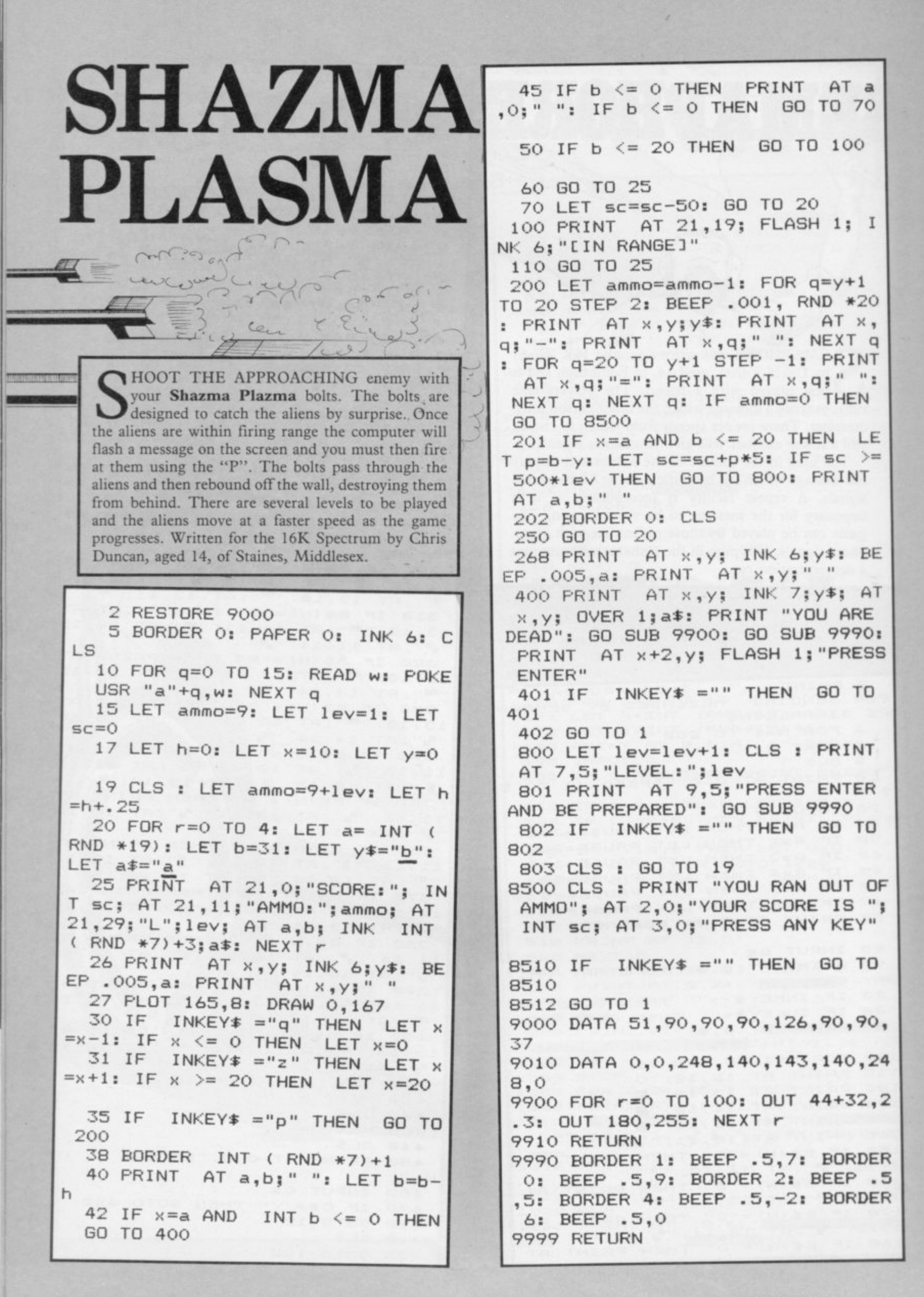

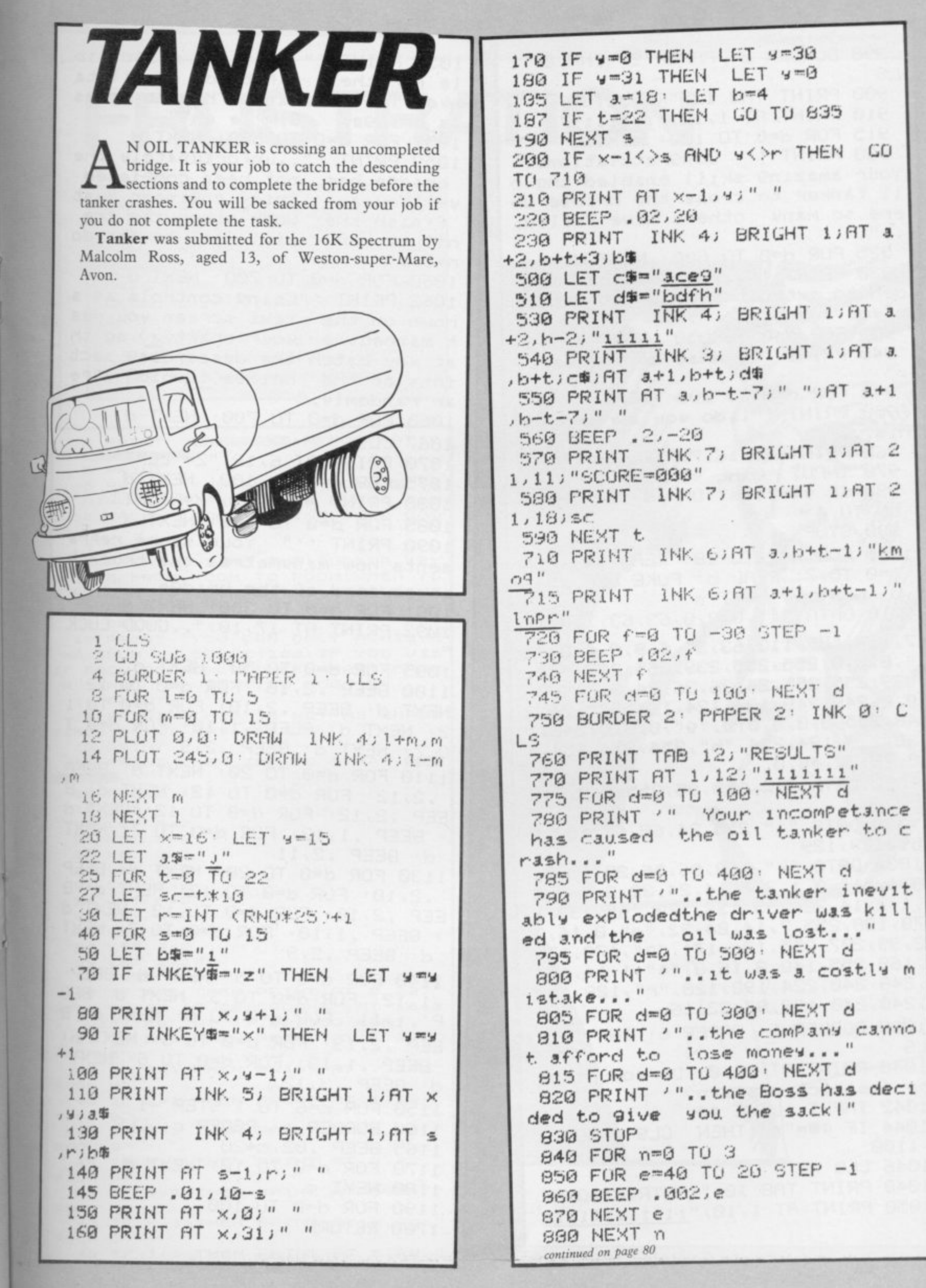

continued from page 79 You are responsib 890 BURDER 2' PRPER 2' INK 0' C 1055 PRINT '" safety of an oil ta LS le for the nker. The oil tanker has to cross 900 PRINT TAB 12; "RESULTS" 910 PRINT AT 1, 12; "illilli" Simple ch?" a bridge. 1057 FOR d=0 TO 500: NEXT d 915 FOR d=0 TO 100: NEXT d 920 PRINT '" Congratulations! 1059 PRINT '"..unfortunately the bridge has not been completed Your amazing skill enabled the o il tanker to cross the bridge wh chief en9ineer must  $yet$   $You$ ,  $3.5$ work otherwise the ere so many others have failed. finish the  $\epsilon$  .  $^{\prime\prime}$ will fall to its do oil tanker 925 FOR d=0 TO 600: NEXT d  $OM...$ " 930 PRINT '"..the Boss has deci 1060 FOR d=0 TO 700: NEXT d 1062 PRINT '"Using controls as s ded to extendthe contract betwee hown on the next screen you mus n you and him" t manoeuvre your craft(j) so th 935 FOR d=0 TO 350: NEXT d 940 PRINT '" What do you say... at you catch the descending sect ions of the bridge(i)which appe  $\imath\imath$ 945 FOR d=0 TO 200 NEXT d ar randomly." 950 PRINT '".. do you agree to t 1065 FOR d=0 TO 700 NEXT d  $his...$ 1067 CLS 960 PRINT AT 16, 7; "YES or NO" 1070 PRINT AT 6,12; "2= LEFT" **970 INPUT** LINE 4\$ 1075 FOR d=0 TU 100: NEXT d 980 IF ws="wes" OR ws="y" THEN 1080 PRINT AT 8,12; "X=RIGHT" GO TO 4 1085 FOR d=0 TO 100: NEXT d 1090 PRINT ''" Your score repre 990 STOP sents how manymetres the truck h 1000 FOR n=1 TO 18: READ 30: FOR 1=0 TO 7: READ b: POKE USR a#+1 as covered of the bridge..." b: NEXT I: NEXT n 1091 FOR d=0 TO 300: NEXT d 1010 DATA "a", 0, 0, 0, 63, 63, 113, 11 1092 PRINT AT 17, 10; ".. GUOD LUCK 7,117, "b", 113, 63, 31, 6, 9, 9, 6, 0, "c ", 0, 0, 0, 255, 255, 239, 255, 239, "d", 1095 FOR d=0 TO 50 NEXT d 1100 BEEP . 2, 10 FOR d=0 TO 12 239, 255, 255, 24, 36, 36, 24, 0, "e", 0, NEXT d: BEEP . 2, 10: FOR d=0 TO 1 0, 0, 248, 248, 124, 124, 124, "f", 24, 2 2: NEXT d: BEEP . 1, 10: FOR d=0 T 48, 255, 8, 8, 8, 8, 8, "9", 8, 8, 8, 248, 1 32, 130, 194, 254, "h", 254, 254, 254, 4 0 7: NEXT d: BEEP . 2,9 1110 FOR d=0 TO 20: NEXT d: BEEP  $8,72,72,48,0$ .2,12: FOR d=0 TO 12: NEXT d: B 1020 DATA "1"255,85,255,0,0,0,0 EEP . 2,12: FOR d=0 TO 12: NEXT d  $, 0$ 1030 DATA "J", 255, 24, 60, 60, 153, 2 BEEP . 1, 12 FOR d=0 TO 7 NEXT  $55, 129, 129$ d: BEEP . 2, 11 1130 FOR d=0 TO 20: NEXT d: BEEP 1032 DATA "k", 128, 96, 56, 28, 15, 7, .2,10: FOR d=0 TO 12: NEXT d: B  $3,1,'''1'',0,1,3,7,14,24,32,8,'''m'',8$ EEP . 2, 10: FOR d=0 TO 12: NEXT d ,1,2,14,28,255,136,170,"n",152,1 . BEEP . 1, 10: FOR d=0 TO 7: NEXT 70, 138, 255, 7, 14, 24, 32, "o", 0, 16, 3 2,99,207,255,136,171,"P",170,170  $d: BEEP .2.9$ , 168, 255, 140, 8, 16, 0, "4", 1, 14, 124 1140 FOR d=0 TO 5: NEXT d: BEEP , 248, 240, 224, 192, 128, "r", 128, 192 .1,12: FOR d=0 TO 3: NEXT d: BEE , 240, 248, 198, 97, 32, 16 P . 1, 11 FUR d=0 TU 6: NEXT d' B 1038 BORDER 6: PAPER 6: INK 1: C EEP . 2, 13: FOR d=0 TO 6: NEXT d: LS BEEP . 1, 13: FOR d=0 TO 6: NEXT 1040 PRINT AT 11,0; "Do you requi  $d: BEEP .3.12$ re instructions(y/n)" 1150 FOR C=6 TO 1 STEP -1 1042 INPUT LINE 40 1160 BORDER C: PAPER C: CLS 1044 IF  $4\equiv m''$  THEN CLS : GO TO 1165 BEEP . 02, c+20 1100 1170 FOR d=0 TO 10: NEXT d 1046 CLS 1048 PRINT TAB 10, "INSTRUCTIONS" 1180 NEXT C 1190 FOR d=0 TO 100 1050 PRINT AT 1,10; "Illillilli 1700 RETURN

## **FRUSTRATION**

HE object of the game is to visit each of the nine rooms once only with the exception of room A, which you need to visit twice to pass through the exit. E Each of the nine rooms has four exits. To gain o the maximum of 100 points you must only go b through each room once, so making a map would be useful in achieving this.

by John Harlow of Bridgwater, Somerset. c **Frustration was written for the 16K ZX-81**

o **2 PRINT**  f **104100 \*1101WWWWWWWW** t **1M\*WF - 5 PRINT RU5TR 5 PRINT "YOU ARE IN ROOM M OF** h **ATIo R NINE ROOM(A.5.C,D,E,F,G.H,I)H OUSE,EACH ROOM HAVING FOUR DOO** OUSE, EACH RS." ..<br>7 PRINT a **0 PRINT "USING THE CURSOR KEY** m **5 MOVE FROM ROOM TO ROOM.WHEN YO** U RETURN TO ROOM **A** THE EXIT W WI U RETURN<br>LL APPEAF i **- 9 PRINT** 10 PRINT "YOU CAN ONLY ACHIEVE **MRXIMUM SCORE(100)IF YOU QI5** t **I T EACH ROOMONLY ONCE APART FROm VISIT TO ROOM E**" A FINAL 11 PRINT 12 PRINT "THIS IS NOT AS IMPOS SIBLE AS IT MAY SEEM s **I S 1 3 PRINT** i **N O 1 4 PRINT "NEOLINE TO START.WIRM D** LUCK t **A - 1 5 PRU5E 4E4 S 1 6 CUS** 20 LET A=0 **P O 2 1 LET 8=0** 22 LET C=0 23 LET D=0 24 LET E=0<br>25 LET F=0 25 LET 26 LET G=0 27 LET H=0 **2 8 LET I=0 2 9 LET 5=100 3 0 GOTO 700 4 0 IF A=I THEN PRINT AT 0,22; ROOM- A". AT I5,22;"ROOMS";AT 18,2** 2;"VISITED";AT 17,22;"SO FAR **4 1 I F 6m1 THEN PRINT A T - 4,22, V ROOM E " - 4 2 I F C=1 THEN PRINT A T 7,22;" S ROOM H " 43 IF D=1 THEN PRINT AT 1,22 E ROOM 8 - 4 4 -I F EmI THEN PRINT A T 6,22; " " ; ROOM G " 4 5 I F F=1 THEN PRINT A T 3,22; ROOM D**  $\cdot$ **4 6 -I F Gml THEN PRINT A T 5,22," 7 ROOM F 4 7 -I F Hml THEN PRINT A T 2,22; 2 Room C " - 4 6 I F I=1 THEN PRINT A T e,22;\***

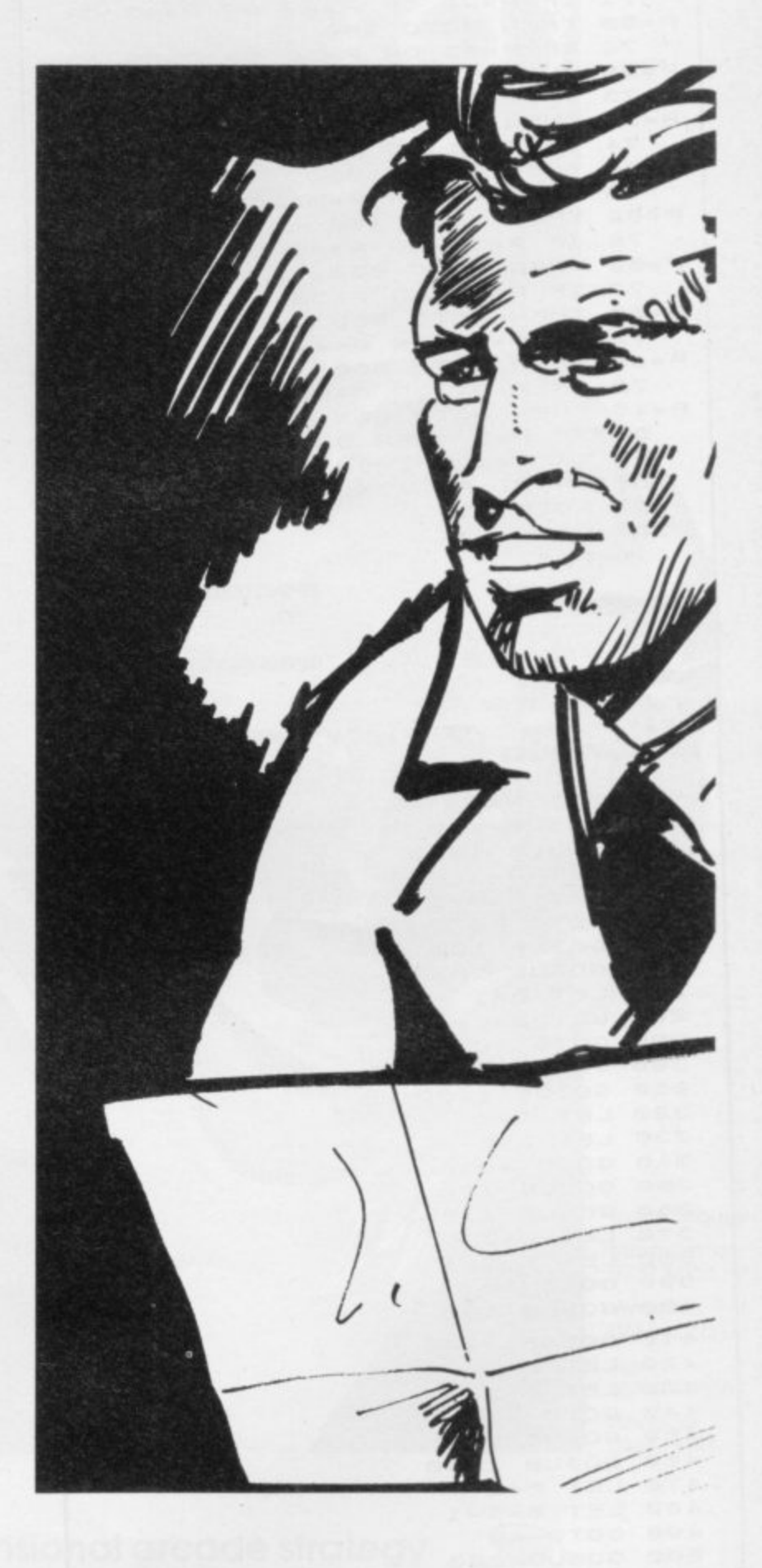

**;**

ROOM I" 49 LET X=11 50 LET Y=11 51 PRINT AT Y, X; " #" 55 LET X=X+(INKEY\$="8")-(INKEY  $5 = "5"$ 60 LET Y=Y+(INKEY\$="6")-(INKEY  $5 = "7"$ 65 PRINT AT Y,X; 70 LET P=PEEK (PEEK 16398+256\* PEEK 16399) 71 IF P=29 OR P=39 OR P=63 OR P=55 THEN GOTO 250 72 IF P=23 OR P=30 OR P=53 OR P=28 THEN GOTO 300  $73$ IF P=54 OR P=52 OR P=42 OR P=33 THEN GOTO 350 74 IF P=51 OR P=40 OR P=56 OR P=34 THEN GOTO 400 75 IF P=41 OR P=61 OR P=50 OR P=32 THEN GOTO 450 76 IF P=37 OR P=49 OR P=44 OR P=59 THEN GOTO 500 77 IF P=48 OR P=38 OR P=35 OR P=58 THEN GOTO 550 78 IF P=43 OR P=47 OR P=57 OR P=36 THEN GOTO 600 79 IF P=31 OR P=62 OR P=60 OR P=45 THEN GOTO 200 80 IF P=8 THEN GOTO 2000 81 IF P=128 THEN GOTO 49 85 PRINT AT Y, X; "B" 90 GOTO 51 100 CLS 110 FAST 120 PRINT AT 0,0; " 121 FOR N=1 TO 20 130 PRINT AT N, 0; BERMINISHOWNER 140 NEXT N 145 PRINT AT 21,0; " 150 SLOW 160 RETURN 200 GOSUB 100 210 GOSUB 1000  $220$  LET  $A=1$ 230 LET 5=5-1 240 GOTO 40 250 GOSUB 100 260 GOSUB 1050  $270$  LET  $B=1$ 280 LET 5=5-1 290 GOTO 40 300 GOSUB 100 310 GOSUB 1100 320 LET C=1 330 LET 5=5-1 340 GOTO 40 350 GOSUB 100<br>360 GOSUB 1150 370 LET D=1 380 LET 5=5-1 390 GOTO 40 400 GOSUB 100 410 GOSUB 1200 420 LET E=1 430 LET 5=5-1 440 GOTO 40 450 GOSUB 100 460 GOSUB 1250  $470$  LET  $F=1$ 480 LET 5=5-1 490 GOTO 40 500 GOSUB 100 510 GOSUB 1300 520 LET G=1

530 LET 5=5-1 540 GOTO 40 550 GOSUB 100 560 GOSUB 1350 570 LET H=1 580 LET 5=5-1 590 GOTO 40 600 GOSUB 100 610 GOSUB 1400 620 LET I=1 630 LET 5=5-1 640 GOTO 40 700 GOSUB 100 710 GOSUB 1500 720 LET A=1 730 LET 5=5-1 740 GOTO 40 1000 PRINT AT 0,11; "1"; AT 11,0;" U"; AT 11, 21; "X"; AT 21, 11; "W"; AT 2,2; "E"; AT 20, 12; "EXIT" 1010 RETURN 1050 PRINT AT 0,11; "2"; AT 11,0;"<br>U"; AT 11,21; "5"; AT 21,11; "H"; AT  $2, 2; "P"$ 1060 RETURN 1100 PRINT AT 0, 11; "3"; AT 11, 0; " T"; AT 11,21; "0"; AT 21,11; "B"; AT  $2, 2;$  " $\blacksquare$ " 1110 RETURN 1150 PRINT AT 0,11; "4"; AT 11,0;" 0"; AT 11, 21; "J"; AT 21, 11; "C"; AT  $2, 2, ...$ 1160 RETURN 1200 PRINT AT 0,11; "5"; AT 11,0;" Z"; AT 11,21; "K"; AT 21,11; "D"; AT  $2, 2, ...$ 1210 RETURN 1250 PRINT AT 0,11; "6"; AT 11,0;" Y"; AT 11,21; "L"; AT 21,11; "E"; AT  $2, 2; "N"$ 1260 RETURN 1300 PRINT AT 0,11; "7"; AT 11,0;"<br>M"; AT 11,21; "W"; AT 21,11; "F"; AT 2,2; "冒" 1310 RETURN 1350 PRINT AT 0,11; "8"; AT 11,0;" N"; AT 11, 21; "R"; AT 21, 11; "G"; AT 2,2; "圖" 1360 RETURN 1400 PRINT AT 0, 11; "9"; AT 11,0;" 0"; AT 11, 21; "P"; AT 21, 11; "A"; AT  $2, 2; "B"$ 1410 RETURN 1500 PRINT AT 0,11; "1"; AT 11,0;" U"; AT 11, 21; "X"; AT 21, 11; "\*"; AT  $2, 2;$  " $\blacksquare$ " 1510 RETURN 2000 IF A=1 AND B=1 AND C=1 AND  $D=1$  AND E=1 AND F=1 AND G=1 AND<br>H=1 AND I=1 THEN GOTO 2100 2010 CLS 2020 PRINT "YOU DID NOT UISIT EV SCORE: "; 100-5 ERY ROOM. 2030 PRINT 2000 PRINT "PLAY FRUSTRATION AGA 2050 PAUSE 4E4 2060 CLS 2070 GOTO 20 2100 CLS 2200 PRINT "WELL DONE. YOU UISITE D EVERY ROOMYOUR SCORE IS: "; 5+10 2300 PRINT "PLAY AGAIN?PRESS NEW LINE" 2400 PAUSE 4E4 2500 CL5 2600 GOTO 20

Also from MICROMEGA:

**DEATHCHASE LUNA CRABS HAUNTED HEDGES STARCLASH** All £6.95 for the 16K or 48K Spectrum

MAT is mankind's last hope. The desperate plan to place in the<br>MAT is mankind's last hope. The desperate plan to place in the<br>MAT is mankind's last hope. Now your mind is MAT's mind. Take<br>mind of a teenager the combined ta

CODETATTE

**Trade Enquiries:** Microdealer 0727 34351 Websters 0483 62222

Tiger 051 420 8888 Pinnacle 0689 73141

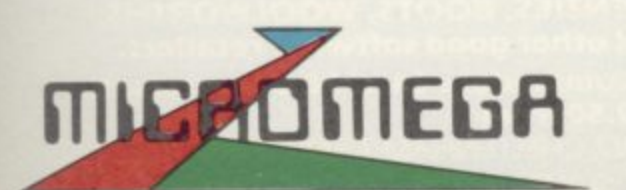

**JEPTUNE FE** 

## 3-Dimensional arcade strategy<br>on the 48K Spectrum - £6.95

Compatible with Kempston, Protek/AGF,<br>and Interface 2 joystick types.

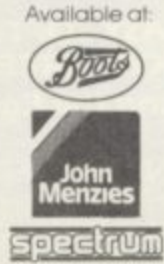

# Jente **SOFTWARE**

•

**We're sorry you've had to wait so long for our first new release Of 1984 but your patience will be well rewarded. From Bob Hamilton, author of 'The Pyramid' and** 'Doomsday Castle' we present BEAKY AND THE **EGGSNATCHERS and introduce Beaky our new star of the video-game screen.**

**• (Ziggy is having a well earned rest!) Beaky belongs to the family of Andromedan Armed Condors, the rare goggled variety**

**, - • • •**

**The numbers of his species n u are dwindling faft because of their m b ers** be the home of a particularly **h i be the home of a particularly evil band of creatures known s collectively as the** ب<br>آد **p e c i e rather-foolish choice of breeding ground, on the planet of Crackit• This unfortunately happens to Eggsnatchers. Their sole**<br>malicious intent in life **malicious intent in life is to extinctify E3eaky's species by stealing or destroying the eggs by any foul means available.**

•

•

•

•

•

**for Spectrum 48K and Commodore 64**

•

• •011,..

**s Your objective is to try and brood, hatch out and rear as many little Beakys as possible through 12 different screens of formidable but delightful arcade action.**

**- / • , • •,• •4Ih**

**"**

 $\mathcal{S}^{\mathcal{S}}$ 

 $\mathcal{P} = \mathcal{P} = \mathcal{P} = \mathcal{P} = \mathcal{P}$ 

•••• • ,

**FANTASY SOFTWARE is available from W.H.SMM1S, JOHN MENZIES, BOOTS, WOOLWOITTHS, LASKYS, GREENS, RUMBELLOWS, SPECTRUM GROUP and all other good software retailers.** Beaky and the Eggsnatchers is available for 48K Spectrum and Commodore 64 at £6.50 on cassette **or on disk for the Commodore 64 at 6.9.50 from**

FANTASY SOFTWARE. FAUCONBERG LODGE. 27A ST GEORGES ROAD. CHELTENHAM. GLOS GL50 30T despatched by return first class post together with free membership of the Fantasy Micro Club. Trade Enquiries welcome - telephone 0242-583661

## **A NEW, IMPROVED ZX81 KEYBOARD AT THE SAME OLD PRICE. £9.95.**

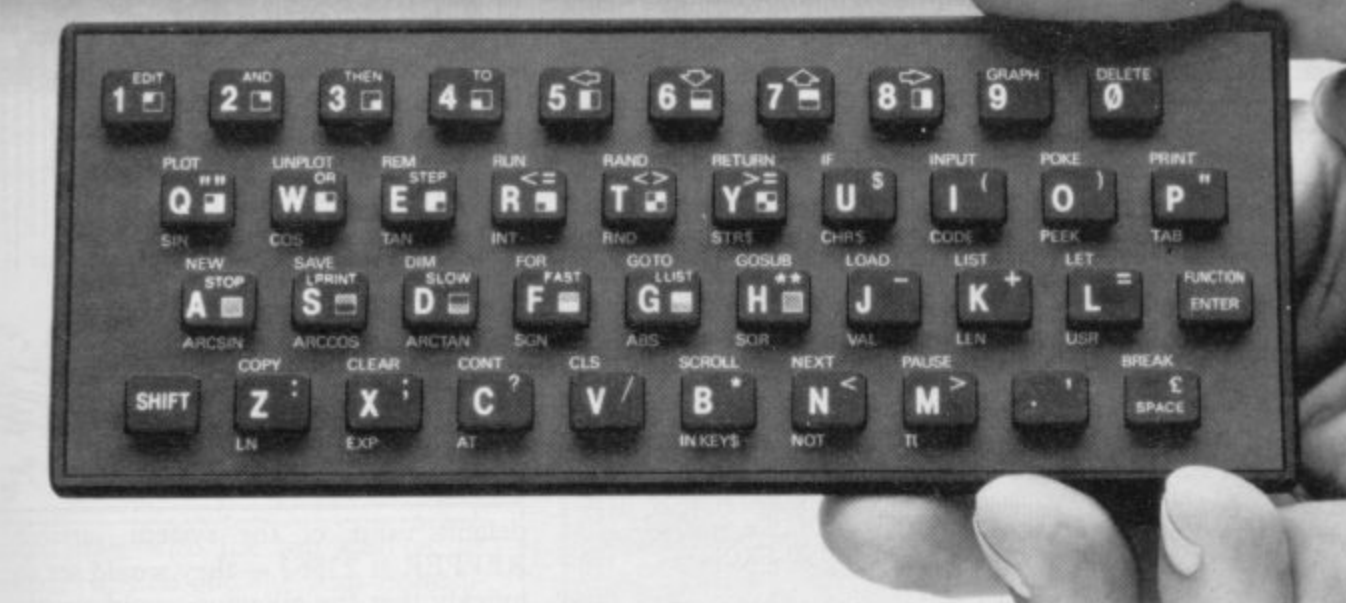

There's only one thing wrong with the ZX81. Its keyboard.

Or rather its lack of one.

ZX81 KEYS

Since it's flat your fingers don't feel as if there's any response to the pressure put on the keys.

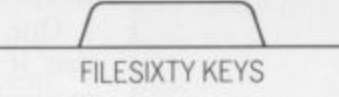

In other words, you're not quite sure which keys you've pressed until the screen actually tells you.

Our new, improved push button keyboard changes all that.

It matches the ZX81 perfectly. And the keys give a real calculator-type feel.

To set it up all you have to do is peel off the adhesive backing and stick it on top of the ZX81 touch pad.

Because no tampering or soldering is involved the guarantee is not affected. And it will last for up to  $3\frac{1}{2}$  million operations.

Filesixty Ltd., 25 Chippenham Mews, London W9 2AN, England. Tel: 01-289 3059. Telex: 268 048 EXTLDN G 4087.<br>-

But our keyboard doesn't just come loaded with features. With it comes a separate overlay and a set of coloured stick-on labels to make game playing easier.

It's yours for the original price of £9.95.

Whichever way you look at it, we think you'll agree that it's a keyboard that's quite outstanding.

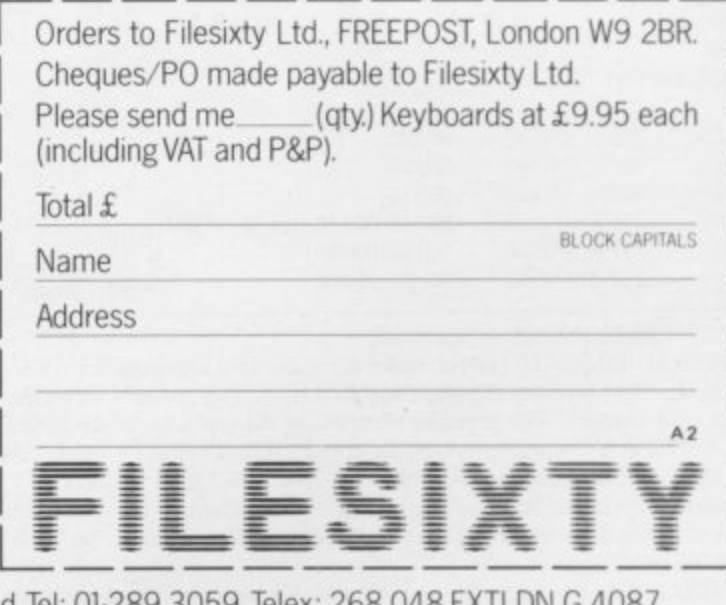

John Kerrigan gives his machine code alligator a new direction

## **Shifting up and down one scan at a time**

OUTINES to make a figure of R pixel is the smallest horizontal distance hold down either key the figure should possible on the Spectrum screen, one- continue in the same direction. eighth of a normal character. The routines were contained in a Basic program how slowly it moved. The reason is not which consisted of two parts. Lines 10 that the machine code routines are slow to 260 were detailed in box two of the article in the March issue. Lines 270 to atticle in the tytaten issue. Effices 270 to via the TVKET<sub>2</sub> function. If the fou-<br>610 were shown in box three of the tines repeated themselves without the o Nprd issue,  $\overline{a}$ 

the right were dealt with last month. A right when you hit the "r" key. If you any size slide horizontally one should have found that the figure pixel to the left or one pixel to moved left when vou hit the "1" key and If you typed in the full program, you

A friend of mine was disappointed at but that they are being called for Basic via the INKEYS function. If the roupause demanded by INKEYS — and the

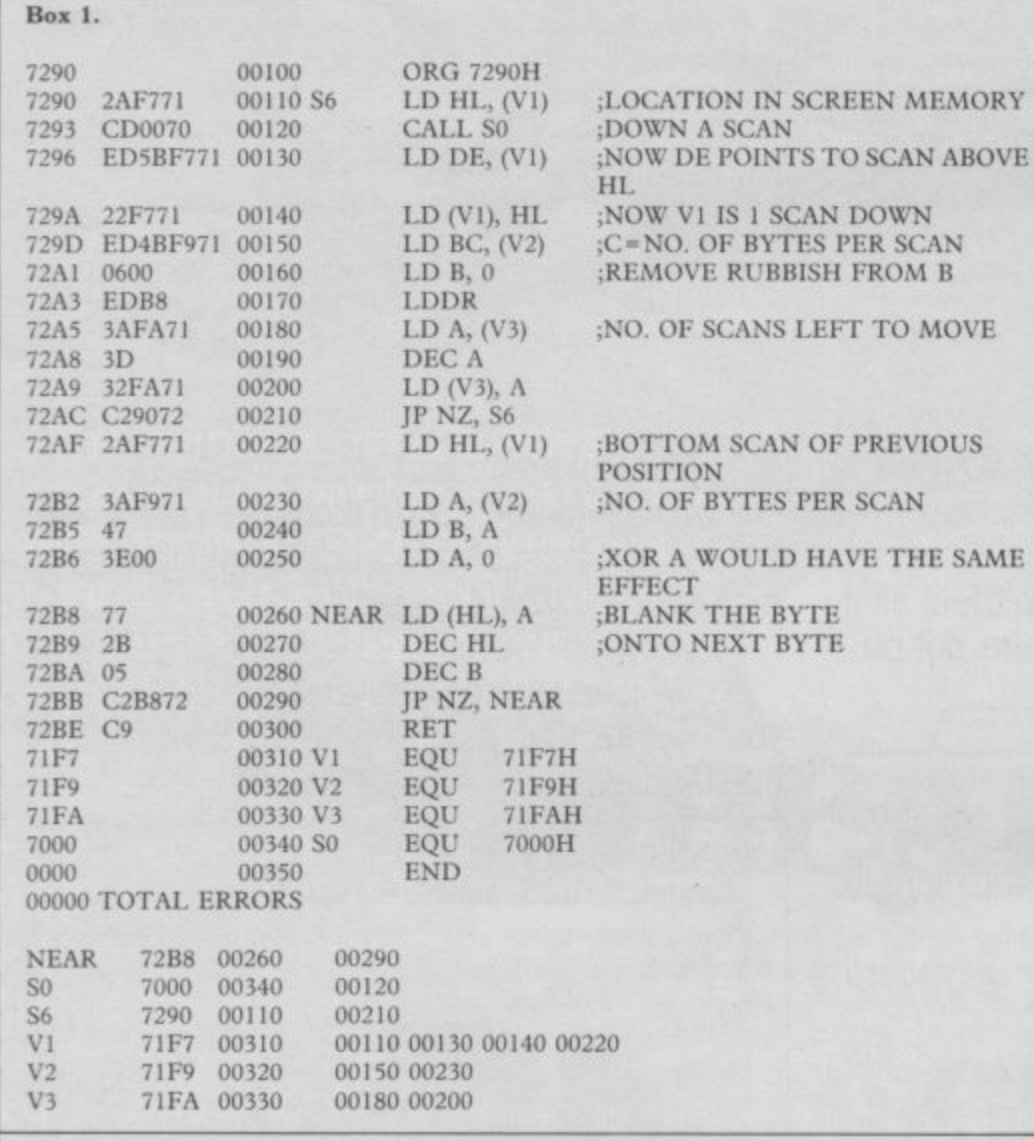

**SPECIFICATIONS S6 — Spectrum.**

**GENERAL DESCRIPTION: Shifts the scans in a rectangle on the screen one scan up. That makes any figure in that rectangle appear to rise. The lowest scan on the initial rectangle will bc re-set (=0=paper). The previous contents of the top scan of the new rectangle will be lost. ON ENTRY: VI — a 2-byte variable at 71F711 and 7IF8H — must point to the scan above the** top right of the figure in screen memory.  $V2 - a$  1-byte variable at  $71F9H - must hold the$ **2 number of bytes per scan, or the width, of the rectangle. V3 — a I•byte variable at 7IFAH**  must hold the number of scans, or the height, of the rectangle.  $50 -$  down a scan — must be in **memory at 7000H. ON EXIT: The rise is performed. VI and V3 have their contents destroyed.**

**USES; A, B, C, D, E, H, L, VI, V2, V3.**

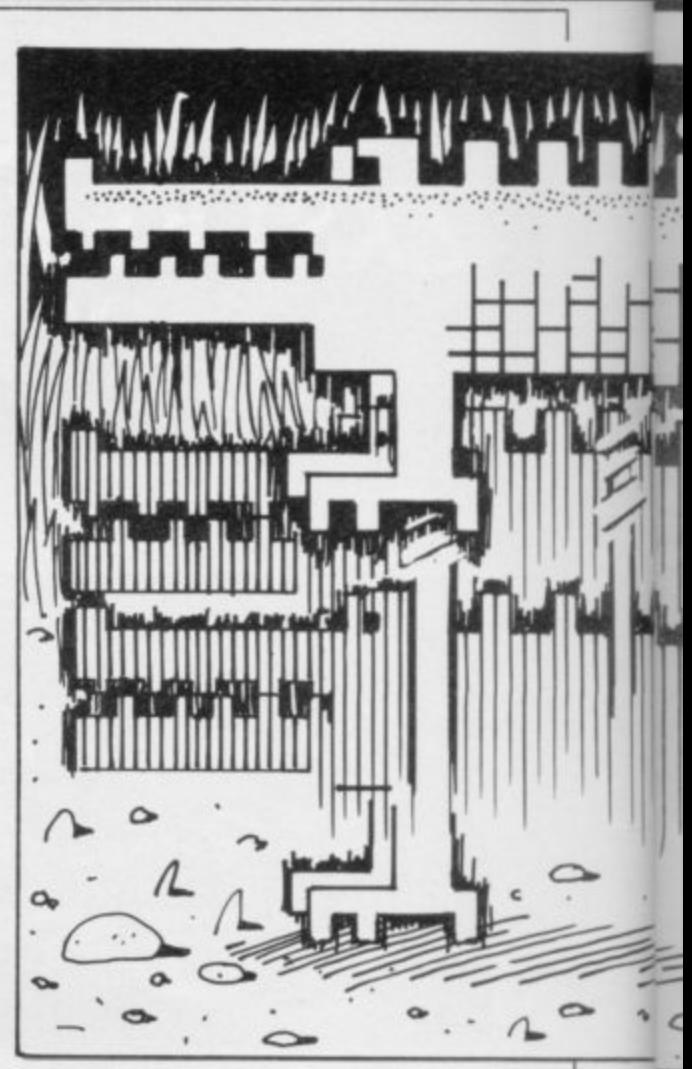

default value of the system variable REPPER at 23562 — they would act so quickly that the alligator would scuttle off the screen almost before you could see it.

You many have noticed that each of the subroutines so far is fairly short and there have been ways of testing each subroutine via Basic before we moved to the next stage. That is generally good practice. Beginners in machine code try normally to write a huge whole program which grows and grows with many jumps and scarcely any subroutines.

One difficulty with such programs is that it can be difficult to pinpoint a particular error. If the program can be broken down into stages and each stage or subroutine tested and documented separately, the frustrations of debugging are reduced. Typically the main calling routine can be left in Basic during most of the development. If speed demands it, that calling routine can be converted into machine code as the last job.

Logically, having devised routines to enable the smallest horizontal movement, we should turn to the smallest vertical movement — shifting up or down by one scan at a time. Horizontal movement involved moving the bits within each byte but vertical movement will involve copying whole bytes from one scan to another.

If you wish to move up the figure we

### **Machine Code**

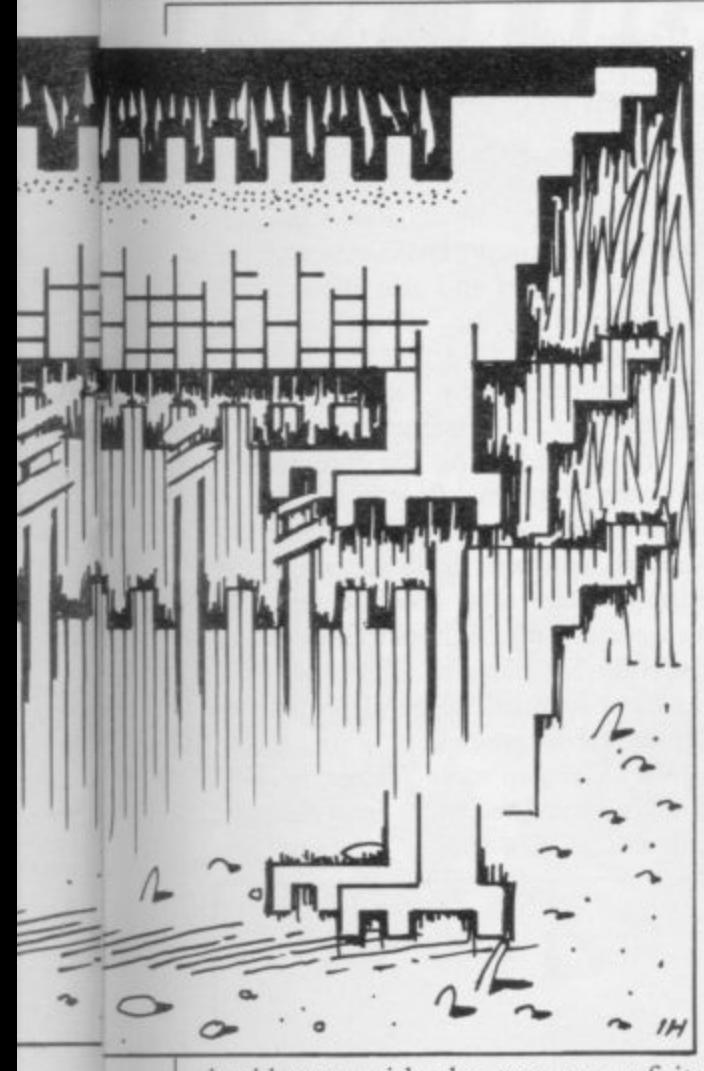

should start with the top scan of its present position and the scan immediately above that. If we copy the top scan into its new position, we can then copy the next to top scan, and so on down the figure.

If we wish to move the figure down, we should start with the bottom scan of its present position and the scan immedialtely below that. Then we can move up the figure. It is generally true that to move up data in memory you should start at the top of both the present position and the new position.

To move down data in memory, you should start at the bottom of the present and the new position. If there is any overlap between the present and the new position and you get this the wrong way round, you will lose some of the data and one portion of the data will be repeated in the position where the lost data should be,

In the March issue there was a definition of the opcode LDIR. That repeating instruction required BC, DE and HL to be set before it could be used. BC had to contain the number of repeats required or the number of bytes in the block of data. HL had to point to the bottom of the present position of the block of data to be moved. DE had to point to the bottom of the new position<br>for the block of data to occupy.

There is another instruction called LDDR. It is similar to LDIR except

that HL and DE have to point at the top of files, words from the middle of text, of the present and new positions. Once again BC has to contain the number of repeats required.

LDDR works by transferring the byte of data held at the address pointed to by HI. to the address pointed to by DE. It then decrements HL and DE, whereas LDIR increments. Then it decrements BC. If that causes BC to go to zero, the instruction is terminated. Otherwise the PC or program counter register is decremented twice and hence the instruction is repeated.

Thus the rule for shifting data in internal memory is if you are shifting up data in memory, use LDDR and if you are shifting down data in memory, use I.DIR. Those two instructions are very useful. They can be used for inserting or deleting records from the middle

or blocks from the middle of look-up tables.

In the case of routines S6 and S7, shown in boxes one and two, it is not crucial whether we use LDIR or LDDR. That is because each scan has to be transferred separately. What is crucial is the order in which we tackle the scans. Since LDIR was used in S3, the routine to show a figure of any size, this time LDDR, is used in S6 and S7. S6 is a routine to shift up a scan and S7 is a routine to shift down a scan. Because LDDR is to be used, we must start at the right-hand corner of any figure. If LDIR was used, since HI, and DE would be incremented after the transfer of each byte, we would have to start at the left-hand corner.

I mention the starting position par-

continued on page 88

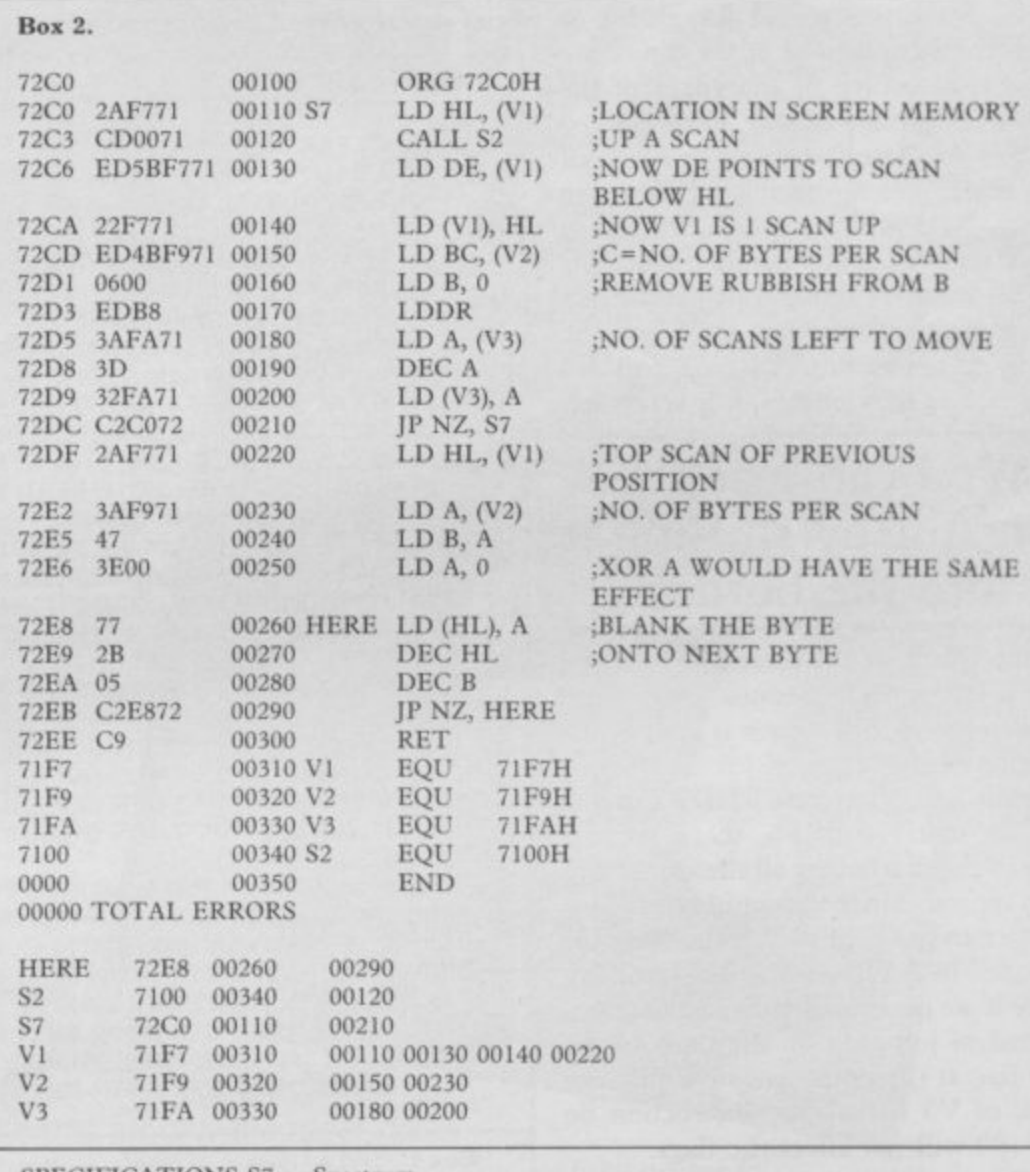

#### SPECIFICATIONS S7 - Spectrum.

GENERAL DESCRIPTION: Shifts the scans in a rectangle on the screen one scan down. That makes any figure in that rectangle appear to fall. The highest scan on the initial rectangle will be re-set  $(=0)$ = paper). The previous contents of the bottom scan of the new rectangle will be lost. ON ENTRY: VI — a 2-byte variable at 71F7H and 71E8H — must point to the scan below the bottom right of the figure in screen memory.  $V2 - a$  1-byte variable at  $71F9H -$  must hold the number of bytes per scan, ot the width, of the rectangle. V3 — a 1-byte variable at 7IFAH must hold the number of scans, or the height, of the rectangle. S2 — up a scan — must be in memory at 7100H.

ON EXIT: The fall is performed. V1 and V3 have their contents destroyed.

USES: A, B, C, D, E, H, L, V1, V2, V3.

### **Machine Code**

#### continued from page 87

ticularly because there are subtle differences between the required contents of VI, the two-byte variable holding the starting position, for S3, S4, S5, S6 and S7. For S3, V1 must point to the top left of the position of the figure in screen memory. For S4, V1 must also point to the top left. For S5 VI must point to the top right of the position of the figure in screen memory. For S6, V1 must point to the scan above the top right of the position of the figure in screen memory. For S7, VI must point to the scan below the bottom right of the position of the figure in screen memory.

Those subtle differences mean that, to use the routines so that they act on only those bytes contained in the rectangle of a particular figure, we should have more routines which keep track of where the outer edges of that rectangle are. Such routines would also enable us to ensure that portions of the figure are not able to escape at the edges of the screen. You may already have noticed that you can lose the whole or a part of the alligator by shifting it into the border. Next month's article, the last in the series, will deal with that problem.

The Basic program this month, in box three, is somewhat crude in the values it pokes into VI, V2 and V3 before using the routines. It is arranging

### 'You can lose the alligator by shifting it into the border'

for the whole of the screen to shift up. down, left or right because there is no code ensuring that a track is kept of the position of the alligator.

Immediately after the LDDR instruction on line 170 of S6, there is some code to check whether all the scans have been moved. Since the number of scans left to move is held in V3, that variable is loaded in A. Then A is decremented, to see if we have dealt with all the scans. Instead of jumping on the basis of the zero flag at the point, we store the new value of V3 first. That instruction on line 180 will not affect the flags.

LD instructions have no effect on the **flags and it is always safe to store the** whether to return once more round a loop. The code from lines 220 onwards sets the bottom scan of the previous position to paper.

All the routines in this series, apart from a completely separate Basic pro-

gram in box three of the March issue, have been written to fit into a 16K Spectrum. Unfortunately that means that we no longer have room to keep SO, S2, S3, S4 and S5 in Basic data statements as well as the new routines. If you try to add the S6 and S7 Basic data statements to the previous programs you will get an Out of Memory error message.

That is not an insuperable problem, because you can run the previous programs poking the earlier routines into memory and then record them as bytes.  $S2 - up a scan - will be required; it$ was shown in the February issue. S1 -January issue — must not be included; it was a test of the relationship between the scans within a standard character and it occupies the same space as SO. Box four with this article details the locations in hex and denary of SO, S2, S3, S4, 85, S6 and S7, together with a brief description of their purpose.

Having poked SO, S2, S3, S4 and S5 into memory, record them by typing SAVE "ALLINIT" CODE 28672,646. Line 20 of the program in box three will LOAD the bytes under that name from tape. The new program allows the previous left and right movements with the "I" and "r" keys and also allows vertical movements if the "u" and "d" keys are pressed.

I hope that many readers are not running only the Basic programs given but are also adapting the routines for their own programs. Bear in mind that. if vou wish to move the routines in memory, you will have to adjust the addresses after each absolute jump. If you want complex shapes to move independently but close to each other, you may have to break some of the figures into several rectangles.

John Kerrigan runs courses in Z-80 assembly language. Details from Alligator Data Ltd. 01-674 8512.

#### **Box 3.**

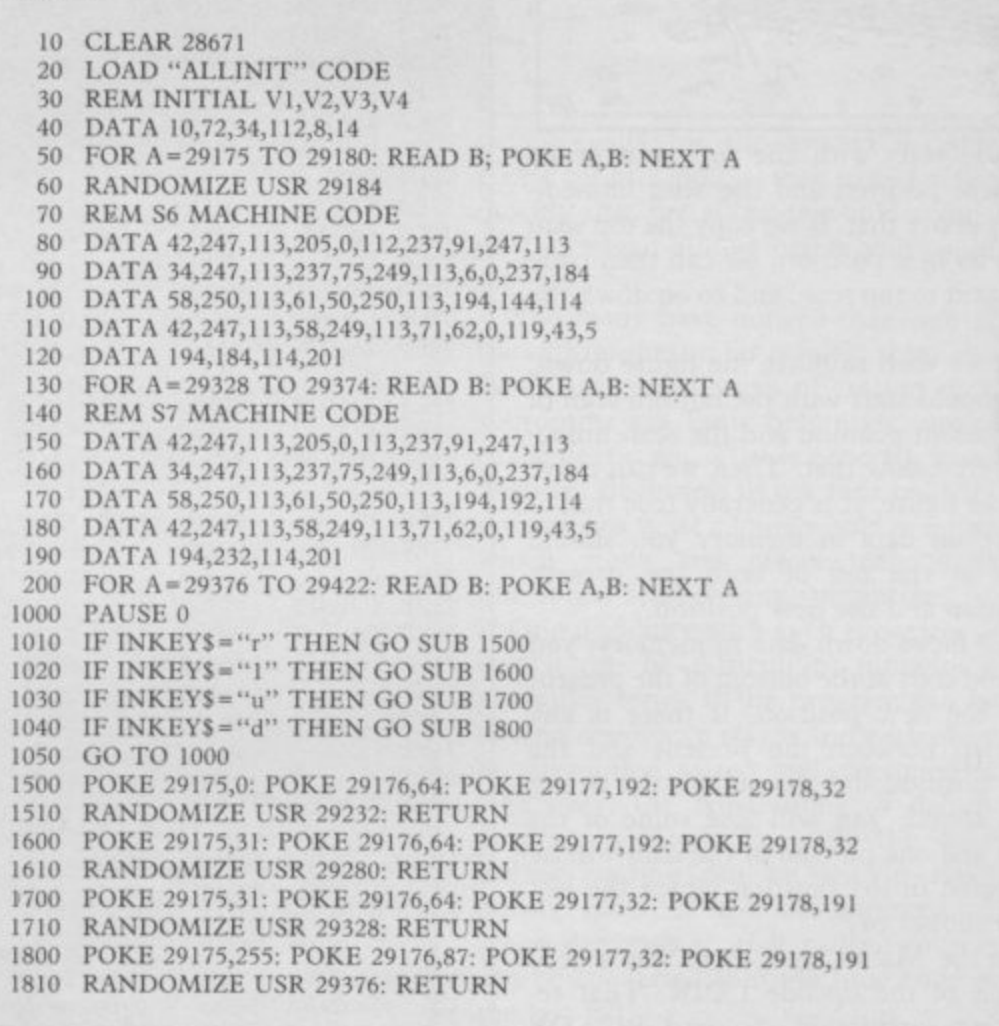

#### **Box 4.**

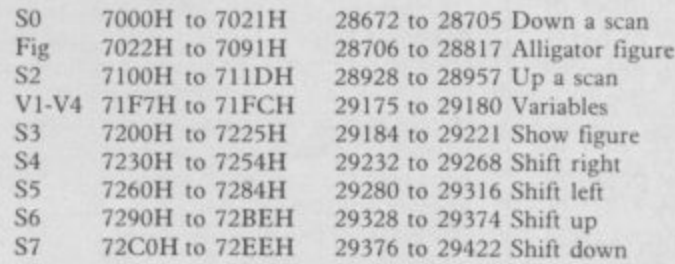

•••••••••

# For The First Time Ever **The England**

#### PINGO

Battle in the ice maze with Pingo to destroy the Sno-bees. If you're fast enough you may

ZX Spectrum 48k

#### **SPACE MISSILE COMMAND**

Incoming waves of missiles and only you between the earth  $arct$   $\alpha$ and destruction.

missi ZX Spectrum 48k 5.9.5------reen or printer

#### JANGLER

ひかえ

لطرير

A game for only the most skilful joystick adepts. Has to be experienced to be believed.

ZX Spectrum 48k 5.95 **5.95**

#### **MUSIC COMPOSER**

- \* 3 channel composer
- \* professional musical notation
- $\star$  correct phrasing
- $\star$  5000 notes
- \* music sheet scrolled across
- 
- $\star$  fully editable
- \* synthesizer coming shortly
- zx Spectrum 48k 6.95

Available from your software dealer

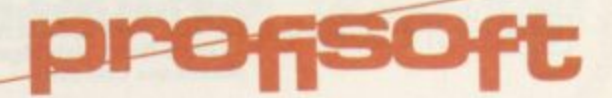

Dealer enquiries contact telex Germany 94966 profis d.

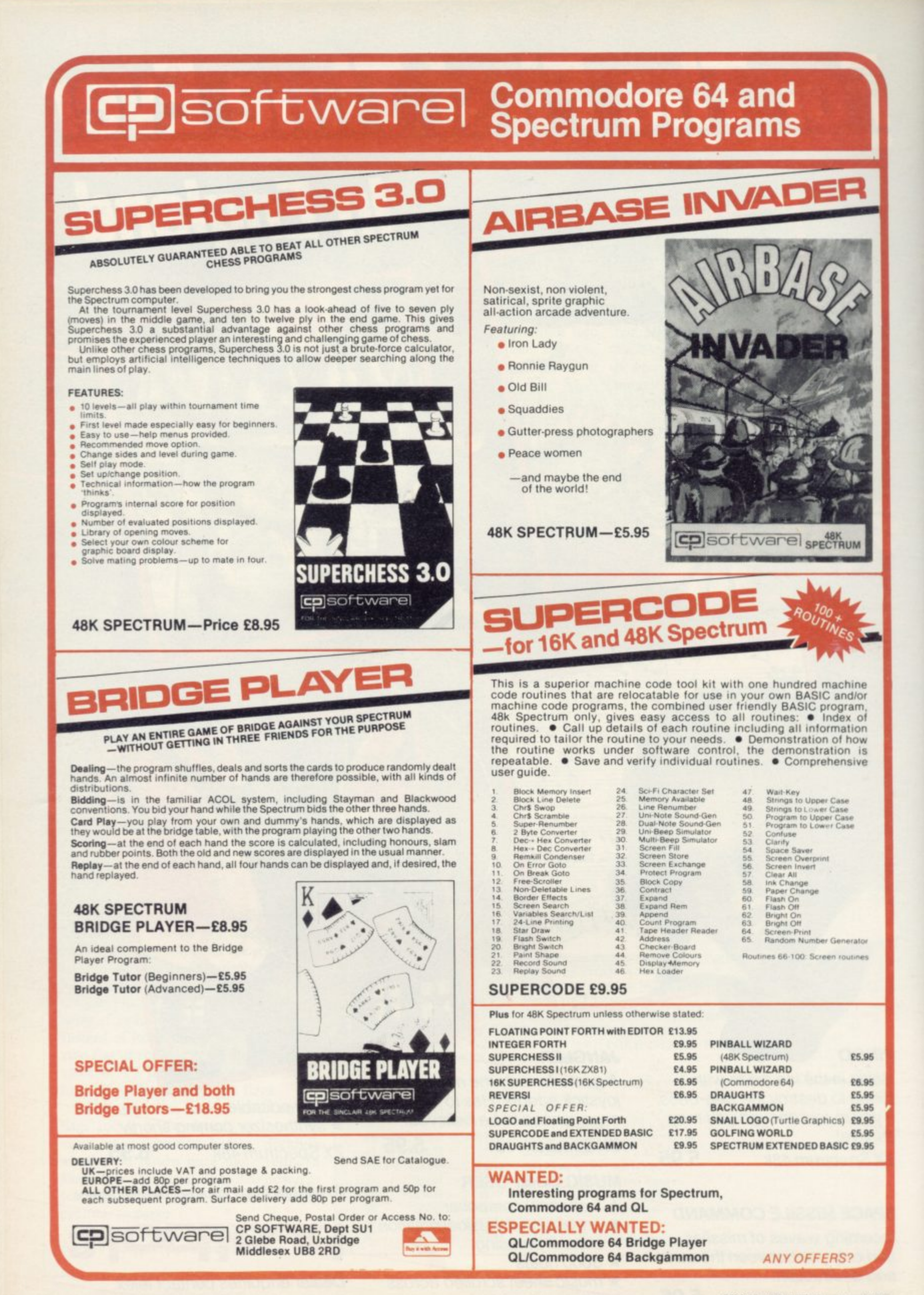

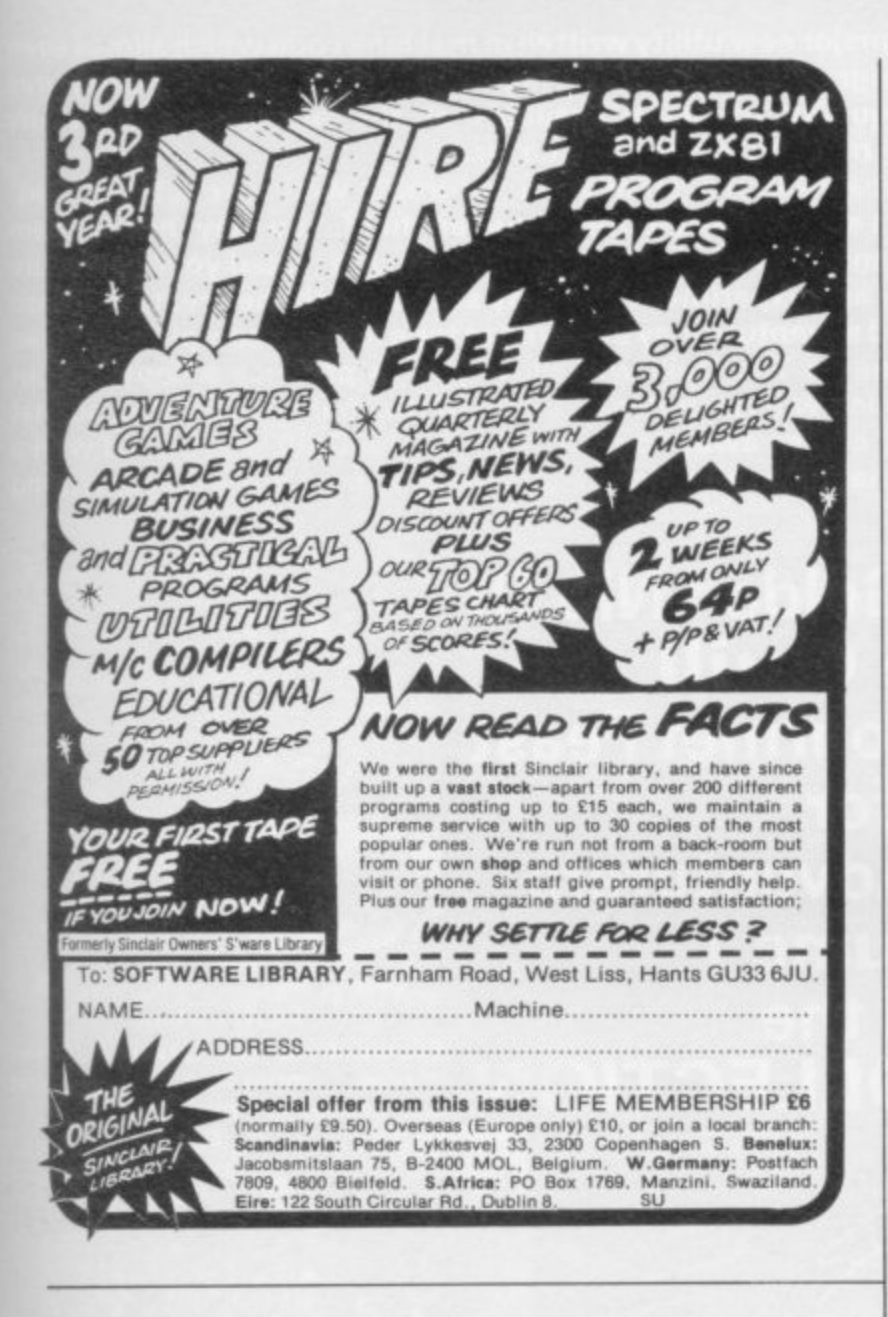

## **WANTED!**

## Got a good program? Come to the experts

We are looking for original software titles for National and International Distribution for the following Machines:

Any Atari Home Computer Sinclair Spectrum/QL **BBC 'B'/Acorn Electron** Commodore '64

We are also interested to hear from capable freelance programmers.

Please contact in writing only:

Jon Dean **Software Acquisition Centre** Atari International (U.K.) Inc., Atari House, Railway Terrace Slough, Berks SL2 5LS

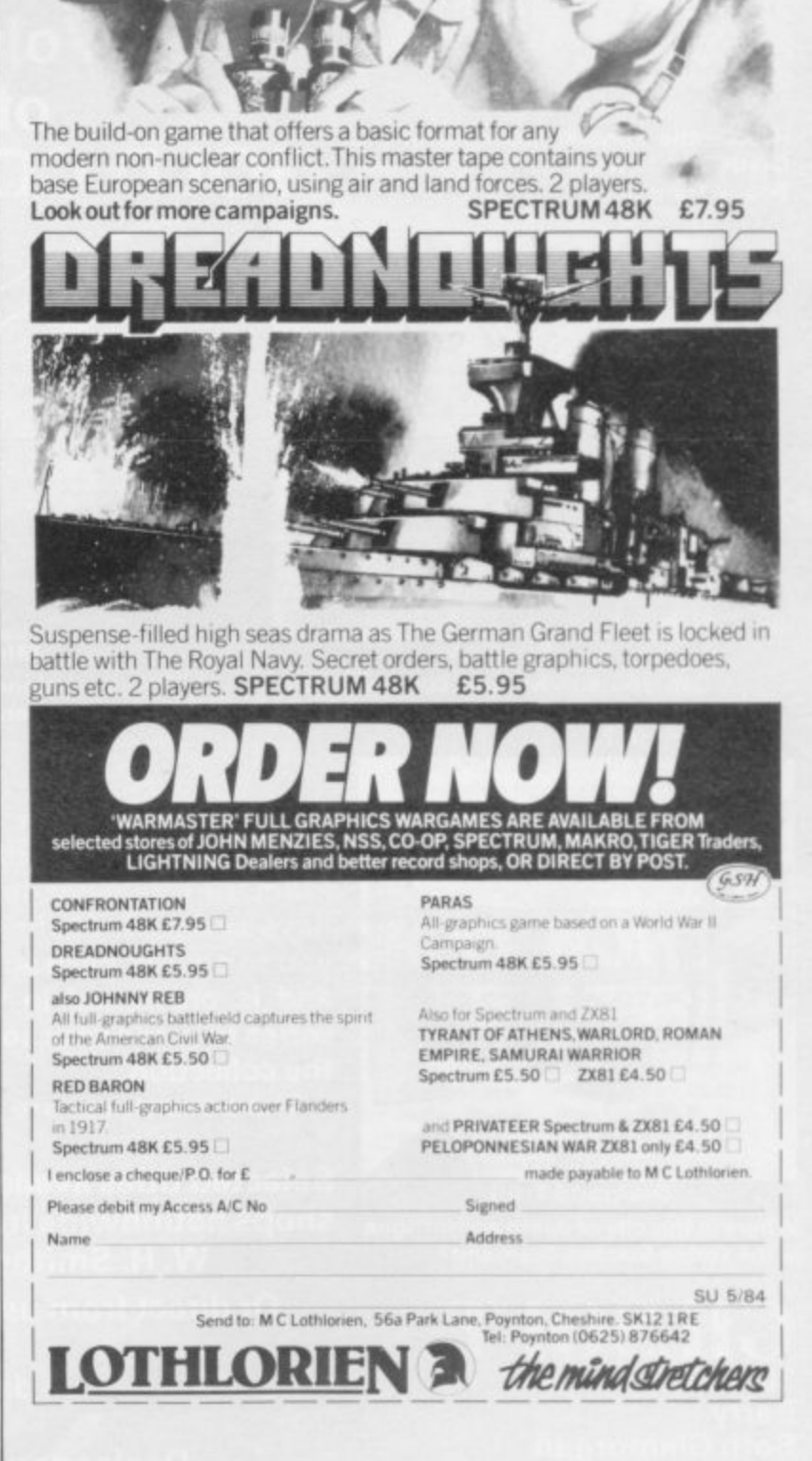

#### **GOLD COLLECTION · GOLD COLLECTION · GOLD COLLECTION · GOLD COLLECTION ·**

**adventures.**

**knowledge of machine code whatsoever.**

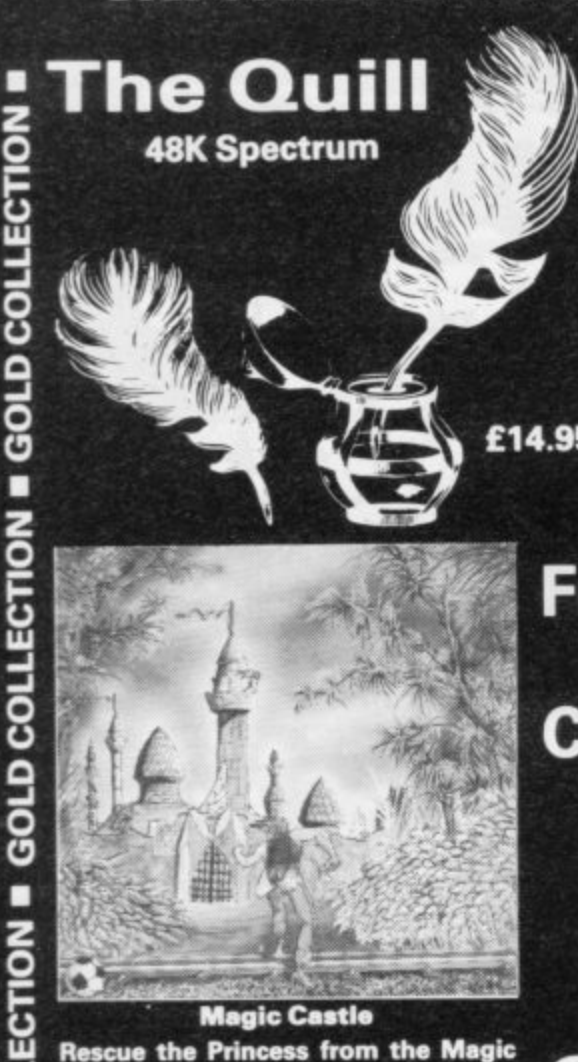

**0**

**0 0**

**0**

**0**

**0 0 •**

**-a**

**0**

**-a 0 0 •**

**0**

**•**

**GOLD COLLECTION** 

n

ECTION

**COLL** 

 $\Omega$ **LIOS** 

**Magic Castle Rescue the Princess from the Magic Castle but beware of Vampires end Booby Traps\_**

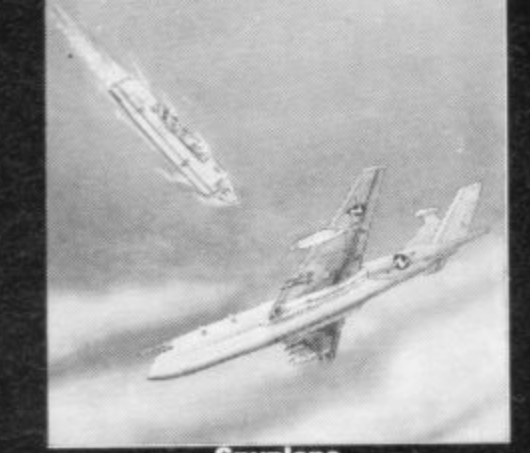

**Spyplane Can you survive and complete your mission high in the sky over enemy territory?**

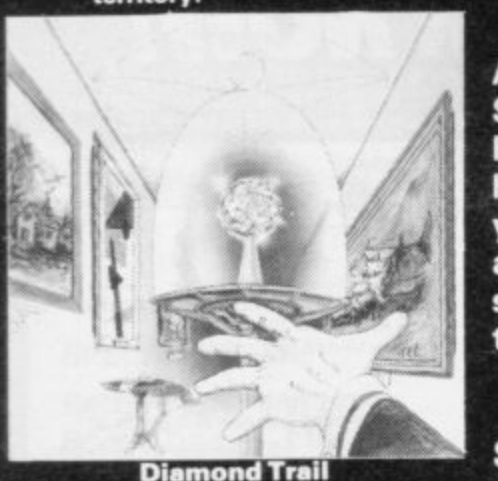

**Where in this city of death and intrigue Is the stolen Sinclive Diamond?**

**GILSOFT 30 Hawthorn Road Barry Soth Glamorgan CH 8LE 2: (0446) 732765** •

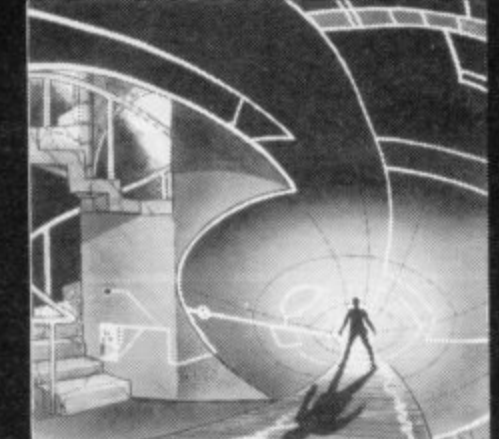

**Volume**

**of the**

**Mindbendor Mindbender.**

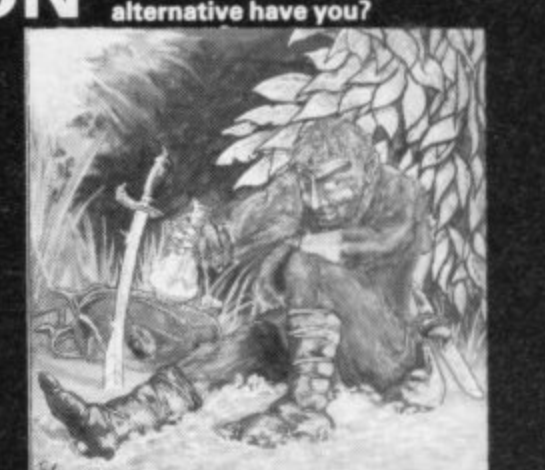

**Barsak The Dwarf** 

**Help Barsak recover the treasures of his ancestors from the underworld of mythology.**

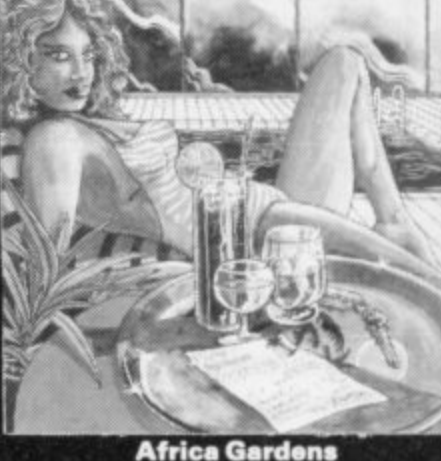

**What is the secret of the deserted Hotel and where are all the guests?**

**Credit Card Order Line Personally Manned for 24 hours 0222 41361 Ext 430**

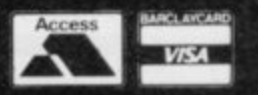

**describe them and connect routes between them. You may then fill them with objects and problems of your choice, Having tested your adventure you may alter and experiment with any section with the greatest of ease A part formed adventure may be saved to tape for later completion. When you have done so The Quill will allow you to produce a copy of your adventure which will run independently of the main Quill editor, so that £14.95 you may give copies away to your friends. The Quill is provided with. detailed tutorial manual which covers every aspect of its use in writing From The Golden Nib Of The Quill Comes a Gourmet Feast for**

**The Quill is a major new utility written in machine code which allows even the novice programmer to produce high-speed machine code adventures of superior quality to many available at the moment without any**

**Using a menu selection system you may create well over 200 locations,**

**Hungry Adventurers GOLD COLLECTION Devil's Island Escape from the infamous prison maybe impossible, but**

**Only you alone can save the world from the terrible power of the**

**A Superb collection of adventures for the 48K Spectrum written with the Quill.**

**From the fertile imaginations of many authors, we • have selected this fine volume of adventures for you to collect. Each adventure is complete in itself and is presented in the distictive livery of the series to grace your software shelf as you build up the collection.**

**The adventures are priced at only E5,95 each.**

**Selected titles available from good computer shops nationwide including:-**

- **W. H. Smiths, Boots, Menzies Or direct from us by post or telephone**
	- **SAE for full details of our range**

**Dealer enquiries welcome**

**what**

**• • ,• LECTION • GOLD COLLECTION • GOLD COLLECTION • GOLD COLLECTION**

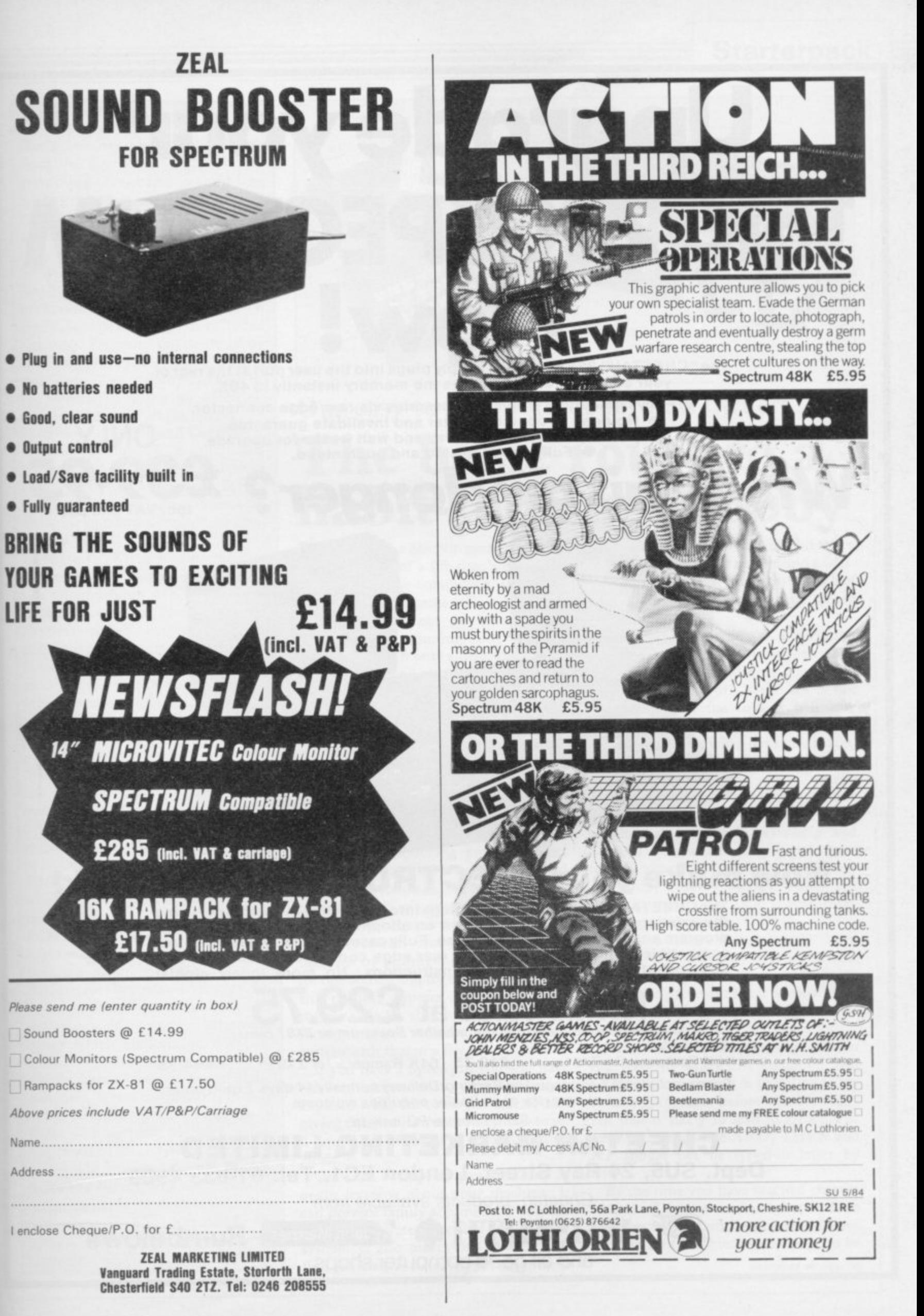

SINCLAIR USER May 1984

# **Upgrade your 16K ZX SPECTRUM Now!**

**The "CHEETAH" 32K Rampack simply plugs into the user port at the rear of your computer and increases the memory instantly to 48K.**

**• Fully compatible with all accessories via rear edge connector. • No need to open computer and invalidate guarantee. •** No need to open computer and invalidate guarantee.<br>Why send your computer away and wait weeks for upgrade. **ONLY • Fully cased, tested and guaranteed.**

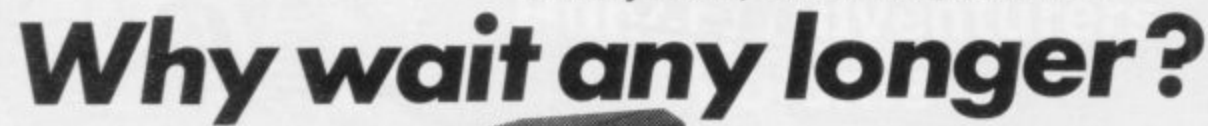

• mi. • • - - 10, itlr **.41\* 0116;**

**Now make your SPECTRUM and ZX81 Talk!**

en een een beste gebeuren.

**4 6 1 ", . 1"; ' r\***

**The CHEETAH "Sweet Talker" just plugs into the back of the computer using the existing power supply. Based on an allophone system you can easily program any word, sentence or phrase. Fully cased, tested, guaranteed and compatible with all accessories via rear edge connector. Complete with demonstration cassette and full instructions. No more lonely nights!**

## **Terrific Value at 2**

**when ordering please quote whether Spectrum or ZX81 owner.** Also available:

16K Rampack for ZX81 ...... £19.75 64K Rampack for ZX81 ...... £44.75

Prices include VAT. Postage and Packing. Delivery normally 14 days, Export orders at no extra cost. Dealer enquiries welcome. Send cheque/PO now to:-

**CHEETAH MARKETING LIMITED**

**Dept. SU5, 24 Ray Street, London Ed. Tel: 01-833 4909**

Cheetah, products available from

branches of *Jour* WHSMITH **PP Zohn Menzies** Rumbelows

**,**

**t**

and all good computer shops

inc. VAT and

,

1

1

1

1

### **Starterpack**

### **GLOSSARY**

**Basic — Beginners' All-purpose Symbolic Instiuction Code. A programming language resembling English which is used by beginners because most popular microcomputers have it as standard.**

**Bug — an error in a program.**

**EPROM — Erasable Programmable** Read-Only Memory. **permanent storage. Information is not erased if the power is turned off in the computer. Programs can be erased by subjecting the memory chips to ultraviolet light. The memory can then be re-programmed using an electrical device called an EPROM blower.**

**Interface — RS232 and Centronics. A device which enables other computers or add-ons, such as printers, to be connected to the computer. It converts non-standard signals from addons to the standard signals of the computer in use.**

**Kilobyte**  $-$  (K). A measurement of memory size. Most machines use 16K **as a minimum but 48K is generally agreed to be necessary for serious work. Machine code — an electronic pulse code used by the computer to perform functions and communicate with memory and other devices.**

**Mnemonics — abbreviated instructions — for example LD for Load used in machine language programming.**

**Motherboard — an external printed circuit board which is used like a multi-way plug planner. It enables other printed circuit boards, such as graphics boards and colour boards, to be slotted-in.**

**Port — a link to the outside world which can be used by programs and the computer.**

**PCB — printed circuit board. A board which has on it the electronic circuits of the computer.**

**RAM — Random Access Memory. Information and programs can be stored in this type of memory as electronic pulses which conform to a set of numbers — machine language — in which programs are represented in the computer. When the power is turned off the information will be lost.**

**ROM — Read Only Memory. Information stored in this type of memory is nor lost when the power is switched off. Software — programs which control the operation of the computer.**

**Syntax error — a bug caused by incorrect use of a programming language.**

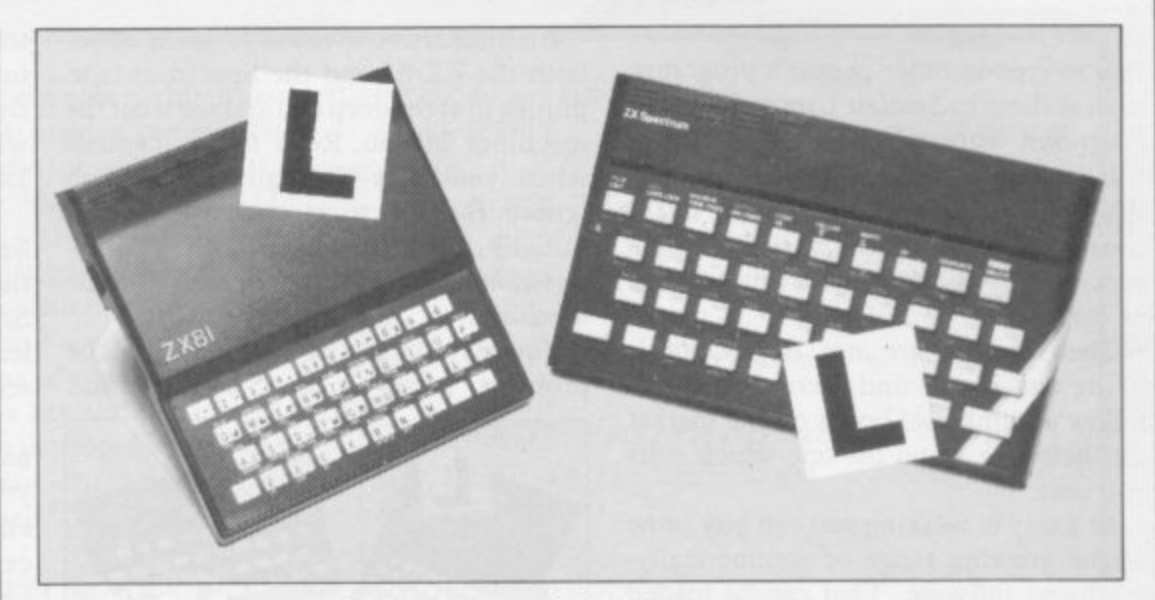

**Our easy-to-follow guide for new owners**

## **The basic route to a habit-forming hobby**

UYING a Sinclair machine can be **the start of a life-time's obsession with home computing. It is easy, B U however, to become discouraged if Y everything does not go according to I plan from the beginning.**

**N G best way to approach the machines is to a abandon any ideas for special uses. While S the 48K Spectrum is big enough for i simple uses in small businesses, the range n of Sinclair computers does not contain c l and then decide how you wish to use a them. For those with only a little knowledge of computers and their capabilities, the machines for major uses. It is better to become accustomed to the many facilities**

**r overcoming your surprise at its size and m weight and, following the manual, set up a the system. Ifyou cannot get the K on the**  $\frac{5}{1}$ **h i for one second and try tuning-in again. If n still nothing appears, check the power e supply unit by shaking it. If it rattles, c return it. If it is satisfactory, check your a system with that of a friend. Begin by unpacking your machine, screen, check that everything is plugged into its correct socket and re-set the machine by pulling-out the power plug**

**n b explains what the computer can do and e giving detailed instructions on how to set If you have a Spectrum you will have received an introductory booklet which it up. Also included is a fault-finding guide.**

**Once the K appears you are ready to begin learning about your machine, It can prevent family arguments if you can afford a separate television set for your system. It also makes life easier if you find somewhere to leave your equipment** **set up permanently. You will find that a few power sockets are needed and a fourway block connector on a short length of extension cable will help to tidy trailing leads.**

**When using a Spectrum, a television set has to be more finely-tuned than when using a ZX-8I because of the added dimension of colour. If the set is not tuned properly, the colours will look hazy instead of sharp and clear. If no colour can be seen when it is switched on, the power supply or the television set may be at fault.**

**Some users have experienced some difficulty with some television sets, which include Hitachi, Grundig and Toshiba. Sets which many people have found compatible include the Sony Trinitron, Fidelity and Ferguson. Recent changes in the LTA should make more sets compatible.**

**The manuals are written in great detail and are reasonably easy to follow. Some of the chapters may not seem immediately relevant but it is worthwhile reading them as you might miss something important.**

**Patience is needed at that stage to learn the ways in which the computer will accept information. It is tempting to try to enter programs before you are ready but that is likely to lead to errors. For example, words like AND, THEN and AT should not be typed-in letter by letter.**

**By the time you have reached chapter II in the ZX-8I manual and chapter 19 in the Spectrum manual you should have accumulated sufficient knowledge to be**

continued on page 96

### **Starter pack**

#### continued from page 95

able to type-in other people's programs,<br>such as those in Sinclair User and Sinclair Programs, without too much difficulty.

It is important when using the ZX-8I that it is not jolted. Some of the connections can easily work loose and everything which has been entered will be lost.

The manuals are not to everyone's liking and if you find them difficult to follow a number of books on the market can help you. Find the one which suits you best.

As a way of relaxing you can buy some of the growing range of commerciallyproduced software. That can be loaded directly from cassette but make sure that your machine is big enough to take the

For the ZX-81 there are a few tapes for the unexpanded 1K machine but the majority require the 16K RAM pack. Similarly on the Spectrum most companies are taking advantage of the possibilities provided by the larger 48K machine rather than providing cassettes for the I6K.

The tapes can vary in quality and it is advisable to read the reviews in Sinclair User and use your judgment to find the best.

An alternative method to learn about both the ZX-8I and the Spectrum is to plunge in at the deep end and see what the machines will do. Refer to the manuals when you have difficulties. You can ignore the functions and calculations initially and experiment with PRINT statements to obtain the feel of the machines.

You may already have heard about the problem involved in SAVEing and

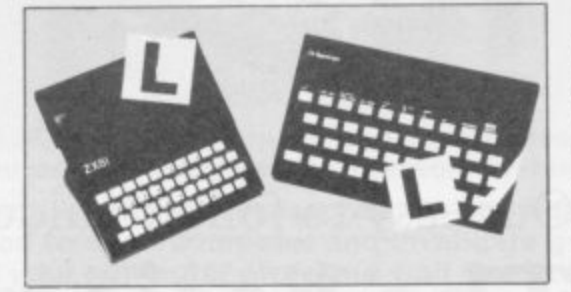

LOADing your own cassettes. The manual gives detailed instructions but many of the early ZX-81s would not accept tapes from some recorders. That problem is said to have been overcome but there can still be difficulties.

Usually they occur when LOADing tapes recorded by other people. One simple method to overcome this is to wind the tape to the middle of the program and type LOAD"" followed by NEWLINE; then increase the volume of

the recorder slowly with the tape running until the television screen shows four or five thick black bands. If you then rewind the tape, the program should LOAD normally.

LOADing and SAVEing on the Spectrum is much easier and faster than the ZX-81. One difference is that when SAVEing on the Spectrum the LOAD lead must be disconnected either at the recorder or the Spectrum.

Finally, a health warning. Apart from any practical uses, computing with your Sinclair machine can be a very entertaining hobby and is almost certainly habit-forming. You may easily find yourself crouched over your machine, red-eyed, in the early hours of the morning thinking that in another five minutes you will solve the problem. Try to break that habit by getting into the fresh air and meeting other Sinclair users.

By obtaining a Sinclair computer you find that you have joined a not very exclusive club with many thousands of members, many of whom would be only too happy to advise you if you have difficulties.

Make sure of your regular copies of Sinclair User and Sinclair Programs and you can be guaranteed many happy hours.

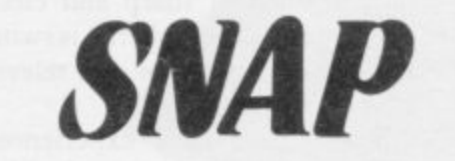

NAP IS A GAME for two players in which the screen and border continually change colour. When the colours match, player one should press 0 and player two should press 1. The player to press first gains a point but a point will go to the opponent if you press at the incorrect time. Written for the I6K Spectrum by Bill Lythgoe of Shelvington. Wigan.

VARIABLES used by the program:

- aS 1st player's name
- b5 2nd player's name
- 
- a 1st player's score<br>b 2nd player's score b 2nd player's score<br>w Winning score
- Winning score
- bo Border colour
- pa Paper colour
- n used to vary the note in BEEP statements 10— 60 Prints the opening titles
	- 70 Waits for a key to be pressed
- 100-120 Input the players' names and winning score 130 Sets players' scores to zero

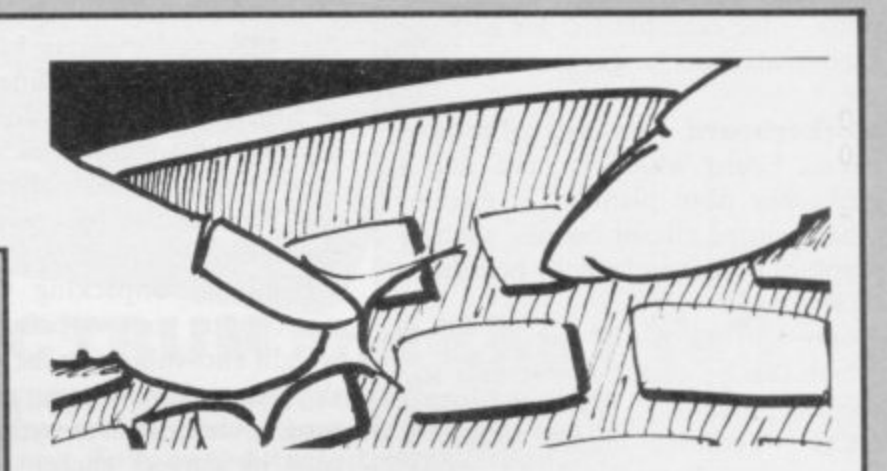

**10 PRINT AT 1,12; FLASH 1;"!SN AP!"**

20 PRINT ''"This game is for 2 **This players."' "The screen and its game border keep changing colour. Wh i s en they are both the same colou** r,the first player tries to pre **r ss "; FLASH 1;"1"; FLASH 0;'"The 2 second player tries to pre ss** "; FLASH 1; "0"

**30 PRINT '"If you press first**<br>**u** get a point." you get a

- **4 0 PRINT "If you press at the wrong time your opponent gets a point."**
	- 50 PRINT '"First to the winnin

### **Starterpack =**

- 150 As the paper colour keeps changing, this com- **g** score wins." **read. If the paper is dark, the ink will be white; nt inue. if it is light, the ink will be black. See page 111** 70 PAUSE 0 **of the manual**
- **170-180 Picks random paper and border colours and clears the screen to those colours**

**190-200 Prints the players' names and scores**

MEM

**210 Pause for a random amount of time**

- **220-250 If either player is pressing a key and the colours are the same, their score is increased and printed. If the colours are not the same, their opponent's score is increased**
	- **260 Clears the message printed in lines 220-250**
- **270-280 Alters the value of n and limits it to 13**
- **290-300 If either of the players has reached the winning score, print it and GOTO the end of game routine**
	- **310 GOTO start of game**
- **500-530 Print instructions to play again**
- **540 Wait for key to be pressed**
- **550-560 If you have chosen either option, GOTO the correct line. If not, the program will run out of lines and STOP**

**This is a fairly straightforward game but as it might be used by people who know nothing about computers it should be error-trapped — that is the program should not stop if an incorrect key is pressed. When one player presses a key in lines 220-250, if that is the winning press the program goes to line 500 and waits for another keypress, if the player has not released the key quickly enough the program stops. By adding the new line 500, the program waits for the key to be released before continuing.**

```
500 IF 1NKEY$< >'" THEN GOTO 500
505 CLS
```
**Lines 100-120 can also be error-trapped, for example: 100 INPUT "1st player's name?" ;a\$: IF a\$- - ;"You must enter something": GOTO 100 - " 105 CLS**

**P R you to decide. There is more error-trapping you can do — that is for**

**I**  $\frac{1}{2}$  $\sum_{i=1}^{N}$ **A 210 PAUSE 50 4- RND\*50** 212 LET st = (IN 65278 < > 255 OR IN 65022 < > 255 **2 OR IN 64510< >255 OR IN 63486 < >255) 0 214 LET nd—(IN 61438< >255 OR IN 57342< >255 , OR IN 49150< >295 OR IN 32766 < >255)** 216 IF st=1 AND nd=1 THEN PRINT AT **If the program is to be used by very young children it would be useful if they had to press only their half of the keyboard rather than one key. For example, add:** 10,12;"TIE": FOR t = 1 TO 100 NEXT t: CLS: GOTO **160 If you have an Issue 3 Spectrum, alter all the 255s to 191. Alter the beginning of the following lines to:** 220 IF  $st = 1$  AND . . . **230 IF nd= 1 AND . .**  $240$  IF st = 1 AND . . . **250 IF nd= 1 AND . .**

**mand ensures that anything printed can still be 60 PRINT 'Press any key to co**

- 
- **80 CLS**
- **100 INPUT "1st player's name' ;a\$**

**110 INPUT "2nd player's name" ;b\$**

**120 INPUT "Winning score? ":w**

**130 LET a=0: LET b=0**

- **140 LET n=0**
- **150 INK 9**
- **160 BEEP .05,n**

**170 LET bo=INT (RND\*8): LET pa= INT (RND\*8)**

**180 BORDER bo: PAPER pa: CLS**

**190 PRINT AT 1,1;a\$;AT 2,1:a**

- **200 PRINT AT 19,1;b\$:AT 20,1:b**
- **210 PAUSE 14-RND\*50**

**220 IF INFEY\$="1" AND bo=pa THE N PRINT AT 10,12;"'SNAPI ' : BEEF RINT AT 2,1;a** .1,19: BEEP .7,16: LET a=a+1: P **230 IF INVEY\$="0" AND bo=pa THE N PRINT AT 10,12;"!SNAP!": BEEF**

**.1,0: BEEP .7,4: LET b=b+1: PR! NT AT 20,1:b** 240 IF INKEY  $\equiv$  "1" AND bo<>pa TH

**EN PRINT AT 10,12;"WRONG 1 P .8,-18: LET b=b4-1: PRINT AT 20 " : BEE ,1:b**

250 IF INKEY \*= "0" AND bo<>pa TH **- ,>pa TH 1 P .8,-18: LET a=a4-1: PRINT AT 2, FRINT AT 10,12; "WRONG!": BEE " : BEE 1:a**

**260 PRINT AT 10,12;"**

**270 LET n=n+1**

**280 IF n=13 THEN LET n=0**

**290 IF a=w THEN PRINT AT 2,1:0 ;AT 12,1; FLASH 1; a\$;" WINS!": P AUSE 200: GO TO 500**

**300 IF b=w THEN PRINT AT 20,1; b;AT 12,1; FLASH 1;b\$;"**

**PAUSE 200: GO TO 500**

**310 GO TO 160**

**500 CLS**

**510 PRINT "To play again with the same two players press s."**

**520 PRINT "To play with diffe rent players** press d."

**530 PRINT "To stop press any other key. "**

**540 PAUSE 0**

**550 IF INIEY\$="s" THEN GO TO 1 20**

**560 IF INKEY\$="d" THEN GO TO 1 00**

**Starterpack** 

MAZE is a beginner's program written for the 1K ZX-81 by Antony Joyner of Emsworth, Hampshire. Once LOADed the program will auto-run and draws some interesting patterns which can be printed of connected to a printer. After the pattern has been completed you can press any key to see another pattern. Do not break into the program as it will have to be LOADed again.

 $\frac{1}{2}$ 

 $10$ FOR G=1 TO CODE  $11 - 11$ A=RND \*CODE  $^{\prime\prime}$  =  $^{\prime\prime}$  $20$ LET 40 FOR F=UAL "1" TO A 50 PLOT G, F 55 PLOT U-G, F 56 PLOT U-G, U-F  $G, U - F$ PLOT 57 60 PLOT F, G 65 PLOT F, U-G 66 PLOT  $U-F$ ,  $U-G$ 67 PLOT U-F, G 70 NEXT F 80 NEXT G 90 PRINT AT Q, (Q+VAL "1"); "PRE 55 A KEY" 100 PAUSE I 105 CLS 106 GOTO Q 107 SAVE "D" 109 GOTO 0

WITTITTI

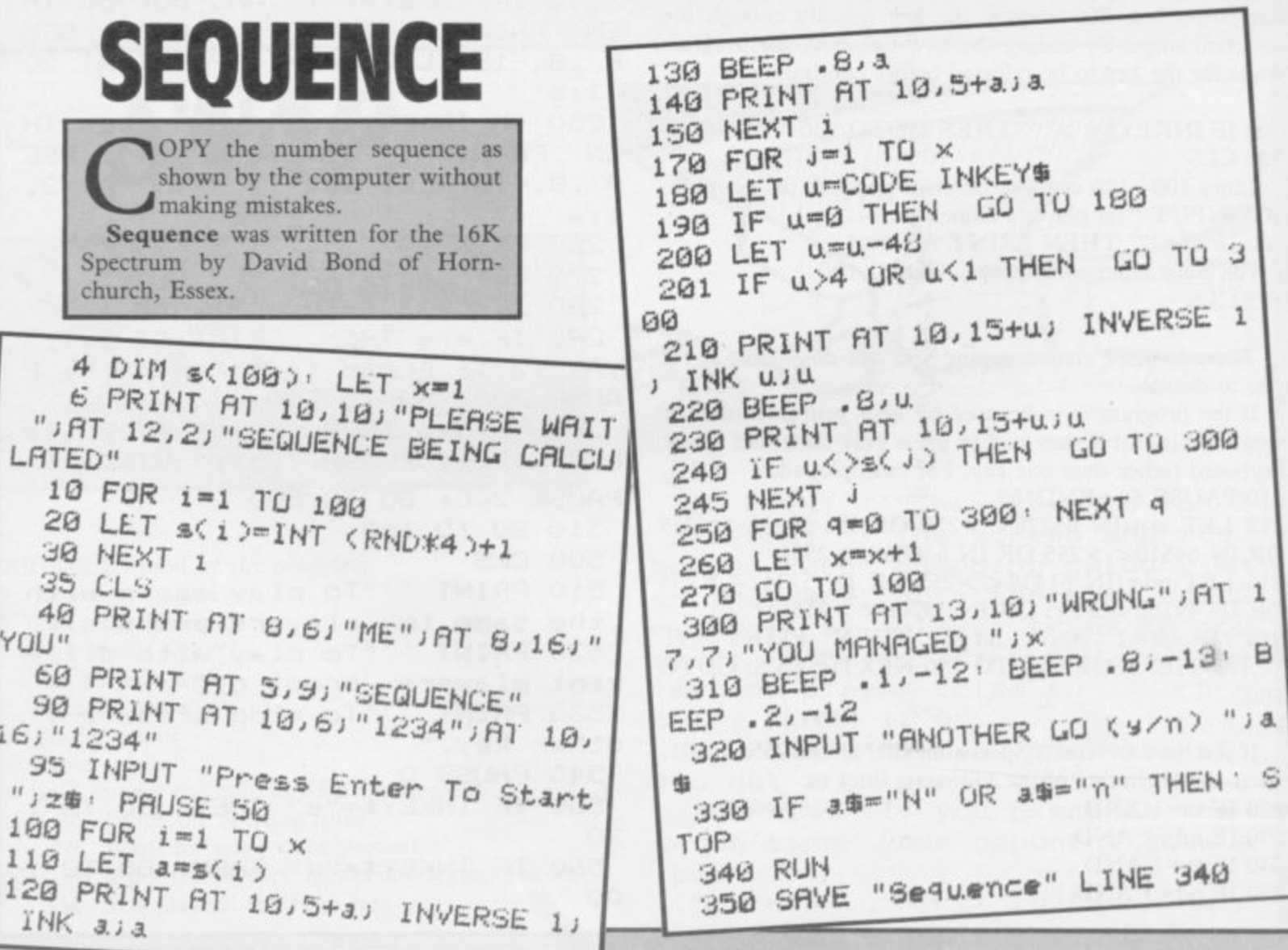

## **Trapping the errors will ensure first-time running**

THE FIRST error code encountered by most Sinclair users is the flashing "S" on the ZX-81 or "?" on the Spectrum, which indi-E cates a syntax error in a sentence. Ex-F perience and the manual soon show that it is caused usually by typing-in a I keyword letter by letter, or by bad Reyword fetter by fetter, or by back semi-colon or an inverted comma.

code is "2" - variable not found. A r variable is a letter which has been given a numeric value. When you enter "LET  $a = 2$ " you are defining a varir computer reaches a variable in the program to which you have so far given no value. The most frequently-occurring error able. Error code 2 results when the

e specifies. If it is your program, give a e value to the variable or remove it. If you are copying the program, look back in missed. Check the line which the computer the listing to see which line you have

are explained adequately in the manuals, the report "B-Integer out of range" can be confusing. An integer is a Although the majority of error codes whole number  $-1$  is an integer, 1.5 and  $1\frac{1}{2}$  are not. That code occurs most frequently when you try to print something beyond the limits of the screen.

PRINT AT 0,31; "a" is acceptable and will print a letter "a" at the top right of the screen. PRINT AT 0,32; "a" would not be possible. The integer 32 would be out of range, resulting in error code "B". That would also happen if the computer were instructed to PRINT AT 0,31;"ab". It would still be trying to print a character beyond the limits of the screen.

That error is more difficult to detect if variables have been used as co-ordinates and your character, or series of characters, is being printed in varying positions. If the instruction PRINT AT 0,x;"a" produces report code B, make sure that the value of x never increases beyond 31.

On the Spectrum "B-integer out of range" is also often found when you are POKEing-in user defined graphics. The biggest number which can be POKEd-in this case is 255 or BIN 11111111. In that case the error code

will occur in the line containing the POKE statement. In most cases, though, the error will have occurred in one of the DATA lines in the program.

A very frequent error code produced on the Spectrum is "E-Out Of Data". That will occur in a line containing a READ statement. The error code, though, will have occurred in one of the program DATA lines, which may be nowhere near the READ line. A READ command sends the computer to a DATA line to collect the next piece of DATA contained there. That is often done using a FOR, NEXT loop, especially when graphics are being set up.

FOR  $n = 1$  TO 8: READ n will send the computer to the DATA lines eight

words such as LN or EXP as keywords.

On the ZX-81 especially it is easy to forget that pressing " $\pi$ " will produce the word PI.

Make sure that when the "is not equal" sign,  $" \leq \; >"$  appears in a listing you always enter it as one character and not as "is less than", "<" followed by "is greater than", " $>$ ".

Technical problems can also cause errors in programs. Any alteration to the power supply can cause a program to CRASH. In that case the screen display may change dramatically and using the keyboard will have no effect. The only solution is to unplug your computer and begin again, making sure that your power supply and RAM pack,

The error need not be on the line which produces the report; that is simply the line where the computer meets the problem'

times, for eight separate pieces of information. If there are only seven pieces of DATA there it will return to the READ line and produce the code OUT OF DATA. When there are several DATA lines they will all have to be checked, because the piece of DATA you have omitted was not necessarily the last.

In some cases the computer will follow the program correctly, without producing an error code, but from the programmer's point of view the program contains an error. In that case BREAK into the program at the moment it goes wrong. That will produce report code 9 and the line on which you have STOPped the program. That method makes it easy to locate the area of the program which contains the error,

Programs which you copy from magazines, books or from friends can be difficult to error-trap because they contain programming techniques which<br>you have not yet learned, or simply because it is often difficult to follow another programmer's logic.

The flashing "S" or "?" indicating a syntax error may appear frequently. In that case check carefully what you have copied. You may not have recognised

are both connected firmly. That error is caused by the computer and not by the program.

Sometimes a program listing in a book or magazine will contain what seems to be a very obvious error. If it contains key words or symbols which are not on your computer, check that it is intended for your machine. Programs for the Spectrum, the ZX-8I and the ZX-80 are not usually directly interchangeable. If a program contains the command GOTO or GOSUB — a nonexistent line number — the computer will simply go to the next numbered line after that one. That is a sign that a program has been developed and improved and is rarely an error.

When you have errors in a program, first check the report codes listed in Appendix B of the manual. It may then<br>be necessary to read the appropriate section of the manual. Remember that the error is not necessarily on the line which produces the report code; that is simply the line where the computer meets the problem for the first time.

Always check carefully every line connected with the line containing the error code and the mistake should be easy to locate.

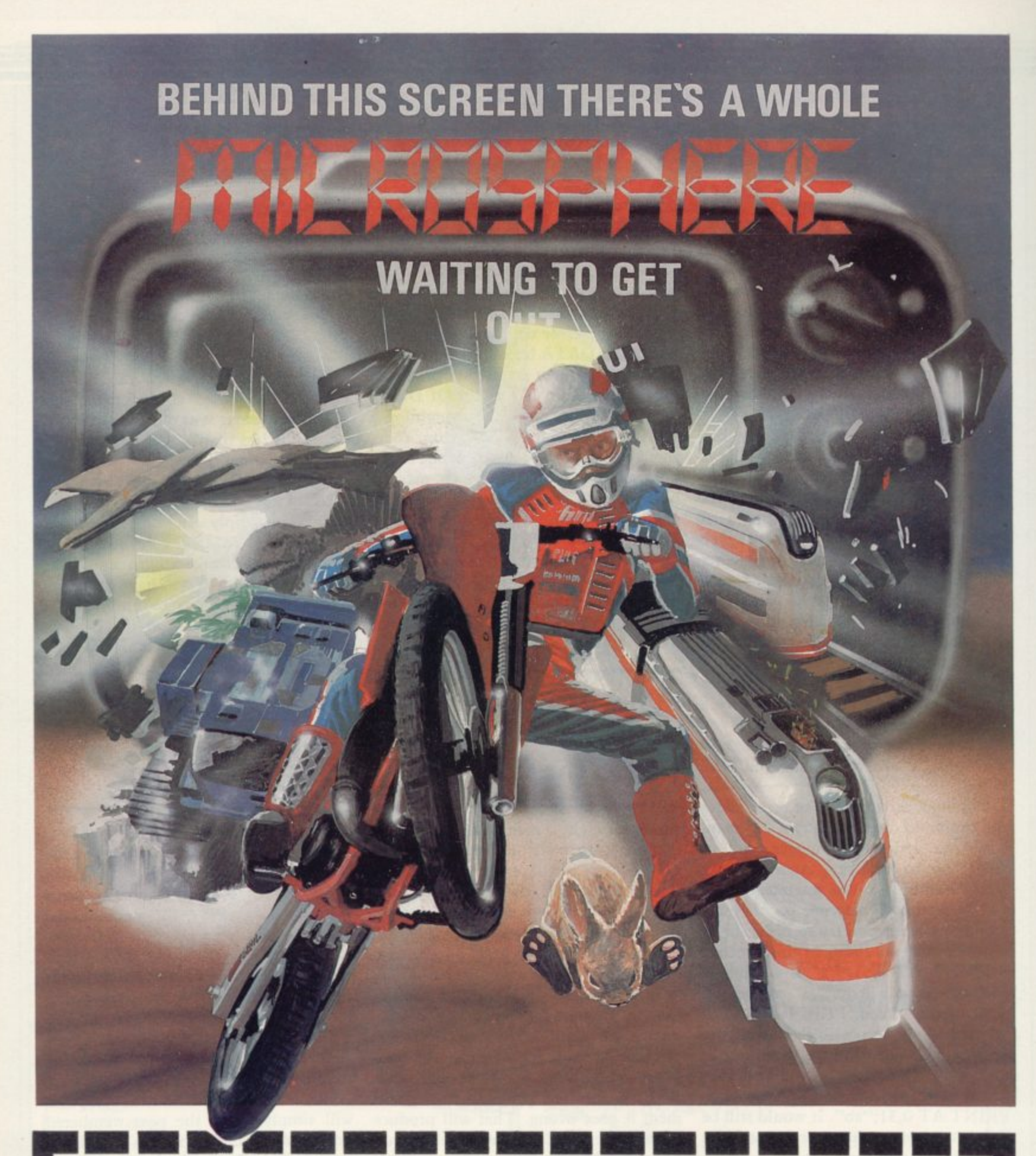

**WHEELIE (48K Spectrum) As proud owner of the ultimate racing motorbike. you fi nd yoursell in a strange world — a world full of double-decker buses to leap and where even the hedgehogs are Out to get you! Your only hope of escape Is to find the elusive ghostrider and then beat him In a life-or-death race.**

**100% machine-code action, keyboard arid joystick options, demonstration-mode, and amazing graphics combine to make WHEELIE one of THE games for 1984. ..only C5-95**

**• THE TRAIN GAPAE (15/48K Spectrum) The game that starts where model railways left off, Full graphics featurng passenger, goods& express trains; tunnels; stations; turntable bonus games: irate passengers: collisions derailments, and everything else you'd expect from a major railway! just £5.95**

**" an excellent game which is original, well thought-out and full of action'' IS. User Nov 83) "Fun, fun, fun to play • , • (Home Computing Weekly 27/9/83)**

**Available at good computer shops everywhere, or by mail order from MICROSPHERE, 72, Rosebery Road, London N10 2LA (Tel: 01-883 9411)** 

TE.

**ANGEL** 

**OMNICALC (48K Spectrum)** 

**The best Spectrum spreadsheet you**<br>can buy. Written in machine code, to **be faster, to give you more space for data, and to Include more features, it is guaranteed uncrashable. Complete with comprehensive manual £9.95**

**"It more programs shared the quality of OMNICALC then we might see more Spectrums an offices" (Home Computing Weekly 3/6/83)**

**EVOLUTION (48K Spectrum)**

**Meet Tyrannosaurus Rex, Faclopteryx. Brontosaurus and many more fascinating creatures On the journey from the start of life to man See 3500 million years of evolution compressed into half an hour £6.95**

**for your micros**

**COM 64 and BBC owners — WHEELIE and THE TRAIN GAME will soon be ready**

**items marked \* are available from selected branches of Apulle** 

**SINCLAIR USER May 1984** 

## **FANTASTIC HALF-PRICE** SPECTRUM SOFTWARE **OFFER**  $\ddot{ }$ **CITY** offer t

Yes – we have negotiated an exclusive deal with Sinclair Research Limited for five of their most popular Spectrum software cassettes. Order any two or more and you can save over 50% on the usual selling price. Spectrum software cassettes. Order any two or more and you can save over 50% on the distance of the distance stocks are limited and at such amazing prices, demand is sure to be heavy.

So choose your favourites from these best-sellers and send your order today.

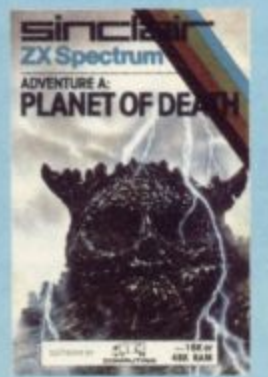

Adventure A - Planet of Death Normal price £6.95 our price £3.45

> Adventure D - Espionage Island Normal price £6.95 Our price £3.45

Adventure B Inca Curse Normal price £6.95 Our price £3.45

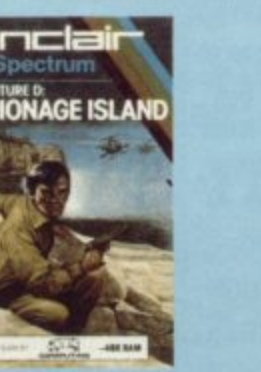

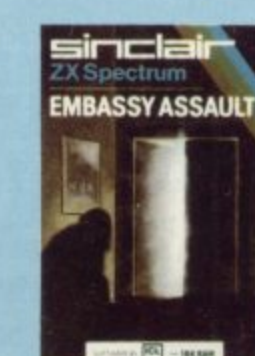

n<br>Ele ZX Spectrum<br>ADVENTURE C:<br>THE SHIP OF DOOM c i Adventure C i s nclair **..e**

.<br>.

 $\overline{a}$ 

: Normal price £6.95 i Ship of Doom Our price E3.45

**Normal price £4.95**<br>Our price £2.45 Embassy Assault Our price E2,45

e

#### **ORDER FORM**

Send to: Sinclair Research Ltd., Computer Division, Camberley, Surrey, GU15 3BR Please supply the following Spectrum software cassettes:

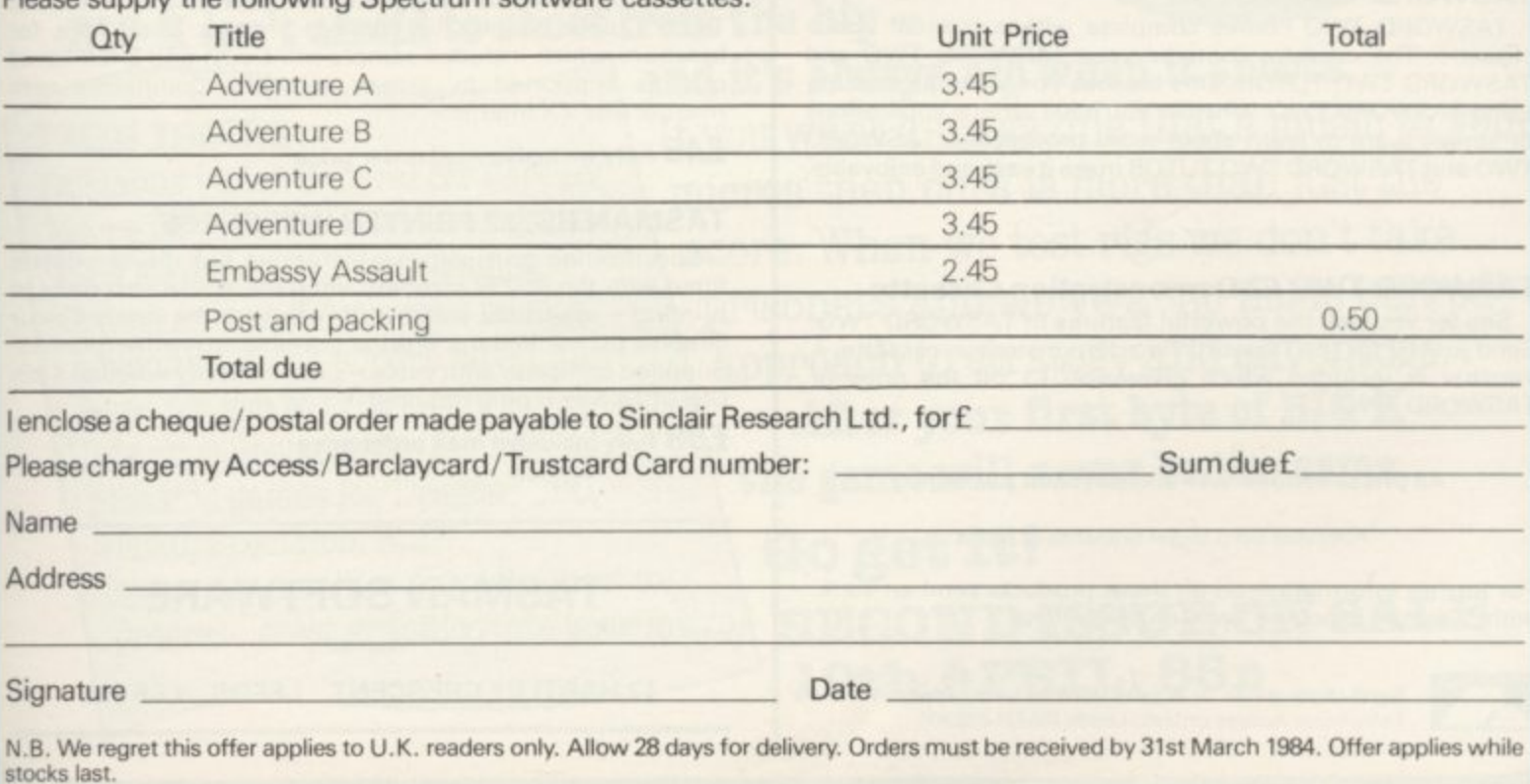

Remember. You must order at least two cassettes - any combination - to qualify for this special offer. Please add 50p post and packing (irrespective of size of order).

## SPECTRUM **TASWORD TWO THE WORD PROCESSOR**

#### **64 CHARACTERS PER LINE ON THE SCREEN AND TO PRINTERS! MICRODRIVE COMPATIBLE — instructions supplied**

The number of on-screen prompts, together with the excellent manual, make it ideal - even for an absolute heginner."

PERSONAL COMPUTER WORLD September 1983

"What makes a word processor more or less versatile is its control features. Tasword Two offers an impressive selection and the tutor program succeeds in demonstrating them admirably.

ELECTRONICS AND COMPUTING November 1983

'Tasword is showing a degree of sophistication that business computers took many years to develop."

WHAT MICRO? October 1983

#### **TASWORD TWO The Word Processor**

**Your Spectrum becomes a professional word processor with TASWORD TWO. TASWORD TWO gives you an amazing 64 characters per line on your screen. This is ideal for standard A4 paper and TASWORD TWO prints your text just as it appears on your screen.**

Tasword Two drives the following interfaces:

Cobra RS232 I/O Port Euroelectronics Interface Hilderbay Interface Sinclair ZX Interface 1

Kempston Interface Morex Interface Tasman Interface ADS Interface

The same program drives these interfaces. A short easy to follow set of instructions takes you through setting up your Tas-'word Two to drive the interface you have or choose to buy. **Tasword Two also drives the ZX printer.**

**Tasword Two is readily adapted for the microdrives to give super-fast saving and loading of both program and text. The inicrodrive instructions are supplied with the Tasword Two manual**

#### $£13·90$  fully inclusive mail order price.

#### **TASWORD TWO TUTOR**

pho

**TASWORD TWO comes complete with a manual and a cassette The cassette contains your TASWORD TWO and TASWORD TWO TUTOR. This teaches you word processing using TASWORD Two. Whether you have serious applications or simply want to learn about word processing, TASWORD TWO and TAS WORD TWO TUTOR make it easy and enjoyable.**

#### **TAS WORD TWO E2 Demonstration Cassette**

**See for yourself the powerful features of TASWORD TWO** Send just £2 for the Tasword Two demonstration cassette. A voucher is included which gives you £1 off the price of **TAS WORD TWO**

#### **All prices include VAT and post and packaging**

\* Available from larger branches of Boots

For further information on all these products send an s.a.e n Bro with "Tasman Brochure" written on the flap.<br>.

> Send cheque/P.O. or Access number with order. Telephone Access orders: Leeds (0532) 438301

#### **TASWIDE — 64 characters per line!**

**A machine code utility program, TASWIDE doubles the information that your own programs can display. Make a simple change to your print statements and your output appears on the screen at 64 characters per line instead of the normal 32. Both print sizes can be mixed on the screen 16K and 48K versions supplied on the same cassette.**

#### **E5•50 fully inclusive mail order price**

#### **TASMATH 1**

**Mathematics education. Three programs on one cassette TASIME0 - simultaneous equations TASOUAD - quadratic equations TAS-TRIG - trigonometry of right angled triangles. Available for the 16K and 48K Spectrum and for the BBC model B.**

#### **£5.95 fully inclusive mail order price**

#### **TASPRINT**

**A must for dot matrix printer owners! Print your program output and listings in a choice of five impressive print styles Drives all the printer intertaces listed under Tasword Two and all dot matrix printers with bit image graphics capabilities\_ You can also use TASPRINT to print Tasword Two text files. TASPRINT gives your output originality and style! Send s,a e for brochure which includes TASPRINT output.**

**E9.90 fully inclusive mail order price**

#### **TASMAN PARALLEL PRINTER INTERFACE**

Plug into your Spectrum and drive any printer fitted with the **Centronics standard parallel interface\_ Supplied complete with ribbon cable and driving software. The cassette includes LUST, LPRINT, and text screen copy software for all centronics printers. The user changeable interface software makes it easy to send control codes to your printer using the method so successfully pioneered with Tasword Two. The cassette also contains fast machine code high resolution screen copy software for Epson, Star, Seikosha, Shinwa, and Tandy Colour Graphic (in colour!) printers. Send s.a.e. for brochure which includes sample print-outs and a full list of printers supported by screen software. Compatible with microdrives•ZX Interface 1,**

**E45 fully inclusive mail order price**

#### **TASMAN RS232 PRINTER INTERFACE**

Specification and software as above but drives printers **fitted with the RS232 standard interface. A low cost route to printing - especially suitable for use with the Tandy Colour** Graphic printer and the Brother portable typewriter/printers. Supplied complete with cable - please specify whether 4 pin **DIN or 25 way D plug required.**

**£38 fully inclusive mail order price**

#### **TASMAN SOFTWARE**

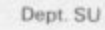

**17 HARTLEY CRESCENT LEEDS IS6 2LL**

## **BIG K IS THE NEW GAMES MAGAZINE THAT BREAKS ALL THE**

**RULES At last a games magazine that doesn't go by the book!**

BIG K is the name and BIG K is the game and from the very first pixel-poppin' page you'll know that no other sheet on the street looks like it or source or sounds like it.

 $\mathbf{L}$ Whatever BIG K gets in its sights — whether it's news, reviews, listings, or hardware, it always plays it a different way and says it a different way. BIG K is technical, BIG K is tactical but BIG K is never typical.

3 great utility programs to help you get even better games out of the BBC and Spectrum.

**FLEXIDISC -**

**BIG K isn't afraid to shoot from the hip —**

**THIS ISSUE:**

Falklands victor General Sir Jeremy Moore reviews the latest war games, 1984 giant test — 3 forthcoming British versus 3 American micros. Adventure X — a superb adventure game for you to type into your Spectrum. Amazing games for Dragon. BBC, Vic 20, Spectrum, Atari. Spectrum graphics special — how to program great graphics into your micro,

**and it's always hip when it shoots.** If you want a magazine that's music to your micros then ours is more than just the score. When we test rigs we don't take prisoners and we've a 'no holds barred' approach to strategy and adventure.

**TURN OVER TO PLAY** 

**After your first byte of BIG K the game will never be the same.**

**Go get it! SECOND ISSUE ON SALE 19th APRIL: 85p**

Rock band Mensana is making sounds with the Spectrum. John Gilbert talks to the group and opens the musical box.

# New ROM antics

**F . in music technology is being tried. looks uninspiring and not like the place where a new development TROM** OUTSIDE, Studio 15 the group. He says he is on "keyboards"

**R lies behind buildings owned by a group O of electronics companies and if you M walk along the road from West Acton O underground station you might not give U it a second glance. Yet it contains the T one of the most unusual rock bands on S the music scene. The studio, in West Acton, London, haunt and rehearsal room of Mensana,**

**I D long-established members of Mensa, the The five members of the group are all**

**E organisation chaired by Sir Clive , Sinclair to which only S people with high intelligence t quotients can belong and, u stranger still, the group cond trols the sounds it makes using i a 48K Spectrum.**

**o 1 about their IQ figures. Barry Con-5 ner, the main spokesman, explains The band members are shy why the other musicians are as guarded about the IQs as they are about their ages.**

**"We are a group and we don't think we should talk about our separate IQs. We are all members of Mensa but we don't regard one IQ as better than another."**

**They may present a united front while they are making music but it is easy to see the character of each individual as soon as you meet them. Conner is a good example. He plays guitar and synthesiser but his full-time job has nothing to do with music of any kind. He is a London bus driver on route 52 from Victoria. From the start he is clearly the leader and ideas man, although he is in no way a dictator, His fellow members are happy with that.**

**Greg Houlgate is another guitarist and his full-time job is just as unusual as playing for ,Mensana. He has launched a board game. He says: "The game is called G-I and it takes place in a space scenario. I have my own company which markets the game and it is doing very well. I even have badges which promote the product."**

**Chris Tusheer is the funny man of**

**and valium". At the moment he is taking a TOPS electronics course. He has a great interest in the technical side of Mensana's music as well as being a music-maker.**

**At 24, Steve Oglevie is the youngest member of the group to play a traditional instrument. He can play a range of instruments, including saxophone, guitar and even keyboards when the other members of the group allow him to do so. During the day he**

**works for Shell**

**Oil but in his spare time he works as a manager and presenter of Radio Lollipop, a hospital radio service.**

**He says: "It is all very interesting. I have my own show and I also work behind the scenes. We produce all kinds of shows and discos for children's charities."**

**The most important member of the band, from the technical point of view, does not play an instrument for Mensana, although he can work wonders with a church organ. Rupert Goodwins created the interface for the Spectrum on which Mensana bases its musical act. Goodwins says:**

**"I have a great interest in music which, because of the interface for the Spectrum, has been combined with my interest in electronics. I would not say** **that either one of my interests features more strongly than the other."**

**Electronics and computers feature large in Goodwins' life, as he is training at Marconi for a year, after which he will go to university. He also works on Prestel and Micronet 800 as a Micromouse on the systems clubs pages.**

**Goodwins may be the technical expert behind Mensana, and a young one at that, but the real star of the electronic show is Upstream, an interface for the Spectrum which will be a blessing to small and large rock groups alike. For those who are in the music industry, the interface would be better known as a MIDI — Musical Instrument Digital Interface. The MIDI interface, Houlgate explains, is a music industry standard. Its operation is simple. It is attached to the Spectrum and to the other instruments so that they can input music to the computer through the interface as digital signals. The signals can then be altered by the operator at the computer and output to other instruments the group is using.**

> **For the technically-minded, Houlgate says that each note played by, say, a**

**synthesiser can be put into the Spectrum, using three bytes for each note. The tune can then be stored in the computer memory or on cassette tape. Several tunes, using instruments, can be input and stored in that way and the sounds all of them contain can be merged so that a sound-track is made.**

**It would be possible, using the interface in that way, to produce an instrument track sounding like a full orchestra. With the development in synthesiser technology it should also be possible to add singers, something Mensana does not need in machine or human form.**

**As well as being able to save and merge tunes produced by various interfaces, Upstream can also alter the nature of the notes entering the Spectrum. It is possible to transpose the keys in which music is produced to make them either higher or lower. It is also** possible to produce special effects on a sound-track, such as echoing. It seems as if there is nothing the interface cannot do. A black box which is about twice the size of a Spectrum power supply, it contains nothing but a few wires and microchips. Houlgate says:

"That is one of the great advantages of Upstream. Until now MIDI interfaces cost a great deal of money and to produce a set-up such as the one we have would cost thousands of pounds. Our interface is cheap to produce and easy to manufacture. It will mean that groups which cannot afford expensive equipment will still be able to produce music using the MIDI standard."

Although the interface can accomplish an amazing number of feats for a musician, Goodwins insists that it did not take much time to develop and get working. He says: "We started planning it last August and it was more or less fin**ished by the beginning** of this year. I took about two weeks to do the development work on the software.

The interface will benefit Mensana immediately. After the group's appear**ance on the BBC science programme** Tomorrow's World, it has been featured **in the music press and has also been approached by record companies to produce an album. Conner says:**

"If we produce an album, Upstream would be useful. We could record the

•

tracks for each instrument separately, using the interface and storing the results on tape. We could then take the tape to the record

**STREA** 

**User of the Month**

**company and have it mix the tracks on its master tape."**

Using Upstream in that way would **mean that fewer mistakes are made in** creating a master tape from which a **record can be cut and released. Record company studios are expensive to operate, so the fewer mistakes made the better. If the tracks for an album were already recorded using Upstream, there would be no nervous tension for the groups involved and only one runthrough of a particular track would be necessary.**

**So far as the future of Upstream and Mensana is concerned, Goodwins plans to develop the interface even more. He** says:

"Upstream can be adapted to run on other microcomputers but I don't think **we will be doing any work for**

> **other micros the QL. I can the storage space** using the QL multi-tasking

except increase **for tunes and use its ability to good effect. We will have to wait and see until we get a**

## The Software.

 $\sqrt{1/3}$ 

**THE CAMPIN'S THE A** 

CALLAGE RE

m

**ZX Spectrum Print-**

## The Hardware.

**R** Plotter

VO

**Indi** 

### **PRINT 'N' PLOTTER PAINTBOX** Superb Graphics<br>- without expensive hardware!

PAINTBOX gives the 48K Spectrum owner every facility to produce excellent graphics — easily, quickly and

There's no need for expensive hardware. PAINTBOX is flexible, precise and incredibly simple to use!

Just take a look at some of the facilities available:

#### UDC EDITOR

The facility to define up to 84 graphics characters which can be stored in your BASIC programs for instant recall from its own built-in machine code!

#### UDG DRAWING BOARD

UDC planner for the 4 banks of characters. Facilities include: MIRROR IMAGE. ROTATE, INVERSE, FILE.

#### SKETCHPAD

Experimentation 'window' that. alows you to try-out your UDG ideas under development.

#### PRECISION PLOTTER

Amazing versatile high-resolution drawing board which includes PAPER choice, PLOT, DRAW, DRAW RADIALLY, CIRCLE, ARC, OVER, FILL, instant change of INK and BRIGHT, multi-function ERASE and STORE.

Cursor is controlled by keyboard or Joystick with FAST, SLOW, and Cursor size choice!

#### SCREEN PLANNER

For the best of both worlds! PRECISION PLOTTER and UDC CHARACTERS! For complete screen planning of graphics. A multi-purpose facility to enable you to produce superb screen graphics!

All results can be sent to a printer. saved as SCREEN\$ or SAVED as CODE with its built-in machine code routine for instant recall from BASIC.

The program is complete with a cassette demo and a 28 page booklet describing in easy-to-understand language how to use it. plus many tips for storing and using your graphics in programs.

#### **PRINT 'N' PLOTTER SCREEN MACHINE** Instant machine code for graphics and text.

SCREEN MACHINE is an invaluable graphics utility to use with PAINTBOX or am' other graphics hardware or software!

It gives a wide range of facilities to enable you to manipulate graphics and text. saving time, memory and giving truly professional results.

For instance: SCREEN MACHINE COMPRESSES Screen Files to cram even more into the memory!

It COMPILES text, graphics characters or UDG's instantly into machine code giving fast smooth access to the screen!

It CREATES re-callable Multiple Screen Files automatically with its own . built-in machine code!

 $\alpha$ It ENLARGES screen sections in

- - 2X steps! It REDUCES the whole screen in

ally It RECOLOURS your screen

 $\frac{1}{x}$  if N making flip-action animation easy! It MIRRORS the screen left to right

to any other part of the screen with block It RELOCATES your screen graphics or high-resolution scrolls!

It SUPERIMPOSES screen graphics giving incredible 'mixing' results!

It SAVES everything to tape or Microdrive for use within your BASIC programs!

MACHINE is a major graphics toolkit for the 48K Spectrum. It is completely menudriven and comes complete with demo program and fully-documented instruction<br>health **DOON** There's no doubt that SCREEN booklet.

Another first from Print 'n' Plotter!

#### **PRINT 'N' PLOTTER ZX SPECTRUM JOTTER** Pre-planning your screen made easy . . . and precise!

Print 'n' Plotter JOTTERS have become a household word for the Sinclair enthusiast.

Despite various imitations our original ZX SPECTRUM JOTTER is still

Of course it could be because it is professionally produced . . . the quality is superb.

And the fact that it is BIG SIZE A3  $(16\frac{1}{2}$ " x  $11\frac{3}{4}$ ") is a distinct advantage when working in high-resolution.

It's also 100 pages thick. 50 pages of PLOT grids showing each numbered pixel co-ordinate and 50 pages of PRINT grids showing every character and graphic character position and INPUT lines.

Each page also contains 24 UDG<br>planning grids (2400 per pad).

Consider also the fact that it is printed on Artist's Detail paper . . . thick enough to take any writing, drawing or colouring, yet thin enough to overlay onto a drawing and trace-off.

For pre-planning graphics, text, tabulation or anything to produce 'on screen' a Print 'n' Plotter JOTTER won't be beaten.

The complete package comes with a set of coloured pens, a Pixel ruler and a handy corrugated storage tray.

If you use PAINTBOX. SCREEN MACHINE or any other graphics utility you'll do things better with the ORIGINAL Print 'n' Plotter JOTTER!

#### PRINT 'N' PLOTTER **KEYBOARD OVERLAYS** The simple answer to "Which key?"

Print 'n' Plotter KEYBOARD OVERLAYS for the standard ZX Spectrum keyboard are the economic answer to "Which key does what?"

If you program, or buy commerciallyproduced software, sooner or later you'll be faced with a mind-boggling mass of keys that perform different functions.

This can be as simple as the "FIRE" button in a game or as precise as the "analysis" button in a scientific program.

Let's face it, the Spectrum keyboard is complicated enough so why not take the

.. lay over the keyboard a Print 'n' . Plotter OVERLAY and write the function underneath . . . it's child's play!

Then keep the OVERLAY for the<br>next time you use the program.

Print 'n' Plotter KEYBOARD OVERLAYS come in packs of ten. Punched to fit your Spectrum. Priced to suit your pocket!

#### PRINT 'N' PLOTTER **ZX PRINTER PAPER**

Print 'n' Plotter Products also market ZX PRINTER PAPER that gives good, clear print, eminent feeding qualities probably the best you'll find in the U.K.

**FAST DELIVERY and economically priced . . . you won't find** better!

#### **CREDIT CARD 24HR. ANSAPHONE ORDERS 01-660 7231**

(Phone 01-403 6644 for Dealer and other enquiries.)

Post to: Dept S. Print 'n• Plotter Products Lid.. 19 Borough High Street. London SE1 95E. Please send me'

- "PAINTBOX" SOFTWARE @ £8.25
- "SCREEN MACHINE" SOFTWARE @

SPECTRUM JOTTER PADS @ £9.00

SPECTRUM KEYBOARD OVERLAYS @

 $\overline{5}$ 5 ROLLS ZX PRINTER PAPER @ £12.50

- @ All prices include U.K. postage and VAT.
- . I enclose remittance in full
- Please mit my Access/Darclaycaru/visa/Mastercaru No.

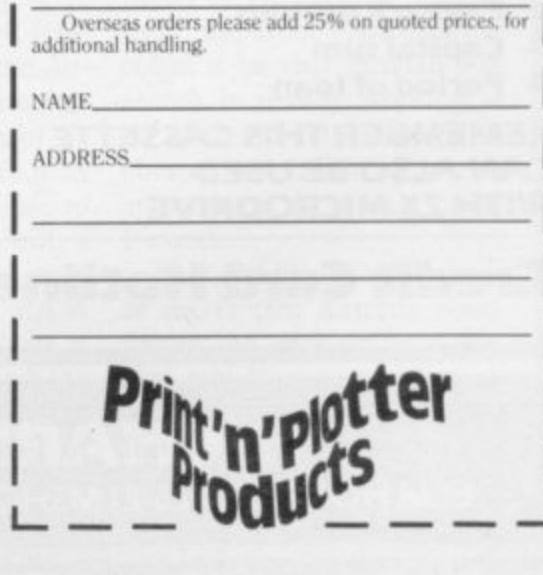

**The Facts.**

## **RICHARD SHEPHERD SOFTWARE**

### **A HOME BUDGETING & BANKING SYSTEM THAT REALLY MAKES YOUR 48K SPECTRUM WORK! inmo**

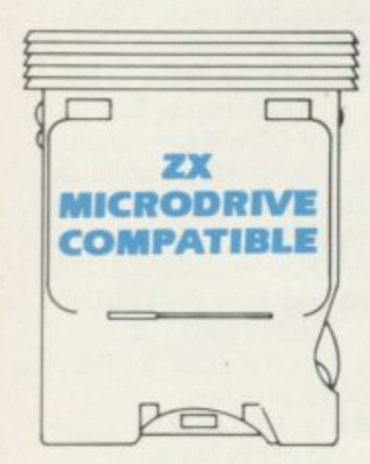

**A professional style multi function Cash Controller program that can load and make an entry in Just 90 SECONDS** ... thanks to its ZX **MICRODRIVE COMPATIBILITY. If you're not ready to upgrade to Microdrive yet, this easy to use cassette program can handle up to 400 transactions with your Spectrum, almost filling the 48K memory of your computer.**

**Emir**

#### **BANK ACCOUNT**

**• Statements on demand from any date to date**

- **Holds up to 400 transactions.**
- **Standing order facility.**

**• All transactions can be automatically coded to allocate up to 16 budget headings**

**• Search facility for any single item by description or amount**

#### **HOME BUDGETING**

**• 16 budget headings, e.g. Gas, Rates, Car, Tax - you can choose the headings**

- **Highlights under/over spending**
- **Full budget expenditure breakdown**
- **Budget "re-think" facility**

#### **rethink" LOAN/MORTGAGE facil CALCULATOR**

**ity All you ever wanted to know out** didn't like to ask! Calculates:

- **Interest rates**
- **Payback periods**
- **Capital sum**
- **Period of loan**

#### **REMEMBER THIS CASSETTE CAN ALSO BE USED WITH ZX MICRODRIVE**

## **• PRINTOUT FACILITY USING ZX PRINTER**

#### **• FULL SECURITY WITH PERSONAL PASSWORD**

#### **• FULL SAVE PROGRAM ONTO CASSETTE OR MICRODRIVE**

Available from good computer stores or direct by mail order... **at a price that won't upset the Bank Manager!**

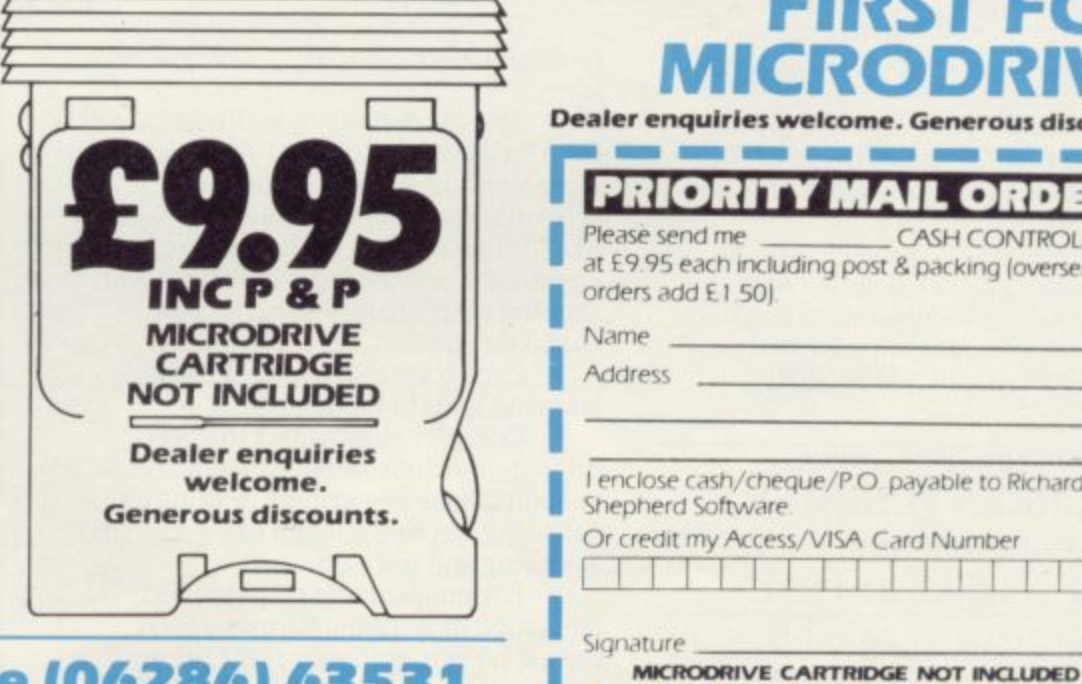

## **Credit Card Hotline (06286) 63531**

## **CONTROLLER** MULTIFUNCTION CASH ROLLER HOME BUDGETING HOME BUDGETING HOME KING SYSTEM<br>& BANKING Shepherd<br>by Richard Shepherd BICHARD SHEPHERD FIRST FO

**•••••••=r**

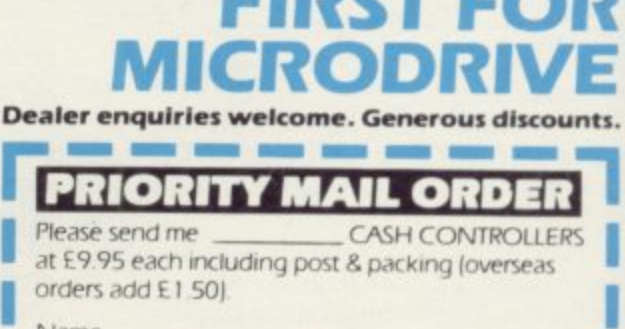

48K

**CASH** 

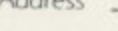

**SU5 \_** I enclose cash/cheque/PO payable to Richard Shepherd Software Or credit my Access/VISA card Numper 1111111! 1 Li I Signature

### **RICHARD SHEPHERD SOFTWARE ELM HOUSE, 23-25 ELMSHOTT LANE, CIPPENHAM, SLOUGH, BERKS. TEL. (06286) 63531**
#### **Contents**

On this page we publish the best from our post-bag; overleaf Mike Wright takes two financial packages through their paces.

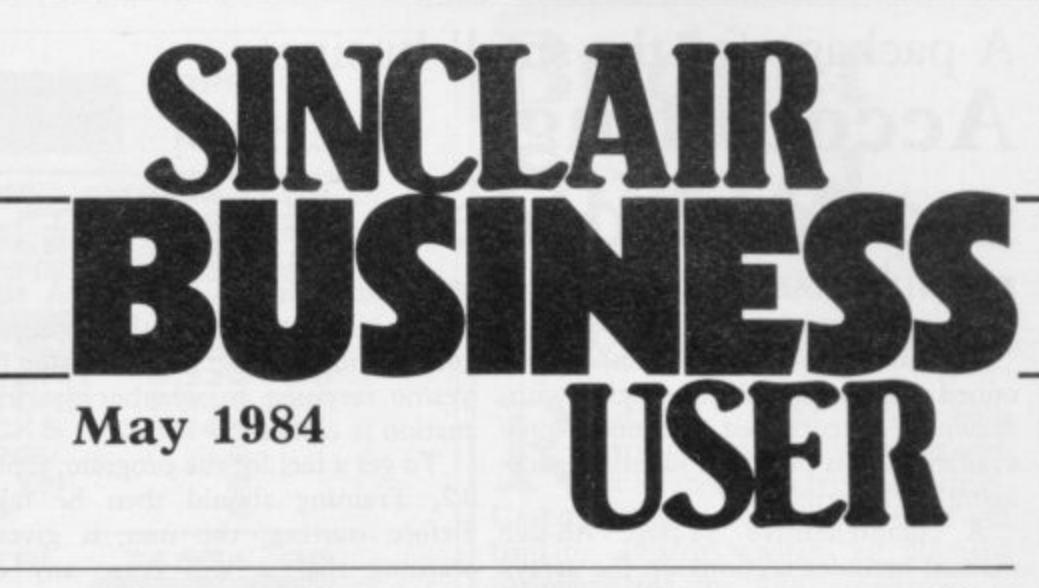

# **Why the lack of serious software?**

I READ with considerable interest the recent correspondence complaining about the lack of serious applications software for the 48K Spectrum. My experience might be of interest.

I am a consulting engineer who recently retired early. On retirement I bought a Spectrum to assist me in the odd items of part-time work which I undertook from time to time and also to keep my mind active by tackling some<br>of the programming problems I never had time to solve when in full-time employment.

My most recent program is, to my mind, a very good one for the analysis of rigid jointed frames which can handle large frameworks of up to about 60 joints and 100<br>members, and including members, automatic accommodation of member loading. I am now extending it into a grillage analysis for bridge decks.

I wrote to many software houses offering it and other programs I have written but received only rare responses. Such responses took the form that the programs were too specialised, were aimed at too small a market, but if I had written any original games with plenty of graphics they might be interested.

My view is that if I had wanted to play space invader<br>games, using programs games, using bought from software suppliers, I would have bought a

more efficient games machine, such as the Atari, and not bothered with what is a very good little computer.

•

Perhaps, given time, some-<br>one might start to produce serious routines for use in serious applications. Perhaps that someone might even be Sinclair Research. After all, people like Hewlett-Packard, Commodore, Apple and<br>IBM, among others, provide such a service to their customers. Why not Sinclair?

W C Carney, Ryton, Tyne & Wear.

#### **Independent testing**

MAY I SAY I am pleased to see the increasing interest shown by your magazine and its contributors in the use of the Spectrum for serious applications?

I suspect that many other owners, like myself, use their computers for solving design or business problems and<br>would welcome software welcome specific to their needs.

I am developing several such programs for use in the field of structural engineering. There seems to be a major bug involved in attempts to market such soft-<br>ware, which probably probably accounts for its noticeable absence.

Say, for instance, a program to design a multi-span reinforced concrete beam was utilised by a purchaser and, subsequent to the building being constructed the program was found to be in er-<br>ror. Who takes the ror. Who takes the responsibility for the appalling financial loss involved?

I would suggest that the legal profession would be the only ones to gain financially

from that conundrum. There seems to be a need for some form of independent testing of programs, followed by the<br>issue of a deemed-to-satisfy certificate which would satisfy the user and writer alike.

> **D A Ryland, Selsdon, Surrey.**

#### **Program has a lotta bottle**

I HAVE written a business program for a local milkman which allows him to store details of 700 customers' accounts. He runs it on his ZX• 81 but I also have a version for the Spectrum. Do you know of anyone who would also be interested in it?

I should like to see more business-related programs and features in your excellent pub-<br>lication.

> **C J Wigg, Banbury, Oxon.**

## **QL—curiouser and curiouser**

I AGREE strongly with two of the reservations expressed by Mike Wright in his review of QL. The first is about the lack of a cassette interface, for<br>there must be a very large number of dedicated Sinclair users who have programs and, probably more important, data on cassettes.

Perhaps it will be possible to interface a ZX-81 or Spectrum with QL via the RS232 and, if so, I hope that an addon or software firm will get second objection is that, irrespective of costs, in the absence of some explanation from Sinclair Research of its rationale in the matter, it at first sight seems nonsense to have storage hardware with a unit capacity smaller than even the unexpanded RAM capacity. At the very least it will be inconvenient to have to save the contents of RAM bit by bit on to a series of Microdrive cartridges. There

cracking on it promptly. The must be something behind the apparent illogicality; could it be that Sinclair Research is already working at an advanced stage on a Winchester which will appear at an amazing decimated price, I wonder?

I should like to add a note of regret that Sinclair abandoned the dark-on-light display which corresponds with text on paper, an endearing feature of the ZX-81.

**Ian Leslie, London N110.**

### **A package for the small business Accounting made simple**

tained some bugs and was quickly withdrawn. The corrected version is now available and is in almost identical packaging to the original. program from Willden Services under the Sinclair banner con-

manual includes sections on the arrays and variables and notes for an accoun-B tant. The cassette holds a training ver- $\cdot$ minor differences between the two. A comprehensive 32-page A6-size sion of the program on one side and the working version on the other, with only

n main menu which is split into three e sections — Data Entry, Data Access and s Special Procedures — see figure one. The programs are both driven from a

becomes Load Data and Option 13 is not used. In the working program, Option 12

o gram several times to get the feel of it before starting. Once loaded, the pron gram prompts for a password and allows two attempts at getting it correct. no change the password the program It is worth running the training pro-To change the password the program the password changed. That is explained in the manual. As a security device it seems about as useful as an open safe.

The next prompt is for the date. The format is of the form 1984 FEB 24 rather than the more usual 24/02/84. The program compares that to its inbuilt financial year — initially set as January & December — and uses it to determine depreciation. Despite requiring capitals the program permits lowercase letters as part of the string. Doing figure after PAYE and National Insurso affects the depreciation routines and

HE SMALL Business Accounts gives an erroneous reading. A safety check is built-in with the string displayed and the program prompting for a yes/no response to whether the information is correct.

> To get a feel for the program, Option 12, Training should then be taken. Before starting, the user is given a warning that it will erase any data already in memory, with the option of backing out. Once chosen, the option replaces any existing data with fictitious data and presents a balance sheet. The user has the choice either of having the balance sheet printed or of returning to the menu to try the different options.

> Option 1 allows entries to be made into the cash book under eight headings — cash sales. own funds, loans, external loans excluding bank overdraft interest received, sales ledger, discount, amounts deducted by customers, settlement of amounts paid in under the sales ledger, sundry used for income which is not subject to VAT or which does not affect stock, and VAT received. An entry under cash sales is also added to the gross sales, the net-sales after 15 percent VAT has been deducted, and a percentage to the gross profit total initially 30 percent but instructions on how to change it are in the manual.

> The cash book out option allows a record to be made of the payments made by the payee and the amount and to assign it to one of nine pre-set allocations. They are the bought ledger, discount — they operate in a similar manner to the cash sales and discount entries in option 1; wages — the net ance contributions have been deducted

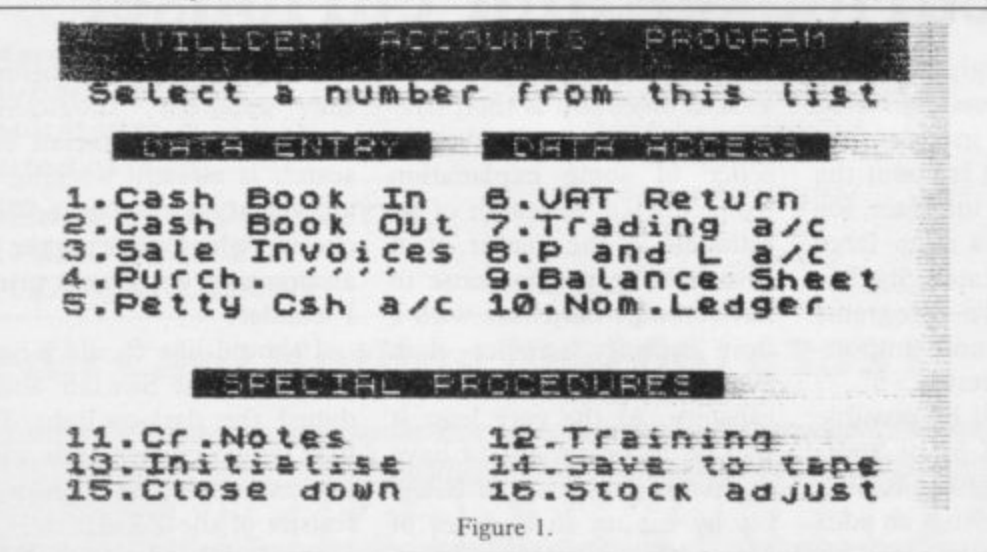

— that program will prompt for them to be entered separately; VAT out — used for settlement of quarterly VAT account; interest out; petty cash — entries reduce the bank account figure and increase the petty cash figure; sundry; PAYE — used for the settlement of PAYE and National Insurance payments; and own use.

The sales invoice option allows the number of invoices entered at one time to be set. The size of the display limits that to a maximum of eight. Once the number of invoices has been set the program prompts for the gross value

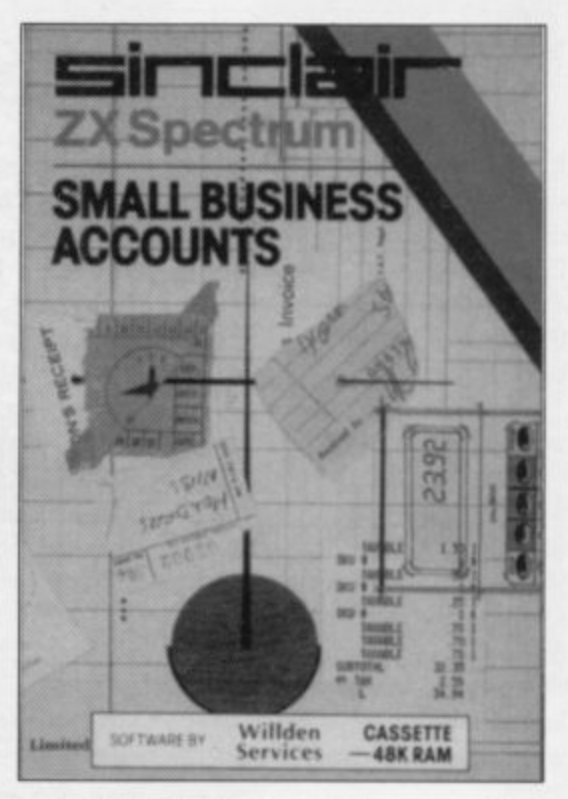

and the VAT of each in turn. The amount of VAT due at a rate of I percent is also usefully displayed.

The purchase invoice option for invoices from suppliers allows the gross value and VAT to be recorded and the supplier. It also allows the invoice to be attributed to one of 15 accounts. A maximum of six invoices can be entered at one time.

Working in a similar way to purchase invoices, option 5, petty cash, deducts the amounts from the cash-in-hand entry on the balance sheet. When showing the VAT the user is also reminded that it should be zero for wages and postage. The user is asked to confirm the gross amount and VAT before allocating the bill to one of six accounts. If wages is the selected account, prompts are also made for PAYE and National Insurance contributions.

The data access routines provide most of the information auditors are likely to require. The VAT return, option 6, shows the sales and purchase totals inclusive and exclusive of VAT

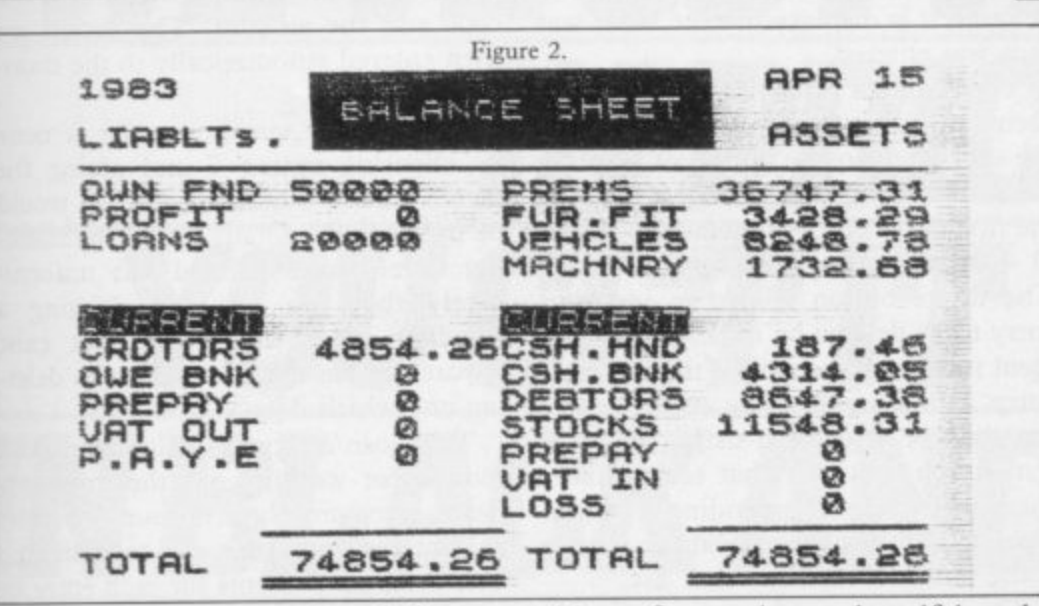

for the current quarter, the whole year and a baseline of how much the user owes the taxman, or vice versa. The trading account shows the opening stock, purchases, closing stock, consumption, sales and gross profit, while the profit and loss account and the balance sheet — figure two — are presented in the traditional manner.

The nominal ledger covers some twoand-a-half screens showing a breakdown of a company's trading into the relevant accounts. That is the only one of the data access routines which does not allow the user the option of taking a copy. A copy can be obtained by pressing N in response to the scroll? question and following it with COPY — the Z key — and ENTER. Once the printer is finished the program can be returned to the same point using CONTINUE the C key — and ENTER.

There are two differences in the working and training programs. The function of option 12, training, has already been described while the same option on the working program, Load, is self-explanatory as is option 14, save to tape.

Option 13 is spare on the working side hut on the training side it is used for the initialisation of the accounts before regular use of the system. Again an escape route and a warning that any able degree. previous data will be erased.

be saved to tape before closing the program a great deal less user-friendly. training program. Once the initialisaible to return to any data entry routine *Camberley*, Surrey GUI5 3BR.

without first saving and verifying the data.

The remaining two options are II, credit notes, and 16, stock adjustment. credit notes routine with the situation when goods are returned, either by you or your customer, and asks for the gross value, VAT and whether a sales or purchase note. If it is a purchase note an allocation to one of the accounts must also be made. The stock adjustment routine allows the user to change the value of stocks, after which a revised balance sheet is shown.

Accounting procedures are something with which all businessmen are familiar to one degree or another. The computerisation of these records is less familiar. One reason is the inability of programs and programmers to meet the multiplicity of criteria required by differing businesses and yet at the same time remain simple.

Willden Services has attempted to overcome that with Small Business Ac-

#### 'The program has a high level of error-trapping'

the user thoughtfully is provided with counts and has succeeded to a remark-

The user is then taken step by step error-trapping to avoid the input of through entering the liabilities and as-obviously ridiculous entries. To achieve sets as they appear on the balance sheet. the flexibility to meet an individual Next are the prompts for the outstand-company's needs it is necessary for ing VAT figures. If you should be lucky someone in the company to have at least enough for the VAT quarter and your a rudimentary knowledge of programfinancial year to coincide they will be ming to set some of the variables, Alzero. Once that is done the balance though the manual explains the steps sheet is displayed and the data should necessary, unfortunately it makes the The program also has a high level of

tion routine is completed it is imposs-from Sinclair Research, Stanhope Road, Small Business Accounts is available

#### **Sinclair Business User**

# **Budget control**

Keeping track of personal expenditure

ICHARD SHEPHERD Software is a company well-known R for its range of adventure games. Cash Controller, a home budgeting and banking system written by Richard Shepherd for the 48K Spectrum, is A probably the first program written specially as Microdrive-compatible.

track of personal expenditure and its  $\overline{\phantom{a}}$ E transactions to be entered with the date, P details and the account. It also allows standing orders to be set up and implemented and will print-out statements. R Another feature is the ability to define budget limits for the accounts and to compare them against expenditure. The program is designed to keep breakdown into any one of up to 16 user-definable accounts. It permits

f master menu: 1, Budget menu; 2, Bank t account menu; 3, Mortgage loan calcu-- lator; 4, Update password; 5, Save pro-Once loaded the program displays the gram to cassette; 6, Save program to Microdrive; 7, Delete program; 8, Entry search.

Obviously the majority of use will be from options I and 2. To take any option, press the appropriate number key followed by ENTER. If keys are mis-hit the program replies 'INVALID RESPONSE' and the user is left to reenter the option, except for the odd occasion when the mis-hit keys give a number first then letter combination. In such a case the program crashes and is re-started with GOTO 9900.

Selecting option 1 brings up the budget options menu: I, Enter new budgets; 2, Update budgets; 3, Print budgets and variances; 4, Breakdown budget actual; 5, Clear all budget details and enter new budgets; 6, Return to master menu.

Enter new budgets allows the user to define the account title using up to 10 characters and set the budget. Although a name is given the accounts are referred to usually by a code number — I-16 — but it is not shown at that stage. If a mistake is made in the last entry, pressing ENTER moves the cursor back and allows the mistake to be corrected.

continued on page 112

#### **Sinclair Business User**

#### continued from page 111

Return to the budget menu is by pressing xx and ENTER. If you wish to change the budget of an account, option 2 is used. That asks for the budget title and the new amount. Once that is done the program prompts for whether there are any more budgets to be updated.

One of the better features about Cash Controller is the provision for comparing budgets and expenditure. That is done using option 3, which prints the account name, its code number, the budget, the expenditure and the variance, together with the totals for all accounts. A permanent copy can be obtained by pressing Z, and ENTER returns to the menu.

In selecting the Breakdown budget actual option the user is asked for the account to be examined. The program will then display those transactions made on the account, the date, the amount and the balance remaining in the budget.

The same facilities for printing the details exist as for option 3. Option 5 is self-explanatory but beware — there is no escape route. Should you select the option accidentally the budgets are cleared instantly and new ones requested as for option 1.

The Bank Account Options menu is reached by selecting option 2 on the master menu: I, Enter transactions; 2, Statement request; 3, Clear transaction tiles; 4, Clear transaction files and set balance to zero; 5, Enter opening balance; 7, Delete standing orders; 8, Return to master menu.

By choosing option I, transactions can be entered. They consist of the date, the details — e.g. cheque no. or payee  $name$  – in a six-character field, the account code and the amount, MI amounts are debits unless "credit" is specified — in lower-case only — as the details.

Also worth noting is the fact that a 17th account code of 0 is available if you wish to make an entry without assigning it to a budgeted account.

The transactions do not have to be in date order, nor are they arranged into date order in that section of the program. They are ordered only for the printing of statements in option 2. Before working out the statement the user is asked to enter the starting date and then tomorrow's date, although that could be any date, plus one, at which the statement is to finish.

Once it has those dates the program scans the data for each date in turn looking for any transactions which may have taken place on that day. When one is found it is displayed in the same way as it was entered.

The program scans the whole data for each day in the period. When it finishes the user is given the option of printing the statement  $-$  using  $C -$  or deleting the first entry on the statement — using  $D$  — or continuing with any other key. The delete option allows an incorrect entry to be deleted by obtaining a statement starting at the date of the incorrect entry and using D. The correct entry can then be re-entered using the enter transaction routine. That seems like a complicated way of amending an entry, especially if the one you want to change is the fourth or fifth on that day.

The next two options are similar, in that both clear the transactions and reset the budget expenditure totals to zero, although option 3 keeps the bal-

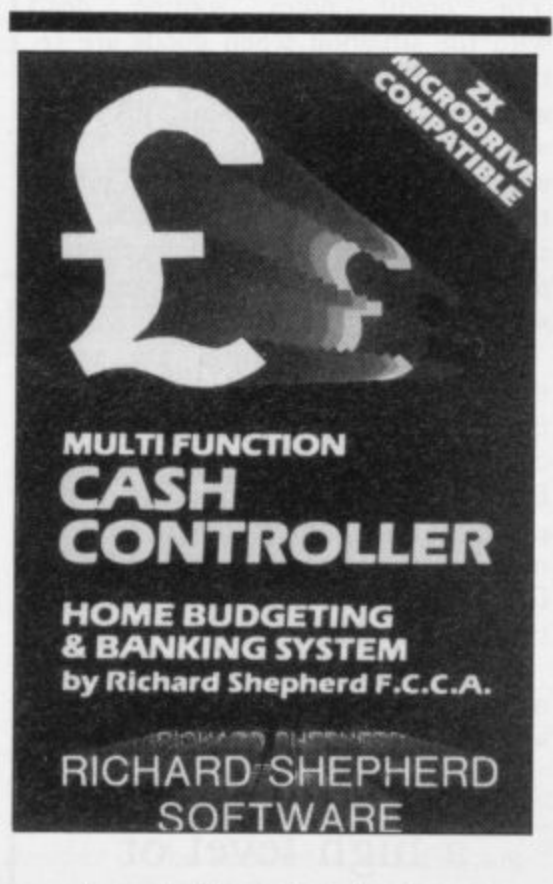

ance brought forward. Selecting either<br>option returns immediately to the come option returns immediately to the same menu. The enter opening balance routine allows the opening balance to be set and to be re-set at any stage in the program should it be necessary. Once the figure has been entered the user is given the choice of backing out and reentering the correct figure by pressing N, or continuing with Y.

The menu also allows standing orders to be set, using option 6. The user is asked for the date on which the order is to begin and then for the frequency of payments — I for monthly, 2 for quarterly, 3 for annually.

Irregular payments must be entered as individual transactions. Prompts are then issued for the details, the account code and the amount. The details are then entered automatically to the transaction data.

Deleting the standing order is done by choosing option 7 and giving the details of the standing order. It would be useful if the details for all the standing orders were printed but unfortunately they are not and deleting a standing order which does not exist apparently has the same effect as deleting one which does.

The loan/mortgage calculator is a routine for working out the unknown factor given any three of four — principal, interest rate, time and repayments. The program prompts for each entry in turn and the unknown is entered as O. Once the details have been entered the user is asked whether it is a bank loan or mortgage and the full details are displayed, including the missing factor.

A password can be specified by choosing option 4 on the main menu and entering the choice in response to the prompt. That is then saved with the program in both the save options and requested when the saved program is loaded. The save-to-Microdive routine thoughtfully displays a warning that the program will crash if the Microdive and cartridge are not connected,

A useful facility to search the data for an entry is included at option 8. The subsidiary menu allows the data to be searched by either its details or by the amount. One annoying point is that although when entering a transaction the amounts are positive, when searching the minus sign must be included for debits. Once the characteristic has been specified the program displays the data, details and amount of all entries.

With Cash Controller, Shepherd has produced a useful package for the home finance market. The error-trapping is good and allows bad errors to be corg rected without causing damage to the data or program, although there are one o or two areas for improvement.

<sub>.</sub> a for the specified period. For large d amounts of data or long periods that a takes an inordinate amount of time. Perhaps the biggest disadvantage is the statement request routine which needs to scan the whole data day by day

have already realised is that although Cash Controller is loaded as a machine code program, it can be listed as a Basic program. That seems to be because of Microdrive compatibility. One point which the more astute may

a Richard Shepherd Software Ltd, 22 Green e r Cash Controller can be obtained from Leys, Maidenhead, Berkshire. It costs

r

# **WE'VE GOT IT DOWN** IN PRICE. YOU GET IT DOWN IN BLACK AND WHTE.

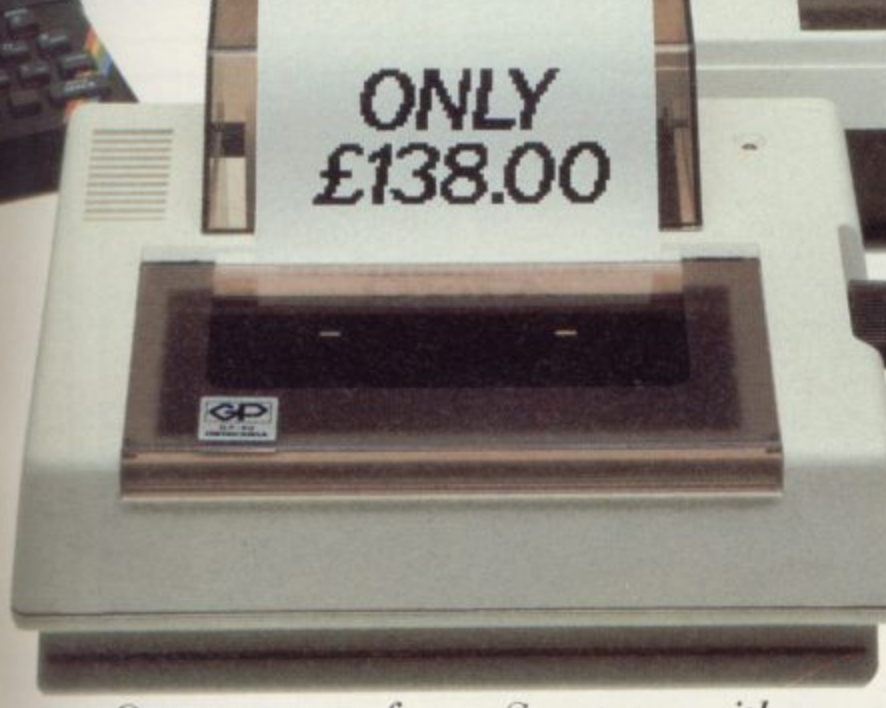

Get more out of your Spectrum with a printer. Not just for the help it can give you with preparing and debugging programs, but also jobs like cataloguing, file listing and word processing.

The new Seikosha GP50S (available soon) with its 5" paper width, graphics capability, intermixing of all modes on a single line and alternative colour ribbons costs only £138. Including built-in interface for your Spectrum.

Or if you're looking for something more sophisticated, there's the Seikosha GP500A. A development of the highly popular 100A, it's got a 50 cps printing speed, full graphics capability, paper width adjustable up to 10". Plus a lot more for a price of only £249.00. Get into print NOW - phone for details A printer needn't cost you the earth, either. and the address of your nearest dealer.

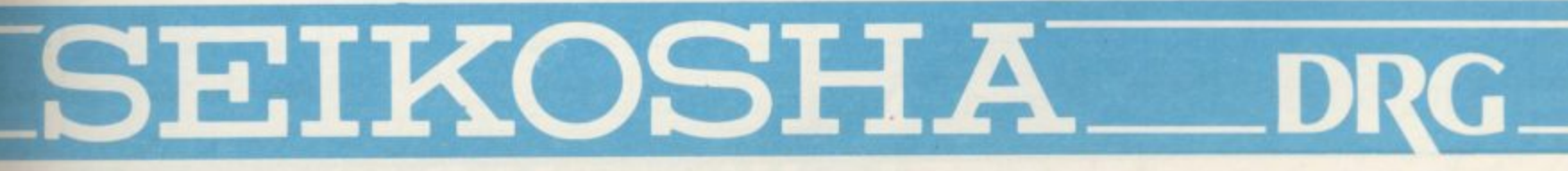

DRG Business Systems, Peripherals Division, 13/14 Lynx Crescent, Winterstoke Road, Weston-super-Mare, Avon BS24 9DN. Telephone: 0934 419914. Telex: 444761.

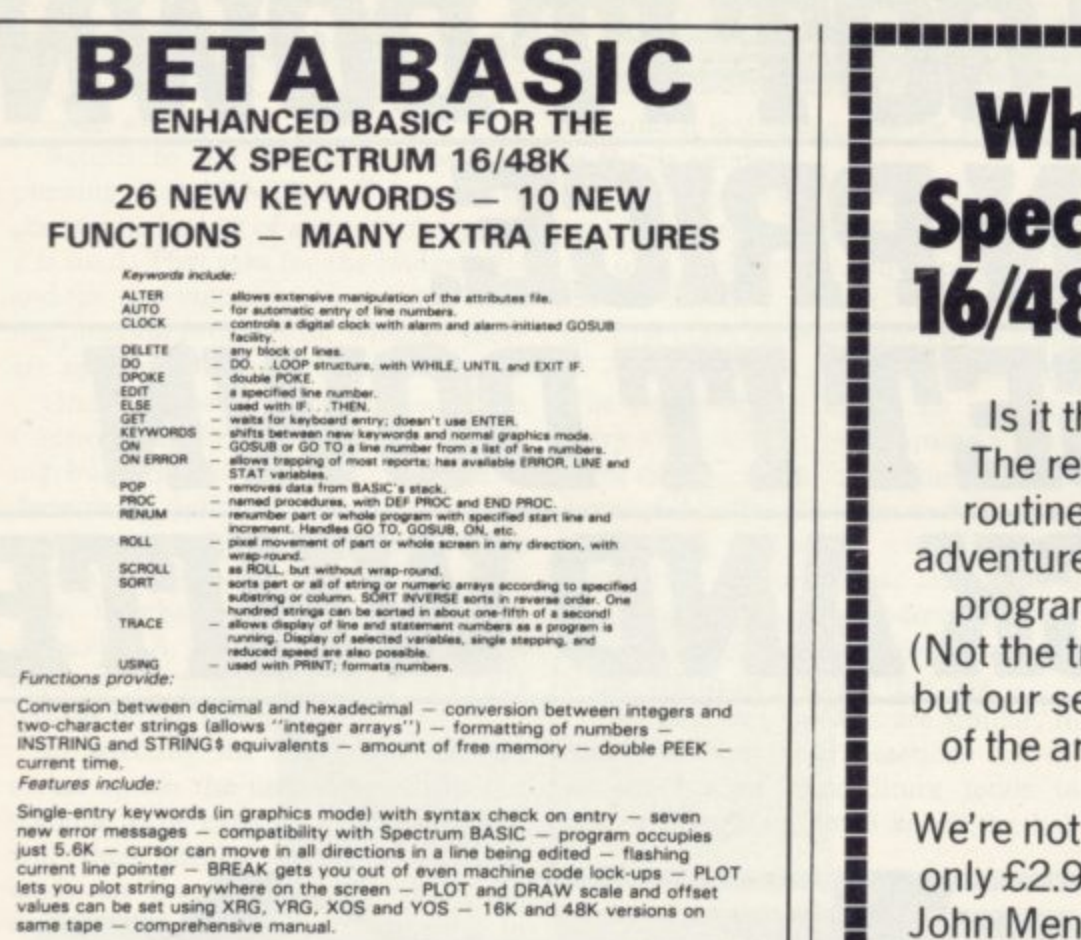

## iy do so many **trum users run B** every month?

医高端固定器医重压 医耳旋旋转器 医尿

he games? The editorial? views? The machine code es? The competitions? The e help page? The educational ms? The Long Way Home? rip back from the newsagent, erialised adventure with state t, instant graphics in 48K.)

sure, but you can find out for 9 at branches of W H Smith. John Menzies and leading newsagents.

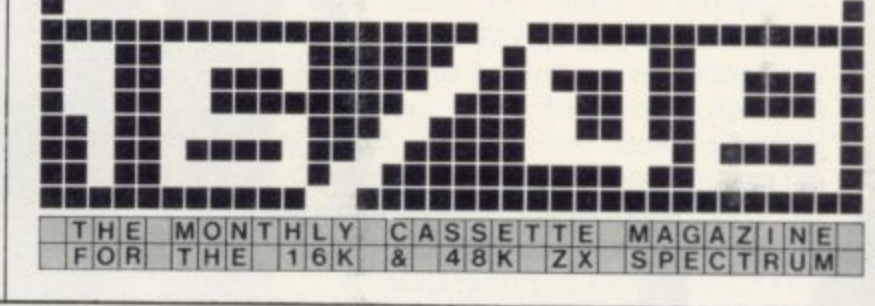

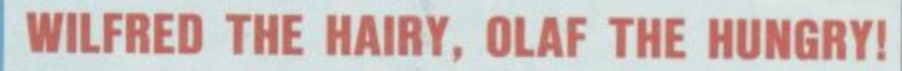

It is the age of the Vikings!, the world is constantly under<br>attack by the power-mad army of 'Wilfred the Hairy'. You have a castle to defend and continents to capture, but beware! plagues of RATS destroy your supplies and send<br>you scurrying home. Rampant FLEAS infest Wilfred sending him to his castle to delouse.

You control Olaf's army but watch out! Wilfred analyses every move you make and so creates a STRATEGY for attack. A game of high resolution action graphics to stretch your powers of LOGIC to the limit - you can only win by lateral thinking!

A SOLO game for the SPECTRUM 48K

£5.50 (inc. VAT & First Class Postage) Despatch within 48 Hrs. (Overseas add 10%)

Quantity I enclose a Postal Order/Cheque payable to MICROBYTE please send me ................. Name ..................... ................ Wilfred the Hairy £5.50 Total £............... 

MICROBYTE 19 WORCESTER CLOSE, LICHFIELD, STAFFS WS13 7TD

A BATTLE GAME FOR THE 48K

PECTRUM

SINCLAIR USER May 1984

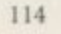

Only £11.00 inclusive!

Name:

**BETASOFT** 92 Oxford Road, Moseley, BIRMINGHAM B13 9SQ

> Wilfred the Hairy, taf the Hungry!

# Play the game right...

### ... with the Intelligent Joystick Interface from Cambridge Computing!

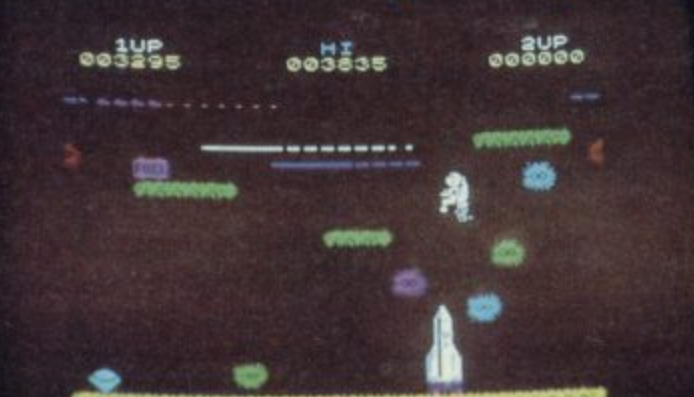

**VSTICK** 

**CALCAGE** 

SINCLAIR SPECTRUM

**10** 

Also available from

Joseph Interface and Tape at C3A

Jonald Owland & Tap

Lendope chequero

John Menzies

Interface Easy to program **O1K on board memory OWn** rear edge connector Compatible with all standard joysticks Now Microdrive compatible Joystick Self centring @ 8 directional

microswitched action 2 independent fire buttons Tape Easy to use program enables the

interface to work on ALL software C Keeps a record of all your games - so you only need to tell it about each game once!

## **CAMBRIDGE COMPI**

1 Ditton Walk, Cambridge CB5 8QZ Telephone 0223-214451

# **Can you meet Laserwarp's infinite Challenge?**

## **Be a real game lord — imagine the quest for the ultimate high score!**

**At last- a real challenge for the arcade ace: Laserwarp, the most exciting arcade-style game around,** in full, high-res graphics. It's got **everything - fight your way through the ramships, space mines, homing droids, hyperspace chickens, Interstellar pogos, and more, till you challenge the Master. Can you beat him? Can anybody beat him? Comes complete with Hall of Fame, coded verifiable high score- send yours in and see if you can win the 1100 Mikro-Gen are offering every month (full details in instructions)**

**High scorers names will be published in a Hall of Fame In the computer press- and they will be invited to join in a Battle of the Champions.**

**NB-if you have the earlier version of** Laserwarp, Mikro-Gen will replace with the new version – FREE!

**EACH & EVERY MONT**<br>for Laserwarp highest score!

**\* ar Trek**

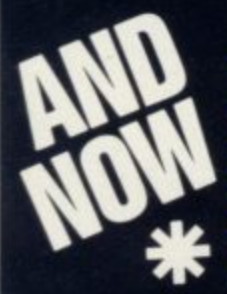

**g You won't find a more exciting h version of this superb tactical e s t Runs in real time-so you have to s make the right decisions fast. c o r role- play game - save the star systems from the Klingon attack. Comes complete with Captain's Log & Operating Manual**

**SPECTRUM**

**FOR 481(**

LASERW

Available from WH Smith, Co-op, Boots, Menzies & other leading retailers, or direct from Mikro-Gen (Please make cheque/PO payable to Mikro-Gen & add **v 40p post & packing** Just part of Mikro-Gen's great range – look out for Paradroids, Mad Martha II, **! Cruise Attack, Land of Sagan, Galakzions, Deffendar and many others.**

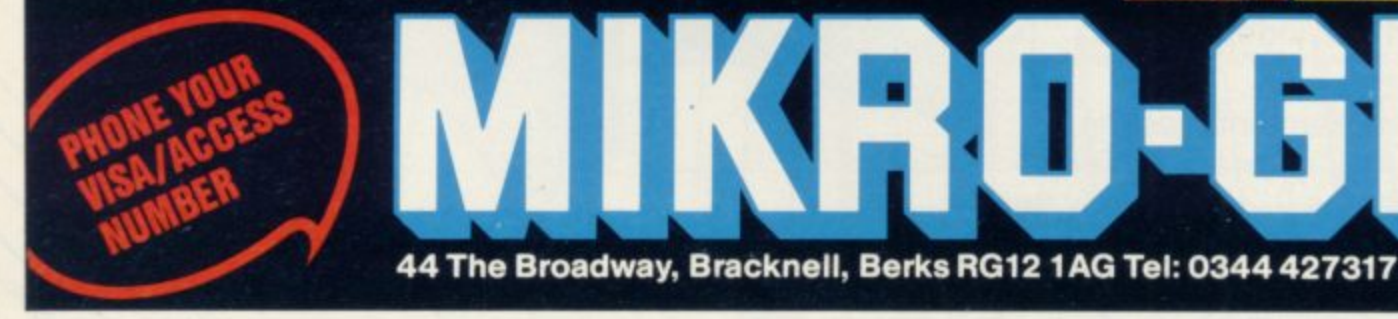

**FOR THE ST** 

**CTRUM** 

# **Decision-makers**

Strategy and adventure games introduce children to problem-solving. Theodora Wood explores some educational worlds

ANY EDUCATIONAL programs produced so far rely on  $\overline{\textbf{r}}$ the question-and-answer format, using the computer as a vehicle to test a child's competence in a certain area and, by imaginative use of colour, E graphics and sound, sugar the pill of mental arithmetic and spelling and act as revision notebooks. Doing that they echo the traditional methods of teaching <sub>c</sub>c using textbooks and workbooks.

method of using the computer, creating situations whereby the user has to determine the best method of solving the problem and, in so doing, is involved in a decision-making process rather than reiterating answers learned by rote. In such situations a child's approach is dominated not so much by finding the o correct answer as by testing various - strategies which might work to a greater There is, however, an alternative or lesser degree. In those situations incorrect answers are as thought-provoking as their correct counterparts and provide a basis from which to work towards a better solution.

Pathfinder - Spectrum 16/48K, Widgit,  $£5.95$  – is an introduction to problem-solving techniques for younger children. All the programs reinforce left/right orientation, an important prereading skill, as all four involve moving an animal/monster from the left to the right of the screen. Children as young as three years old will appreciate Rabbit, where the rabbit has to be moved through a simple maze by means of the cursor keys, without CAPS SHIFT, which makes it simpler.

As the rabbit moves, additional visual stimulus is provided by the fact that it eats the carrots in its path and thus delineates the moves already taken, and each movement is accompanied by a clicking sound different for each direction. The mazes are generated at random, so there is no opportunity to learn the way through by memory and that is the case for other programs.

Kangaroo poses a slightly more difficult problem as the kangaroo has to be programmed to move through the maze by means of the cursor keys, followed by the number of steps in any direction. Any number of moves can be programmed before pressing G to execute the program. If there has been an error, the program which is listed on the side of the screen returns to the place before the mistake, so no editing is required. Kangaroo introduces the concept of a program and RUNning it in a visuallystimulating context and enables a child to conceive very simple programs with no need for text entry.

A hungry monster must find its way through the park, picking up food in a certain order in Picnic. There are two levels of difficulty and the monster can-

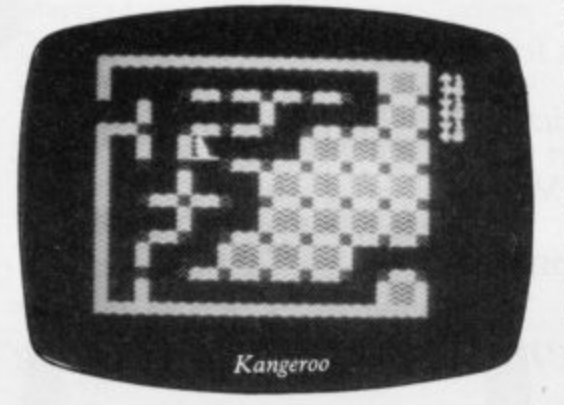

not retrace its steps, so some forward planning is required. Successful completion of the task is accompanied by the screen filling with monsters and food, together with appropriate sounds.

Frogs is similar to Picnic but there the problem is to pick up other frogs and avoid the water lilies without retracing the steps taken.

Pathfinder is an excellent introduction to spatial concepts and logical pro-

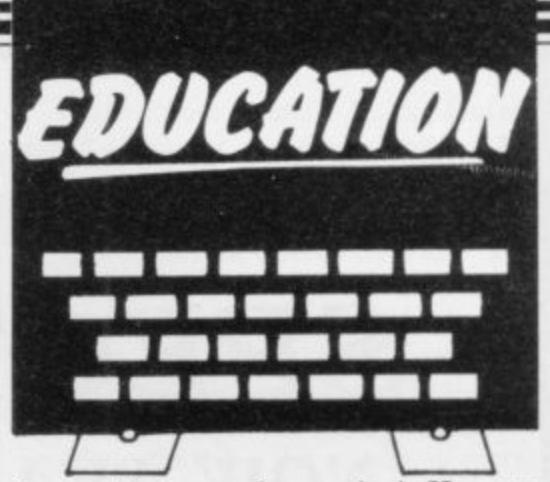

is to discover who pushed Humpty Dumpty off the wall. Humpty Dumpty falls from the wall together with the nursery rhyme and then the 12 suspects appear on the screen. They are all soldiers, each with various coloured hats, jackets and badges.

The child has the choice of a question or guess. If Q for question is ENTERed the words "Did he have" appear at the bottom of the screen and the child has to finish the question with, for example, a red jacket. If the answer is no, all the soldiers with red jackets are eliminated from the screen. By that process the guilty party can be found.

The game can be played on two levels of difficulty, either easy or difficult. The easy mode allows for single-key entry so that colours can be ENTERed using the Spectrum colour keys and nouns by their initial letter; the difficult mode requires whole words to be typedin. Thus the game can be played by children who may find difficulty with spelling and use of the keyboard. A score appears at the end of the game and the best score in the playing session is displayed.

Game two can be LOADed from an option in the first game. This time the child has a glimpse of the culprit behind the wall and then has to fill in the colours of his hat, badge, eyes, mouth and jacket. Single-key or whole-word

#### 'The programs lend themselves to group usuage and by discussing the next move children can learn from each other'

cesses for children aged between three and eight. It has two qualities which make it more useful than its pen-andpaper equivalent; the mazes are generated at random and there is no possibility of wandering across the walls with a pencil, as young children are prone to do.

Widgit continues to develop a learn-<br>orientated strategy with **The** er-orientated strategy with **Humpty Dumpty Mystery — Spec**trum  $48K \text{ E}6.25$  - produced in collaboration with Gordon Askew. The object

entry and two levels of difficulty operate as in game one. The format encourages observation and memory skills in an entertaining way.

**Who Killed Cock Robin? uses the** nursery rhyme as a basis for an opportunity for children to play detectives, working out clues and going through the logical process of deduction required to solve the mystery. A choice can be made of three, four, five or six suspects, locations or times, and 10 continued on page 119

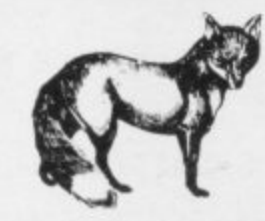

# **SPECTRUM USERS**

#### **NOW AVAILABLE-THE ULTIMATE IN GAMES ACCESSORIES**

#### **THE FOX PROGRAMMABLE JOYSTICK INTERFACE**

1

- The Interface with:<br> $\star$  Total compatibility with all games.
- 
- Froven compatibility with the Microdrive.<br>Built in memory to store up to 16 different game keytops.
- \* Battery back up so no loss of memory after power off.  $\star$  Trickle charge batteries used so they recharge whilst in
- use (no replacement needed).
- \* Only one two-position switch for simplicity of use (no loose) wires or clips to attach).<br>Accepts any Atari type joystick.
- 
- $\star$  Fully cased with through port for further expansion.<br> $\star$  Can be used as a pseudo ROM for personal tool kit.
- 

Just plug in switch on and play the game with Fox only £34.95 INCL.

Due to demand delivery will he 4 weeks

#### **ALSO AVAILABLE-THE FOX 48K SPECTRUM UPGRADE UPGRADE YOUR 16K to 48K**

The kit reviewed as 'Easiest to Fit" and "Best value for Money" Simple insertion, no soldering required, full instructions and guaranteed. Move on up to 48K

only  $$20.99$  INCL

**The above interface was reviewed as the easiest program of all joystick interface on the market Feb Sinclair User.**

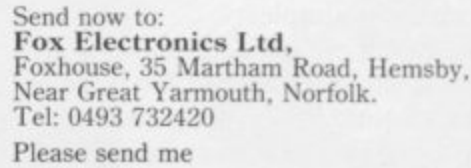

 $\Box$  Interface □ Upgrade

Name

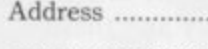

F T

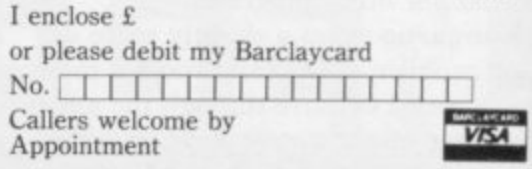

#### **Education**

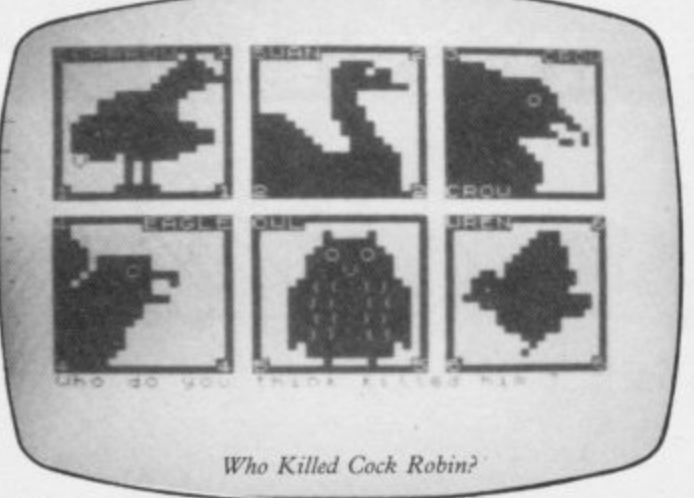

#### continued from page 117

attempts are given for each game. At each attempt the child is asked to guess the culprit from among the suspects.

Named and numbered pictures of each animal or bird appear on the screen, each well-realised in silhouette form. The locations appear next, each its own little gem of a picture, and then the time by means of clock faces. Each run through the options and the number of correct guesses is recorded, for **example RAT FARMYARD 12PM,** one correct.

A clue can be taken, after each attempt, for who, where and when. A score is shown after each game and the best score is displayed. Groups of chit dren find it particularly entertaining and much heated discussion can take place about the clues and the strategy for the next attempt.

Pirate — Spectrum 48K, Chalksoft,  $f8.25$  — introduces the strategy-solving **possibilities of an adventure game to** children who are too young to cope with the rigours of an adult adventure game. The adventure is in two parts and entry to part two is dependent on gaining sufficient jewels and magic objects — all the ingredients of a full-blown adventure.

Instructions are shown before the adventure begins; the child is the captain of a pirate ship and has to steer round the ocean; to win jewels it is necessary to win battles with other pirate ships or find them in one of the islands.

The captain is responsible for making decisions at each move, so that each move involves a strategic choice. The main difference between Pirate and adventures such as The Hobbit is that, instead of being asked 'What next?' the player has only to decide a direction north, south, east or west operated on the cursor keys, or is presented with a question such as 'Pirate ship dead ahead, do you want to give chase? y/n'.

Hazards include rocks, squalls, mut-

iny by the crew, being captured by the other pirates and being made to walk the plank; in the latter case that means the end of the particular game and the player has to return to the beginning of the game, which is different every time.

Positions in part one of the game can be SAVEd on to tape, which allows the player to retain jewels, flags and points. Each move is presented with a graphic portrayal of the situation; some of the rocks look particularly nasty and battles are shown by multi-coloured changes in the top half of the screen accompanied by a flurry of beeps. Other sound addi-

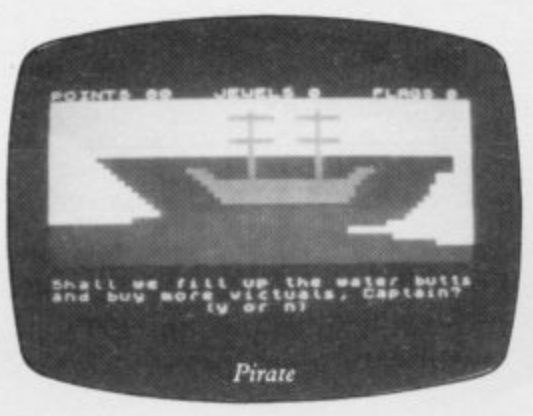

tions include renderings of A Life on the Ocean Wave.

All instructions for SAVEing the position on tape and continuing to part two are given on-screen in a clear way and children who have regular access to a Spectrum should find no difficulty in operating those parts of the program.

Pirate is essentially a maze program with the added difficulty of acting virtually blindfold and involves a child not only in strategic decision-making but also in visualisation techniques and di $rection$  finding  $-$  at the least learning the points of the compass and their relation to one another.

> $Spectrum 48K$ Spectrum 48K

> Spectrum 48K Spectrum 48K

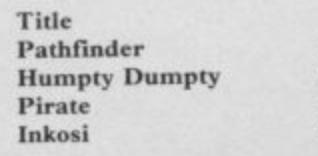

**While Pirate operates in the fantasy** world of pirates and magic objects, In**kosi — Spectrum 48K, Chalksoft,**  $£5.95$  — is a simulation game operating in the world of ancient Africa. The object is for the tribe to survive and prosper under the king's leadership for 10 years and the user is the king. Decisions have to be made at the beginning of each year based on the number of people in the tribe, the amount of maize and the number of living cows.

Maize can be either planted, sown or traded for cows, and cows can be killed for food. One sack of maize will feed one person for a year while a cow will feed two. Once those decisions are taken, the year runs its course with random happenings occurring, such as lion attacks and the witch doctor demanding to kill cows in a fertility rite.

The game is finished if the tribe grows to more than 3,000 or if more than one-third die of starvation in one year. The outstanding lesson to be learned is that however good the planning at the beginning of the year, all can disappear if there is a drought or the fertility rites are too successful. Prosperity is dependent on luck as much as if not more than good management.

Relying as it does on text with few graphics and with little interaction apart from the planning phase, Inkosi offers a poor learning situation in comparison with simulation programs such as the Heinemann Ballooning. The use of a stereotyped situation such as ancient Africa, witch doctors, fertility rites, is not to be particularly recommended either.

The programs reviewed demonstrate various ways in which the Spectrum can be used to encourage children to develop the problem-solving strategies exemplified by Logo, requiring a learnerorientated technique not found in rule and drill packages. They also lend themselves to group usage, stimulating social interaction in a learning situation, and by discussing the next move children can learn from each other as much as from the program involved.

With the advent of the QL with its bigger memory, we can expect to see vastly more complex and imaginative uses made of the ability of the computer to present such situations and develop an interactive learning formula.

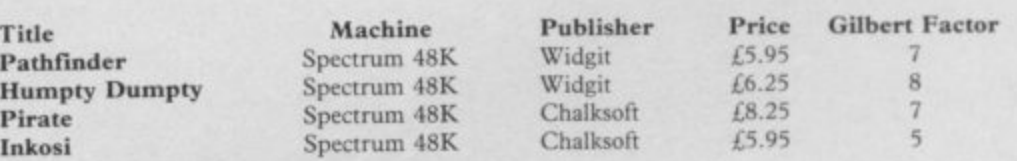

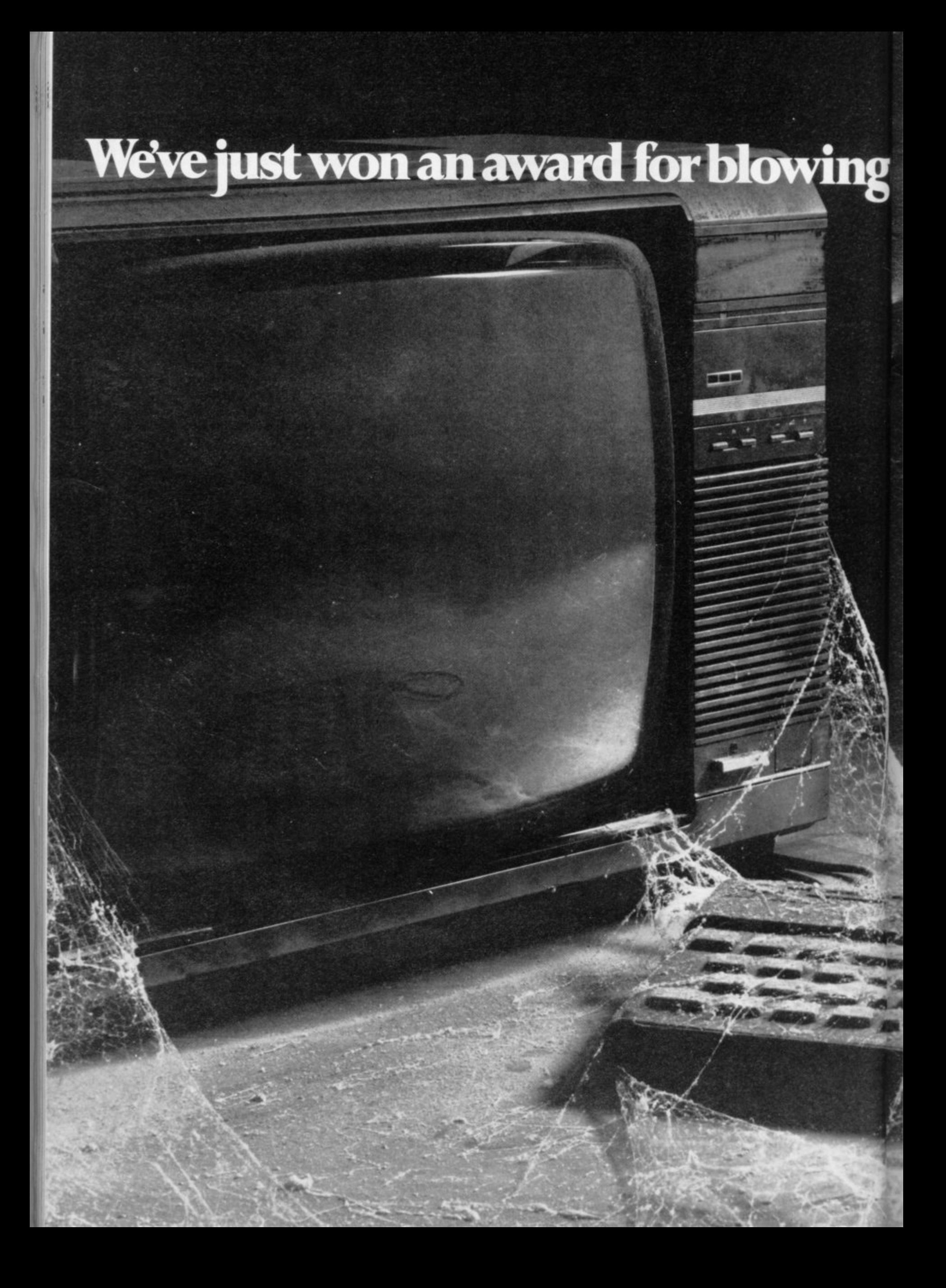

# away the cobwebs.

You know the story, the Micro you thought would give endless hours of fun soon becomes a five minute wonder. You get bored and dump it on the shelf to gather dust.

With the introduction of Micronet 800 you now have access to a vast mouthwatering menu of facts, figures and fun.

If we said it was a major breakthrough in microcomputer technology we wouldn't be going over the top.

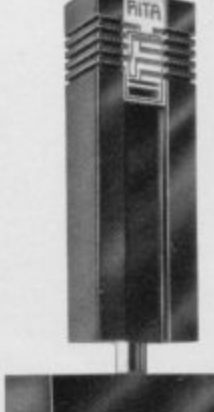

Just recently at the Which Computer Show we picked up the prestigious RITA award for Systems Innovation of the Year.

RITA is the 'Oscar' of the computer industry. Judged and sponsored by the major forces in related institutes, associations and publications.

Incredibly all it costs is just a

pound a week to take up a subscription to the Micronet system. Plus, for most of you, a local telephone call whenever you want to connect up.

Then you've got 30,000 pages at your fingertips, including Computer News Flashes, all that "Prestel has to offer, and Micronet's SwapShop. Where you can buy anything from joysticks to second-hand computers.

Interact with our daily news update. You can even take over the world; competing against hundreds of other subscribers on the system, in our 'Starnet' game.

If we haven't won you over with that then try downloading our wide selection of free games and other tele-software.

Naturally, you can run household accounts, manage businesses, talk to other subscribers nationwide using the system.

The list is endless and so is the fun.

The only addition you need to connect with Micronet 800 is a modem unit.

Apart from that all you'll want is a pen to fill in the coupon for more information. Then we'll have you linked up in no time.

Before the dust settles, in fact.

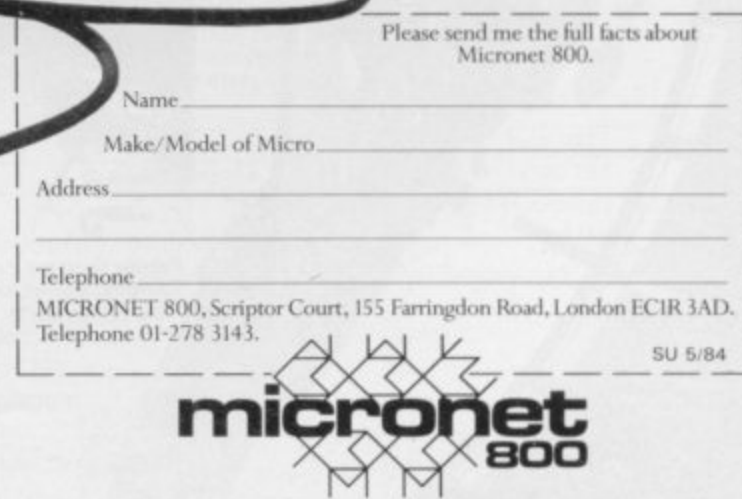

MICRONET 800, Scriptor Court, 155 Farringdon Road, London ECIR 3AD. Telephone 01:278 3143.

**Selected products** available from:

BYRJSWET

JOYSTICK COMPATIBLE

**26.95** 

Boots, Woolworths, H.M.V.,<br>Menzies, Greens, Lasky's,<br>Rumbelows, Selfridges,<br>Spectrum Dealers, Video Palace, Zappo,<br>and all good<br>Computer shops

**TAXI**<br>£5.50

**Any Spectrum** 

ONLY SURVIVEIN ...

mai

a Taxi Driver e the  $\overline{\mathbf{S}}$  Dr

#### EOQHAL **EAGUE INALYSIS**

48k

Spectrum

**DiGITAL** 

**FOOTBALL** £7.95 **48K Spectrum** League Analysis -<br>Easy to use Pools<br>Prediction.

With 9 methods of<br>team performance analysis - let your<br>Spectrum guide you to<br>your pools selection.

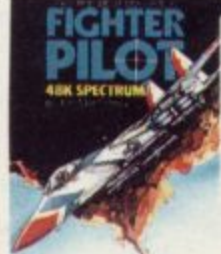

**Ger** Please send me the following games for the Spectrum

£7.95 48K Spectrum Joystick compatible. solyation companion<br>A spectacular flight simulation of the world's<br>most exciting jet fighter with stunning 3-D<br>cockpit view and the most realistic air to air<br>combat ever seen on the spectrum!

O,

IGHT

8

011

Night Gunner 48K  $\square$ £6.95 Fighter Pilot 48K  $\square$ £7.95  $\Box$ £7.95

Football 48K Taxi (Any Spectrum)  $\square$ £5.50

**FIGHTER PILOT** 

VAT and p. & p. inclusive within UK<br>(Overseas inc. 55p. per cassette) **Trade and Export enquiries** welcome.

#### **DIGITAL NTFGRATION**

Watchmoor Trade Centre Vatchmoor Road

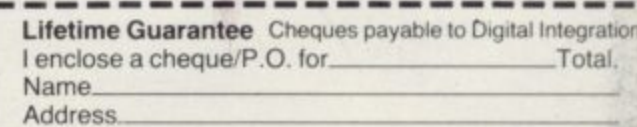

Or debit my Access Account No. n ha ma an an an an an an a  $\mathbf{A}$ 

Tele Sales Camberley (0276) 684959

Please send to Digital Integration, Dept SU3<br>Watchmoor Trade Centre, Watchmoor Road, Camberley, Surrey GU15 3AJ

# **GRAFPAD**<br>for Sinclair Spectrum ... Drawing into the future!

Now you too can have the benefit of drawing your own applications by the simple use of our NEW ZX Spectrum version of Grafpad!

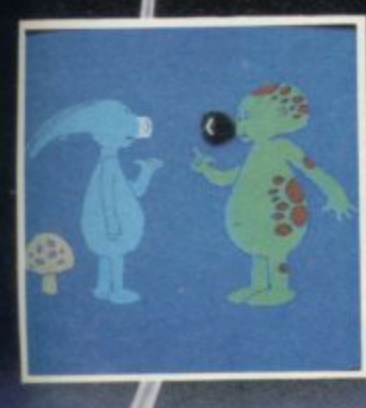

THE GRAFPAD comes complete with Cassette Programme, Special Keyboard, Overlay, Plug, Light Pen and, of course, a comprehensive manual full of tips and<br>instructions..., all at the usual high quality expected from

STARTING UP is simple. Connect the<br>ratpad, switch on your ectrum and connect the cassette player, type<br>"LOAD" and press ENTER, then start the cassette player, place<br>the keyboard overlay,<br>and by the time you are ready, the "MENU" will flash on to your screen!<br>Usage? Well there is . . .

AS MANY USES AS YOU CAN IMAGINE by first following our easy manual, then, in no time, you will be able to utilise as you

> A UNIQUE PRODUCT that will improve your skills and give you endless hours of excitement!

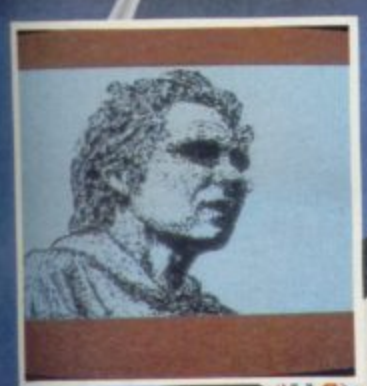

LV y's jes,<br>ers,

po.<br>pod **DS** 

- \* Dealer inquiries welcomed
- \* Special discounts to educational authorities & government departments
- $\star$  Export inquiries invited

**BRITISH MICRO** A HEGOTRON GROUP COMPANY

Unit Q2, Penfold Works, Imperial Way, Watford, HERTS WD2 4YY TEL: (0923) 48222. TELEX: 946024

**INQUIRE ABOUT BBC VERSION** 

HOW TO ORDER **TELEPHONE: (0923) 48222** If you are an American Express,<br>Barclaycard, Diners Club or Access Card Holder simply telephone us giving your<br>Card No., Name, Address and item(s) required and your order will be<br>despatched within 48 hours!

GRAFPAD

#### BY POST:

Simply fill in the coupon enclosing your<br>cheque/PO, made payable to: BRITISH<br>MICRO or use the special section for<br>Credit Card Holders and post to the

**OVERSEAS ORDERS:** Please add £10 per item ordered

Post to: BRITISH MICRO, UNIT Q2, PENFOLD WORKS, IMPERIAL WAY, WATFORD, HERTS. WD2 4YY.

Please send me GRAFPAD for: SINCLAIR SPECTRUM<br>□ BBC MODEL B □ COMMODORE 64<br>If you require details of the above versions, please tick

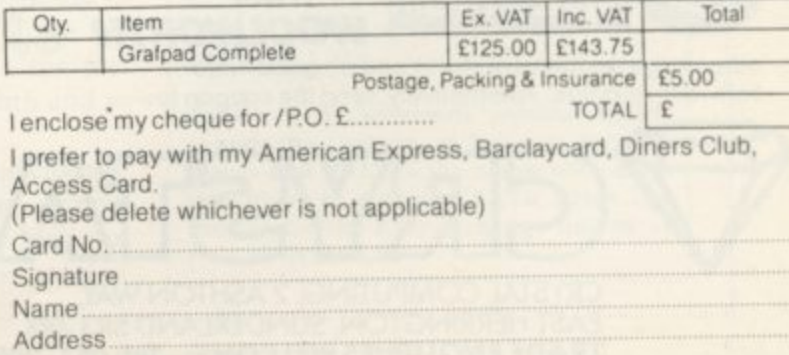

Address above must be the same as Card Holder

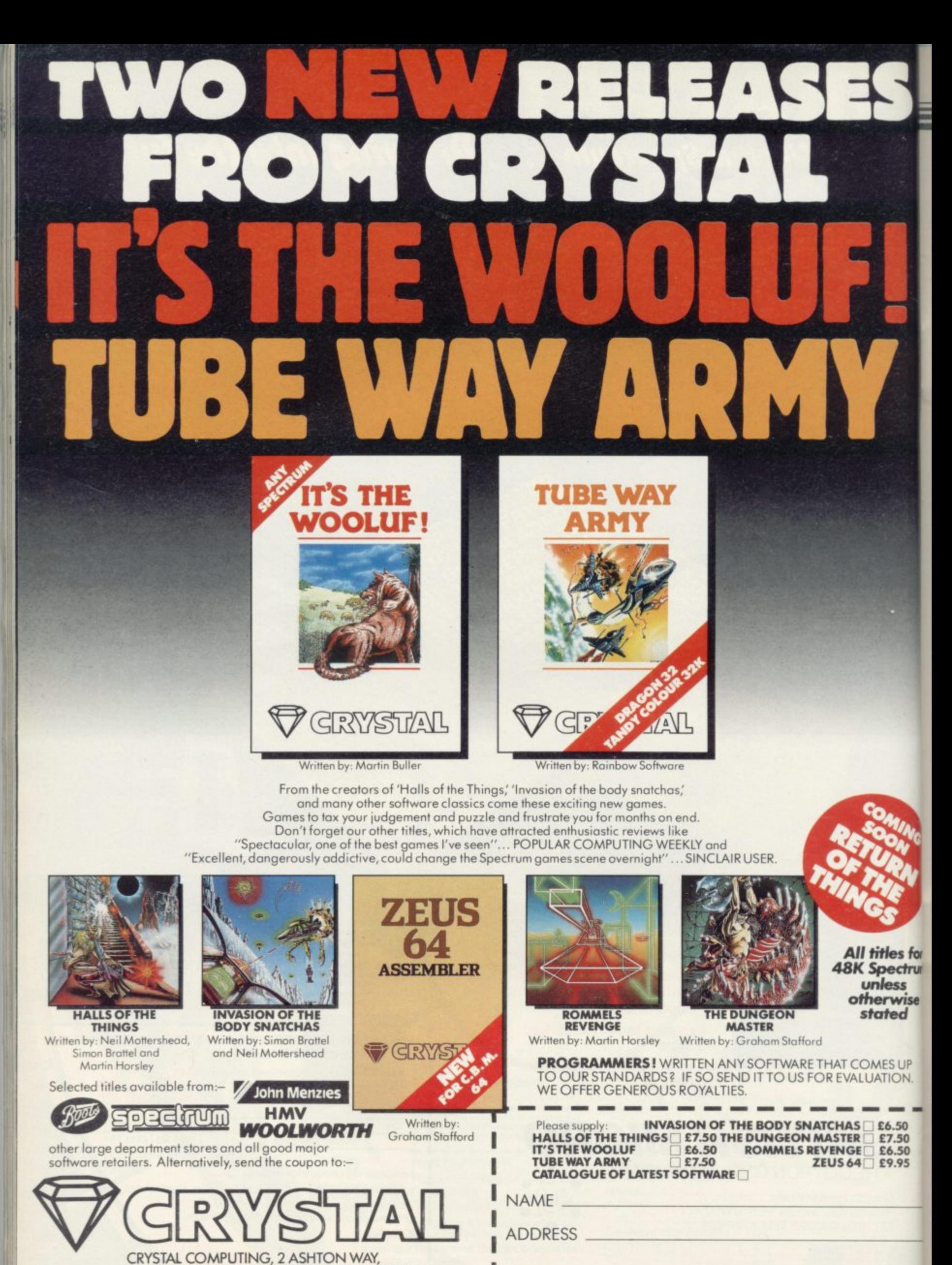

EAST HERRINGTON, SUNDERLAND SR3 3RX. TRADE ENQUIRIES WELCOME:- Tel: 061-205 6603. CRYSTAL COMPUTING IS THE TRADING NAME OF CHANDREX LTD. The name Crystal is used under license

lenclose cheque/p.o. for ................. P & P included. Overseas orders, please add £1.50 per item.

#### **Helpline**

**PERMIT SHEET AND ARE STATED AND ARE A** 

# **Difficulties with odd characters**

Andrew Hewson intrigued by printer buffer

ing a regular column on a popumistake my letterbox reverberates as correspondents from far and near hasten to correct my error and I have to hide from a postman weighed down with mail. So will all those readers who have been POKEing their Spectrums to determine whether they have Issue 2 or Issue 3 machines according to my advice in the January issue of Sinclair User please cease writing to ask what I was talking about? What I wrote was incorrect and I apologise for the confusion. NE OF the difficulties of writ- main board for the extra memory.

I was attempting to describe the difference between the most recent form of the Spectrum, the Issue 3 machine, and its predecessor in terms of a subtle difference in their response to the IN command. In fact, a much more straightforward method is to look through the slot in the rear where the edge connector is situated. In the latest models an aluminium heatsink about 12cm. long and 2cm. wide is clearly visible situated above the printed circuit board. That heatsink is absent from Issue 2 machines.

first version of the Spectrum, Issue 1, on. made use of the space now occupied by 2, sufficient space was found on the printer motor turns. When the routine

lar subject is that if I make a brought an unusual effect to my atten-Doreen Fusco of Swindon has **tion. She writes: I was poking about in the printer buffer of my ZX-8I when I discovered that if I altered the contents of the final byte my printer produced double-height characters. I knew this could be done in machine code but I was surprised to discover it was possible from Basic, too. What is happening?**

> I was intrigued by the letter and I soon discovered that a simple ZX-81 routine of the form:

10 POKE 16476,0

20 I,PRINT "DOUBLE HEIGHT" would produce double-height printer output.

Incidentally, the 48K form of the ond eighth, then the third eighth and so The reason is that the relevant ROM routine uses the newline character— CODE I18—which is held at address 16476 to indicate the end of the information to be posted to the printer. The routine scans through the printer buffer eight times, working out, with the aid of the character table, the form of the top eighth of each character, then the sec-

the heatsink for a 32K memory board. routine sends a signal to the printer In the re-design which resulted in Issue causing it to slow the rate at which the In between each line of eighths the

has gathered all the information for the next line of eighths, a second signal is sent, causing the motor to increase speed again. It is that staccato effect which causes the printer to sound like an asthmatic old man.

Changing the contents of 16476 causes the ROM routine to omit, among other things, to send the slow-down

## 'Unfortunately the other information'

signal to the printer, hence more paper is wound past the printing head in between eighths, giving the appearance of double-height characters. Unfortunately in the absence of the newline character, the routine picks up other extraneous information which results in nonsense characters also appearing on the output. I can see no way round the difficulty and I would be interested to hear from anyone who can. In the meantime, however, there appears to be no way of putting the effect to good use.

John Heritage of Ashford, Kent, is clearly using his computer for financial calculations. He asks: How can I re**duce the answer to a calculation to two decimal places and how can I ensure that the decimal points in a vertical line of figures always lie below one another?**

As is so often the case, the answer to each of the questions is straightforward, once the general principle is understood. In the first case the INT function, which rounds down a decimal number to the nearest whole number, can be used to round down to two decimal places, simply by multiplying beforehand by 100 and dividing by the same number afterwards.

In the second case, the number can be converted to a string using the STRS continued on page 127

```
10 LET D$ = ","
```
20 INPUT I

30 LET I = INT (100  $*$  I + 0.5) / 100  $40$  LET  $Z\$  = STR\$ I

 $50$  FOR J = 1 TO LEN  $\angle$ S

60 IF  $Z\$  (J) = D \text THEN GOTO 80

70 NEXT

- so PRINT AT 21. 16 I; ZS
- 90 INPUT "33 spaces";

10o GOTO 20

**Table 1. A Spectrum routine which rounds the contents of I to two decimal places and PRINTS the result with deci**mal point in column 16. To adapt the routine for the ZX-81, change line 90 to **read 90 SCROLL.**

50<br>50<br>75

**SU5** 

IP  $\overline{N}$ 

for trum

rise

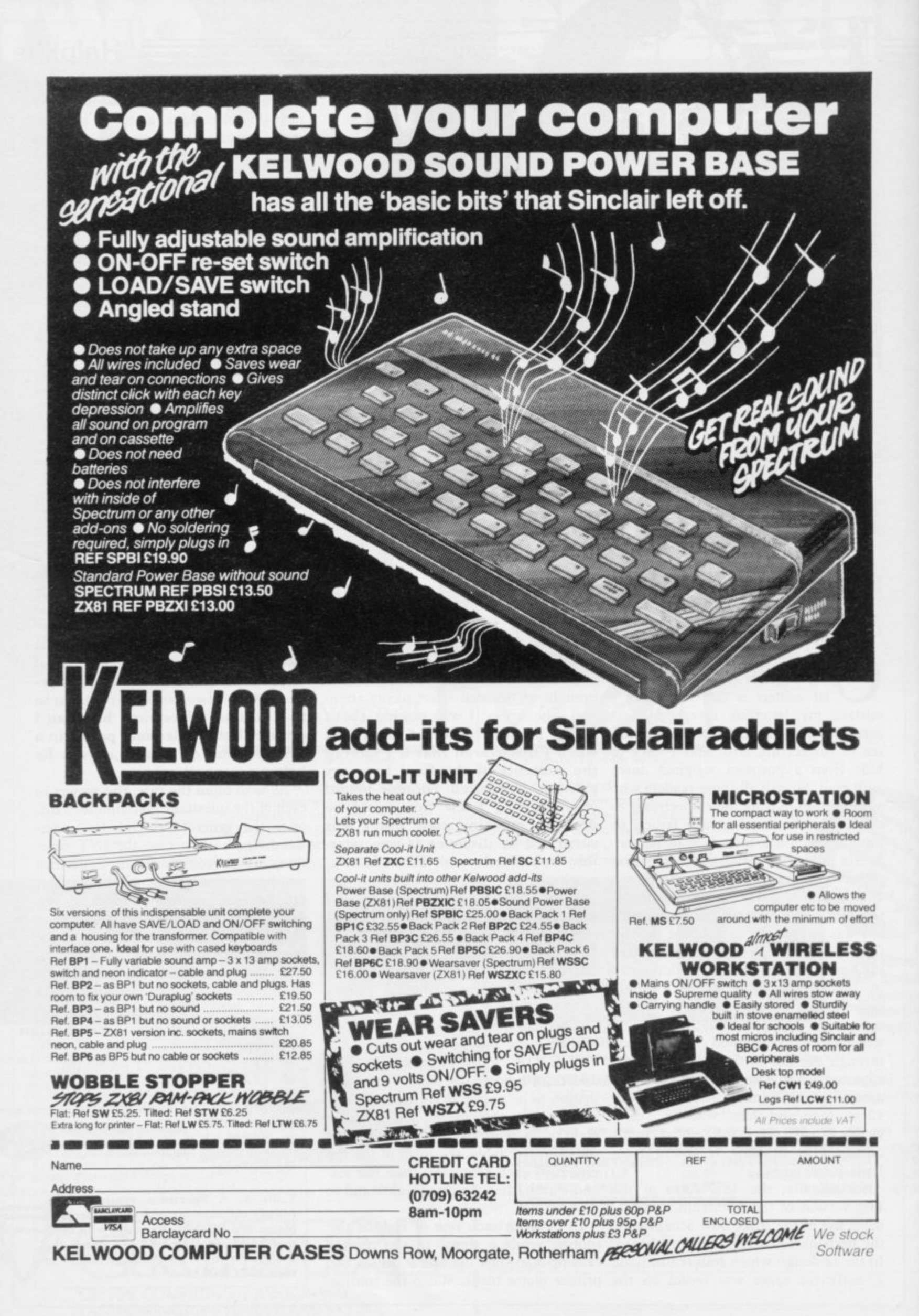

#### **Helpline**

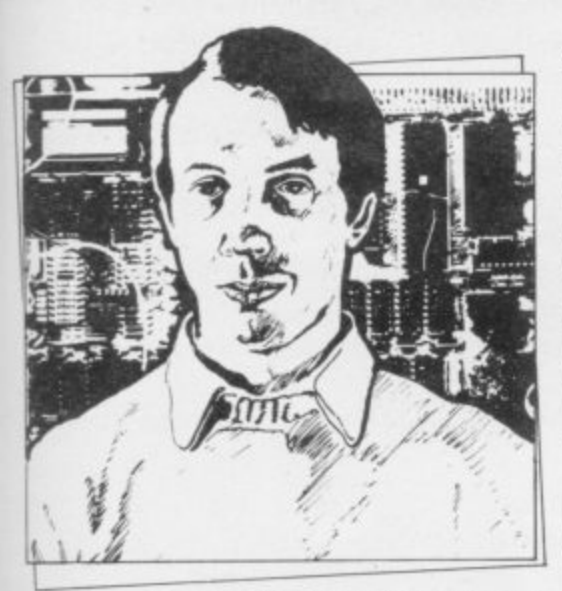

• Please address problems and queries to Andrew Helpline, Graham Close, Blewbury. Oxfordshire.

#### continued from page 125

function and then the string can be searched to identify the position of the decimal point. A simple calculation will then ensure that the number is PRINTed with the decimal point in the correct column.

The program in table one shows those principles in practice. Notice that the variable I is increased by five in the equivalent of the third decimal place in line 30 to counteract the effect of the INT function rounding downwards. Thus, for example, a value of 3.648 is rounded up, correctly, to 3.65 by that line, whereas 3.642 is rounded down to 3.64.

Incidentally, a number should he rounded only immediately before it is PRINTed and not at intermediate stages of a calculation. If the number is to be used on a subsequent occasion the unrounded form should be stored in a

separate variable. Alastair Baird of Hartfield raises an interesting topic. He **writes: I wish to store some information above RAMTOP on my 48K Spectrum and to clear out the userdefined graphics, 1 entered CLEAR 65535: NEW: CLEAR 60000: NEW. Imagine my surprise when I found that the lowest 104 bytes were set to zero but the remaining 64 bytes 65472 to 65535 — still contained non-zero values. Can you explain?**

Computer memory is rather like a blackboard; it is of limited size and to accommodate new information it is usually necessary to erase information which has become redundant. There are two principal methods which a computer can use to update its blackboard. Either it can erase information as soon as it has become redundant and move all current information into one block, so as to accumulate all spare memory in one place, or it can ignore the problem and over-write redundant information

### 'Computer memory is rather like a blackboard'

the next time it wants to use the space.

The first method has the advantage of minimising the total amount of memory required but the disadvantage that current information is forever being shuffled around in memory — in the jargon of the computer trade that activity is called garbage collection. The second method has the advantage of speed but the disadvantage that unless the software keeps a careful note of the

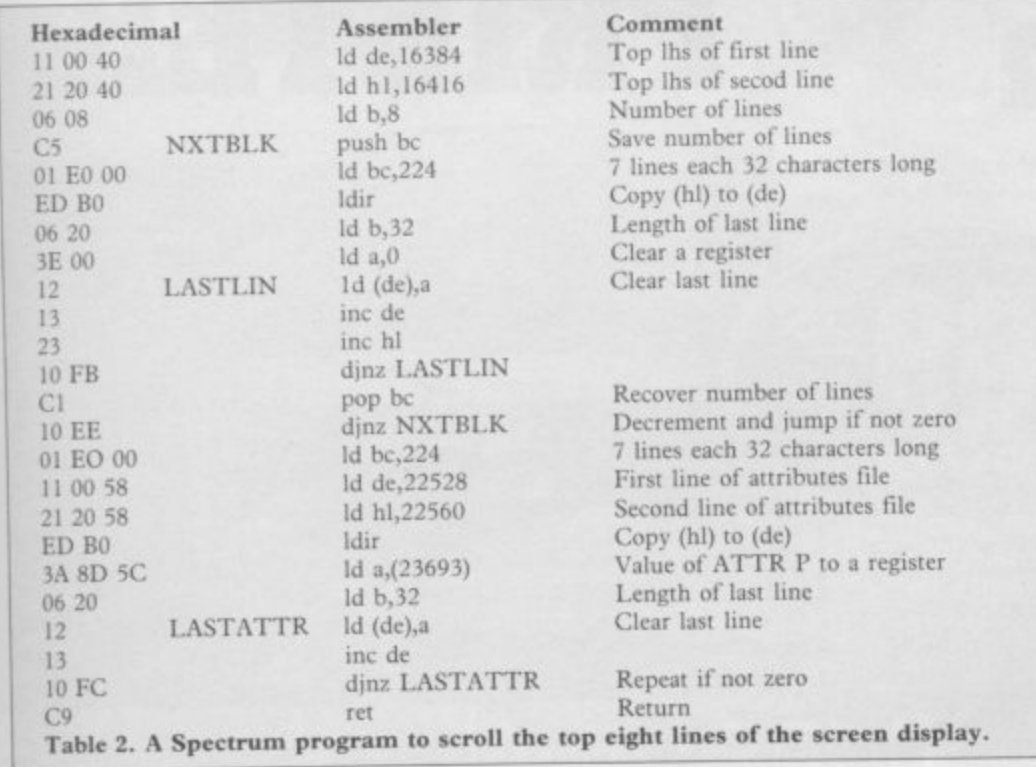

```
10 FOR I=- 23296 TO 23551
20 INPUT ZS
30 IF ZS = "S" THEN STOP
40 PRINT ZS
50 LET Z$(1) = \text{CHR$} (\text{CODE } Z$(1) -7*(\text{CODE Z$(1)}> 57))60 LET Z$(2) = \text{CHRS} (\text{CODE } Z$(2) -7*(\text{CODE }Z\$(2)>57))70 POKE I, 16•CODE Z.S(1) + CODE ZS(2)
     - 816
80 NEXT I
Table 3. A Spectrum program to load
pairs of hexadecimal codes into he
printer buffer.
```
situation, portions of memory can become clogged with redundant information.

The ZX-8I and the Spectrum use the first method to an obsessive degree, fussing around like a nervous squirrel hoarding memory at every opportunity. As a result, Basic programs tend to run slower than on other machines.

In the case of Baird's problem, the Spectrum omits to re-set a portion of<br>memory which it will not be accessing in future. The two instructions CLEAR 65535 : NEW delete the user-defined graphics area as required but the machine then establishes its stack at 65535 working downwards; the machine stack is used to hold the return addresses of ROM routines being executed and other vital but temporary information.

Entering CLEAR 60000 : NEW subsequently moves down the stack but leaves a frozen copy of it in the 64 bytes at 65472 to 65535, as Baird discovered. The only solution is for the user to delete the data, a fairly simple matter using either a Basic or a machine code routine.

Wim Gulpen of the Netherlands brings an international flavour to the **column. He asks: Can you provide a Spectrum machine code routine to scroll the top eight lines of the display only? 1 have written a Basic routine but it is too slow.**

To answer the question I have adapted two routines which appear in 40 Best Machine Code Routines for the ZX Spectrum, a book I wrote with John Hardman. The routines are listed together in table two. The first part scrolls the display file and the remainder scrolls the attributes. The eighth line of the display is cleared and its attributes set to the value held in the system variable ATTR P.

The routines can be loaded into the Spectrum printer buffer using an assembler or the Basic hexadecimal loader program listed in table three. Call the routines by entering: RANDOMIZE USR 23296

#### **Bridge on your** me compu · professionally

ridgemaster is a series of bridge tutors prepared with world expert Terence Reese. The computer deals the cards supplies your partners and you will bid and play just as you would at the card table. The audio commentary explains the bidding and the play so you learn as you play bridge.

#### A complete learning package for the beginner at bridge

The package contains everything you need to learn bridge-2 commentary tapes, computer tape, instruction<br>booklet and a useful reference book.

recommended to the highest degree-absolutely."<br>excellent, and well worth the money"...ZX Computing

"As a teaching aid for the bridge novice, Bridgemaster could hardly be bettered"... Personal Computer World

For the Spectrum 16/48K, Commodore 64, BBC B and Electron-£24.95. For the ZX81-£19.95.

#### Introduction to expert bridge

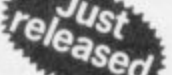

Ideal for any player who wants to improve at bridge. The package explains many advanced techniques and contains a commentary tape, computer tape and instruction booklet.

For the Spectrum 16/48K - £12.95. Available soon for other computers

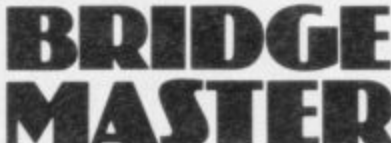

Available from Boots and other leading stores or direct from Serin Software, Freepost, Dept SU5, PO Box 163, Slough SL2 3YY

Prices include VAT, post and packing. Remittances payable to Serin Software.

#### **AUF WIEDERSEH** Chérie SUPER GERMAN VOCABULARY TEST & SUPER FRENCH VOCABULARY TEST

Tutorial Software have greatly improved their successful German & French language tutors.

These Programs provide an extensive basic vocabulary. By using the 'Add New Words' facility the range of vocabulary that can be learned becomes limitless.

If you are studying for G.C.E. 'O' level or just interested in languages let these programs take the pain out of learning.

Programs £6.95 each and are only available for the 48K Spectrum.

#### Features:-

\* 550 Foreign Words.

- \* Nouns, Verbs, Adjectives & Adverbs.
- \* Gender & Accents.
- \* Learn Mode & Test Mode.
- \* Add New Words Facility.
- \* Score Record And Average Score.
- \* Words Checked By Language Teachers.

Cheques or P.O.'s to:-**Tutorial Software** P.O. Box 43, **Enquiry Office** 22 - 29 Mill Street, Newport, Gwent, **NPT 3X7** 

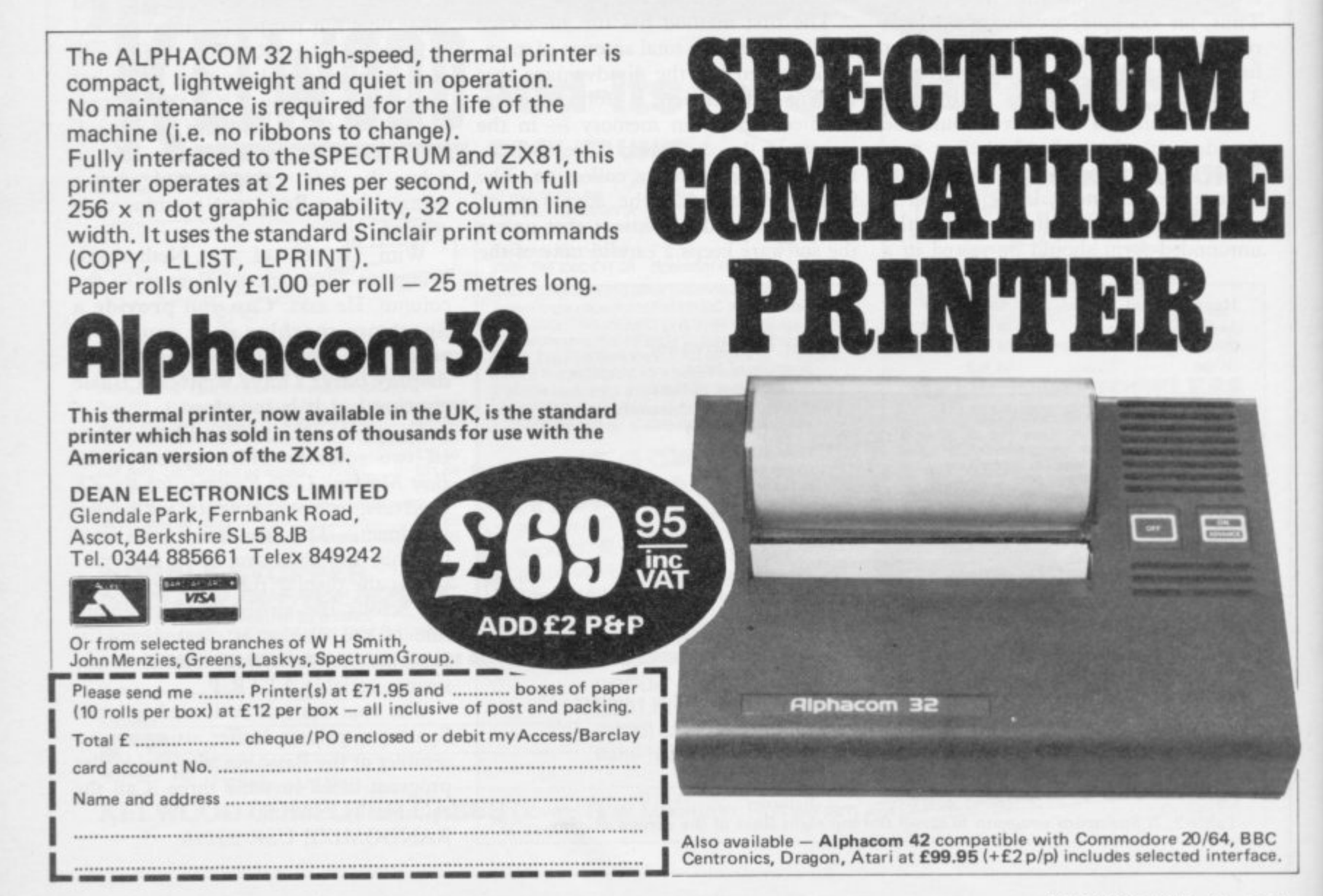

# **The dream makers**

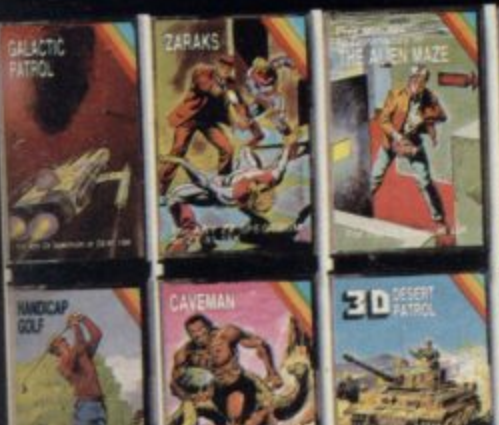

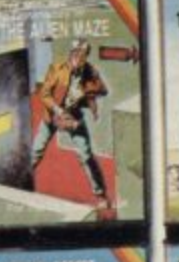

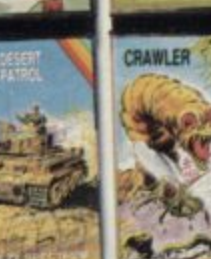

**CRL brings a whole new world of excitement right into your**

**living room! • Games that test your skills to the ultimate — whether it's zapping**

**(lown invaders or playing a whole game of cricket. Only CRL offers such a wide choice of computer programs for the world's most popular micros.**

**• catch one today at Menzies, Boots, W. H. Smiths, Spectrum Group and all good computer shops or send**

**direct to CRL. Never has so much excitement been contained in a cassette!**

**CEL House, 9 Kings Yard,** Carpenters Road, LONDON **E15** 2HD. **Tel: 01-833 2918**

Here's a sure-fire way of making certain 1984 is packed full of fun for you and your friends. We've searched for brilliant new program sources throughout the U.K. and North America to find an exciting collection of new gam business programs-many of which cannot be bought by mail order from any other source! These are our latest exclusive offerings.

THE PARTIESE Your mission is to rescue two teams of seven desperate men, trapped underground on level five. PITMAN SEVEN . You must bring each man to the surface, surviving the dangers you meet en route. ZX Spectrum 48K Cassette price: £6.95 **Ref. No: 2-52** 

**INNANNA** 

**FLIGHT SIMULATION®** You are the pilot of a light aircraft. Pay careful attention to the many cockpit instruments to take off, bank, dive and climb. Touch a button, your display is a navigational chart: work out your flight path, choose a runway, prepare to Full-colour high-resolution graphics. Written by Cassette price: £7.95. Ref. No: 2-54

SOFTWARE BY PSION

**FLIGHT SIMULATION** 

I HF

Order will

not ent your p

days a

#### **FREE BLANK C15 COMPUTER CASSETTE WITH EVERY TWO CASSETTES YOU ORDER!**

Remember there's no limit to the number of free cassettes you receive if your order justifies them - so<br>why not get together with friends or user group members and share the freebies?

#### **GREAT VALUE! TREMENDOUS SELECTION! PLUS A FREE OFFER EVERY TIME!**

Fill in the order form right away — we're guaranteeing fast delivery, quality and satisfaction (after all, we want you to come back for more!)

The Software Workshop, Yew Tree, Selborne, **Hants GU34 3JP** 

# WINNERS

#### **SNOOKER**<sup>®</sup>

Visions Snooker brings all the excitement and all the tension of big line tournaments to your TV set. With an advanced program written by a 19 year old undergraduate at Queens College Cambridge, it makes Pot Black look like a load of old balls. Visions Snooker for the 16K ZX Spectrum. It's an exciting test of your skills on the cue.

Cassette price: £8.95 **Ref. No: 2-53** 

boc

**Spectrum 48K** 

**WAFGAMES** 

**BATTLE 1917** Winner of the 1983 Cambridge Awards

sponsored by Sinclair User. The game is played by two players on a board 21 x 32 showing a map which changes with every game. Each player has 29 pieces including infantry, cavalry, tanks, artillery and a King. The object of the game, like chess, is to kill the enemy King. The game will appeal equally to all ages and all skills. This is the computer age's answer to **Chess** 

Cassette price: £6.00 **Ref. No: 2-57** 

GUARANTEE er with complete confidence. If you are t entirly satisfied with the quality of our puchase return it to us within 7 ys andwe will provide a replacement.

#### And here's a further selection of the latest games, the best value software for your Spectrum

#### **Spectrum Software**

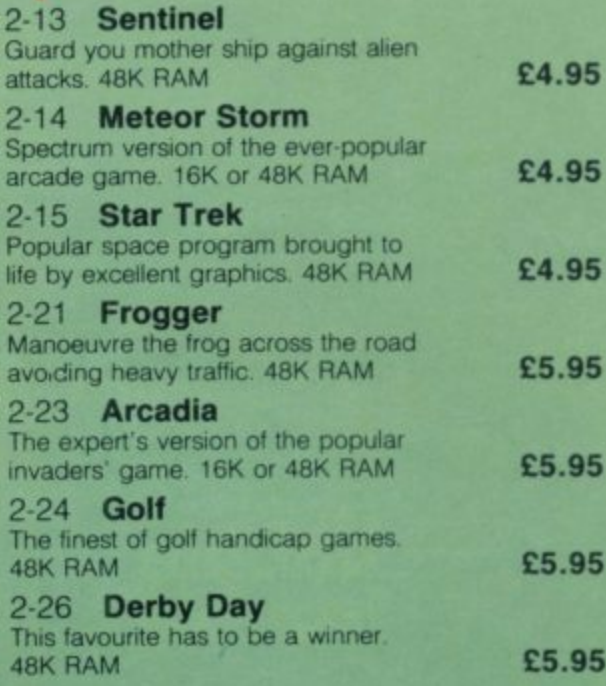

#### To: The Software Workshop, Yew Tree, Selborne, Hants GU34 3JP

wish to order the following programs. I understand that:

- I will receive a FREE blank cassette with every 2 programs ordered
- \* I can return products within seven days if not entirely satisfied and receive a replacement.

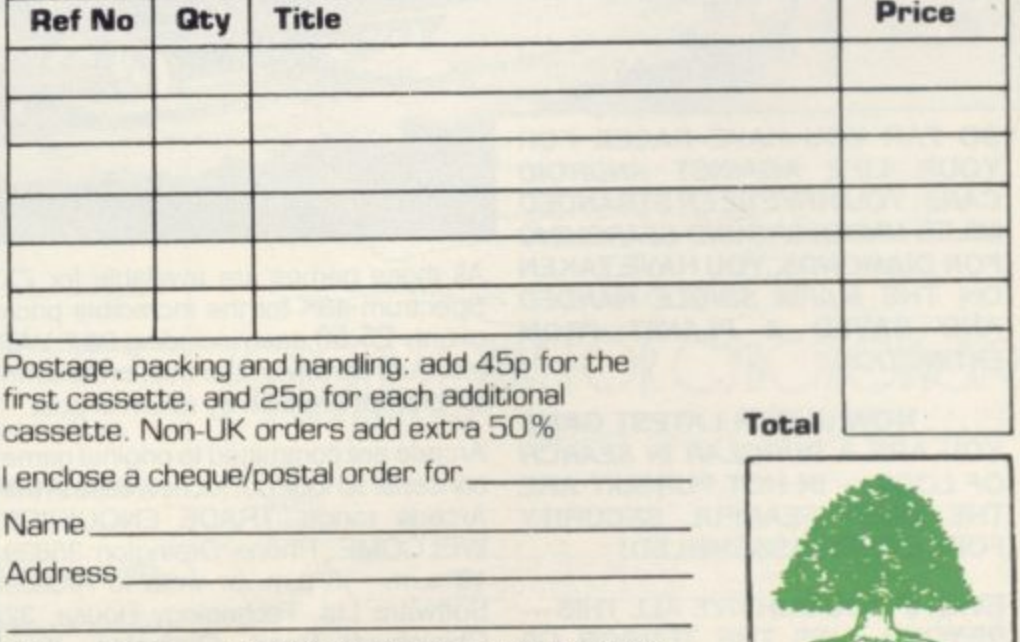

[Allow 28 days MAXIMUM FOR DELIVERY]

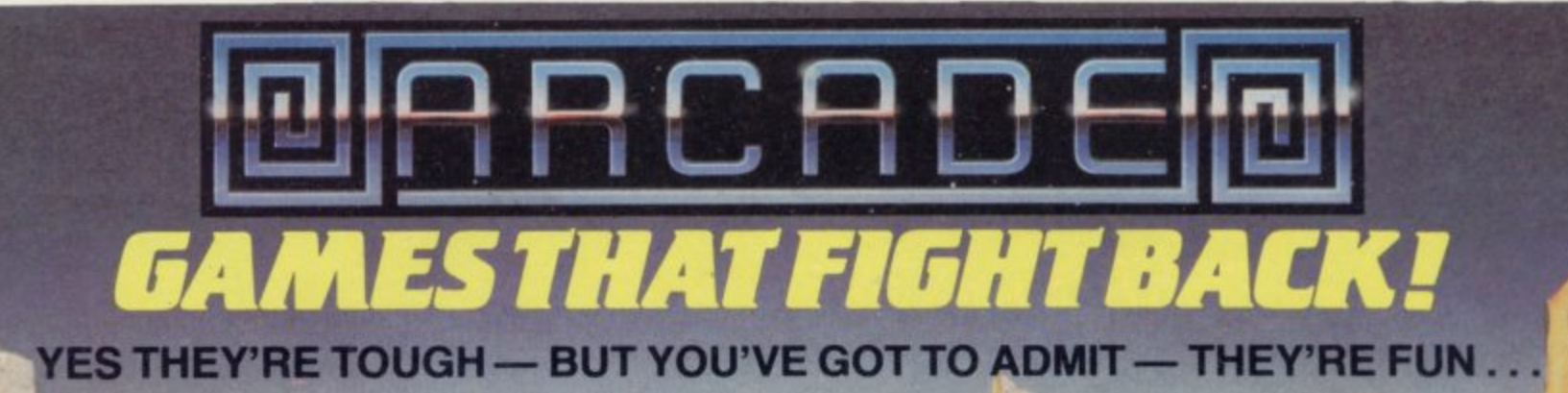

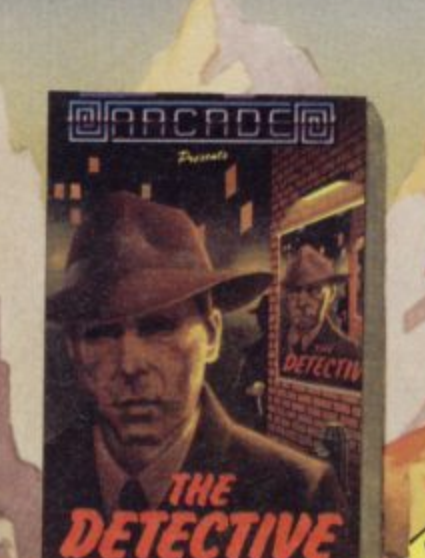

<u>iajo o c</u>

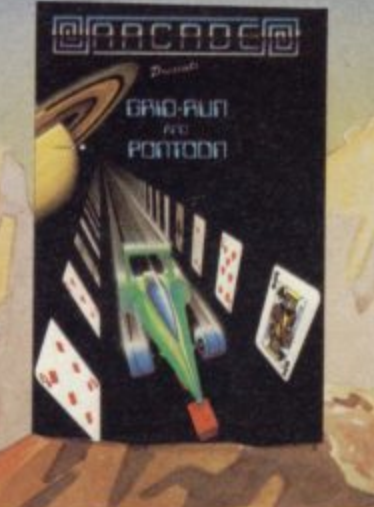

THE

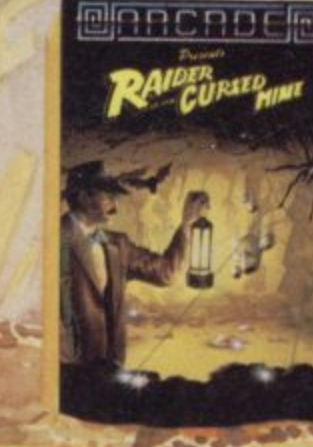

**BRACROCE** 

SO FAR YOU HAVE RACED FOR YOUR LIFE AGAINST ANDROID **CARS: YOU HAVE BEEN STRANDED MILES UNDERGROUND SEARCHING** FOR DIAMONDS, YOU HAVE TAKEN ON THE MAFIA SINGLE HANDED AND SAVED A PLANET FROM **EXTINCTION.** 

.. NOW IN OUR LATEST GAME YOU ARE A BURGLAR IN SEARCH OF LOOT - IN HOT PURSUIT ARE THE MOST FEARFUL SECURITY **FORCE EVER ASSEMBLED!** 

**EVEN IF YOU SURVIVE ALL THIS-**BEYOND, LIES THE TERROR OF THE ZONE!!

All these games are available for ZX Spectrum 48K for the incredible price of only £5.50 each including P&P VAT etc. Just complete the mail order form for prompt dispatch by return of post.

Arcade are committed to original game concepts so look out for new titles in the Arcade range. TRADE ENQUIRIES **WELCOME. Phone Orpington 35639** 10 a.m. - 6 p.m. or write to Arcade Software Ltd, Technology House, 32 Chislehurst Road, Orpington, Kent BR6 ODG.

**TO: ALL MAIL ORDERS** 

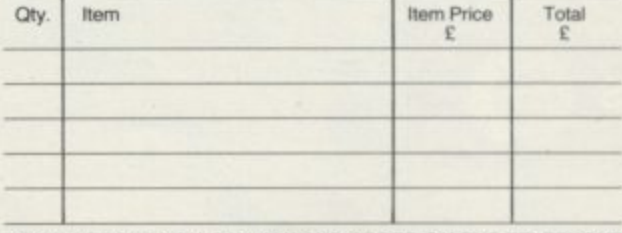

DON'T FORGET YOU CAN ALWAYS ORDER ON THE TELEPHONE WITH YOUR CREDIT CARD. TRADE ENQUIRIES WELCOME.

\*I enclose a cheque/postal order payable to ARCADE SOFTWARE LTD. for

. \*Please charge to my Access/Barclaycard account no.  $\mathbf{r}$ \*Please delete/complete as applicable

Signature: Name: Mr/Mrs/Miss

Address:

SU5

#### **University Software LIBRARY OF ADVANCED MATH/STAT/ECON** FOR SINCLAIR ZX81 AND SPECTRUM TAPE 1 : MATRIX OPERATIONS (\*), (+) £9.95

SIDEA: Inversion, multiplication, addition, subtraction, scalar multiplication and determinants of matrices and vectors within one single program. Any output can in turn be used as the input of the next operation without re-typing. Capacities : 16K ZX81: 25x25, 16K Spectrum: 15x15, 48K Spectrum: 48x48. Side B: Determinants of square matrices.

#### TAPE 2: POLYNOMIALS (+)

£6,95

SIDE A: Includes quadratic equations (as degree 2 polynomials) and Newton-Raphson and half-interval search methods for higher degree polynomials. Computes the real roots with 8 digits of precision. SIDE B: Plot of polynomials in any interval, values of real roots, extremum points.

#### TAPE 3: INTEGRATION (+)

£6.95

SIDE A: Simultaneous integration of two functions by Simpson's and trapezoidal rules. Also computes the area enclosed between the two functions. SIDE B : Plot of two functions in any interval. Integrated area shaded. £14.95

#### TAPE 4: SUPER-REGRESSION (\*)

SIDE A: A highly developed multivariate regression program with log/ In option on each variable, allowing for exponential and geometric regressions. Displays estimated coefficients, standard errors, t-statistics, R<sup>2</sup>, corrected R<sup>2</sup>, F-statistic, degrees of freedom, Durbin-Watson statistic, variance-covariance matrix, matrix of correlation coefficients, INTERPOLATION and PLOT of residuals. Capacity examples (var.xobs.): 16K ZX81: 2x400, 5x200, 10x100, 16K Spectrum: 2x75, 5x30, 48K Spectrum: 2x1650, 5x900, 10x500. SIDE B: Plot of bivariate regressions, slope, intercept, R<sup>2</sup>, standard deviation.

TAPE 5: PROFESSIONAL LINEAR PROGRAMMING (\*) £14.95<br>SIDE A: A user friendly optimisation program capable of handling all sorts of linear programming problems (any combination of  $\lt =$  > constraints and X<sub>i</sub>>0,  $X_1<0$ ,  $\alpha < X_1 < \alpha$  sign constraints). Displays the cannonical equivalent of the primal, values of slack variables, dual problem and its solution. Capacity examples (var.xcons.): 16K ZX81 : 10X21, 15X18, 20X13, 16K Spectrum : 8X8, 48K Spectrum: 10X45, 25X35, 50X25. SIDE B: Solutions of simultaneous equations. £14.95

TAPE 6 : STATISTICS (\*), (+)<br>SIDEA : STATISTICAL TESTS AND DISTRIBUTIONS. Chi-square, Students t-, F-Mann-Whitney U, Wilcoxon's Signed Rank tests and Chi-square, Students t-, F-, Binomial, Poisson and Normal distributions. Data on many samples can be entered at once, sorted and basic statistics displayed. Capacity examples<br>(samp.xobs.): 16K ZX81: 1x230, 2x110, 5x45, 16K Spectrum: not available,<br>48K Spectrum: 2x1300, 10x250, 20x125.<br>SIDE B: DESCRIPTIVE STATISTICS. Analy

Ungrouped data sorted and grouped. Output includes mean, mean deviation, standard error, skewness, kurtosis, moments, Pearson's coefficient, etc. A comprehensive histogram with up to 30 class intervals, class frequencies, midpoint values. Capacities: ZX81: 450, 16K Spectrum: 200, 48K Spectrum: 2000

#### TAPE 7: BIBLIOFILE

£9.95

£9.95

£9.95

£9.95

An academic indexing program to keep record of books and articles. Loading and saving of files, printing and listing of up to 150 records in a file, searching for an entry and sorting records into alphabetical order. It is possible to modify, delete and add a record.

#### **EDUCATIONAL SERIES**

INTRODUCTION TO ECONOMICS SET (48K Spectrum only) : Basic concepts are introduced by extensive use of graphics, examples and excercises. £9.95

**MICROECONOMICS | (+)** 

SIDE A: Demand and supply analysis, demand theory, cost-benefit analysis. SIDE B: Budget line analysis, indifference curves, decision making in a market economy.

MICROECONOMICS II (+)<br>SIDEA: Cobb-Douglas production function, linear programming and excercises on linear programming. SIDE B: Theory of the firm, elasticity of demand, CES production function.

#### **MACROECONOMICS (+)**

IS/LM curves, national income determination, aggregate demand and supply analysis, multipliers.

#### ECONOMIC GEOGRAPHY (+)

SIDE A: Von Thunen's model of agricultural land use. Locational rent and principle of diminishing returns. SIDE B: Models of agricultural and urban land use.

(\*) Programs with INPUT, CHANGE, LPRINT and SAVE-DATA facilities. Spectrum versions of tapes 4 and 6 also embody MERGE/READ DATA facilities. A common data file can be used with these programs.

(+) Recommended for "A" Level, first year university and poly students.

#### PLEASE SEND A5 SIZE S.A.E. FOR INFORMATION ON MICRODRIVE-**RASED PACKAGES.**

Tapes 1-6 : £60. Introduction to economics set : £35.

All inclusive prices for the U.K. For overseas orders add 50p per cassette. Dealers enquiries welcome.

Cheques payable to: UNIVERSITY SOFTWARE, 29 St. Peter's Street, London N1 8JP. Telephone: 01-359 0978

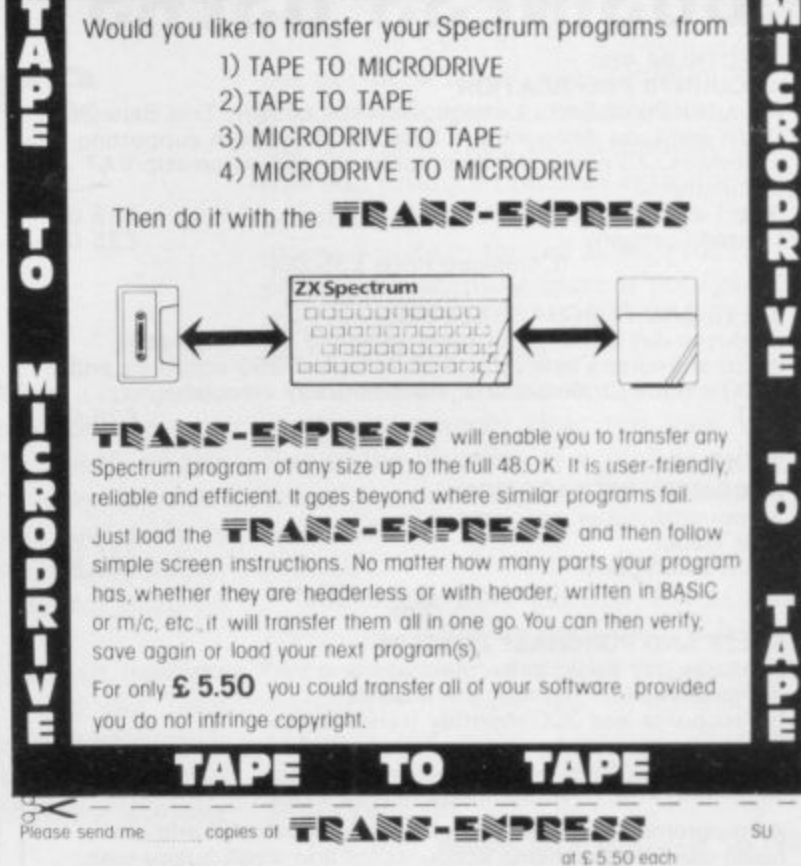

DO IT WITH 「〒歐人製*器*-三美!

Would you like to transfer your Spectrum programs from

enclose cheque/PO for £

Name Address

**ROMA图下IC ROBOT 113 Melrose Ave, London NW2** 

M

# **CYBORCWARS**

 $\mathbb{C}^{\mathbb{C}}$ NOT ANOTHER TOY

BUT A COMPLEX SIMULATION OF FOUR MILITARY-INDUSTRIAL ECONOMIES LOCKED IN A DEADLY STRUGGLE FOR SURV ONE TO FOUR PLAYERS COMPETE WITH EACH OTHER AND/OR THE COMPUTER. BALANCE OF POWER DEPENDS UPON SKILL IN DEVELOPING RESOURCES, USE OF ESPIONAGE EXPLOITATION OF ALLIANCES. AND UTILIZATION OF MILITARY POTENTIAL REQUIRES ZXB1 OR TS1000 WITH 16K RAM ALSO AVAILABLE FOR THE TRS-80 MODS I& III

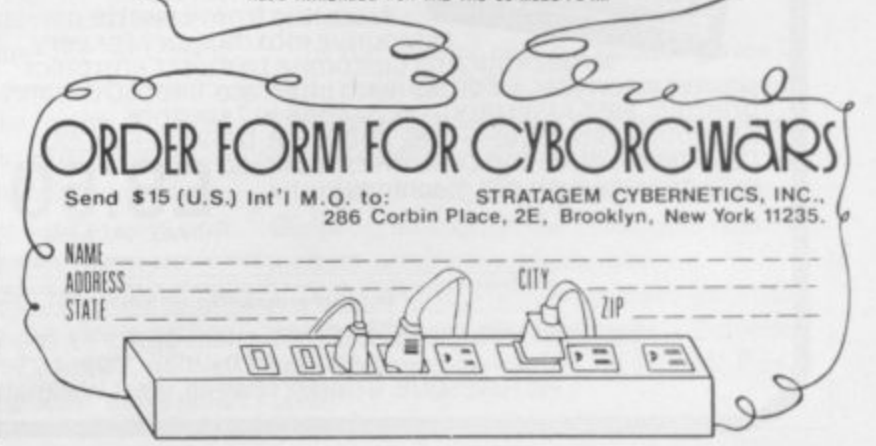

# **BUSINESS USERS**

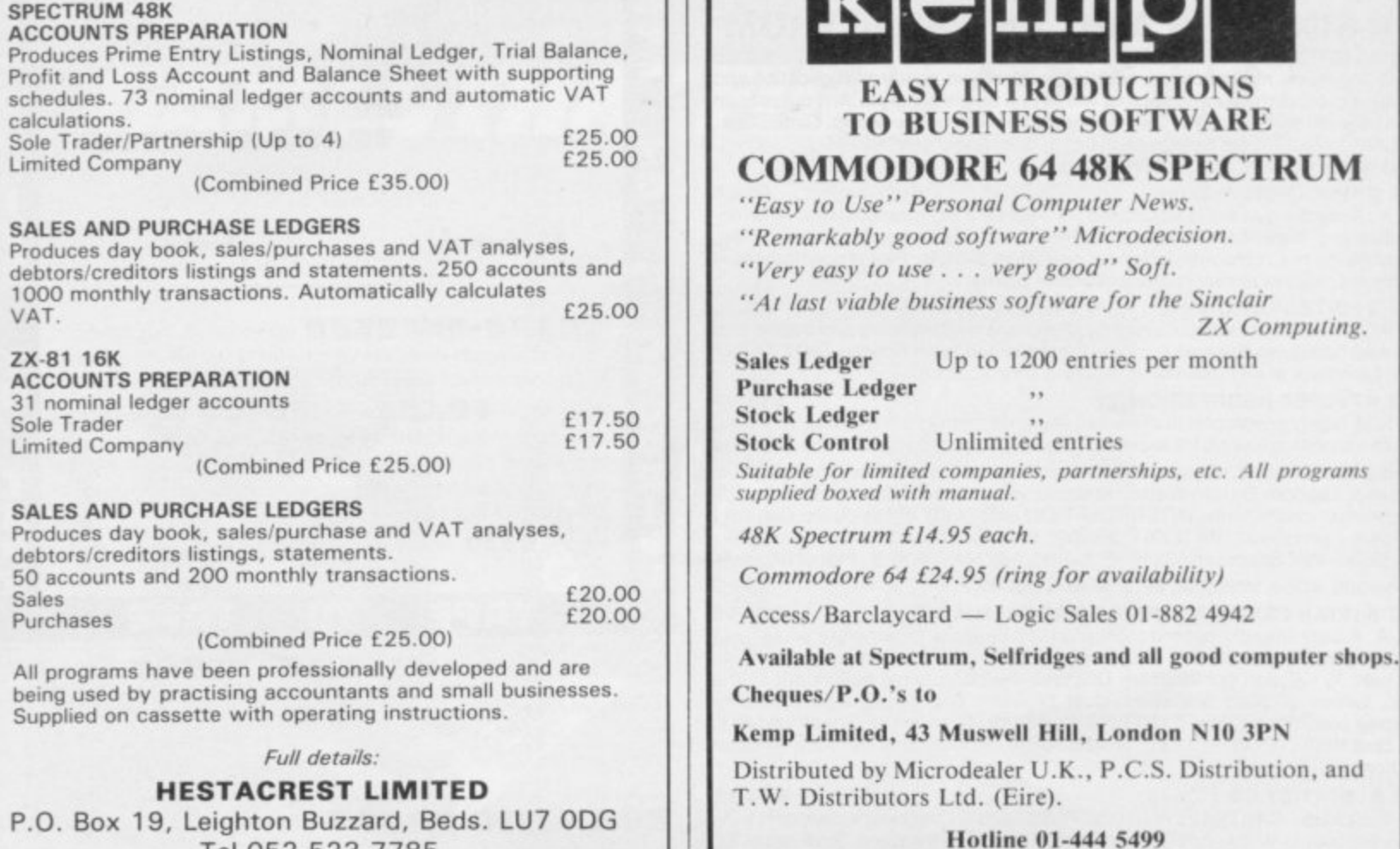

Tel 052-523 7785

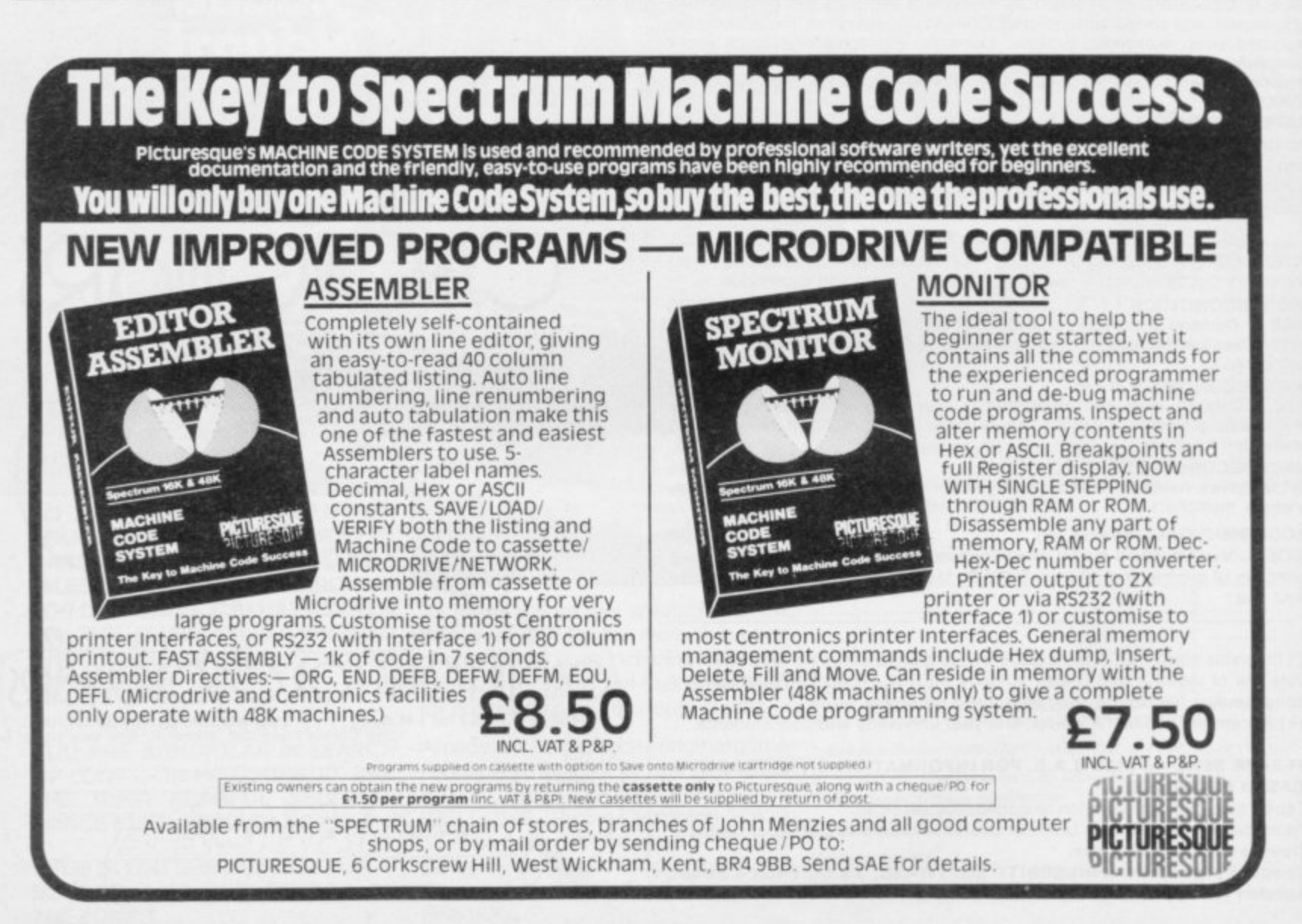

ZX Computing.

#### **Mind Games**

# **Climbing the tree of knowledge**

#### Quentin Heath reveals methods of making computers seem intelligent

about the programming techniques used in such games as chess, battle strategy and adventure. For those who have waited patiently for the series I fulfil the promise.

Every mind game has a definite structure. It is that structure which determines not only how good the game is but also the way in which it plays.

Many types of game have been explored in this column so it will be an interesting exercise to see the techniques in action and will also provide you with an excuse to polish your programming techniques.

The technique which is the most important in artificial intelligence games is tree structuring. It is the structure which is most used and most useful to the chess programmer. It is one way in which data concerning the state of the game and the usefulness of certain moves is contained in the computer. By manipulating the data, the computer will be able to see which move is best to force a win against a human player.

A typical tree is shown in figure one. It has been pruned for the sake of simplicity but as a game of chess is played it would grow longer. The tree is odd-looking because it has a root at the top and branches which creep down towards the bottom of the page. Each circle which connects one branch to another is called a node—a point where a decision has to be taken by the computer. It has to decide which branch it should take next in its quest down to the end of the structure.

Each level of nodes, on a horizontal plane, is called a ply and the first of those starts after the root. The tree in the illustration is only one example of the many arrangements which can be formed by a computer in its quest for the winning move.

 $\frac{1}{2}$ process which only a computer could  $\mathbb{R}^n$ The use of a tree is an involved handle. An average tree can run into hundreds of plys and thousands of nodes. It would take a human several weeks to work through a tree but would take a computer only two seconds, depending on the skill level at which the

**i** EVERAL MONTHS ago I prom- computer can be set. When a computer ised an occasional series of articles game starts, the tree structure does not exist. It is built in the RAM of the machine as the computer plays its strategy. All that exists is the root node at the top of the tree which usually points to the address at which the tree is stored in memory.

> Two subroutines must exist in some form in a program, called the legal move generator and the evaluation module. Both units aid the computer to create a tree which will play a winning game.

> When the computer starts to play, the first thing it seeks is a table of all the possible moves on the board from the legal move generator. The generator finds all the starting moves and produces the first ply of branches from the root of the tree. There may be only a few starting moves, like a game of Nim,

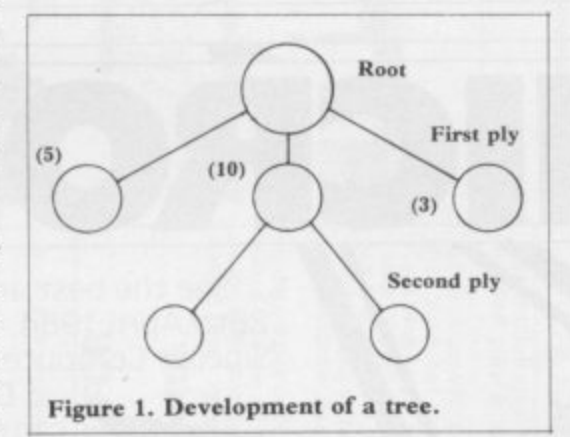

or many moves, as in chess, but the computer does not mind. In the fictitious game tree in figure one there are three possible starting positions. They will form the basis for the next move of the computer.

The evaluation module finds which move is closest to the best from all the possible moves. Usually it does so by giving each possible move a score. For instance, in figure one the left-hand node move has been given the score 5, the middle 10 and the right 3. That means that the most promising move is the middle one. The middle node of the first ply then becomes a new root and the computer moves down the tree.

When the evaluator has made its decision, the computer decides whether it has won the game. If it has, it can finish its tree, make the final move and

inform the user. If the winning move has not been found, the computer will return to the legal move generator, use the last move root, in the middle, as a root and produce branches again for the possible moves. Once found, those moves will be evaluated as with the first ply and if a winning move is not found, the computer will generate yet another ply of possible moves.

The representation of a tree in the computer memory does not look like that in the diagram. It would be represented as a table of numbers if the game is in machine code, or numbers in an array if the program is in Basic.

You might have guessed that as the computer could create some massive trees the program could run out of computer memory and be unable to continue the game. There is an easy way to circumvent the problem and that is to prune the tree.

The tree search is a heuristic technique. Using it the computer has to learn from its mistakes and make judgments on the data it has collected. There is another type of technique, an algorithm, in which a ready-made solution is built into the program and the computer follows that to the end and a win.

It is done by cutting away the branches of the tree which are no longer important. They would include all nodes before the current root and those branches and nodes which have been eliminated and not continued. The pruning would free space in memory for extra branches and keep the amount of data which the computer has to sort to a minimum. The computer usually will start its pruning procedures after a certain number of plys have been created. That depends on the type of game and more plys would be needed in chess than in Noughts and Crosses or Nim.

As you can see, the tree structure relies heavily on the legal move generator and the evaluation module. It is those parts of a game program which give the computer its strategic playing power and govern the rules by which the computer fights its duel with the human challenger.

In the next of this occasional series I will examine both those subroutines and see how they affect the performance of a computer which is interested :n winning. I will also try to find whether the programmer or the computer makes a chess program a champion.

Next month I will step back into the past and investigate the myth of Perseus and Andromeda, as told by Digital Fantasia.

n

s

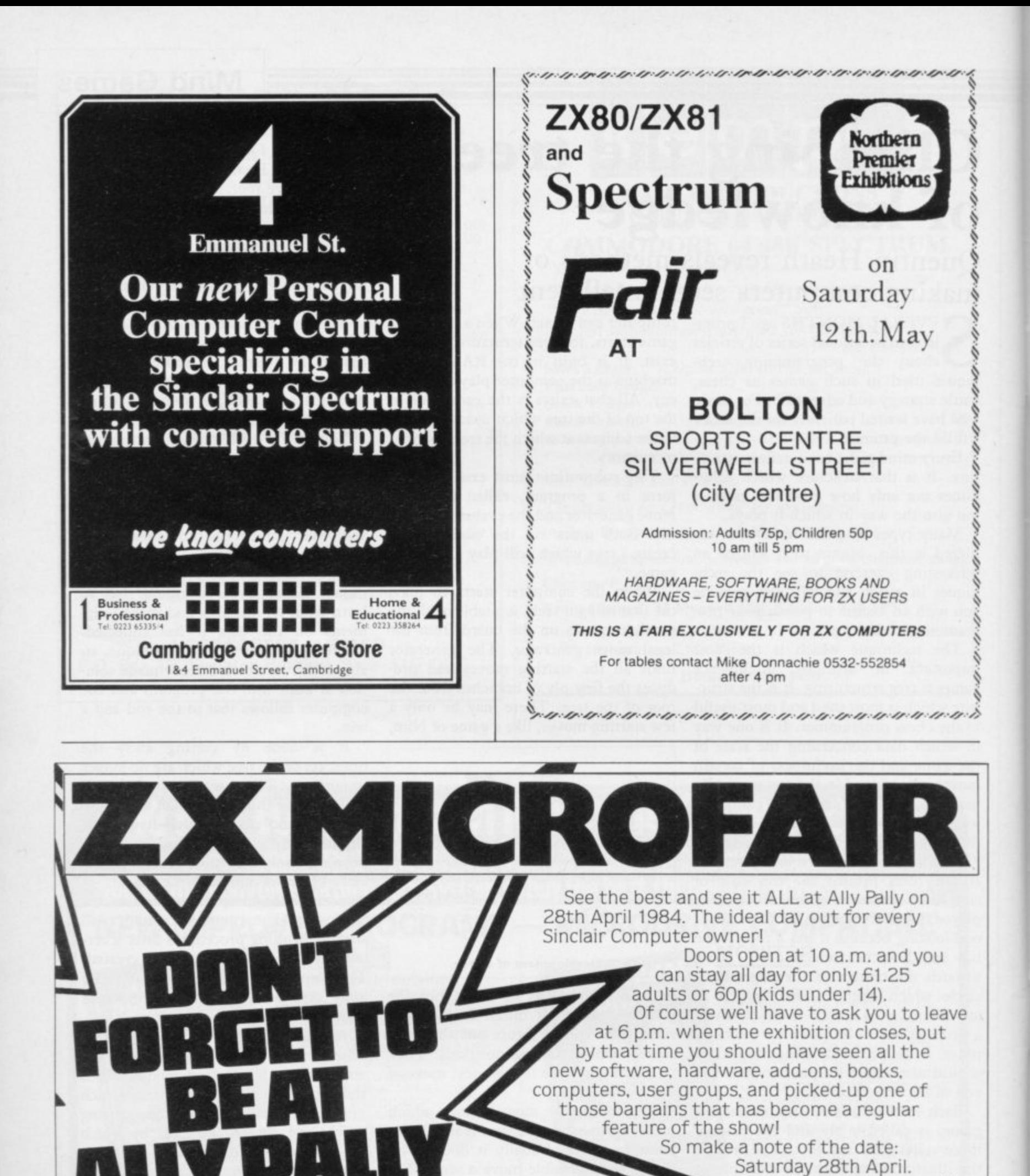

**u .**

So make a note of the date:

**11**

Saturday 28th April.

if you forget it!

**ZX MICROFAIR** 

You'll kick yourself

**10NAP** 

**M Y PAW ON APRIL**

**28th** 

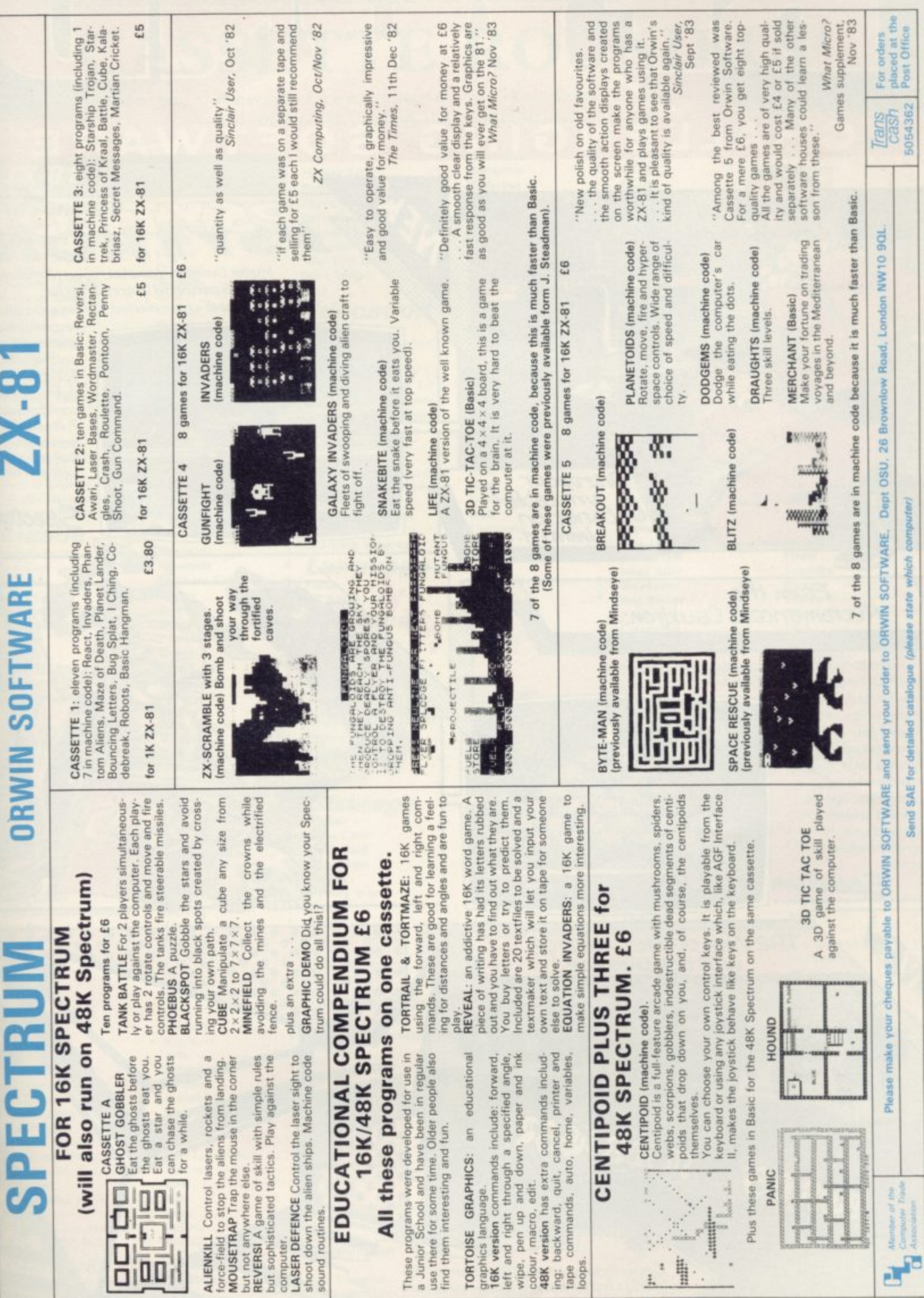

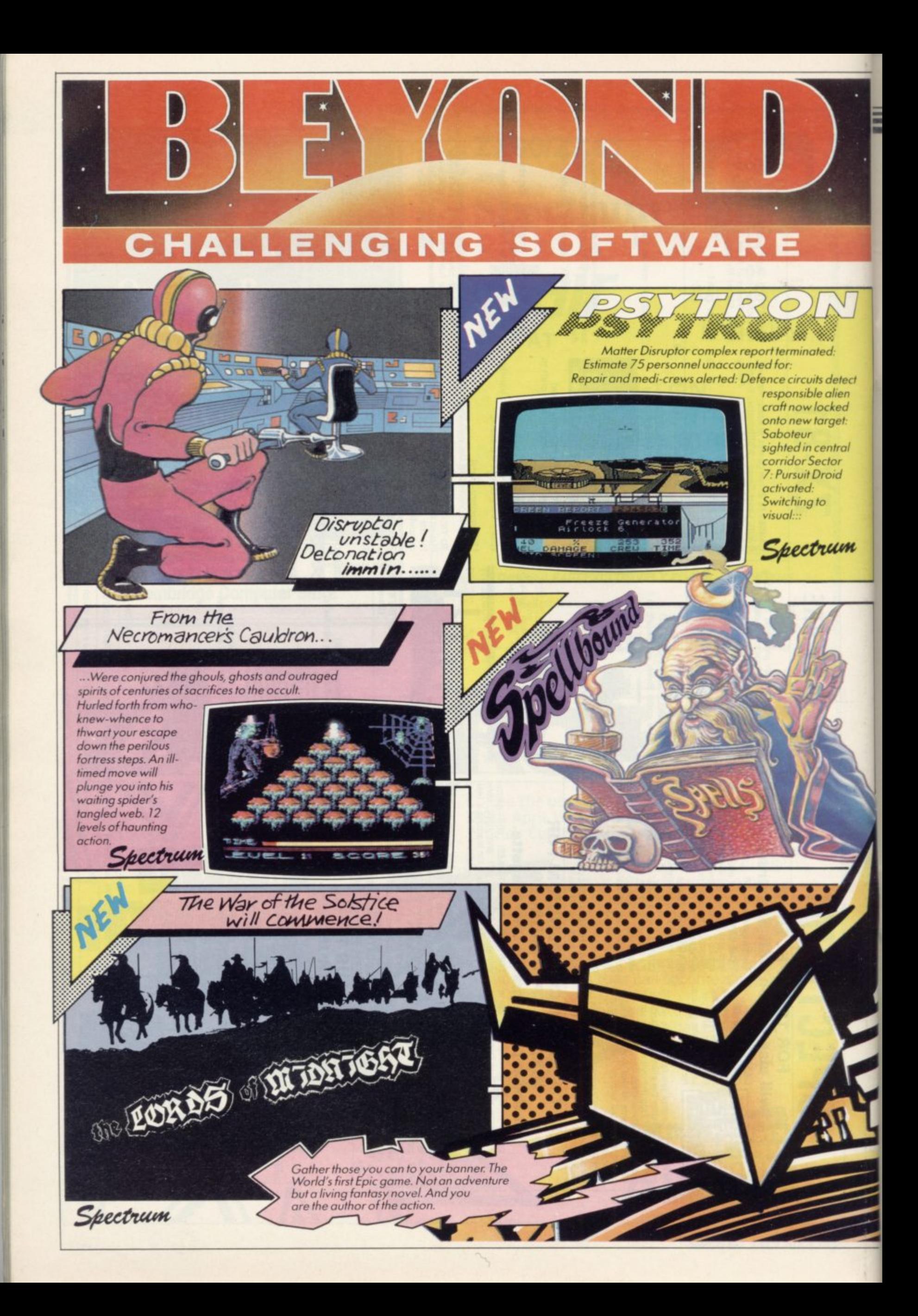

#### Software Directory

 $\overline{\mathbf{8}}$ 

6

٠

6

 $\overline{\mathbf{s}}$ 

6

6

 $\overline{A}$ 

4

8

 $\overline{4}$ 

6

 $\overline{5}$ 

6

3

6

6

6

6

R

 $\boldsymbol{A}$ 

# **CASSETTE ROUND-1**

If we have reviewed a cassette we have given it a rating known as the Gilbert Factor. That factor includes value for money, the screen layout, the conciseness and speed of the program, the accomplishment of the task it aims to achieve, and the use it makes of the machine. Microsphere ZX-sideprint Myrmidon

Hestacrest

#### $ZX-81$

#### **Adventure**

Adventure 1 **Barrow Quest Black Crystal** Dr. Whom **Dungeons of Doom Espionage Island Greedy Gulch Inca Curse Knight's Quest Lost Island** Magic Mountain Merchant of Venus **Pharoah's Tomb** Pimania **Secret Valley Serpents Tomb** The Great Western **Time Bandits Tomb of Dracula Volcanic Dungeon World of Illusions** 

#### **Arcade**

**Alien Dropout** Asteroids **Asteroids Astral Convoy Bank Robber Bubble Bugs Byter** Cassette 1 Cassette 2-5 Defenda **Door Slammer** Froggy **Full-screen Breakout Galactic Trooper** Galaxy Jailbreak Games Games 2 Games Tape 1 **Games Tape 2** Games Tape 3 Gobbleman Gobbler **Grand Prix** Gulp 2 **Hang Glider High-resolution Invaders** Invaders Invaders Invaders Invaders Invaders Krazy Kong Maze Death Race Maze Man Mazogs **Namtir Raiders Night Gunner** Puckman **Six Games Space Raiders Space Trek** Swag + Voyager **3D Monster Maze Three Games Cassette** Zuckman **ZX Invasion Force ZX** Panic ZX-81 1K Games Pack **ZX-81 Pocket Book Business Accounts (Limited company) Hestacrest Accounts (Sole Trader)** 

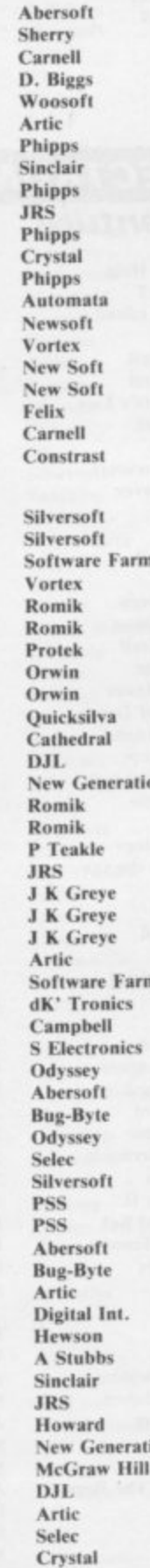

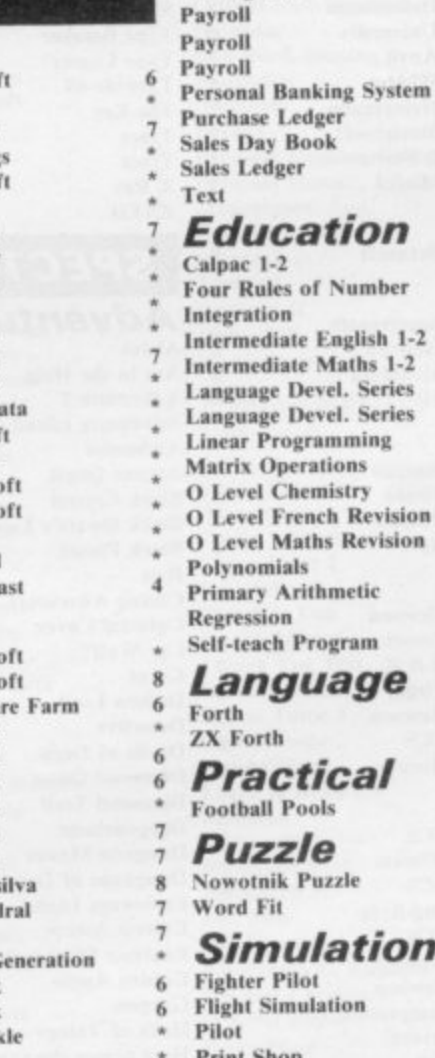

Draft

**Mailing List** 

ayroll

ion

Phipps

**Hestacrest** 

Transform

Hilderbay

#### Pilot **Print Shop** Airline Auto Chef **Bank Raid Battleships** Conflict **Cyborg Wars** 6 **Dallas** Farmer **The Settler** Othello Tai Tenpin  $\leq$ ZX-Chess I **Graphics** 8 **MCoder**  $\overline{4}$ Package Trace ZX-Bug 6

Education Calpac 1-2 Four Rules of Number ntegration Intermediate English 1-2 Intermediate Maths 1-2 Language Devel. Series Language Devel. Series **Linear Programming Matrix Operations O** Level Chemistry **O Level French Revision O Level Maths Revision** Polynomials **Primary Arithmetic** Regression **Self-teach Program** Language **Practical Football Pools** Puzzle **Nowotnik Puzzle Simulation Fighter Pilot Flight Simulation Strategy Football Manager Fort Apache**<br>Great Britain Ltd **Traditional** Do Not Pass Go **Original Superchess** ZX 1K Chess Utility **IPA Graphics Toolkit JRS Machine Code Test Tool** OCP **PSS Programme Enhancement** R an **Renumber Delete** Worl D Ki **Sideways Copy** Texg **ZX** Compiler Silversoft **ZX Screenkit** Picturesque ZX-81 Remload Picturesque Artic

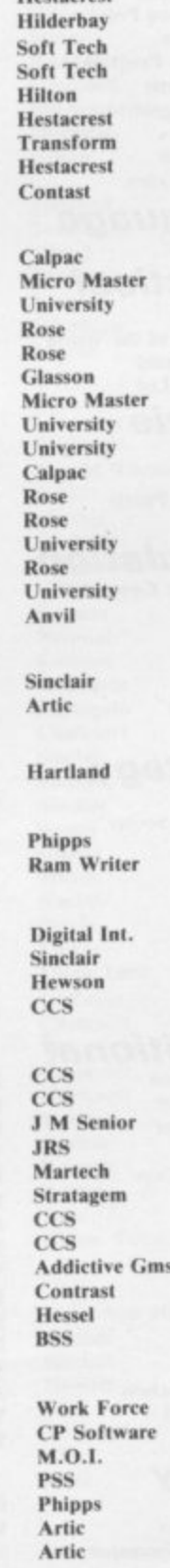

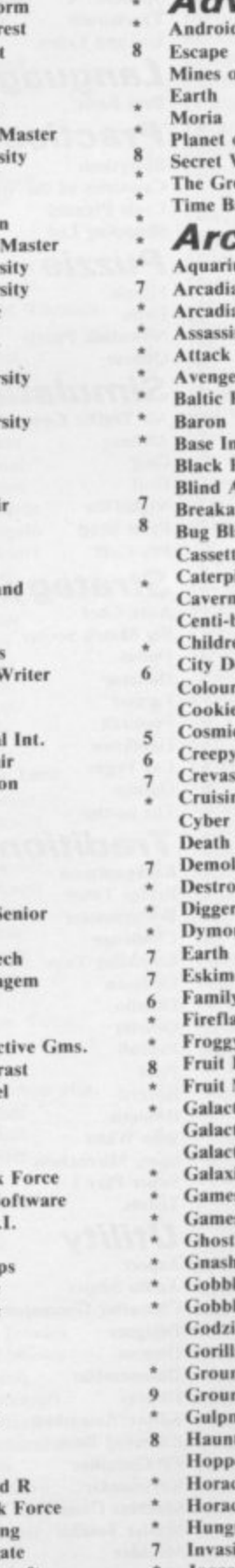

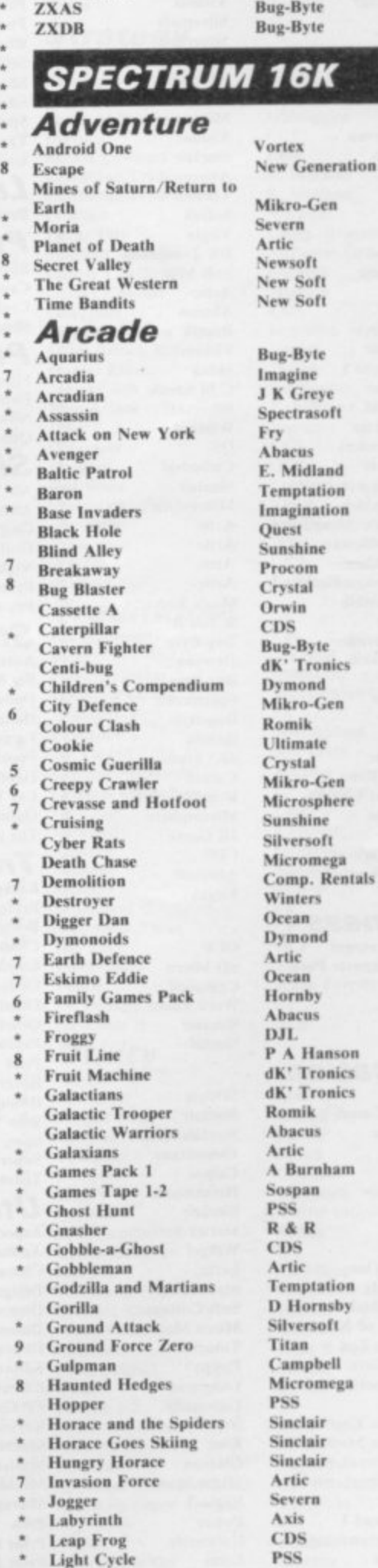

**Business Bank Account** 

**Critical Path Analysis** 

Luna Crabs Lunar Jetman **Magic Meanies** Maze Chase **Meteor Madness Meteor Storm** Meteoroids Meteoroids Millypede Mined Out **Moon Buggy** Muncher Muncher **Nanas** Orbiter Ostron Pengy **Pitman Seven** Planetoids Proteus Rapedes Repulsar Rider Road Toad **Robot Panic** Santa Sentinel **Shark Attack Sheer Panic** Shiva Special 1 **Sky Raider Slippery Sid Space Fighter Space Intruders Space Lanes Space Raiders Space Zombies** Spec. Frogs/ Showdown Spec. Gobbleman Spec. Invaders Spec. Invasion Force Spec. Scramble Spectipede **Spectral Invaders Spectral Panic** Spectres **Strike Four Stvx** Sub **Tank Battle** The Devil Rides In **3D Monster Chase Train Game** Vortex Winged Warlord **Wizard's Warriors** Yomp **Business Finance Manager** 

**Home Computer Pack** Masterfile 16 Mateale Vu-Calc Vu-File

#### **Education**

Alphabet **Alphabet Games** Apostrophe Ballooning Calpac 1-3 Car Journey Cargo Counting Counting **Education One** Educational **Firework Music** Four Rules of Number French Voc Test **Hidden Letters Hot Dot Spotter** Integration Intermediate English 1-2 Intermediate Maths 1-2 Language Devel. Series Language Devel. Series Learn Basic **Learning Read 1 Linear Programming** Marks Book

Micromega Ultimate **CDS** Hewson Spectresoft Quicksilva dK' Tronics Softek Add-on Ouicksilva **Visions** Silversoft Silversoft Mikro-Gen Silversoft Softek Micromania **Visions** Sinclair Abacus Visions Softek Virgin **DK** Tronics Soft Mill Artic Abacus Romik **Visions** Shiva C M Smith Silversoft Winters QS Cathedral Sinclair Mikro-Gen Artic Artic Artic Artic Work Force R and R **Bug-Byte** Hewson **Bug-Byte** Spectresoft **Bug-Byte** Romik dK' Tronics Carnell Romik Microsphere **JK** Greye **CDS** Abersoft Virgin OCP

6

6

 $\boldsymbol{A}$ 

 $\overline{8}$ 

6

6

 $\overline{\mathbf{x}}$ 

 $\tilde{z}$ 

6

 $\mathbf{Q}$ 

 $\leq$ 

6

Peek

**Print Utilities** 

**Print Utilities** 

SD Micro Campbell **Work Force** Sinclair Sinclair

Widget Sinclair Sinclair Heinemann Calpac Heinemann Sinclair **Starter Soft** Widget Lerm Startersoft **Soft Cottage Micro Master** Tutorial Poppy Longman University Rose Rose Glasson Micro Master Logic 3 Poppy University Lerm

**Maths Tutor Matrix Operations** Money Night Sky Number 6 **O** Level Maths **O** Level Physics Pathfinder Polynomials Pre/early school cassettes **Primary Arithmetic**<br>Punctuation Pete Regression **Self-teach Program Shape Sorter Special Agent Spellbin** Teacheraid Use and Learn Language **Beta Basic Practical Biorythms** Countries of the World **Cycle Planner Shopping List Puzzle** Flippit Lojix **Nowotnik Puzzle** Ouazar Simulation Air Traffic Controller Airliner Golf Golf NightFlite **Print Shop** Pro-Golf **Strategy** Auto Chef **Big Match Soccer Dallas Dictator** Farmer Football Heathrow Las Vegas Quincy **The Settler Traditional** Backgammon **Bridge Tutor Bridgemaster** Challenge **Gambling Tape** Odds-on Othello Othello Pinball Pool Reversi Roulette Solo Whist Spec. Microchess **Super Play 1** Tennis Utility Aspect<br>Audio Sonics **Character Generator** Designer Dietron Disassembler **Display** Editor/Assembler **Extended Basic FP** Compiler Keysounder **Machine Code Test Tool Master Toolkit** MCoder Micropen

**AD Softwar** University Poppy **Bridge** Prime Homestudy **Homestudy** Widget University **Essex** Rose Heinemann University Anvil Widget Heinemann Startersoft **B** Farris Microl Betasoft Spectrasoft Hewson Medidata SD Sinclair Virgin Phipps Rose Hewson Protek **R&R** Virgin Hewson  $CCS$ Hornby CCS Winters CCS **Bug-Byte** CCS Winters Hewson Temptation Severn **BSS** Hewson  $CP$ **Bridgemaste** Temptation Dymond **RSD CP** Softwar M.O.I. Winters **Bug-Byte** Sinclair Newsoft Video Soft. Artic Video **Winters Bug-Byte Work Force** Spectrasoft Matrix Custom dK' Tronics **Work Force** Picturesque CP Softek S and G **OCP** OCP **PSS** Contrast Zen Sinclair Sinclair

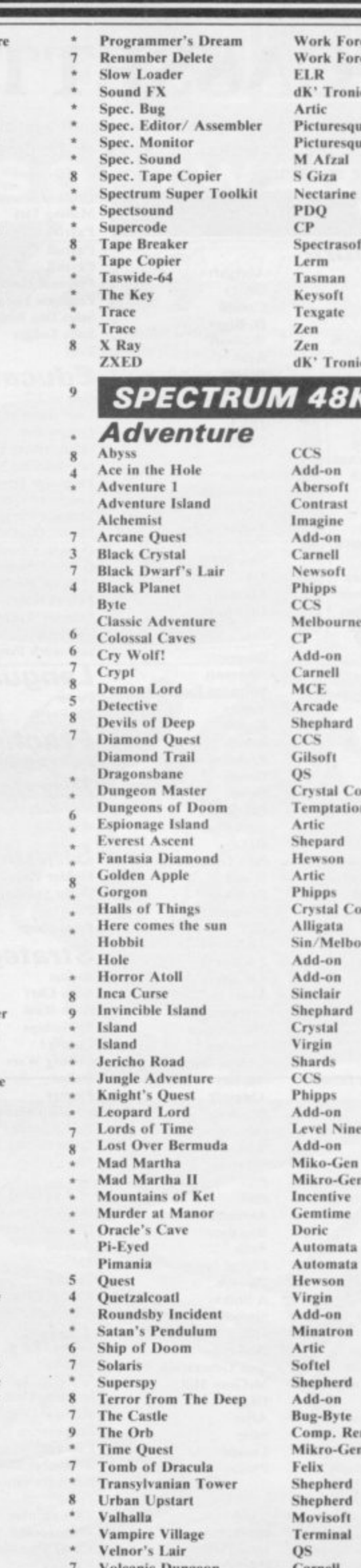

ce ce  $\mathbf Q$ ies 6 ie 6 Hse  $\overline{6}$  $\leq$ 7  $\overline{4}$  $\ddot{\text{o}}$ mp.  $\bf{8}$  $\overline{a}$  $\leq$ 6  $\overline{9}$ mp. rne Hse. 9  $\ddot{6}$  $\bf{8}$  $\overline{4}$  $\mathbf{4}$ 6  $\overline{4}$  $\overline{\mathbf{8}}$  $\overline{8}$ 6  $\overline{\mathbf{8}}$ ntals  $\overline{z}$  $\overline{4}$ 

 $\mathbf{\hat{x}}$ 

6

#### **Software Directory**

#### **Who Dares Wins** Wrath of Magra Ziggarat of Dread

E. Midland

 $\overline{\mathbf{R}}$ 

 $\overline{3}$ 

 $\overline{\mathbf{8}}$ 

6

6

 $\overline{4}$ 

**Arcade** 

Adven. St. Bernard **Android Two Ant Attack** Armageddon Atic Atac **Base Invaders Bear Boyver Birds and Bees Blade Alley Blue Thunder Brain Damage Bubble Trouble** Bugaboo **Chequered Flag Chuckie Egg** Chuckman **Corridors of Genon** Cruise Attack **Cyber Zone** Deffendar Defusion Demon **Demon Chase Devil Rides In** Di-Lithium Lift **Dimension Destructors Dinky Digger Dodge City Elektro Storm** Fred Freez Beez **Galaxy Attack** Hickstead **High Noon House of Living Dead** Hunchback Invasion Body Snatch. Jackpot Jet Pac Killer Knight **Knight Rider Krazy Kong Last Sunset Lattica** Lazatron Lazer Zone Loony Zoo **Manic Miner** Maze Death Race Maziacs **Monkey Biznes Moon Alert** Mr Wimpey<br>Pat the Postman Penetrator Pi-Balled Pssst Pyramid **Raider Cursed Mine** Rescue Rescue Robot Riot **Rommels Revenge Scuba Dive Security Shelter** Skull **Space Station Zebra** Spectron Splat **The Guardian** The Pyramid **The Snowman** 3D Seiddab Attack 3D Star Wars 3D Tunnel **Time Gate** Tobor Tranz Am Traxx **Tube Train Terror** Tutankhamun Warlock of Firetop Mountain Wheelie Xadom **Business Account Management**  Carnell Add-on Carnell **Vortex OS** Silversoft Ultimate **Work Force** Artic **Bug-Byte PSS R** Wilcox Silversoft Arcade **OS** Sinclair A & F Add-on New Gen. Mikro-Gen Crystal Mikro-Gen Incentive Microcosm Mansfield Carnell Hewson Artic Postern Phoenix **PSS** QS Silversoft Sunshine ccs **Work Force Phipps** Ocean Crystal Comp. Rentals Ultimate Phipps Hewson **PSS** Arcade Contrast **OS** Phipps **Bug-Byte PSS** dK' Tronics Artic Ocean Ocean Mikro-Gen **Melbourne Hse** Automata Ultimate Fantasy Arcade Comp. Rentals Ocean Silversoft Crystal Durrell Add-on **Games Machine** Beyond Virgin Incentive **PSS** Fantasy **Ouicksilva** Hewson Add-on **New Generation** QS Add-on Ultimate  $OS$ **JRS** Micromania Penguin Microsphere **OS** 

System **Accounts (Limited** Company) **Accounts (Sole Trader) Address File Address Manager Bank Account System Bank Verifier Business Bank Account Cash Controller Collector's Pack Critical Path Analysis** Database **DIY Book-keeping** Masterfile Omnicale Payroll **Personal Banking System** Personal Financ. Management Syst. **Sales Day Book** Spreadsheet Tasword **Tasword II Utility File Word Processor Education ABC** Liftoff Angle **Angle Turner Astro Maths Castle Spellerous Chess Tutor 1** Countabout **French** is Fun **French Mistress French Voc Test German Master Guitar Tutor 1 Guitar Tutor 2** Handwriting Learn to Read 1-5 **Magnets** Make-a-Chip **Mansfield Park** Mathskills II Mr. Men Musicmaster Nineteenth C. England **O Level Chemistry O Level Physics Party Time** Pirate **Quick Thinking Sequences Spanish Gold Speak and Spell Speech Marks Teach Data Teacher Data Tense French** Whizz Kid Language Forth  $\bf{R}$ Forth **Micro Prolog Pascal Compiler** Snail Logo Spec. Forth Spec. Forth<br>ZX Forth **Practical** Beamscan Diet **Diet Master Dietician Engine Diagnostic Football Pools** I Ching I Ching **Personal Reminder Star Gazer** World Info

#### **Puzzle** Hanoi King

Jumbly **3D Strategy** 

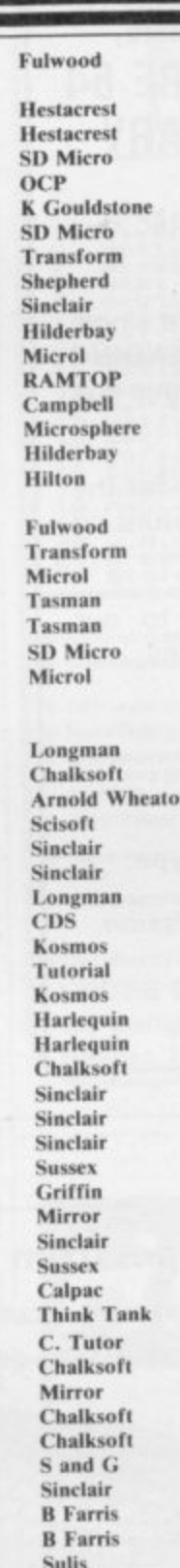

٠

 $\overline{7}$ 

8

 $\overline{7}$ 

 $\overline{7}$ 

 $\overline{\phantom{a}}$ 

 $\overline{7}$ 

 $\overline{\mathbf{x}}$ 

9

 $\ddot{9}$ 

 $\overline{1}$ 

8

9

5

 $\overline{7}$ 

6

8

 $\overline{7}$ 

5

Comp. Tutor Melbourne Hse. Sinclair Sinclair Hi-Soft CP Abersoft  $CP$ 

Artic

Beamscan dK' Tronics **Diet Master** Keysoft Spectrasoft Hartland Salamander **Sirius** SD Micro **CRL** Wimsoft Contrast dK' Tronics

**OS** 

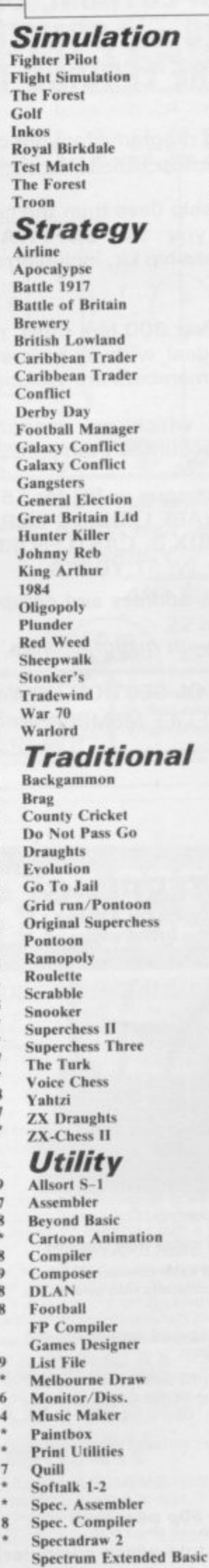

Supercode Vu3D

 $\overline{\mathbf{8}}$ 

**Zeus Assembler** 

Digital Int. Sinclair 6 Phipps dK' Tronics Chalksoft Ocean Comp. Rentals Phipps Hornby  $\overline{\mathbf{x}}$  $ccs$ **Red Shift** CCS Microgame CCS CCS E. Midland E. Midland Martech **Comp. Rentals<br>Addictive Gms.** Martech Martech CCS **Bug-Byte** Hessel Protek Lothlorian E. Midland Incentive CCS CCS Lothlorian Virgin Imagine **WDS** CCS Lothlorian CP T Lebon Allanson 6 **Work Force** 6 CP Microsphere Automata Arcade **CP** Software Contrast J Fletcher Dymond Sinclair **Visions** CP  $\bf CP$ **OCP** Artic **Work Force** CP. Artic A Firminger Artic 6 Sinclair Fowler 6 Softek Contrast Campbell Digital Int.  $\alpha$ Softek **OS** SD Micro Melbourne Hse. Sinclair **Bellflower** Print & Plotter Sinclair Gilsoft  $CP$ Artic Softek McAlley **CP** Software **Spectrum Super Toolkit** Nectarine 8  $\bf CP$ Sinclair  $\bf{8}$ Sinclair 9

#### **ZX-01, SPECTRUM, DRAGON, BBC, VIC 20 and COMMODORE 64 SOFTWARE LENDING LIBRARY**

**We have for hire programs for your computer. Hire** charges start at 50p (ZX-81).

**f 5 life membership (less than the cost of a single game) brings you the SOFTWARE LENDING LIBRARY membership kit, including catalogue and newsletter.**

**We now have over 300 hire titles, mostly for the Spectrum. We deal with all orders by return of post. Overseas members are welcome.**

**All major titles which we cannot hire to our members are discounted at impressive rates.**

> **Send cheque or PO for E5 to: SOFTWARE LENDING LIBRARY PO BOX 3, CASTLEFORD, WEST YORKS.**

**Stating name, address and computer type.**

All tapes used with manufacturers' permission.

**SPECIAL CIL SECTION NOW OPEN 110 LIFE MEMBERSHIP**

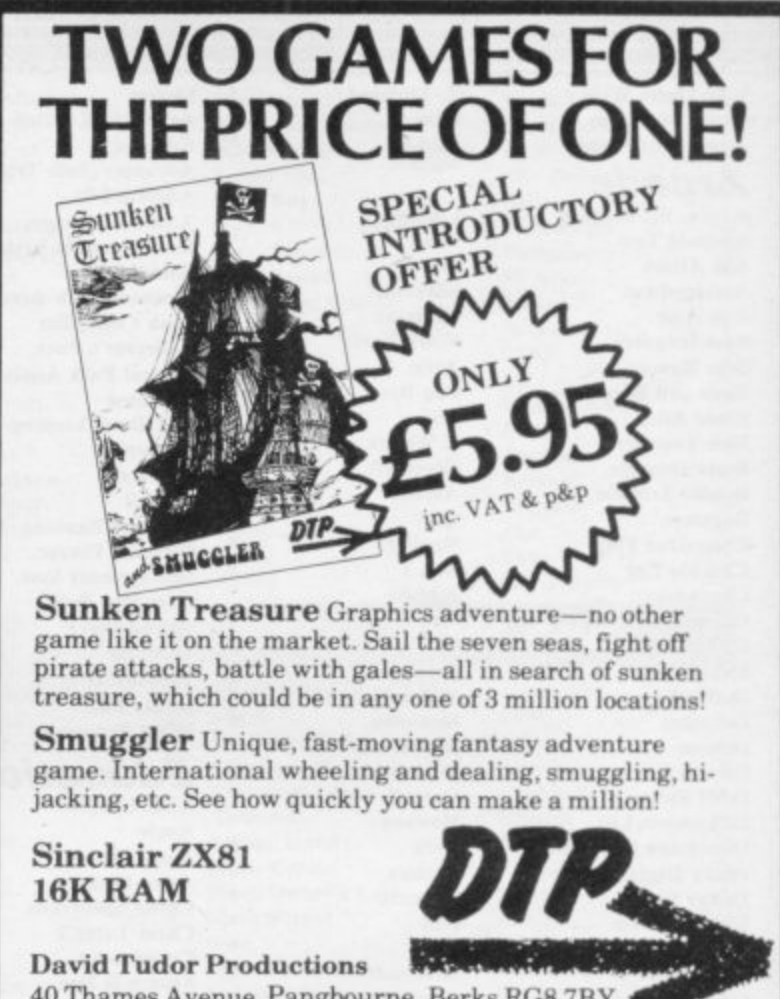

 $40$  Thames Avenue, Pangbourne, Berks RG8 7BY **s Tel: Pangboume i 073 57i 4562.**

**a d 15p**<br>**15p Prices include UK carriage and VAT 4 lapel. Trade enquiries welcome. Please allow 21 days for delivery.**<br>All games guaranteed against malfunction.

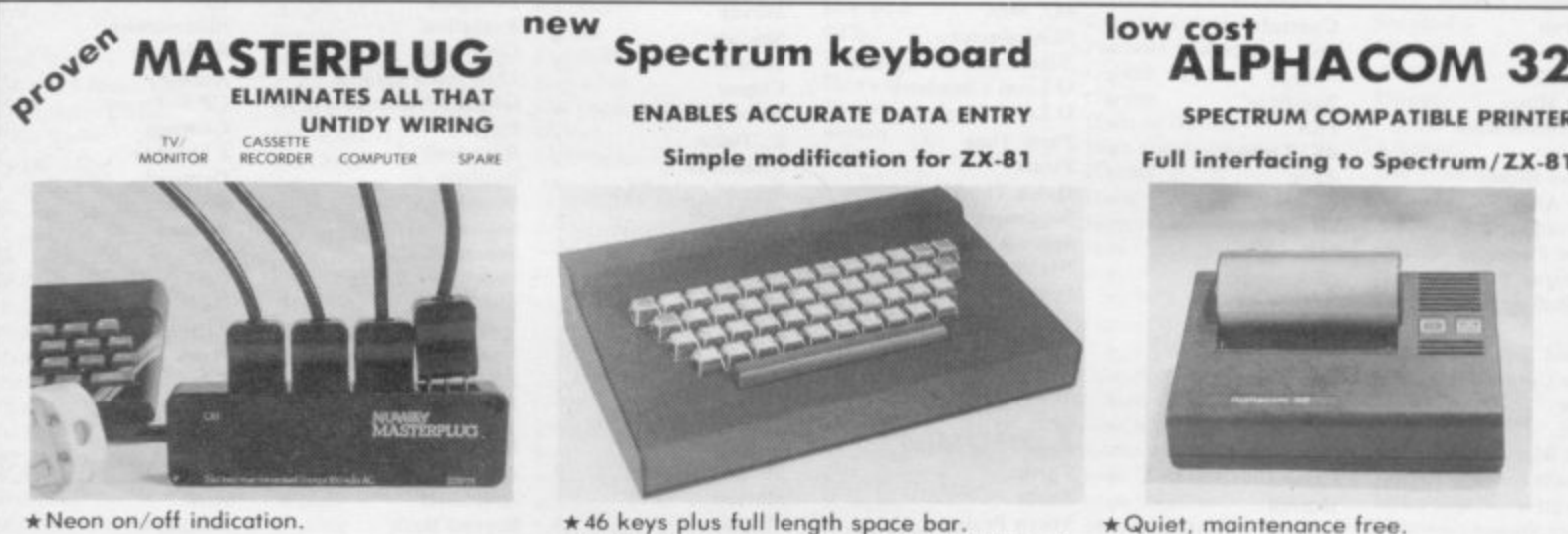

- 
- $\star$  1.5 metre lead with mains plug supplied.
- **\*Enables 4 appliances to be connected safely. compactly and economically into one mains outlet socket.**
- **\*Complete with four special easy to connect plugs—no more to buy.**
- **\*Safe complies with BS 5733 ond Electrical Equipment Safety Regulations 1975 (amended 1976).**
- **\*Easily fitted to any surface with screws provided.**

**Liking a liking one allocated more assets** 

#### **e**

**e**

**u**

**Simple modification for ZX-81 n**

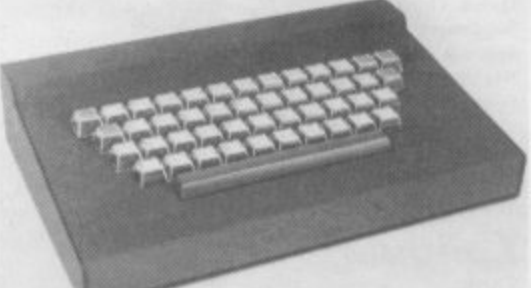

- **\*46 keys plus full length space bar.**
- **\* 6 user keys wired for special functions of your choice.**
- **\*Ergonomically designed for ease of use. \*Key identity legends protected by transpor•**
- **ent plastic keycaps—will never wear. \*Reliable professional keyboard used by industry.**
- **\*Keys incorporate cantilevered contacts isolated from key return dynamics, to ensure contact pressure is independent of key oper- ation.**
- **\*Contacts gold alloy inlay.**
- **\*Keyboard designed to be used independant• ly of housing if required**

**Keyboard with** Housing ..................£59.95 +£2 p&p **Keyboard only ........£39.95 +£1 p&p** 

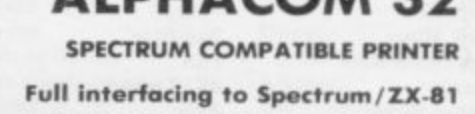

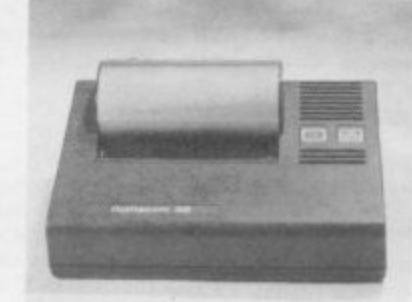

- **\*Quiet, maintenance free**
- **\*High speed operation,**
- **\*Uses low cost easily available paper**
- **\*Comes complete with user manual, one roll of paper, and power supply unit.**
- **\*Self test facility.**
- **\*Automatic feed.**
- **\*Uses standard Sinclair print commands COPY, LOST and IPRINT OUT.**
- **\*Paper available from us @ £12.00 including P&P PO rolls each 25 metres long).**

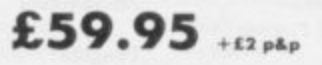

**PLEASE SUPPLY (state which computer)**

**Qty Description 1 Price (inc p&p 2**

**Send cheques/POs now to: H K Supplies, 27 Inglewood, Woking. Surrey, GI.121 3HX.**

 $£8.49$  +50p p&p each

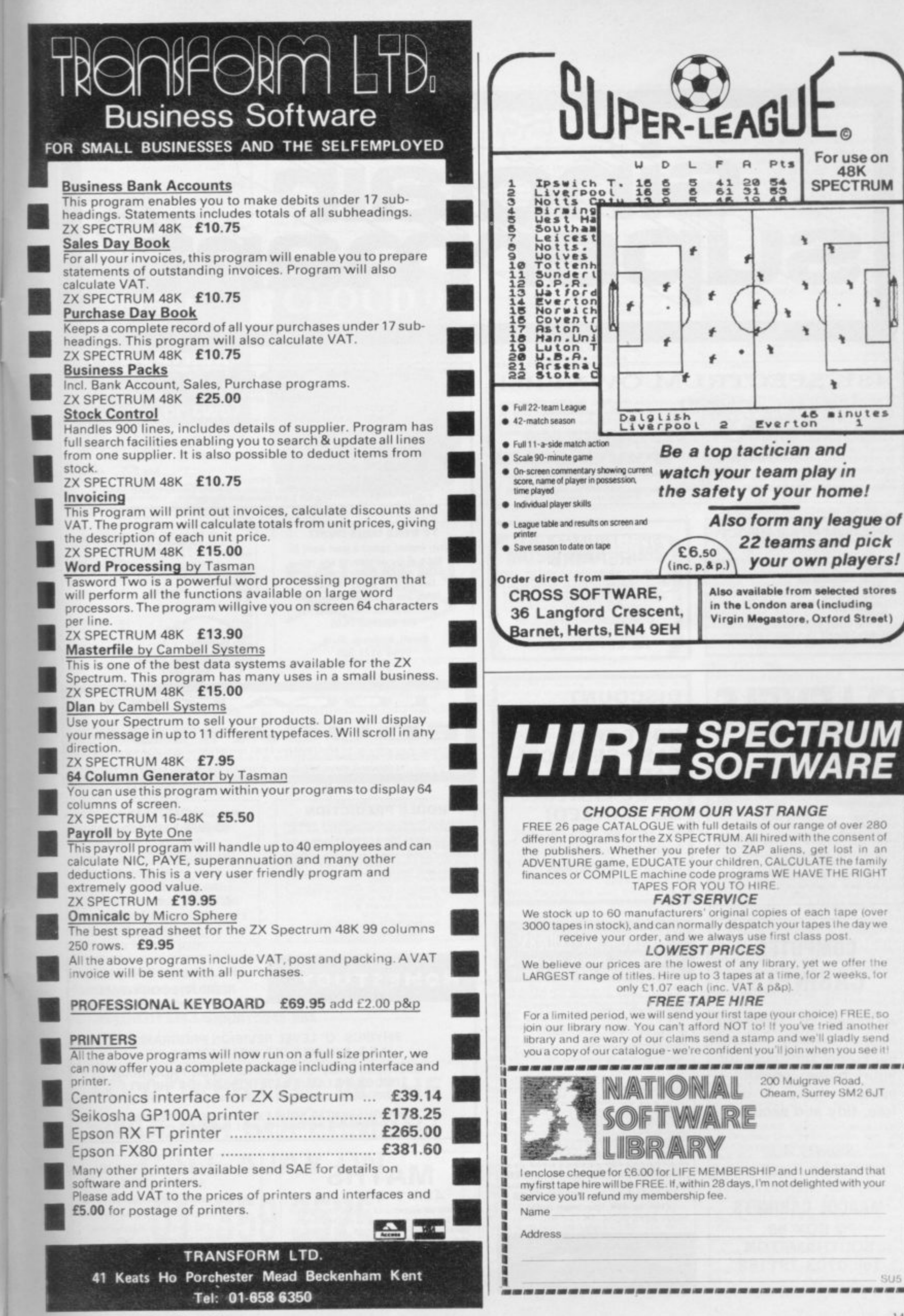

SU5

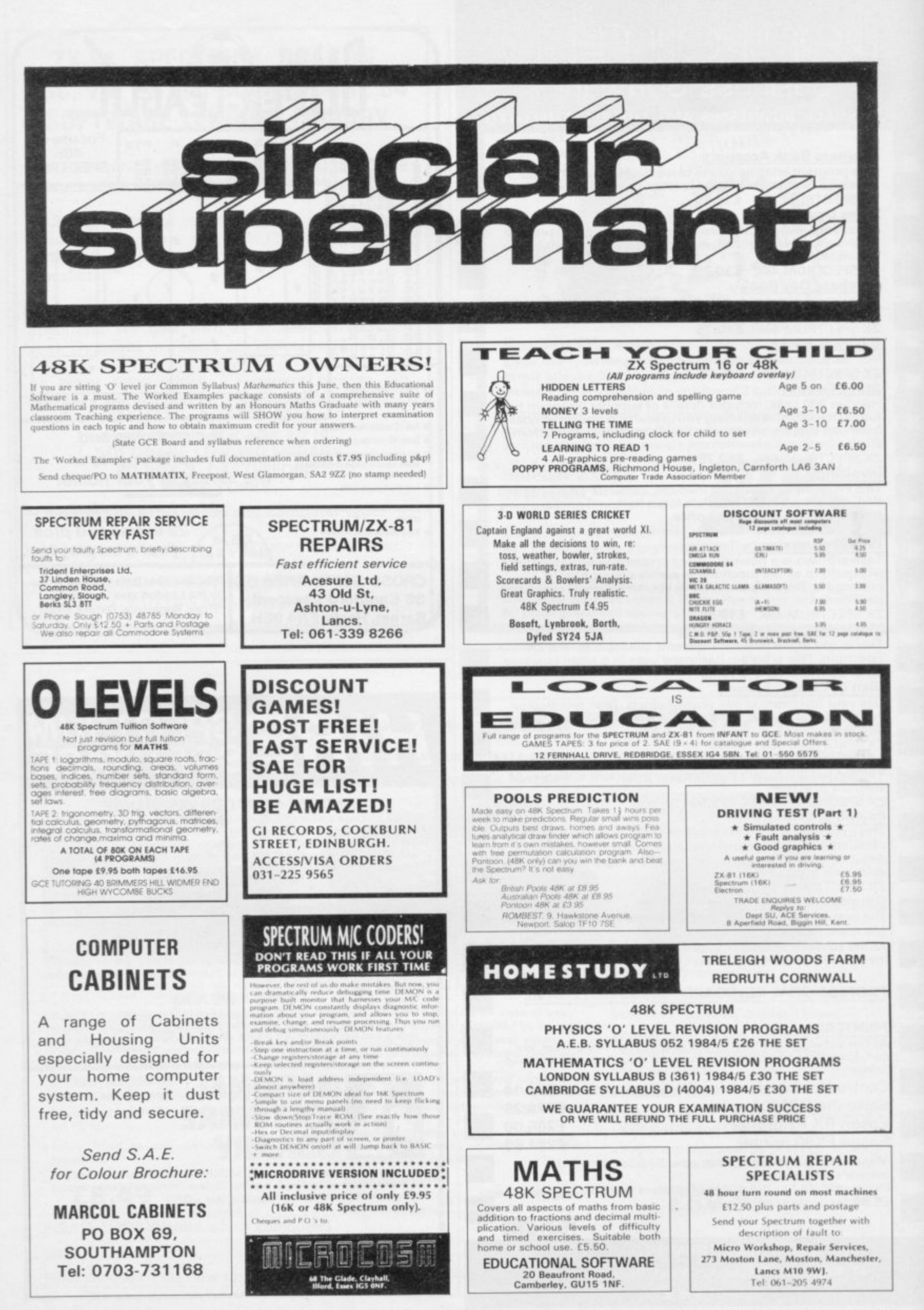

144
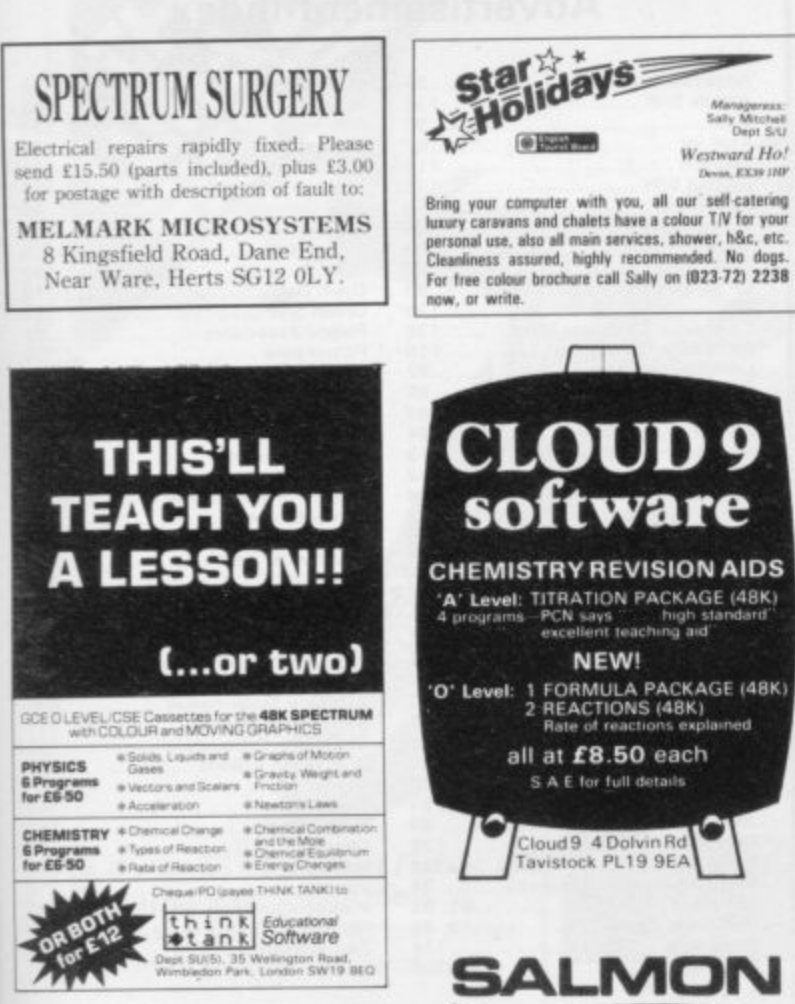

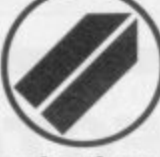

**Young communications** oriented company aiming to develop an interest in home computer games and other software wishes to meet youthful enthusiast to advise on new products. (Ability to generate new programs, although of interest, is not necessary.) This is an<br>opportunity for a home computer fan to convert their enthusiasm and initiative into a job.

**Write to: Personnel, Holdings Ecosse Ltd,** 21 Atholl Crescent, **EDINBURGH EH3 8HQ.** 

**CLOUD9** software **CHEMISTRY REVISION AIDS** A' Level: TITRATION PACKAGE (48K)<br>4 programs – PCN says high standard'<br>excellent teaching aid NEW! 'O' Level: 1 FORMULA PACKAGE (48K)<br>2 REACTIONS (48K)<br>Rate of reactions explained all at £8.50 each S A E for full details Cloud 9 4 Dolvin Rd avistock PL19 9EA ALMOI

 $\Box$ 

Managers<br>Sally Mitchel<br>Dept S/L

Weytward Ho!  $RX19$ 

You can now buy a computer programme specifically designed to monitor your personal investments. It can handle equities, gilts or unit trusts, and share acquisitions, rights issues and sales can also be easily recorded up to a total of 50 individual holdings.

This cassette is designed for the Sinclair Spectrum 48K and costs only £7.90 inc p and p. Cheques/Diners Club/Access with orders to:

Salmon Limited, Monkend Hall, Croft-on-Tees. Darlington DL2 2TN. Telephone: (0325) 721368.

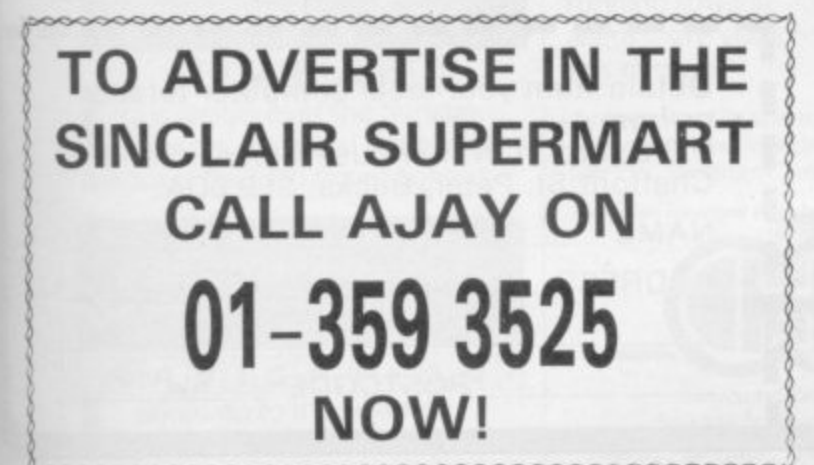

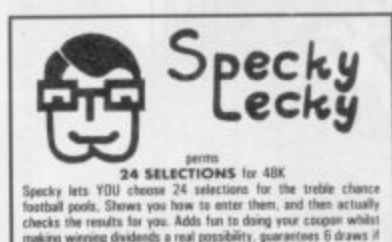

Specky lets YOU choose 24 selections for the treble chance<br>football pools. Shown you have to mine the treble chance<br>football pools. Shown you have to mine them, and these actually<br>checks the results in you. Adds from the d Cheques or Postal Orders for £12.95 to:

**NEW DIMENSION** 214 Eider Place, East Kilbride, Glasgaw G75 BUD

 $\begin{tabular}{ c c c c} \textbf{TIME TUTOR}-EDUCATIONAL \\ \textbf{48K Spectrum} & \textbf{f3.50 inc. post} \\ \textbf{5a levels. } \textbf{24m} \textbf{closk. } \textbf{Asimard} \textbf{r} \textbf{wavats} \\ \textbf{Tadformal. } \textbf{gptid} \textbf{watel} \textbf{wivits} \textbf{t} \textbf{m} \textbf{F} \textbf{12} \textbf{yra} \\ \textbf{Movn hasot. } \textbf{chang authors - Wurberg check.} \\ \textbf{6.} \textbf{F. } \textbf{Settwarz, 26 } \$ 

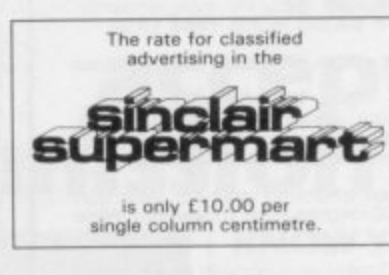

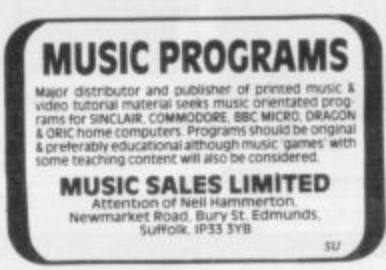

**SUPER TEXT:** Allows user to have over ten<br>heights and widths per character at £3.50.<br>Send cheques, P.O.'s + 50p p&p to: M.<br>Barber, 41 Loxford, Felmores, Pitsea, Basildon, Essex

16K ZX81 AND PRINTER for sale, £60<br>o.n.o. plus 12 games cassettes, all leads<br>and manual. Phone: 0924-468173 for de-<br>tails.

SPECTRUM OWNERS: Protect your com-<br>puter with a smart black anti static cover<br>£2.25. Cheque, P.O. to S. A. Stockton, 11<br>East Green, Hemel Hempstead, Herts HP3 BAB.

FOR SALE 16K SPECTRUM perfect con-FOR SALE TON SPECTRUM perfect con-<br>software incl. Hungry Horace, Spectral,<br>Panic plus lots more £70 o.n.o. Phone:<br>EK (03552) 28940; 41 Yarrow Park, East<br>Kilbride, Glasgow.

BETTING TO FIGURES with ZX-81. Calcu lates stakes on two runners in same race to<br>win your required profit. Say 5 to 1 and 6 to<br>1. Stakes £1.21 and £1.04 produces £5<br>profit from either: Cassette £5. W. J.<br>Davies, 57 Davenport Road, Sidcup, Kent.

Sideup, Kent.<br>
SPECBEB OWNERS CLUB invite you to<br>
exchange your used Spectrum and BBC<br>
game for new ones. Free membership.<br>
S.A.E. for details: "SPECBEEB", c/o<br>
McLauchian, 11 Craigpark Drive, Dennis<br>
toun, Glasgow G31 2NW

SPECTRUM BIOLOGY, 48K, 2 tapes, 4 pro SPECTRUM BIOLOGY - 466, Z teppes, 4 pro-<br>
grams, O/CSE, complete study/revision<br>
course. TEACH and TEST modes, graphics<br>
and sound. Full instructions. £8.00. Blake-<br>
low Software, 242 Newcastle Rd,<br>
Nantwich, Cheshire CW5

MENOTEXT WANTED. Phone: Davies,<br>0892 41629 office hours.

CASE YOUR SPECTRUM. Black moulded<br>tray takes Spectrum, Printer, Cassette Re-<br>corder, Monitor, etc. Built-in on-off switch,<br>with lid, £10. 01-828 8466.

SECOND-HAND Prism VTX 5000 Modem for use with Spectrum to connect with<br>Prestel and Micronet - £50 including postage<br>anywhere in UK. Nickels (telephone<br>New Milton 618383).

INTERFACE 1 with two microdrives plus<br>four cartridges-E120, or will sell single<br>drive with four cartridges-E40. Tel. 061-<br>620 9198, after 7 pm.

16K RAMPACK for ZX-81 with eight casettes (3-D, Defender, etc.) and five<br>settes (3-D, Defender, etc.) and five<br>program books, bargain at £10. Also Zon-<br>X81 Sound Pack £10. Tel: Leigh (0942)<br>606438.

AUTORAM COMPUTERS need Program-<br>mers with Arabic knowledge to write pro-<br>grams and books for Sinclair Arab Ram<br>ZX-81 and Spectrum. Please write to P.O.<br>Box 147, Jeddah, Saudi Arabia.

DATA FILE. 48K Spectrum 100 records per<br>file. Menu driven. Load and save to tape.<br>Sort file. Search file. Free gazetteer<br>£5.95-Cheques/P.O.'s to: F. Mayers, 6<br>Brookside, Orpington, Kent.

SPECTRUM GAMES CASSETTE 16/48K in Street Home Chosts, Space Intruder, Hungry Horace, Gunfight, Cashflow, For<br>HARK Lunar Jetman, Time Gate. Cha/P.O. for<br>48K Lunar Jetman, Time Gate. Cha/P.O. for<br>64.50 to: D. G. Johnson, 25 Voysey Gardens, Pitsea, Basildon,

48K SHARP MZ80K COMPUTER with<br>MZ80 I/o unit driving P3 dot printer. System<br>software and many games. Buyer collects.<br>Will accept £600. Rhiwbina, Cardiff<br>616649.

AMAZING SPECTRUM Cassette. Lets you stop/study machine-code programs. In-<br>cludes program to transfer Bytes to Micro-<br>drive. Send £3.50. ZX-GUARANTEED<br>(SU2), 29 Chadderton Drive, Unsworth, Bury, Lancs

Bury, Lancor<br>T6/48K 'CHARACTER-DESIGNER'. Create<br>T6/48K 'CHARACTER-DESIGNER'. Create<br>UADing option £5.50 (P&P). 'MUSICAS-<br>SETTE' -- enjoy MOZART-Sonata K 545,<br>NOTES INCLUDED. CHIBUR, 3 Londsdale<br>Street, Leicester LE2 18P.

SPECTRUM TRADE Secrets. New booklet SPECTROM TRADE CONSTRUCTION INTO THE INSTITUTION ISLAMIC INTERNATION IN THE ISLAMIC SCHOOL IN THE ISLAMIC CONSULTING UNIVERSITY CONSUMING UNIVERSITY OF UNKNOWN UNIVERSITY OF UNKNOWN UNIVERSITY OF UNKNOWN UNKNOWN UNIVERSITY

SECOND HAND SPECTRUM TAPES: Es-<br>Cape, Tanx, Tunnel, Nightflite, £2.50 each;<br>Combat Zone, Speed Duel, £3 each;<br>VU-3D, £4.50. Tel: Cheltenham 516345<br>and ask for Tony (after 5 pm).

and as for Fight and SERS. Transform your Spectrum into a powerful home/business man-<br>agement machine with our range of<br>applicational software. Send s.a.e. for free<br>details: SD Systems (SU), P.O. Box 24,<br>Hitchin, Herts. Tr

MICRO-DRIVE order forms for sale. First £20 secures. Get your Micro-Drive next transfers on the month, not next year. Send cheque to: Sean Wilson, 10 Green Road, Ardmore, London-<br>derry BT47 3RG.

SPECTRUM TOOLKIT. 16/48K. Traces step Since The Brough your program displaying<br>the line being executed. Full renumber and<br>delete facilities. Just 841 bytes. £5. Lee,<br>26 South Avenue, Kidlington, Oxford.

**PROGRAMS REQUIRED** for Spectrum 16/<br>**48K.** Original and Imaginative games. Send<br>tape (S.A.E. for return) for appraisal. No<br>obligation to sell. E. Howard, PO Box 21,<br>Felixstowe, Suffolk IP11 7LJ.

32K MEMOPACK. For use with ZX-81, mint<br>condition. £25 o.n.o. Tel: 021-472 4617.<br>Or Write to: John, 58 Winnie Road, Selly<br>Oak, B'ham B29 6JX.

THE GOLDEN ARROW has been sent forth.<br>
Will its journey succeed? It depends on you!<br>
Spectrum 48K. Over 100 locations. £4.50<br>
payable to: M. Price Kayem Partnership, 26<br>
Tangmere Drive, Cardiff.

HORSE RACE PREDICTOR. Simple to use-<br>enter form from daily paper. 67% success<br>rate on top tips. For any Spectrum. Send £5<br>to David Jackson, 1 Osborne Place, Tod-<br>morden. Lancs.

TURN YOUR SURPLUS IC'S, transistors etc.<br>into cash immediate settlement. We also<br>inveicome the opportunity to quote for com-<br>plete factory clearance. Contact: Coles<br>Harding and Co, 103 South Brink, Wisbech,<br>Cambs. Tel: 094

**PERSONALISED SHARE** portfolio program<br>48K Spectrum 16K ZX-81 menu driven.<br>Special features include, capital gains calculation, comparison with F.T. Index,<br>graphic presentation. Professionally written program taking guesswork from invest-<br>ment, £6.00. 2 Solway Rise, Dronfield<br>Woodhouse, Sheffield S18 5ZR.

48K SPECTRUM plus tape recorder, books, mags, and over £100 of software inc Manic Miner, Ant Attack, Doomsday Castle, Hobbit, etc. Bargain at £130 only. Ring: 7368528 for details.

SECOND HAND Spectrum Games Want<br>ed-Originals Only (with inserts, etc.) Dis-<br>liked/Overzapped/Disappointing Games-<br>We'll Buy Them! Send list for offer by We'll Buy Them! Send list for offer by<br>return! G. Inglis, 37 Cockburn Street, Edin-<br>burgh EH1 1BP.

CAR won't start? Won't run properly? Get<br>
"Mechanic" for the 16K ZX-81. Fault diag-<br>
mosis program on quality cassette. Send<br>
cheques, POs for £3.45 to C. Cullingworth,<br>
16 Pamela Drive, Warmsworth, Doncaster.

SPECTRUM owners. Our software club has hundreds of games and business programs No rental charges. Information for 50p<br>(cheque/PO) from: Spectrumcette, Winder-<br>mere, Cherrywood Road, Loughlinstown,<br>County Dublin, Ireland.

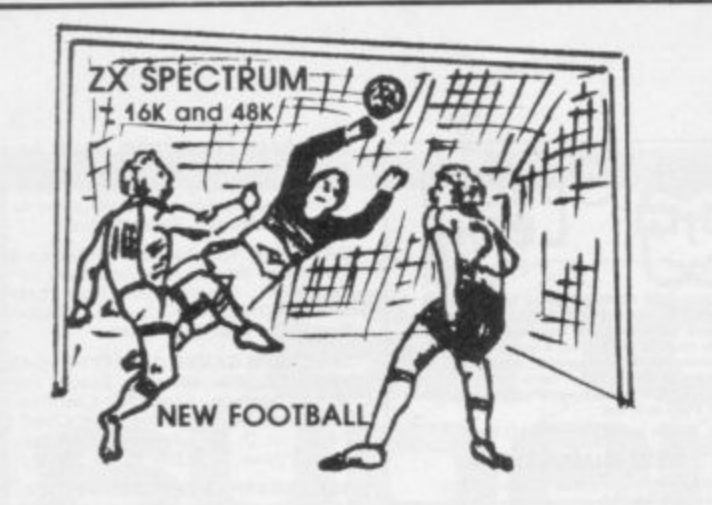

New action sports games feature a 3D view of the game. In football and tennis<br>you play one side, the computer plays the other. The computer is fast and hard<br>to beat. Different skill levels.

**FOOTBALL** Fach player can move, shoot etc. independently. Includes fouls if players collide, corners, throw-ins etc. Scale 90 minutes play. Any team of names can be used. Game can be suspended and player numbers shown at the press o

De use of the E5.50.<br>Big MATCH SOCCER<br>Just like football game but for 2 players. Each player uses keys at his side of the<br>keyboard to control his men. All men can be moved, shoot etc. independently.<br>Practice with football **SUPER SOCCER** 

deliuxe version of the football. Even faster action, harder to beat. Choose<br>cam colours etc. Price £7.00. **TENNIS** 

Entry plays a different stroke. Move your players anywhere on court.<br>Computer plays a hard game. All tennis rules used, just like the real thing.<br>Proper serving and scoring. Plays 3 sets. Animated figures. PRICE £5,50.<br>TAN

JANK BATTLE<br>3D view from the tanks' turret of woods, villages, attacking tanks etc. Shots can<br>destroy buildings, trees and enemy tanks. 360 degree turret movement. Price E4.50.<br>CAR RACE

Car kack<br>You drive one car, the computer the other. Control your car with steering and<br>brakes. Choice of 2 circuits. Lap counters and time recorded. Price £3.95.

Buy any 3 games, get any game free<br>Please add 35p post and packing per order

Winters Ltd, Dept SU, 24 Swannington Close, Cantley,<br>Doncaster, S Yorkshire, DN4 6UA

## **Advertisement Index**

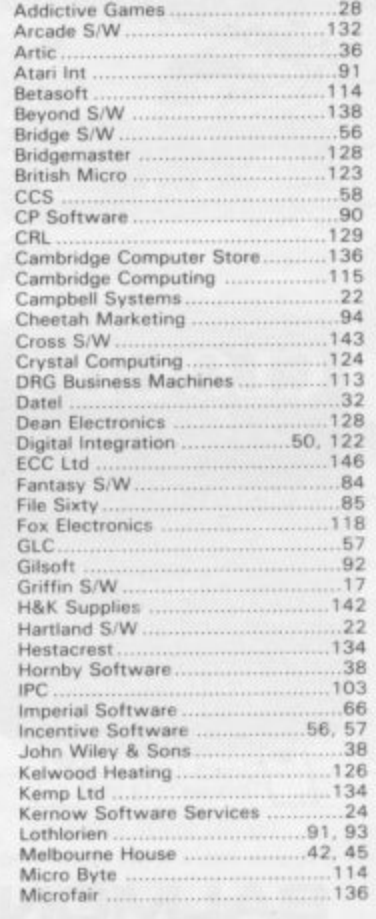

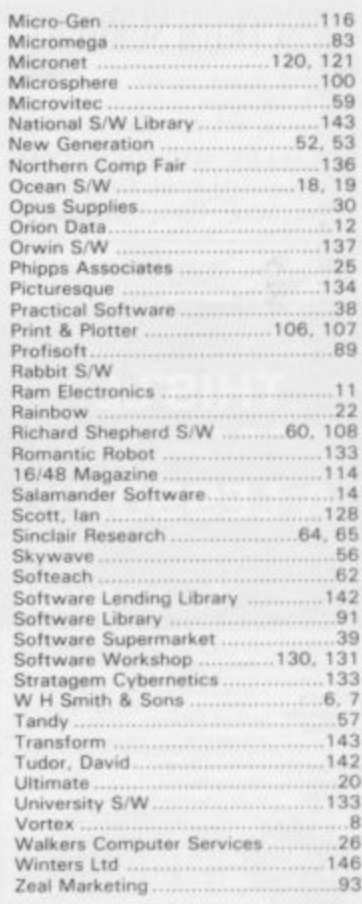

PERB **IGHT SIMU** 

# **FLIGHT DECK JOYSTICK for SPECTRUM** AT LAST - a joystick that needs NO interface

## The 'UNBREAKABLE' one

BBBC

四

EEE

Don't be confused by pressing buttons any longer use the only Joystick that gives realistic sensation to flying - at a realistic price!

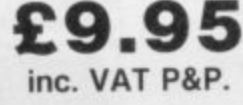

Clips directly onto Spectrum and gives complete operational control leaving hand free for other commands.

- Directly operates cursor keys 5,6,7 & 8.
- Operates all cursor keyed software for left/right, up/down movement.
- Ideal for graphic plotting & drawing.
- No electronics, wiring or modifications.  $\bullet$
- List of at least 50 games using cursor  $\bullet$ keys supplied with each Joystick.

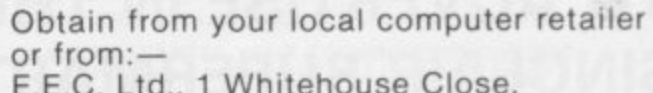

Chalfont St. Peter, Bucks, SL9 0DA.

NAME

**ADDRESS** 

**POSTCODE** 

# **Will you accept this mission? KNOW YOUR ENEMY**

n your Z5 Luna Hover Fighter you must penetrate the 3 successive Seiddab defensive zones and destroy their command base.

1

The state of your fighter and its armaments along with status reports of the Seiddab defences is given below.

Good luckl May the power be with you.

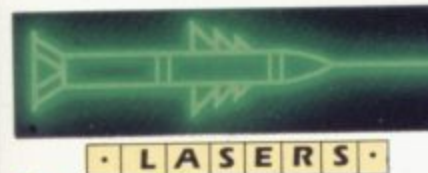

hort range weapon system. Iridium powered. Powered up and operational

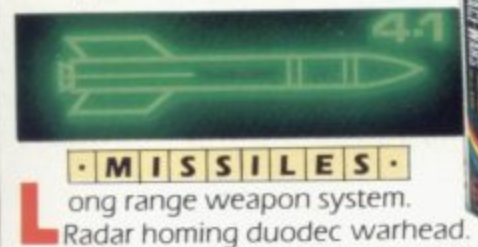

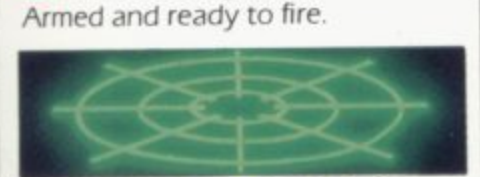

**l'IRIADAR**<br>ong range, over the horizon L o output of Seiddab hover fighters. sensors. Tuned to the plasma

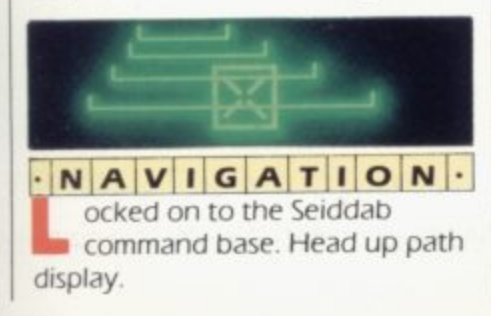

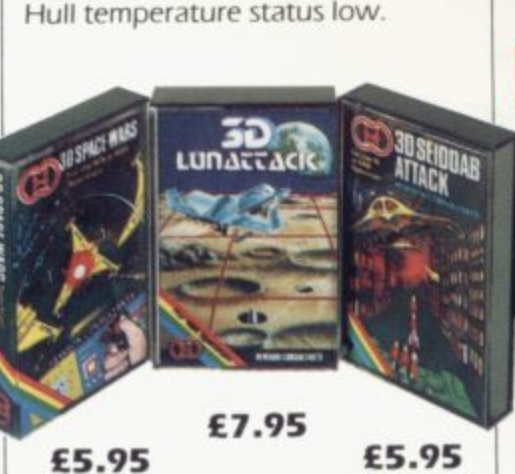

**FRANCIS HILLDS**<br>**i**-lithium powered. Combat

r7"'N r  $^{\prime\prime}$ 

power level. Status all green.

**FIG A GIEISH**

Status full. Combat shielded.

D i l i

**LUINA** FIGHTER 200

h i

L

a u e e running struggle against Seiddab aliens – are you prepared to accept this mission?  $\blacksquare$  his is the latest and most  $\Box$  difficult mission in the long

Available for 48K Spectrum from all leading software dealers including Boots, John Menzies, Spectrum Computer Centres, etc.

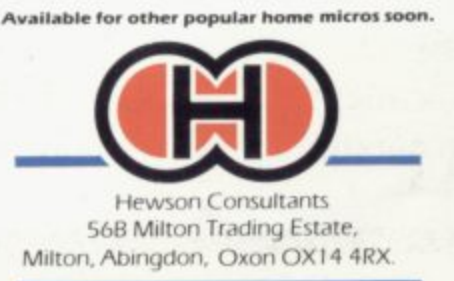

. Oxori

laser strikes. **IFFIGHTERS** igh power, low manoeuvrability

 $\cdot$  **D A B**  $\cdot$  **T A N K S**  $\cdot$ **obotically controlled.** Ytsan

missiles - armed. Susceptible to

strike craft Plodium missiles armed. Susceptible to missile or laser strikes.

 $A$  **E**  $R$  **I**  $A$  **L**  $\cdot$  **M I**  $N$  **E**  $S$ C o hoverfighter. Susceptible to laser strike. explodes on detecting

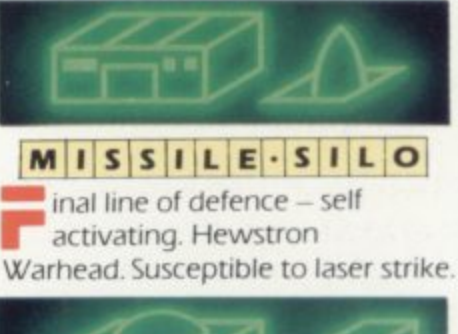

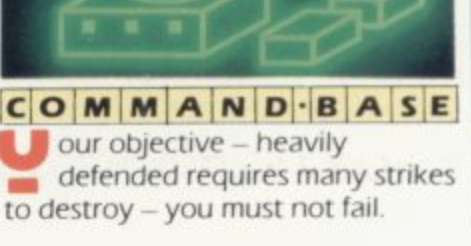

l u

t

l a **INALLACK** Microspect

# ...THE YEAR OF THE GAME LORDS.

### **ORE 64** ton Hinxman

Hive-cave action! Bertie Bee needs help defending the hive. Fight off the invading swarms. battle the bees and defend your<br>Queen!

## **COMMODORE 64<br>BUGABOO (THE FLEA)**

£7.95 **Author: Indescomp** Itchy action

Jump your way out of the caves with Bugaboo the flea but beware of the fearsome Dragon as you lump around the exotic vegetation.

# **CTR**

**Author: David** An enchanti around episodes of Raymond Briggs amazingly successful book

## **ANT ATTACK FR Author Sandy White** Battle the Ants in the soft

solid 30 city ot Antescher

Authors: M. Preston,

**P. Hunt. R. Rose, D. Moore.** A mythical graphic adventure in the dark and

deadly halls of Earthstone Castle Battle Dragons. Vampires, Sphinx, Zombies. Skeletons, Gryphons and other legendary beasts to rescue the beautiful Princess Paula.

## **48K SPECTRUM**

**Author. indescomp** Action beneath the Pyramids' Fearless Fred the Intrepid Archaeologist searches the creepy catacombs below the torrid tomb of 'Tootiecarmoon' for the terrible treasures amidst monstrous mummies. ghastly ghosts, bats and rats'

**COMMODORE 64 - PURPLE TURTLES Authors: Mark & Rich FRACON** MIN **BBC MOL** WC 20 + 3K or 8K HAM ANTHAWA Authors: Steve Lee/Chanec<br>DRAGON AMINED OUT Authors: I & C Andrew/Incentive £5.<br>BBC MODEL Atthe GENERATORS Author: Dave Mendes £5 **• £7.95 .95**

**All titles available from Quicksilva Mail Order**<br> **All titles available from Quicksilva Mail Order P.O. Box 6, Wimborne Dorset BA21 7P** 

SEND S A E P LATALOGUE

**1 1** Quicksilva programs are available from: Boots, W.H. Smiths, J. Menzies, Microdealer,<br>Computer and Microsoft Microsoft Computer and All and all september , **Hamleys, John Lewis, Computers for All and all reputable specialist computer stock**